*030b3* 

# UNIVERSIDAD NACIONAL AUTONOMA DE MEXICO

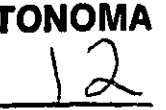

UNIDAD ACADEMICA DE LOS CICLOS PROFESIONAL Y DE POSGRADO DEL COLEGIO DE CIENCIAS Y HUMANIDADES

INSTITUTO DE INVESTIGACIONES EN MATEMATICAS APLICADAS y EN SISTEMAS

CUESTIONARIO PARA LA EVALUACION DEL PROCESO DE LA ADMINISTRACION DE LA CALIDAD BASADO EN ISO 15504 (SPICE)

# **TESIS**

QUE PARA OBTENER EL GRADO DE:

 $\sim$ MAESTRA EN CIENCIAS DE LA COMPUTACION

UG<br>UG PRESENTA:

 $\prime\!\!\!\sim$  Maria guadalupe hernandez white

DIRECTORA: DRA. HANNA OKTABA

MEXICO, D. F. **ENERO DE 2001** 

•

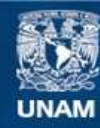

Universidad Nacional Autónoma de México

**UNAM – Dirección General de Bibliotecas Tesis Digitales Restricciones de uso**

# **DERECHOS RESERVADOS © PROHIBIDA SU REPRODUCCIÓN TOTAL O PARCIAL**

Todo el material contenido en esta tesis esta protegido por la Ley Federal del Derecho de Autor (LFDA) de los Estados Unidos Mexicanos (México).

**Biblioteca Central** 

Dirección General de Bibliotecas de la UNAM

El uso de imágenes, fragmentos de videos, y demás material que sea objeto de protección de los derechos de autor, será exclusivamente para fines educativos e informativos y deberá citar la fuente donde la obtuvo mencionando el autor o autores. Cualquier uso distinto como el lucro, reproducción, edición o modificación, será perseguido y sancionado por el respectivo titular de los Derechos de Autor.

# $\odot$  Agradecimientos y dedicatorias

*Gracias a Dios por la VIda* y *por este logro acompañada de personas maravlilosas. ..* 

Con todo mi cariño, respeto y admiración dedico este trabajo a mis padres, quienes con su amor me han apoyado una vez más, ahora, en esta importante etapa *gracias Tata* y *La/o, los quiero mucho ...* 

*Tu apoyo y ayuda han sido muy importantes en esta etapa y /0 siguen siendo, aún mas* ... *tu amor y tu persona Son fundamenta/es en mi vIda, gracias Roberto, TE AMO* 

Julia, una vez más *gracias ..* 

por que sin tu ayuda, apoyo y cariño hoy no sería posible todo esto, *con fodo mi cariño* y *gratitud por siempre ...* 

A *una mujer mágica* a la que quiero *muchísimo* y *agradezco* todo su cariño y entusiasta apoyo durante mi vida y en todo momento, mi hermana Rocío ... *gracias Piquita, mi correctora estrella y a veceS* ... *fhasta de estilo.!* 

A mi hermana Raquel, la ·pequeña" grande de la casa, quien con su amor y apoyo ha estado un sinnúmero de veces apoyándome en los pasos importantes, sin importarle lo chicos o grandes que puedan ser ...

*gracias Popelín, te quiero mucho* 

A Pilar, la mayor de mis hermanas, quien con su ejemplo acrecentó en mi, el amor al estudio.

*gracias Pil¿ también te quiero mucho* 

A Juan Carlos, que me apoya siempre, a veces sín muchas palabras pero siempre con acciones concretas y cariñosas...

*gracias Juan, esta dedicatoria* y *agradecimiento también van llenos de cariño para ti* 

A Félix, con todo mi cariño y admiración por la gran persona que eres ... *Félix gracias por tu apoyo y cariño* 

Este trabajo también está dedicado a cinco *ranitas traviesas* que hoy son los niños más increíbles en lo tierra: Valería, Camilo, Alan, Fernando y Santiago *.. ./os quiero mucho* 

A quienes a través de su apoyo, cariño y confianza han estado conmigo: Jorge, Lucy, Mario, Fernando e Isela.

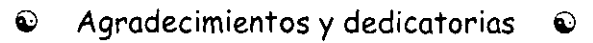

A la Universidad Nacional Autónoma de México, que día a día nos ayuda a Ser mejores ...

Al Instituto de Investigaciones en Matemóticas Aplicadas y en Sistemas, por todo el apoyo a través de su gente y los recursos que ayudan en la formación de mejores profesionistas ..

A mi jurado, por sus invaluables comentarios, entusiasta revisión y disposición en este trabajo...

A cuatro excelentes académicos y personas, con todo mi respeto, admiración y agradecimiento ..

Hanno, Lupita Ibargüengoitio., María Garzo y Sergio Rajsbaum

A Luis Cano, gracias por tu apoyo y cariño, un *abrazo.* 

A dos de los muchos involucrados en este trabajo: Romses, por su invaluable asesoría en teoría de cuestionarios y Mauricio por su participación directa

Un agradecimiento especial al equipo administrativo de la Maestría, por su cariño e importante apoyo conmigo y todos los alumnos." *gracias Lulú, Violeta, Juonito, Alfredo* y *Don Mordom'o* 

Al grupo de lo Biblioteca del lIMAS por su apoyo y paciencia con los alumnos

Gracias a mis *c/Jotes* de la maestría y de más ollá de la maestría, por su amistad y apoyo para este trabajo y antes de este trabajo: Mary Madera, Araceli, Gretel, Pilar, Víctor, Ernesto, Carlitos, Hugo, Edgar, Hermilo, Miguel Angel, Arturo, Hernando, Andrés, Norberto, Carlos A., Mary Hdz., Evito, Jenny, Lalo, Mario R., Héctor O., Alfonso, Pablo R., Jesús R., Francisco l., Cynthia, Gaby, Olivia

I~==========~=~==J

*- -y/os que se me hayan escapado pOf!-exceso de emoción. ..* 

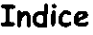

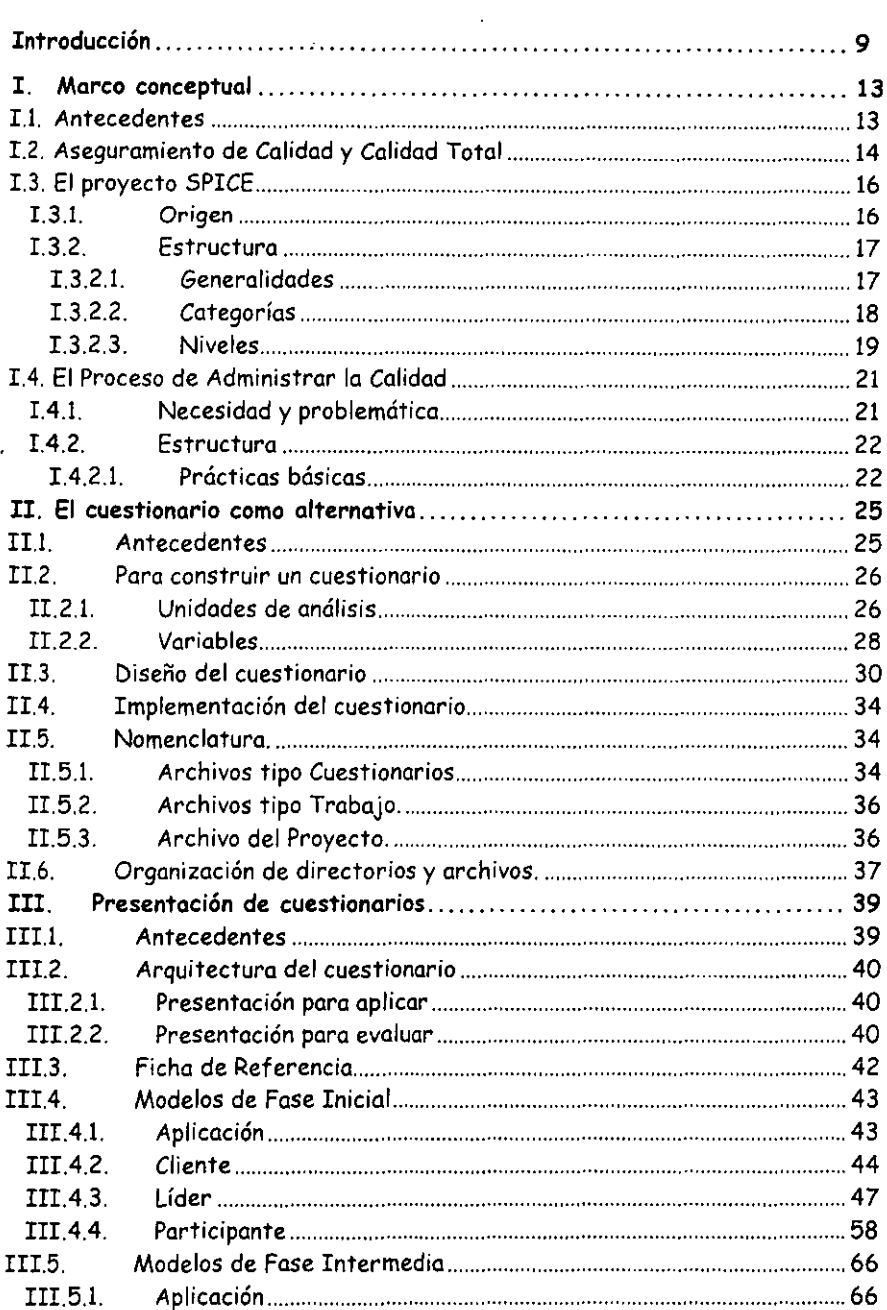

 $\mathcal{A}(\mathcal{A})$  and  $\mathcal{A}(\mathcal{A})$ 

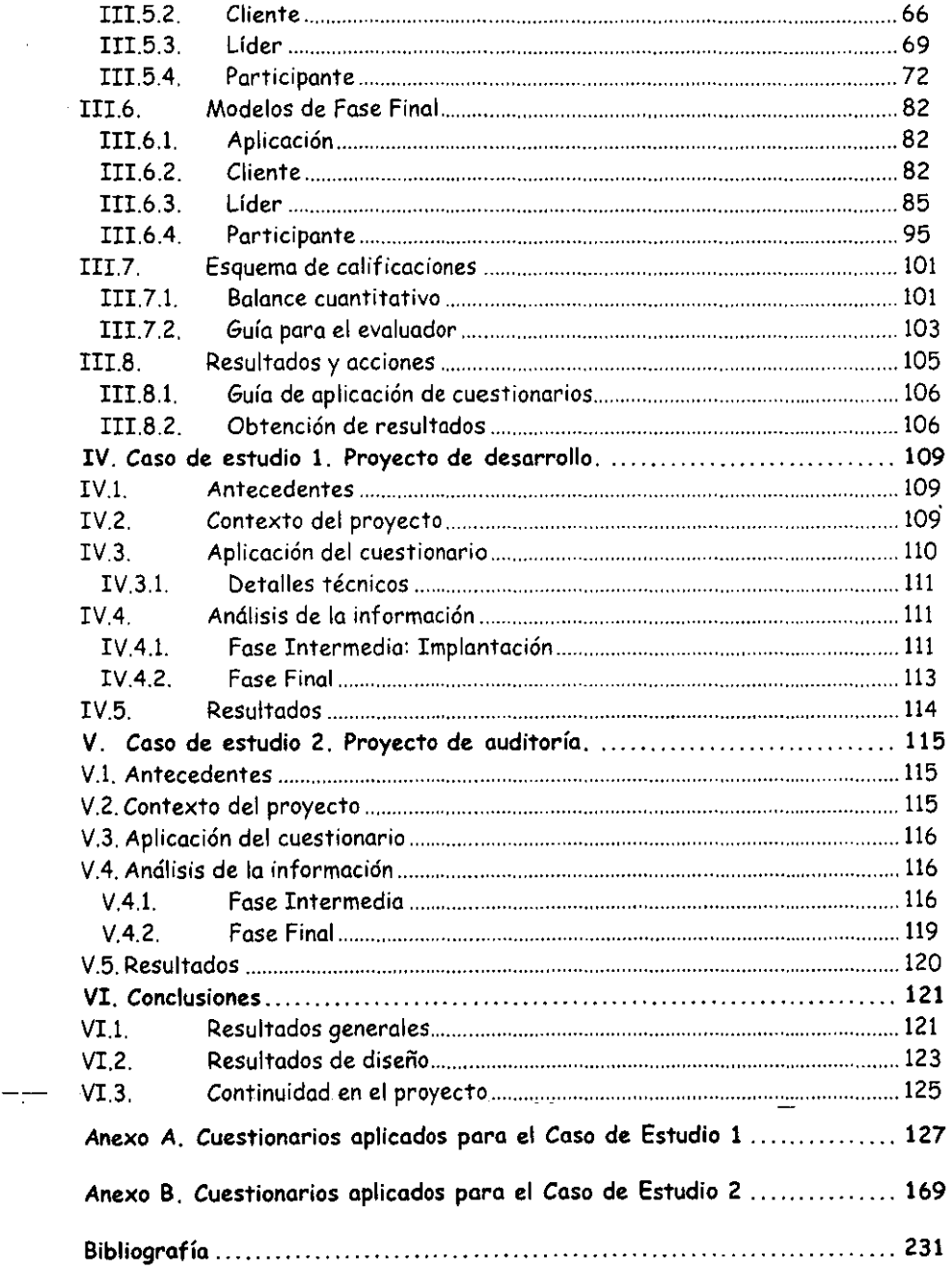

77

# Introducción

*Todos los trabajos urgentes tienen la misma fecha de entrega. (La segunda ley de los trabajadores autónomos).* 

Una gran cantidad de empresas dedicadas al desarrollo y servicios de software en todo el mundo viven, o mejor dicho sobreviven, con proyectos atrasados y muy costosos.

En México ese problema se presenta incluso en empresas que a pesar de contar con varios años de ofrecer sus servicios, han ido a la quiebra.

La necesidad de poder controlar éste problema ha llamado la atención en todo el mundo, y por supuesto, el primer paso es detectar la causa. Por esta razón, diversos países han sumado esfuerzos. Ello ha derivado en el proyecto internacional ISO 15 504 SPICE, el cual pretende llegar a conformarse como un estándar para poder realizar la evaluación de la capacidad de los diversos procesos involucrados para ofrecer servicio o desarrollar un producto de software y a partir de ahí trabajar en su mejora.

El presente trabajo toma como base los documentos de SPICE liberados en 1999 con el objetivo de proponer una alternativa poro evaluar el proceso de Administración de la Calidad hasta el nivel 3, que implica contar con un proceso basado en estándares de acuerdo con el modelo de ISO 15 504.

En general, es común encontrar que en las empresas se realizan diversas actividades sin cuidar su calidad, con ello se llego a productos que en muchas ocasiones no sirven para Su fin y, en el mejor de los casos sirven, pero no satisfacen cabalmente al cliente.

La importancia de atender la Administración de la Calidad radica en que, además de cuidar que técnicamente se resuelva bien un producto o se ofrezca un servicio adecuado, de igual manera se debe atender la perspectiva del cliente.

En busca de apoyar una solución lo más práctica posible a través de este trabajo, se ha elaborado un conjunto de cuestionarios para que, de acuerdo con los proyectos de cada empresa, su entorno y características particulares se usen y sean de utilidad para detectar lo problemática, corregirla y mejorar o empezar a implementar acciones relacionadas con la calidad.

A través de esta alternativo de apoyo a las empresas, se busca fomentar la culturo de la calidad para que en un futuro no muy lejano, sea una práctica común y natural en cada persona que trabaja en proyectos de software, con la que se pueda ir reduciendo los estrepitosos fracasos y las quiebras de empresas pequeñas y medianas.

Es imperativo trabajar en que los líderes, analistas, diseñadores, desarrolladores y todos los involucrados en proyectos de software comprendan que, hablar del concepto de calidad, no eS usar un término de modo, ya que gran parte de los integrantes de los proyectos observan como obstáculo el concepto en sí, reduciéndolo a ~trámites burocráticos" que entorpecen el desarrollo de un proyecto. Sin embargo, cuando los resultados no Son satisfactorios, las culpas son proyectadas hacia todas partes, pero aún así llega a ser tarde paro lograr corregir y entregar al cliente lo comprometido.

A pesar de que puede ser tomado como bromo, los siguientes etapas en desarrollo de sistemas [18) son, en muchos caSOS, uno cruel realidad, éstas son:

- l. Entusiasmo desenfrenado
- 2. Desilusión
- 3. Confusión total
- 4. Búsqueda de culpables
- 5. Castigo a los inocentes
- 6. Promoción de [os no participantes

Uno de los aspectos más sobresalientes es la falta de seguimiento y control sobre las actividades y los productos: no se cuida que cumplan con los requerimientos del cliente y <sup>01</sup> término de su elaboración resultan sorpresas desagradables para todos. Se buscan culpables y Se hacen recriminaciones, pero más allá de eso, se debe buscar lo manera de prevenir o corregir suficientemente a tiempo, por ello los objetivos planteados para el desarrollo de este trabajo son:

- 1. Presentar un conjunto de cuestionarios de fácil implementación que apoyen lo evaluación del proceso de administración de la calidad en proyectos de software.
- 2. Ofrecer una guía de implantación de los cuestionarios para su uso, incluyendo el control de los documentos generados.
- 3. Presentar dos casos de estudio de proyectos de naturaleza diferente en empresas de software, en donde se haya usado la herramienta y los resultados obtenidos.
- 4. Presentar un balance de la herramienta con base en los cosos de estudio.

Esta tesis se compone de cinco capítulos, las conclusiones correspondientes y dos apéndices con los cuestionarios aplicados.

En el primer capítulo se presentan los conceptos que describen el problema y que dan origen o la propuesta a través de cuestionarios, de una herramienta que apoye la evaluación del proceso de administración de calidad. El punto de referencia eS ISO 15504 (SPICE) y se acota dentro de los tres primeros niveles, ya que se considera que la supervivencia de una empresa dedicada a ingeniería en software queda cubierta. Como parte integral, se presentan conceptos relativos a aseguramiento de calidad y calidad total.

Una vez expuesta la base práctica y te6rica, se plantea lo problemática y necesidad de asegurar la calidad en los procesos y los productos de cualquier proyecto, y con ello dar paso al concepto de lo que representa el proceso de administrar la calidad.

En el segundo capítulo se presenta el concepto del cuestionario como una herramienta para quiar y controlar el proceso-planteado, así como un brevé resumen relativo a la teoría y metodología de cuestionarios. Una vez que se ha planteado el marco conceptual de la herramienta, se da el esquema del conjunto de cuestionarios. considerado para su aplicación (a partir del concepto de variable y en tres etapas generales), independientemente del tipo de proyecto en el que se aplicarán. Como siguiente paso, se sugiere la manera de.implementarlos.

El tercer capítulo incluye los cuestionarios en una presentación de trabajo, es decir, con todos los datos para su evaluación por pregunto. Así mismo, propone Una nomenclatura y uno opción para organizar los archivos y directorios que se generarán a partir de la aplicación y evaluación,

En los capítulos cuarto y quinto, se revisan los casos de estudio paro un proyecto de desarrollo y uno de auditoría, respectivamente. Se presenta el contexto en cada caso, la aplicación de los cuestionarios, (los: cuales debieron ser ajustados según el proyecto y sus característicos), el análisis de la información resultante y su organización y, finalmente, los resultados obtenidos. En ambos capftulos se indica la ubicación (en los apéndices A y B) de los cuestionarios aplicados y evaluados según corresponda.

Finalmente, en la última parte se presentan las conclusiones de lo aplicación de los cuestionarios, y se realizan las recomendaciones pertinentes para obtener un mejor provecho de los mismos, tomando como base la experiencia próctico aportada en cada caso de estudio.

# I. Marco conceptual

*Errar es humano ... Echarle la culpa a otro es incluso más humano.*  Ley *de Jocob* 

#### I.1 . Antecedentes

*¿Por qué hice todo esto, que fue tanto, para llegar a* Ningún Lado?

MGHW

Seguramente esta pregunto se ha hecho muchas veces en más de un proyecto y posiblemente no se ha tenido lo respuesta, o por lo menos, uno respuesto. El trabajo cotidiano en muchas de las organizaciones que desarrollan software en gran medida no obtiene los resultados esperados en tiempo y forma.

Existe, o los ojos de muchas personas, un gran abismo entre lo que se escribe en los libros y la vida real: entre lo teoría y la práctica, pero sin lugar o dudas lo crisis del software es lo excepción, incluso es posible decir que la "teoría" al respecto puede quedarse corta con respecto a lo que se llego a vivir en lo práctica.

Muchas horas de trabajo, recursos materiales y dinero se desperdician todos los días, llenando de frustración a quienes participan en el desarrollo de un proyecto de software, así como a los clientes que esperan ver resuelto algún problema y que por el contrario, parece que se han metido en otro problema peor que el original.

Hoy en día es más importante determinar los causas de un problema que buscar culpables: solo así se puede llegar o corregir lo que folla. Lo actitud que conlleva esto, será lo semilla que tarde o temprano dé el fruto esperada: mayor número de proyectos exitosos y organizaciones encargadas del desarrollo de productos de software con gente y clientes satisfechos.

Lo primero que viene a la mente es preguntarse *¿Por dónde empezar?, ¿Cuál es el camino seguro?, ¿Cuál es el camino correcto?* ... Lo siguiente es pensar *¿Dónde encuentro respuestas?, ¿Quién me puede ayudar?* Sin lugar a dudas, en caso de que alguien tuviera los respuestas perfectas o exactas a esas o otras preguntas ya se habría anunciado en Internet, y ésta y muchas otras tesis y trabajos de investigación ya no tendrían ninguna razón de ser. Sin embargo, la realidad es que no hay LAS respuestas, sino que se puede encontrar UNAS respuestas.

El paso inicial ha sido que la gente involucrado en el desarrollo de software se ha organizado en muchos grupos y círculos alrededor del mundo para ir aprovechando su experiencia, Sus éxitos y fracasos. En muchos lugares el sector gubernamental e industrial ha establecido una estrecha relación con el académico, cuyo afán eS buscar una solución a un problema a través de un producto o servicio de software, y que ésta no llegue a ccnvertirse en un problema de mayor magnitud al original.

Dentro de los resultados de esas alianzas y trabajos de investigación, algunos apuntan a conocer primero el nivel de capacidad del proceso o de los procesos, y consecuentemente, mejorarlo - como aplica en la mayoría de los casos .. Modelos, estándares, normas, grupos de discusión y otros mecanismos se han ido elaborando para poder obtener mejores proyectos.

Aún con todo lo que hoy se ha podido avanzar, es importante reconocer que para cado organización que desarrolle u ofrezca servicios de software, habrá que resolver de manera particular su caso: no hay recetas precisas ya que cada organización tiene su estructura, sus politicas y su problemático muy particular.

Sin lugar a dudas, lo razón de ser de una organización que ofrece un servicio es que existe un cliente - por lo menos -, y lo referencia de que el trabajo Se hizo correctamente la do, en último instancia, el diente. Por lo anterior, un punto de partida poro poder iniciar el cambio a lo mejora es considerar lo visión del cliente en cuanto a qué se considera *bien hecho.* Sin embargo, es tan importante satisfacer al cliente que contrata, como a quienes están involucrados en lo organización que hace el trabajo - o quienes en lo sucesivo denominaremos *los participantes* dentro de los cuales se incluyen analistas, líderes de etapas o módulos, diseñadores, documentadores, programadores, constructores, etc. - lo que implico que el sentir al terminar un proyecto, sea que se logró el objetivo y que el trabajo invertido fue fructífero.

El presente trabajo va encaminado hacia este doble enfoque - el del cliente y el del grupo o participantes - y tiene como meta brindar a través de un conjunto de cuestionarios, un apoyo o herramienta que contribuyo a dar un poso hacia delante - tal vez el primero en algunos casos en beneficio de lograr una mejora o un punto de referencia en pos de ella.

### r.2. Aseguramiento de Calidad y Calidad Total

Como punto de partida es importante determinar el marco de referencia de lo que es hacer algo bien, es decir con calidad.

Existen dos enfoques de calidad [3]. Por un lado está el que considera lo organización que desarrolla software - a quien en lo sucesivo se denominará la empresa -, y por el otro está el del cliente.

En el primer caso, las características fundamentales que se buscan en el software desarrollado corresponden a su desarrollo y mantenimiento en general, éstas son:

- Facilidad para ser comprendido por los encargados de su mantenimiento. Es decir, poder determinar con relativa facilidad su flujo, el control que realiza y sobre qué estructuras de información trabaja.
- Portable: facilidad para adoptarlo a los cambios, fácil de instalar, y que cumplo con los estándares y normas.
- De estructura conveniente y con un costo de implementación operante.
- Con suficiente manejo de excepciones.
- Que seo un producto que se pueda probar, medir, analizar y predecir.
- <sup>-</sup>Que sea un producto suficientemente estructurado y con herramientas de soporte.
- Programado profesionalmente. Se espera que los programas estén organizados de manera clara y cuenten con suficiente documentación.
- De ejecución eficiente.

Por lo que se refiere o las características de calidad que generalmente busco un cliente en el software se tienen:

• Funcionalidad acorde con su negocio y de acceso seguro.

- Fácil de usar: esto quiere decir que Se entiende fácilmente, se puede aprender y explotar sin mayor problemas.
- Libre de sorpresas.
- Con una documentación adecuada y útil.
- Fácil de instalar y actualizar incluyendo los datos.
- Fiable: sin fallas, tolerante a fallas externas y capaz de recuperarse después de una falla,

Con respecto a estos enfoques, se pueden encauzar los esfuerzos de las actividades, procesos y actitudes dentro de la organización que desarrolla software para que atiendan fundamentalmente a uno, a otro o a ambos.

Debido a la importancia que reviste el concepto de proceso, a continuación se ofrece la siguiente definición: "... un proceso es una serie estructurada y medida de actividades que están diseñadas para producir un producto específico para un cliente o mercado particular. El proceso significa hacer un fuerte hincapié en cómo Se hace el trabajo dentro de una organización, a diferencia del hincapié que el enfoque del producto pone sobre el qué." [17].

A partir de la cobertura que puede llegar a tener el término de calidad, se gestan dos de los conceptos más importantes para la industria del software, éstos son:

Aseguramiento de la Calidad, el cual se centra en garantizar que los productos y las actividades cumplen con los estándares, los procedimientos y los requerimientos definidos fundamentalmente por la empresa. Su enfoque se encuentra en la parte de los procesos, sobre los cuales se tienen puntos de control bien identificados.

Este aspecto de la Calidad, puede o no ser realizado por un grupo específico, sin embargo, es importante destacar que cada participante en el proceso de software forma parte de quienes harán posible lograr el nivel de calidad buscado. Cada uno de los involucrados se hace responsable de cumplir y lograr en su contexto la meta de obtener un producto o un servicio con las características mencionadas y que sigue los estándares establecidos. Aunado a lo anterior se realiza el control estadístico de los procesos así como invertir en sistemas de medición y control para mejorar los procesos y los productos.

Por otro lado, la Calidad Total se centra en asegurar que los productos y los servicios satisfacen al cliente por lo que su enfoque se halla en las expectativas y necesidades del cliente, a cuales los productos y servicios dan respuesta: esto sin descuidar los procesos como parte fundamental para lograr su objetivo primordial.

En cierto sentido, el Aseguramiento de la Calidad puede ser considerado como la base poro lograr lo Calidad Total, por lo que en aquellos casos en los que una organización desee alcanzar la Calidad Total, deberá cubrir los aspectos del aseguramiento.

La cobertura de la Calidad Total implica que la empresa logre institucionalizar la visión del concepto, y con ayuda de principios rectores, organización y planeación de la calidad, el alineamiento de- las políticos y los prácticas, se logre resolver, mejorar y estructurar los procesos y servicios prácticamente de manera natural.

Existen aspectos humanos que son elementos fundamentales paro lograr la meta. Entre los más importantes están la imagen y visión del líder - que en este caso lo debe asumir el Director General de la organización -, y quien debe ser el ejemplo y la influencia para "contagiar" al

resto de la empresa; el personal que participa en cualquier parte o etapa de un proceso o en la elaboración de uno de los productos deberá ser capacitado con el enfoque de calidad que se desea, considerando siempre que el trabajo en equipo constituye uno de los rubros de máxima atención. Si bien pudiera resultar obvio, las relaciones cliente·proveedor deben ser cuidadas y mejoradas constantemente, además las decisiones diarias y los objetivos globales de la organización deben ser en todo momento - o por lo menos en la mayoría de los casos, • coherentes para evitar contradicciones y que se pierda el sentido y claridad logrados.

Casi como una consecuencia natural de lo anterior, pero que en cierta forma constituye una característica de la Calidad Total, eS que los costos de todas las áreas se reducen considerablemente - reducción de niveles jerárquicos, de desperdicios de recursos materiales y de tiempo, etc .. , lo que redunda en que aquello que anteS se gastaba en componer o parchar un proceso ° producto, ahora se puedo invertir en mejorarlos y promover un crecimiento generalizado de la organización y del negocio.

El aspecto de Calidad total se encuentra caSi como sinónimo del de Administración de la Calidad, dentro del cual el enfoque es básicamente el mismo que el primero, pero visto como un proceso.

Dentro de este capitulo se abordan los aspectos relacionados al proceso de administrar la calidad. Sin embargo, debido a que el marco será el trabajo realizado por el grupo de ISO 15· 504 (proyecto SPICE), se presentan previamente las consideraciones correspondientes al marco en la siguiente sección.

## l. 3. El proyecto SPICE

#### I.3.!. Origen

Ante la preocupante situación de la mayoría de las organizaciones que desarrollan software y ofrecen servicios de éste tipo, diversos grupos en todo el mundo se han organizado y han ido aportando a través de sus experiencias e ideas, opciones poro controlar y mejorar los diferentes procesos que son necesarios para ofrecer buenos productos.

El proyecto SPICE es la mayor iniciativo internacional para el soporte de estándares internacionales en la evaluación de procesos de software, y Se encuentro bajo los auspicios del Comité Internacional de Estándares en Ingeniería de Software denominado ISO/lEC JTC l/Se 7.

Los esfuerzos del Grupo de Trabajo en Evaluación de Procesos de Software (WG10) se concretan inicialmente en el Working Draft de SPICE 1.0 en junio de 1995. Este documento fue una recopilación a manera de síntesis de los modelos que ya existían para entonces, tal es el caso de ISO 9000 y 9000-3, Tick IT, Trillium, CMM y Bootstrap [2], y se conformó de nueve partes.

Posteriormente en noviembre de 1997, ocho de las nueve partes del documento se aprueban para ser publicadas como Reportes Técnicos de Tipo 2, al incluir los comentarios hechos a la versión predecesora. Para mayo de 1999 Se esperaba la versión final después de una revisión realizada en 1998.

El significado de SPICE - en inglés - recapitula la esencia del proyecto: Software Process Improvement *and* Capability dEtermination. La idea central es llegar a constituir un estóndar internacional para evaluar los procesos de software, ayudar a determinar la capacidad que tiene una organización que desarrolla software en los diversos procesos que se requieren para ofrecer servicios y generar productos que por cumplir en tiempo y forma con los requerimientos y expectativas del cliente, así como de la propia organización, son calificados como servicios y productos de alta calidad. En este mismo sentido, el proyecto también pretende *la* mejora continua de los mismos procesos *a* través de la evaluación frecuente.

Actualmente el documento se compone de 9 reportes técnicos a través de los cuales se deben desarrollar métodos, prácticas y la evaluación de los procesos de adquisición, desarrollo, liberación, operación, mejora o evolución, y servicios de soporte relativos al software. La estructura es la siguiente:

- Parte 1: Conceptos y guía de introducción. Versión 1.00
- Parte 2: Un modelo para la administración de procesos. Versión 1.00
- Parte 3: Evaluación de los Procesos. Versión 1.00
- Parte 4: Guía para conducir una *evaluación.* Versión 1.00
- Parte 5: Construcción, selección y uso de instrumentos y herramientas de evaluación. Versión 1.00
- Parte 6: Capacitación y entrenamiento de evaluadores. Versión 1.00
- Parte 7: Guía para mejoramiento de procesos. Versión 1.00
- Parte 8: Guía para determinar la capacidad de un proceso proveedor. Versión 0.03
- Parte 9: Vocabulario. Versión 1.00

#### 1.3.2. Estructura

#### 1.3.2.1. Generalidades

Los diferentes procesos que dan lugar a la actividad profesional y a la industria del software, se han agrupado en cinco categorías para facilitar su organización de acuerdo con la manera principal de incidir de cada proceso. Cado proceso se forma a su vez de dos tipos de prácticas, éstos son las denominadas básicas que son actividades esenciales del proceso específico, y las de tipo genérico, que son actividades aplicables o cualquier proceso las cuales fundamentalmente Son paro la administración y mejora del desempeño del mismo. La figura 1.1 pretende ilustrar esta idea. El número de prácticas genéricas puede ser mayor en un procedimiento que en otro de acuerdo 01 nivel alcanzado, lo mismo ocurre con las prácticas básicas de que de acuerdo a cado procedimiento varío la cantidad de éstas, por lo que la dimensión de un proceso X puede ser menor que un proceso Y en función de estas consideraciones.

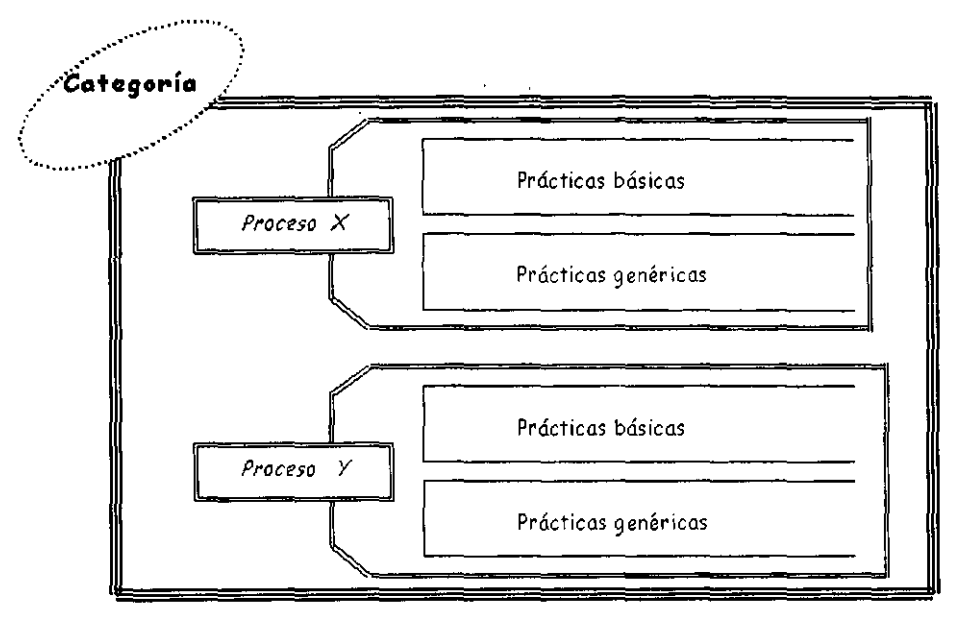

Figura 1.1 Esquema de la arquitectura de SPICE

#### I.3.2.2. Categorías

A continuación se presentan las cinco categorías, su descripción y los procesos que conforman a cada una.

- 1. Cliente Proveedor: Se compone de los procesos que tienen incidencia directa con el cliente, con el soporte o la transición de software de un cliente. Dentro de esta categoría se encuentran:
	- La adquisición de un producto o servicio de software
	- El establecimiento de un contrato.
	- La identificación de los requerimientos de un cliente
	- La realización de auditorías y revisiones conjuntas
	- El empaquetado, liberación e instalación de software
	- El soporte a la operación del software
	- Suministrar un servicio al cliente
	- La evaluación de la satisfacción del cliente
- 2. Ingeniería: Se compone de los procesos que directamente especifican, implementan o mantienen un sistema o producto de software y su documentación. Estos son:
	- El desarrollo de los requerimientos del sistema y del diseño
	- El desarrollo de los requerimientos de software
	- El desarrollo del diseño de software
- La implementación del diseño del software
- La integración y pruebas del software
- La integración y pruebas del sistema
- El mantenimiento del sistema y del software
- 3. Proyecto: Se compone de los procesos que se requieren para establecer un proyecto, coordinar y administrar sus recursos para obtener un producto o proveer de un servicio que satisfaga a un cliente. Estos son:
	- El plan o ciclo de vida del proyecto
	- El establecimiento del plan del proyecto
	- La definición y construcción de los equipos del proyecto
	- La administración de requerimientos
	- La administración de calidad
	- La administración de riesgos
	- La administración de recursos y calendarios
	- La administración de recursos subcontratados
- 4. Soporte: Se compone de los procesos que hacen posible y dan sustento a otros procesos en el proyecto:
	- La documentación durante el desarrollo
	- La administración de configuraciones
	- El aseguramiento de la calidad
	- La solución al problema
	- Las revisiones por pares
- 5. Organización: Se compone de los procesos necesarios para establecer las metas del negocio en la organización para desarrollar procesos, productos y recursos adecuados o dichas metas, estos son:
	- La ingeniería del negocio
	- La definición de los procesos
	- El mejoramiento de los procesos
	- El entrenamiento
	- Hacer posible (promover) el reuso
	- Disponer de un ambiente de ingeniería de software
	- Disponer de las facilidades de trabajo

#### I.3.2.3. Niveles

En estricto sentido se consideran seis niveles (del O al 5), sin embargo el nivel cero representa el caos absoluto en un proyecto en el que cualquier práctica básica fracasa y no hay productos del trabajo o resultados del proceso que se puedan identificar.

a) Nivel I: Proceso Realizado

Este nivel Se caracteriza por que el propósito del proceso se logra a pesar de que la realización o ejecución no es estrictamente planeada ni seguida. Los individuos dentro de lo empresa reconocen que la acción se debe realizar, en general se estó en el acuerdo de que se realice cómo y cuándo se requiera. Los productos de trabajo para el proceso se pueden identificar y son el testimonio de que Se logró mejorar el proceso.

b) Nivel 2: Proceso Administrado

Paro este nivel los productos de trabajo liberados por el proceso son de calidad aceptable en la escala de tiempo planeada o definida, es decir estan bien en tiempo y forma. Se planea y da seguimiento al desarrollo de procedimientos específicos. Los productos de trabajo van conforme los estándares y requerimientos especificados.

La distinción entre el nivel previo y éste, es que el desarrollo de un proceso es planeado, administrado y está encaminado hacia un proceso definido.

c) Nivel 3: Proceso Bien Definido

Las prácticos básicas son desarrolladas y administrados usando un proceso definido y basado en 105 principios de una buena ingeniería de software, con versiones de estándares hechas a la medido y con el proceso documentado. Todo esto Se apoya al contar con los recursos necesarios poro que el proceso se logre en tiempo y formo.

La distinción fundamental entre este nivel y el anterior es que éste es planeado y administrado usando un proceso estándar.

d) Nivel 4. Proceso Cuantitativamente Controlado

Se recolectan y analizan medidas detallados del desempeño del proyecto. Se tiene como consecuencia un conocimiento cuantitativo de la capacidad del proceso y con ello la capacidad de mejorar el desempeño predicho, mismo que Se administra objetivamente. La calidad de los productos se conoce cuantitativamente.

La distinción fundamental con el nivel anterior es que el proceso definido se conoce y controla de manera cuantitativa.

e) Nivel 5. Proceso en Mejora Continua

Se establecen las metas de eficiencia para el desempeño con base en las metas del negocio de la organización. El mejoramiento continuo del proceso es con respecto a esas metas.

La distinción fundamental con el nivel anterior, es que el proceso definido se encuentra en continuo refinamiento y mejoramiento a la luz del estándar del proceso basado en información cuantitativa del impacto de los cambios en el proceso.

A partir de estos cinco niveles en las cuales se puede hacer un seguimiento del proceso y con ello llegar a controlarlo, se observa que para lograr la supervivencia y estabilidad de uno empresa que se dedico desarrollar u ofrecer servicios de software, eS necesario cubrir gradualmente hasta el nivel 3. Los niveles 4 y 5 representan en general un perfeccionamiento deseable pero no imperativo.

En el siguiente apartado se describe lo que SPICE refiere del proceso de Administrar la Calidad. En un proyecto eS básica la administración del mismo, sin embargo la práctico

demuestra todos los días que contar con un administrador o líder del proyecto no es sinónimo de éxito, por lo cual se ha llegado a considerar que porte de la columna vertebral de un proyecto exitoso jo comparten la administración del proyecto y la administración de la calidad. A partir de este momento, el enfoque del trabajo se centra en éste último proceso.

## I.4. El Proceso de Administrar la Calidad

#### I.4.1. Necesidad y problemática

Las organizaciones que brindan un servicio a Sus clientes lo hacen con la finalidad de resolver algún problema que éste tenga. Cualquier empresa que desarrolla productos de software o que brinda servicios de esta naturaleza comparte esa meta.

Al resolver un problema se busca la solución mas adecuada técnicamente, pero que fundamentalmente deje satisfecho al cliente al cumplir sus expectativos. En todo momento, alguien en la organización debe aclarar al cliente los alcances del producto por etapa cuando así se requiera, de tal manera que esas expectativas puedan ser concretamente satisfechas al entregar el o los productos,

Los problemas de la mola administración del proyecto así como la calidad inaceptable de los productos y servicios suelen ser resultado de una sobrada dosis de vanidad que hace pensar a los diferentes participantes que ellos tienen la razón absoluta a cerca del producto que están entregando al cliente, lo que deriva en que muchos de esos productos no dan respuesto satisfactoria al cliente, tanto de forma como de fondo.

El efecto de que un cliente no quede satisfecho debido a un servicio o producto de baja calidad según sus expectativas, puede derivar en el "efecto de bola de nieve". Este efecto consiste en que para dar solución al incumplimiento en el servicio o producto esperado(s), se van realizando acciones de emergencia no planeadas que distraen la atención y los recursos del proyecto, con lo que el problema va creciendo hasta que puede resultar inmanejable. El precio que se llega a pagar por este tipo de situación es la quiebra de muchas empresas, al arrastrar al caos o sus otros proyectos.

Una organización dedicada a brindar un servicio o a desarrollar un producto de software debe asegurar de la calidad con la que está entregando a su cliente, ya que no se trata de un término de moda, sino una necesidad de las organizaciones gestada desde los orígenes de la crisis del software, aunque muchas personas - incluyendo a líderes y jefes -, aún no lo consideren como tal.

Un principio elemental para mejorar cualquier cosa o actividad es conocer lo que sí se tiene o lo que sí se hace, así como lo que no se tiene o no se hace. Para determinar la capacidad de un proceso se aplica el mismo principio, y para poder lograrlo se debe recurrir a evaluar las cosas y las actividades en torno a las cuales está el interés de mejorar.

El auxilio de un modelo brinda la posibilidad de no dejar de lado algún aspecto importante o considerar, ya que en general los modelos contienen la experiencia de un grupo de personas dedicadas a esa actividad.

Como punto de partido para llegar al cuestionario se presenta a continuación la definición y los conceptos asociados al proceso de la Administración de la Calidad que propone SPICE.

# I.4.2. Estructura

El propósito de este proceso es administrar la calidad de los productos y de los servicios para asegurar que los productos y los servicios resultantes satisfacen al cliente [1]-[Pl]. [P2] y [P5].

Para lograr el objetivo, se requiere:

- Identificar las características de calidad requeridas en los productos del proyecto.
- Identificar el trabajo para alcanzar eso calidad.
- Demostrar que Se alcanzó esa calidad.

Las referencias o puntos de partida son:

- 1. Los requerimientos del cliente
- 2. Elementos seleccionados del plan del proyecto de software:
	- a. Estructura detallada del trabajo o desarrollar
	- b. Identificación de estóndares para el proyecto de aseguramiento de calidad de software
	- c. Estimación del desarrollo del proyecto
	- d. Identificación inicial de los riesgos del proyecto
	- e. Identificación de las métricos paro el proyecto
	- f. Establecimiento de un calendario para el proyecto
	- g. Establecimiento de los compromisos en el proyecto
	- h. Documentación del plan del proyecto

Los resultados de estos elementos deben estor integrados en el plan del proyecto de software.

Es importante destacar la diferencia entre el concepto de administración de la calidad y el de aseguramiento de la misma. La primero Se enfoca fundamentalmente a todo aquello que es necesario hacer paro obtener productos de calidad así como establecer el control de la administración paro asegurar lo: en tonto, el segundo concepto se enfoca a auditar y revisar su planteamiento así como asegurar su cumplimiento.

#### 1,4.2.1. Prócticas básicas

Existe un conjunto de Prácticas Básicas que se deben realizar como mínimo durante el proceso, y es posible en cualquier momento incluir otras prácticas que enriquezcan el proceso, con lo cual se consideraría una extensión del mismo. A continuación se presentan estos prácticas básicas con los elementos que las integran.

- 1. El establecimiento de las metas de calidad incluye:
	- La documentación de los requerimientos de calidad del usuario
	- La documentación de los requerimientos de calidad de la empresa
	- La identificación del ciclo de vida del software
	- Lo documentación de las metas de calidad para cada etapa del desarrollo. Esto incluye una descripción y un checklist.
- 2. La definición de los métricas de calidad se compone de:
	- La documentación de los resultados esperados por etapa.
- La identificación y documentación de las métricas de calidad para cada uno de los productos en cada etapa.
- 3. La identificación de las actividades de calidad requiere:
	- Tener identificadas y documentadas las metas de calidad
	- Tener identificadas y documentadas las actividades para lograr cada una de los metas de calidad
	- Integrar esas actividades en el modelo de ciclo de vida del software
- 4. Realizar las actividades de calidad por cada uno de los participantes.
- 5. La evaluación de la calidad lograda se puede si:
	- Se tienen identificados los puntos de evaluación del ciclo de vida del proyecto.
	- Se aplican las métricas de calidad definidas para evaluar si se logró la meta, en cado caso.
- 6. La realización o aplicación de acciones correctivas requiere:
	- La identificación y documentación de las acciones para corregir un producto o una actividad.
	- La identificación y documentación de las acciones para cambiar el conjunto de actividades para lograr los metas de calidad.

Llevar o coba estas prácticas básicos dentro de los niveles 2 y 3 del modelo significo que las empresas han logrado planear y administrar la calidad de los productos, llegando en el caso del nivel 3 a trabajar bajo un estándar que facilitará, y en muchos cosos garantizará el éxito de sus proyectos. Estos niveles constituyen propiamente el reflejo del momento presente de una empresa y dan lo pauta para lo supervivencia y estabilidad de lo mismo.

# II. El cuestionario como alternativa

*E/ error de un hombre es e/ dato de otro. Caro/arío de Berman a/axíoma de Roberts.* 

## n.1. Antecedentes

Lo manera más elemental y fócll de conocer algo es preguntar por ello. Lo alternativa inmediata para lograr el objetivo es un cuestionario.

El proceso de administrar la calidad tiene un número considerable de actividades, recurSOS y elementos de los cuales se desea conocer su grado de definición y uso entre la comunidad de un proyecto para poder determinar Su nivel de capacidad y proceder a las mejoras.

En empresas donde el caos en los proyectos está a punto de terminar con ellas, o en muchas otros que apenas mantienen un nivel elemental de control en los proyectos, no es posible invertir tiempo en aprender o usar una aplicación para obtener la información necesaria de los puntos problemóticos, y solo hasta entonces, o partir de los resultados, aplicar acciones correctivas en los proyectos.

Por esa razón es más importante hacer el mayor énfasis en hallar la causa exacta del problema lo mós pronto posible y no tanto en los medios paro su investigación.

Con base en estos aspectos, la evaluación del proceso de administración de calidad debe centrarse en averiguar el nivel de los elementos para determinar la capacidad de la manera más sencilla posible, y con ello poder corregir o mejorar el proceso para garantizar la supervivencia de la empresa.

Una herramienta que prácticamente existe en cualquier oficina y más si tiene actividades relacionadas con el software, es el paquete Excel de Microsoft (97). Por la facilidad que la herramienta representa, los interesados en poner su atención en la evaluación del proceso en cuestión, encontrarán atractivo que el cuestionario se instrumente o través de ese software. de manera que casi cualquier persono, con solo leer las introducciones y tener las guías para calificar las respuestas, puedo ser candidato a esa tarea.

A través de la herramienta, se pueden tener elementos estadísticos que Se pueden refinar o sofisticar conforme se aplican los cuestionarios, así mismo, es fácil generar gráficas que ayudarán a verificar el avance con las acciones elegidas de acuerdo con los resultados obtenidos.

Por lo directo y concreto que resulta el concepto de cuestionario se propone como mecanismo para conocer lo capacidad del proceso de administrar la calidad, y poder obtener beneficios inmediatos al implementarlo vío Excel:

#### preguntar y conocer + no tener que aprender software = conocer el problema rápido

A continuación se presentan los elementos mínimos de la Metodología de Investigación que serán tomados cama base para diseñar los cuestionarios.

# 11.2. Para construir un cuestionario

Dentro de la metodología de la investigación existen dos opciones para generar y aplicar cuestionarios. La primera opción es emplear un cuestionario que ha sido adaptado a partir de algún cuestionario existente. Paro ello debe realizarse una búsqueda de investigaciones que hayan empleado este tipo de herramienta, y aunque no sean exactamente de la misma área, verificar que sirvan y con los ajustes pertinentes Se logre un cuestionario que facilite medir las variables de la investigación propuesta,

La segunda opción se refiere a desarrollar un cuestionario absolutamente propio, el cual puede en cierto momento tomar en cuento algunos aspectos o ideas de algún cuestionario yo existente.

En el caso de esta propuesta se desarrollará el cuestionario tomando como bose las prácticas básicas que Se han definido en el documento ISO 15504 (SPICE) para el proceso de Administración de la Calidad, así como los elementos asociados para lograr los niveles 1, 2 y 3, es decir se recurrirá a la segunda alternativa antes descrito.

En la figura 2.1 se presenta el proceso para construir un cuestionario(4), en ella aparecen sombreados los cuadros que indican los etapas que han sido consideradas para la elaboración del cuestionario.

Para elaborar el conjunto de cuestionarios, ha sido necesario considerar dos conceptos necesarios: las unidades de análisis y los variables o medir.

#### II.2.1. Unidades de análisis

Las unidades de análisis se usan dependiendo de los objetivos y preguntas de investigación. Entre las más importantes se encuentran (4):

- La palabra. Es la unidad más simple, aunque se pueden incluso usar las letras, símbolos y fonemas, y lo que se suele medir es la frecuencia de uso.
- *El tema.* Es una oración o enunciado respecto a algo. Los temas pueden ser más o menos generales.
- *El ítem D entidad.* Es la unidad total empleada por los productores de material simbólico como un libro, una editorial, un discurso, un programo de radio o televisión, un comercial, una ley, o la respuesta a una pregunta abierto, por ejemplo. Generalmente es la más utilizada entre las unidades.
- *El personaje.* Esta unidad puede Ser un líder histórico, un personaje televisivo, un individuo, etc. y lo que se analiza es al personaje en sí.
- .- *Medidas- de -espaciD-tiempo.* ,Son -unidades físicas, como centímetro-columna en la prensa, la línea en un escrito, el minuto en el radio o en uno conversación, el cuadro en televisión, cada vez que se hace una pausa en un discurso, etC.

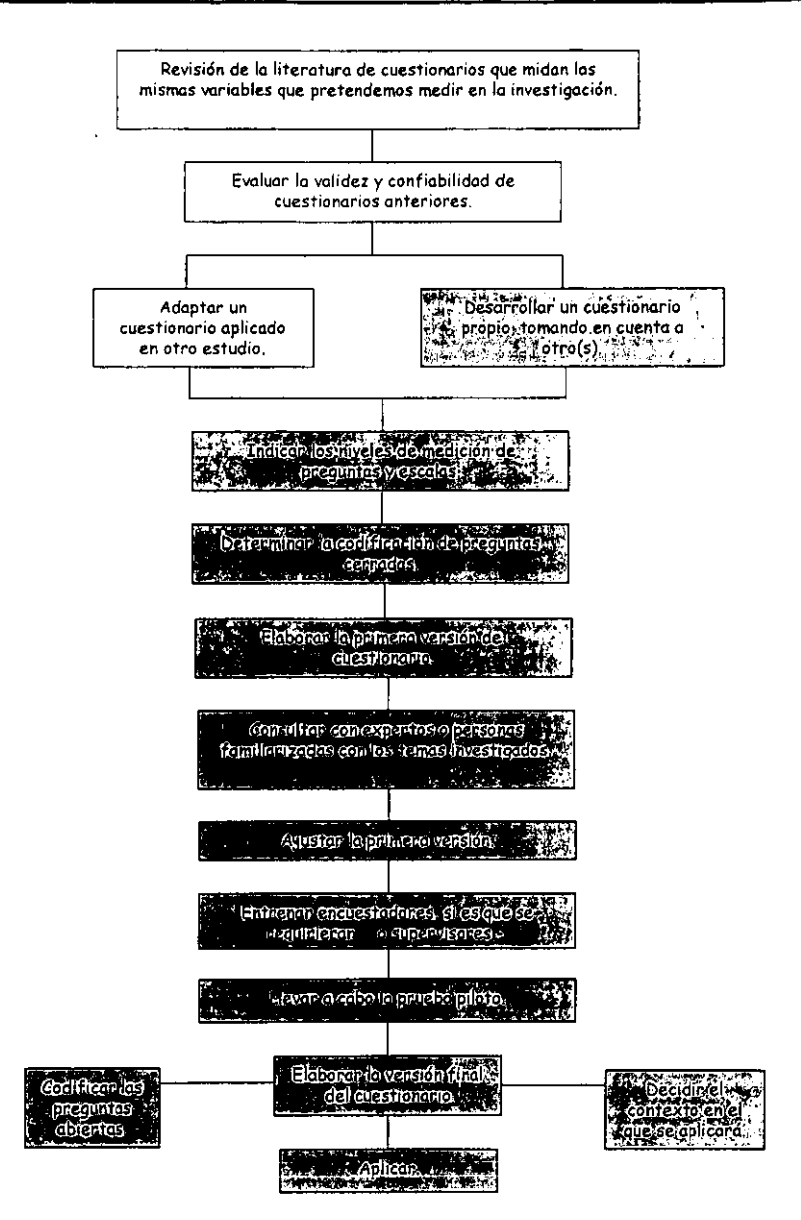

Figura 2.1. Proceso para construir un cuestionario.

Para la elaboración del cuestionario, se eligió al tema como unidad de análisis y las unidades resultantes de acuerdo con los elementos del proceso de la administración de la calidad son;

- 1. La empresa tiene identificadas las metas de calidad.
- 2. La empresa tiene identificadas las métricas de calidad propias (internas).
- 3. La empresa tiene identificadas y definidas las actividades de calidad.
- 4. El líder del proyecto conoce las metas de calidad de la empresa y del cliente, y está comprometido con lograrlas.
- 5. El líder del proyecto conoce las métricas de calidad propios y del cliente y los asume como propias.
- 6. El líder del proyecto conoce las actividades de calidad que Se deben realizar y do seguimiento o Su cumplimiento.
- 7. El líder del proyecto conoce a tiempo los resultados de una etapa y puede aplicar acciones correctivas a tiempo para lograr las metas de calidad antes de llegar al caos en esa etapa o en el proyecto.
- 8. El cliente conoce las metas de calidad de la empresa y las ubica con respecto a las propias.
- 9. El cliente conoce los métricas de calidad de la empresa y las ubico con respecto a las propios.
- 10. Los participantes conocen las metas de calidad tanto de la empresa como del cliente y las asumen como propias.

Los participantes conocen las actividades de calidad que deben realizar en cado etapa.

#### II.2.2. Variables

Para realizar una investigación se busca en términos generales conocer "qué tanto aparece algo" o "qué tan frecuente ocurre ese algo" o bien "qué nivel tiene algo" de acuerdo con lo definido en las unidades de análisis. Para poder llegar a conocer esas frecuencias, repeticiones, ocurrencias, niveles, etc. Se recurre al concepto de variable cuya definición se da a continuación: Una variable es una propiedad que puede variar y cuyo variación es susceptible de medirse.

\_.\_Como parte. del\_proceso para. \_elQborar un cuestionario, las variables se listan pero su significado y su definición conceptual deben reflejarse de manera absolutamente clara y con ello se debe formular la definición operacional, la cual deberá estar acompañada de los indicadores y Sus dimensiones.

En el siguiente cuadro se muestran las treS variables que reúnen *los* elementos más importantes del proceso de administrar la calidad considerando lo necesario para incluso llegar al nivel 3 de capacidad.

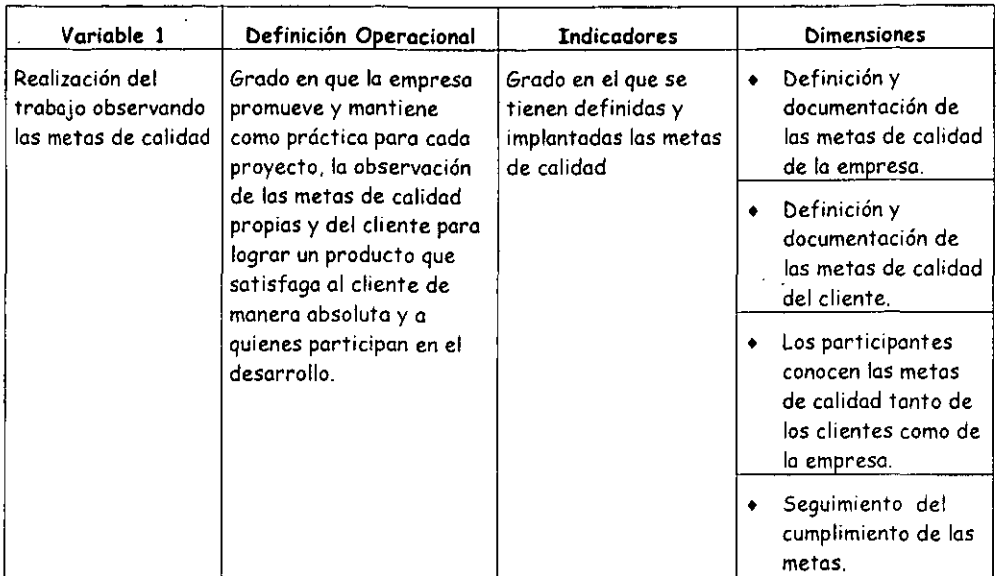

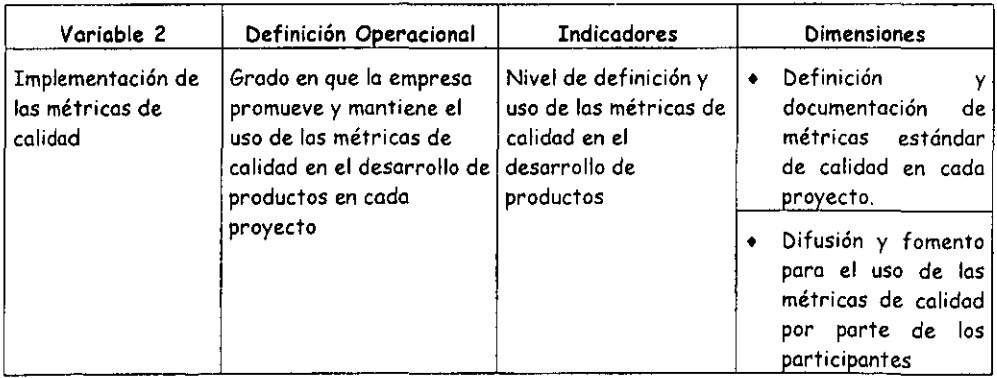

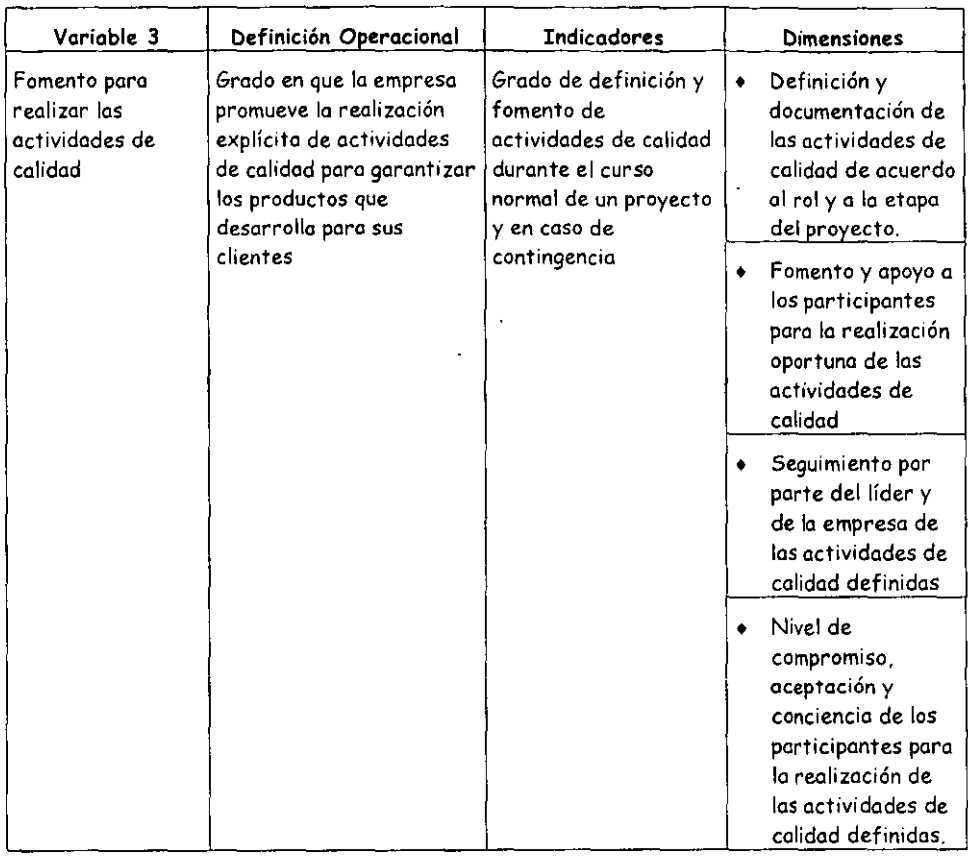

# II. 3. Diseño del cuestionario

El trabajo de diseñar un cuestionario para conocer lo capacidad de un proceso requiere conocer las etapas en las cuales se aplicará. En las empresas que trabajan con aspectos de software, de manera muy general se puede decir que existen entre otros, los proyectos de desarrollo y los de tipo auditoría (es decir, revisiones o inspecciones a proyectos de software realizados o servicios ofrecidos por otras empresas diferentes a la que audita), con las variantes'que para'cada"proyecto en particular apliquen.

Una manera esquemática de concebir las etapas de un proyecto de desarrollo Se presenta en la Figura 2.2. Para un proyecto de auditoría, el esquema se presenta en la Figura 2.3.

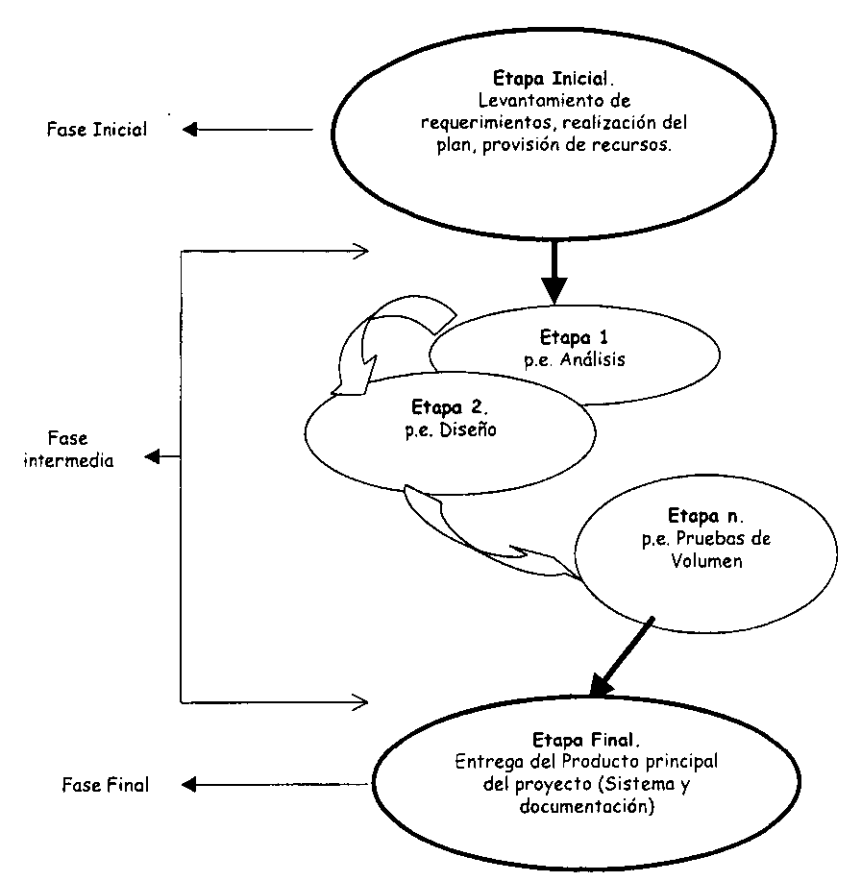

Figura 2.2. Esquema de etapas potencialmente evaluables en un proyecto de desarrollo de software

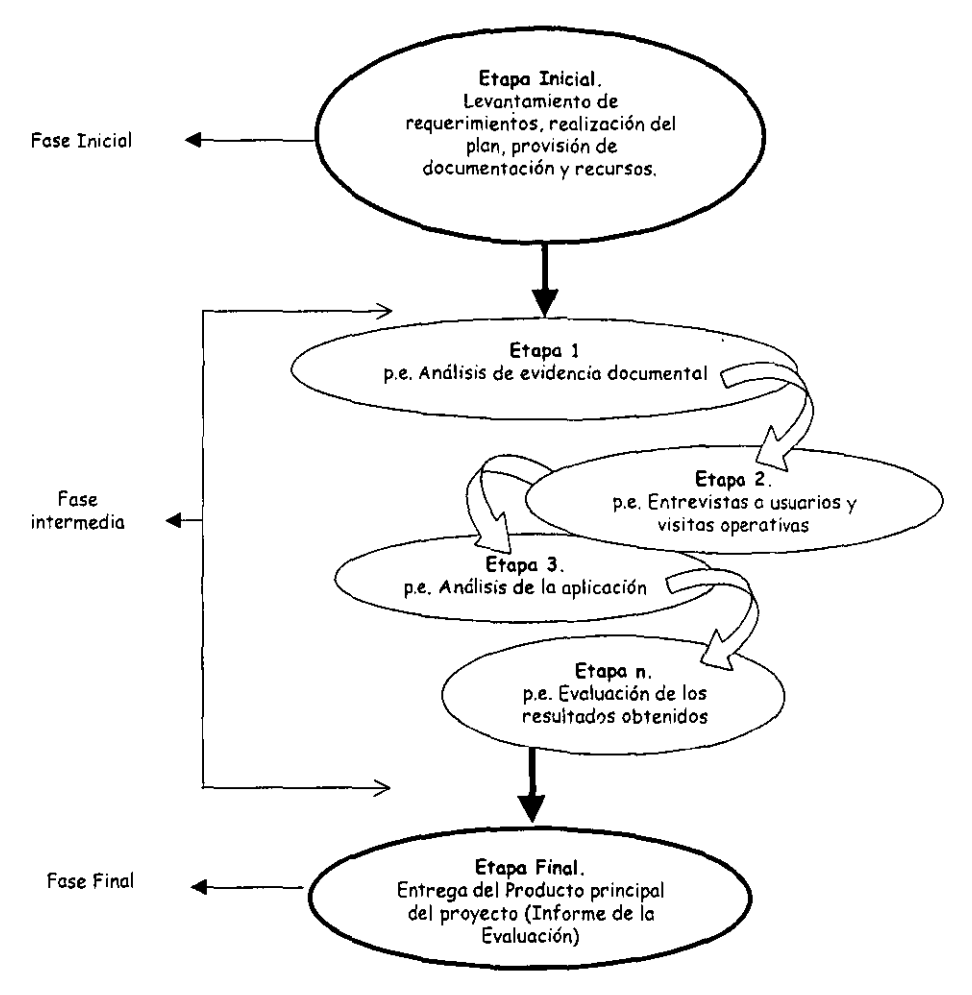

Figura 2.3. Esquema de etapas evaluables en un proyecto de auditoría de software

Como se puede apreciar en ambas figuras, es posible generalizar en tres grandes fases un proyecto: una fose inicial, un conjunto de etapas a la que denominaremos fase(s) intermedia(s),  $\sqrt{y}$  la fase final.

El concepto de fase(s) intermedia(s) conjunta las etapas en las cuales el grupo de trabajo estará desarrollando productos parciales que le permitirán obtener el producto final, es decir el producto principal.

A partir del concepto de las fases de un proyecto, se distingue en la fase inicial que deben identificarse los elementos y recursos necesarios para el proyecto y con ello asegurar en cierta medida el inicio exitoso del proyecto.

En lo fose intermedio - es decir en codo una de los etapas que debe tener el proyecto una vez que ha iniciado y antes de tener listo el producto final -, se da seguimiento a las actividades y productos (en caso de que los hoya), y si es necesario se aplican las acciones correctivas para garantizar el resultado compro mentido.

Finalmente, la fase final es cuando el producto principal se entrega al cliente, y *con* esto se hace una revisión de qué y cómo se desarrolló el proyecto, los aspectos de éxito y fracaso que Son sobresalientes, o aquellos que representaron un riesgo no considerado en el proyecto.

Existen tres visiones de suma importancia en cualquier proyecto que pretenda ser exitoso: la del Cliente, lo del Líder del Proyecto y lo de los Participantes o grupo de trabajo - en el que se incluyen analistas, documentadores, diseñadores, constructores, analistas de aseguramiento de calidad, líderes de módulo, etc. -.

Para el proceso de administración de calidad es relevante conocer por separado la impresión en lo que a calidad se refiere de los tres tipos de actores, aún *más,* esa idea debe estar inmersa en lo que es el desarrollo de un proyecto, y debe tender a que su percepción sea tan natural como cualquiera de las etapas del proyecto.

Al llevar a un punto de unión a los conceptos de fases y actores en un proyecto, así como los relacionados 01 proceso de administración de la calidad, surgen las siguientes premisas para elaborar el cuestionario:

- En estricto sentido todas las etapas de un proyecto serán evaluadas, independientemente si eS de desarrollo o de auditoría.
- Para fines prácticos esta propuesta considera que evaluando la etapa inicial, se puede tener una visión a priori de qué tan exitoso puede concluir el proyecto.
- Si no hay uno visión certera por parte del Líder del proyecto de todo lo que implica el rol, si el cliente y el líder no entienden lo mismo por calidad, o los participantes no conocen y tienen lo necesario para cumplir con sus actividades y responsabilidades, lo más probable es que el inicio del proyecto sea en sí un fracaso. Se pretende medir a través del cuestionario de etapa inicial si existen los elementos para realizar las prácticas básicas propuestas por el estándar.
- Para la fase intermedia, a través del cuestionario se pretende medir que los prácticas básicas que propone el estándar se vayan realizando por cado uno de los implicados.
- Es importante no perder de vista el entorno del proyecto y la impresión del cliente, aun cuando sea necesario recurrir a acciones correctivas (planeadas previamente o asumidas en el momento) por caer en una contingencia, lo cual seria resultado de una visión pobre al planear, o algún imprevisto que escopó realmente al plan originol.
- El cierre del proyecto dará lo visión global de la realización de las prácticas básicas de la Administración de la Calidad durante el proyecto.
- Es importante evaluar 01 final el proyecto y las actividades de calidad asociadas, ya que doró los elementos definitivos para asumir las acciones correctivas que en el ámbito de la organización deberán tomarse poro mejorar el proceso correspondiente.

# II.4. Implementación del cuestionario.

Como resultado natural de las premisas anteriores, se desprende la necesidad de contar con tres tipos de cuestionario de acuerdo con cada fose definida. Adicionalmente, poro codo uno de las fases es necesario contar con un cuestionario definido por actor, es decir uno para el líder, otro para el cliente y otro para los participantes. La tabla 2.1 es un resumen de lo propuesto e indica la manera de identificar a que fose correspondería un cuestionario y de qué actor.

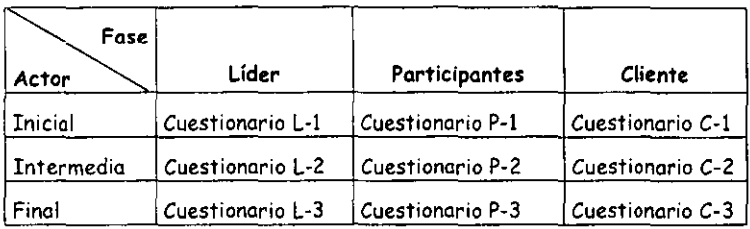

Tabla 2.1 Resumen de cuestionarios requeridos por fase y actor.

#### II.5. Nomenclatura.

Para poder realizar la distribución del cuestionario en turno de manera controlada e identificada, se propone que si es por medio electrónico se entregue una copia del archivo que contiene únicamente el cuestionario que deberá responder el encuestado y en la presentación para ello. En caso de que Se entregue de manera impresa, alguien deberá ser responsable de su captura una vez que el encuestado entregue sus respuestas.

Para poder tener cantrol sobre los archivas que se distribuyen y lograr construir el registro histórica del proyecto, Se propone la siguiente nomenclatura y manejo de los archivos, sin embargo, pueden variar 01 incrementarlas, reducirlos o modificarlas, según convenga a la empresa que las adopte.

#### II. 5.1. Archivos tipo Cuestionarios.

Estos archivos corresponden a los que el encuestado responderá en una de las etapas según corresponda. Paro ello lo manero de nombrar el cuestionario será la siguiente:

#### XXYYZZNN.XLS

Donde:

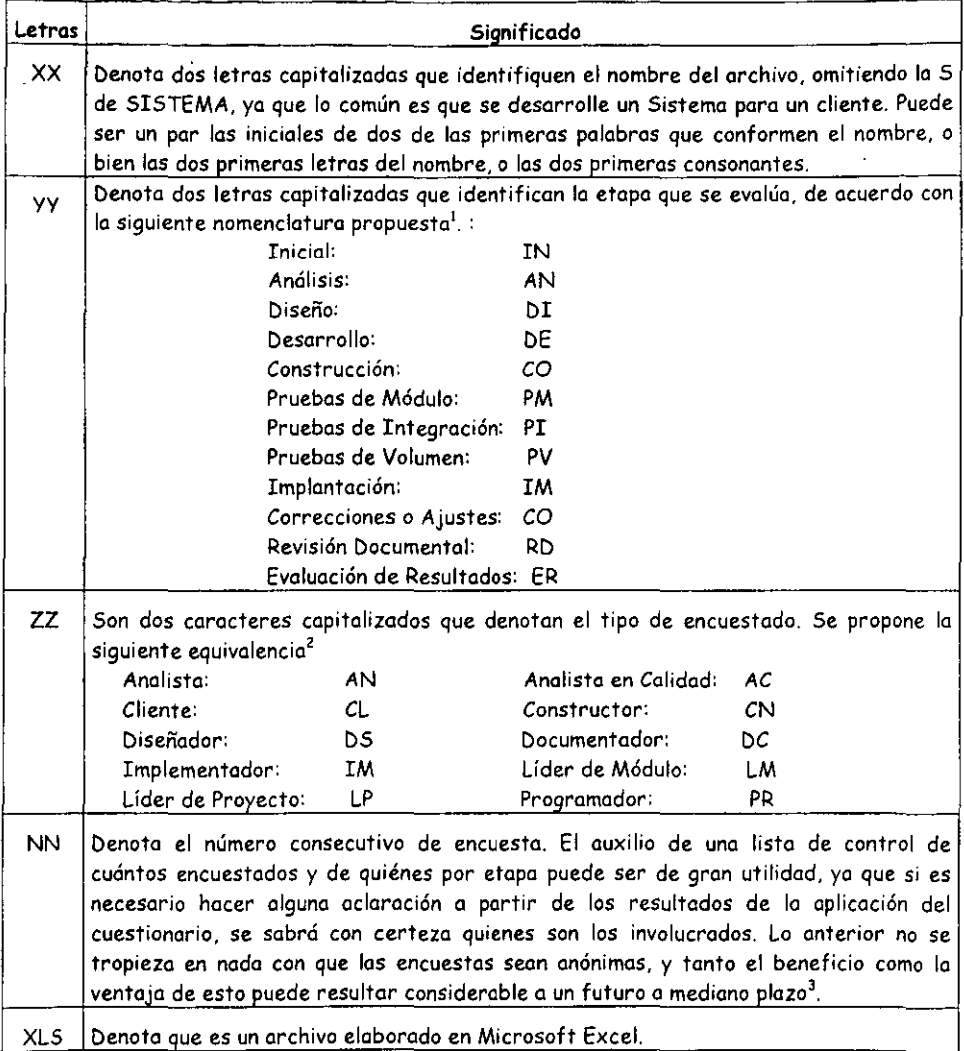

<sup>&</sup>lt;sup>1</sup> Es posible cambiar a conveniencia de la organización la nomenclatura y las siglas empleadas, sin embargo resulta conveniente que sea. un estándar y se aplique en todos los proyectos lo misma, para evitar confusiones.

<sup>2</sup> Es posible cambiar a conveniencia de la organización la nomenclatura y las siglas empleadas, sin embargo resulta conveniente que sea un estóndar y se aplique en *todos* los proyectos la misma, para evitar confusiones

<sup>&</sup>lt;sup>3</sup> Por ejemplo, puede ser una fuente de información para evaluar el crecimiento del proyecto cuando no se dimensionó correctamente o bien, cuando no se controló de manera adecuada, yo que indicaró cuantas personos iniciaron uno etapa o el proyecto y cuantas lo terminaron.

## II.5.2. Archivos tipo Trabajo.

En este tipo de archivos se guardan las calificaciones otorgados a las evaluaciones realizadas por etapa y por actor. Generalmente habrá uno o más resultados para líder y posiblemente cliente, sin embargo el archivo para los participantes contendrá la mayor parte de las evaluaciones. La nomenclatura propuesta es:

#### XXYYARTR.XLS

Donde:

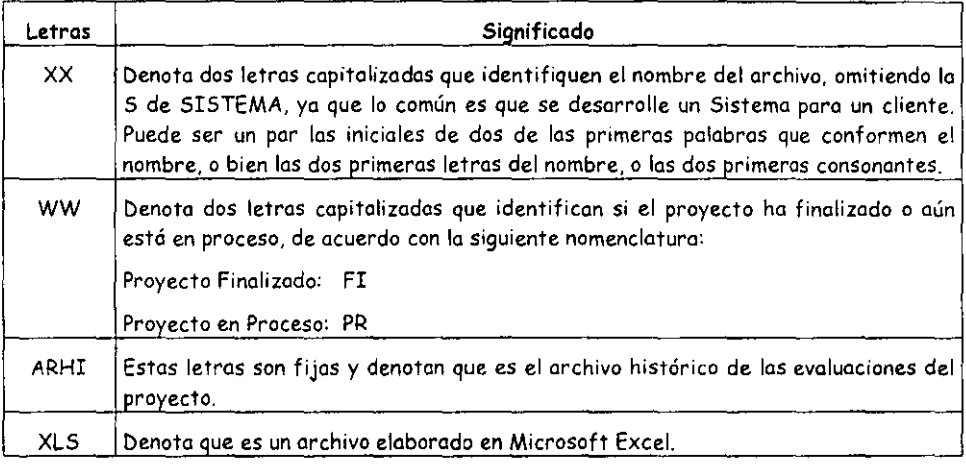

## II. 5.3. Archivo del Proyecto.

En este tipo de archivos se registro la información histórica de un proyecto para hacer un seguimiento de la organización y resultados en la empresa. La información que contiene se refiere al perfil que tuvo el proyecto en cuanto a la administración de la calidad, contiene n resúmenes de resultados de las etapas evaluados, los notas y comentarios necesarios poro que lo documentación seo útil poro retroolimentar proyectos en curso o por iniciar. La nomenclatura propuesto es:

XXWWARHI.XLS

Donde:

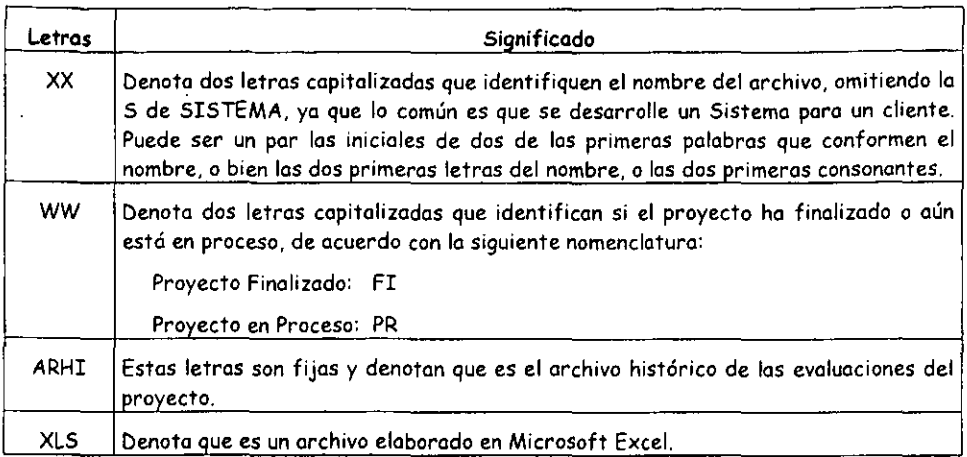

# II.6. Organización de directorios y archivos.

Para controlar la generación y administración de las evaluaciones para un proyecto, se propone crear y usar lo siguiente estructuro de archivos y directorios (Figura 2.4). En letras negritas y cursivas se denota el nombre textual, con letras cursivos seró un texto susceptible a cambiarse o conveniencia del usuario.

- 1. *Crear una carpeta desde C: llamada <i>Evaluaciones*
- 2. Dentro de la carpeta Evaluaciones crear las carpetas con el nombre de cada proyecto, por ejemplo *Control de Abasto, Cafetaleras Asociadas,* etc., y la carpeta *Plantillas.*
- 3. En lo carpeta Plantillas se deberán tener los archivos como son los cuestionarios de cliente, participante, líder, así como los archivos de Trabajo y el Histórico que servirán para copiarlos en las carpetas de cada proyecto.
- 4. Dentro de coda carpeta que identifica o los proyectos se sugiere crear cuatro carpetas con los siguientes nombres: *Cuestionarios Respondidos, Archivo de Trabajo, Perfil* y *Cuestionarios Aplícados.*
- 5. Lo carpeta Cuestionarios Respondidos contendrá los n cuestionarios aplicados a los encuestados, cuyo nomenclatura deberá ser: XXYYZZNN.xLS como se menciona en la sección correspondiente.
- 6. En la carpeta Cuestionarios Aplicados se deberán guardar los cuestionarios fuente ajustados para su aplicación a partir de los que existen en la carpeta de plantillas. La nomenclatura sugerido es XXGEZZBA.XLS, donde BA denoto que es el cuestionario base para el actor indicado (ZZ), en GEneral (es decir tiene los cuestionarios para fose inicial, intermedia y avanzada) para el proyecto XX.
- 7. En los carpetas Archivo de Trabajo y Archivo Histórico, deberán estar los archivos correspondientes, solo uno por codo carpeta.

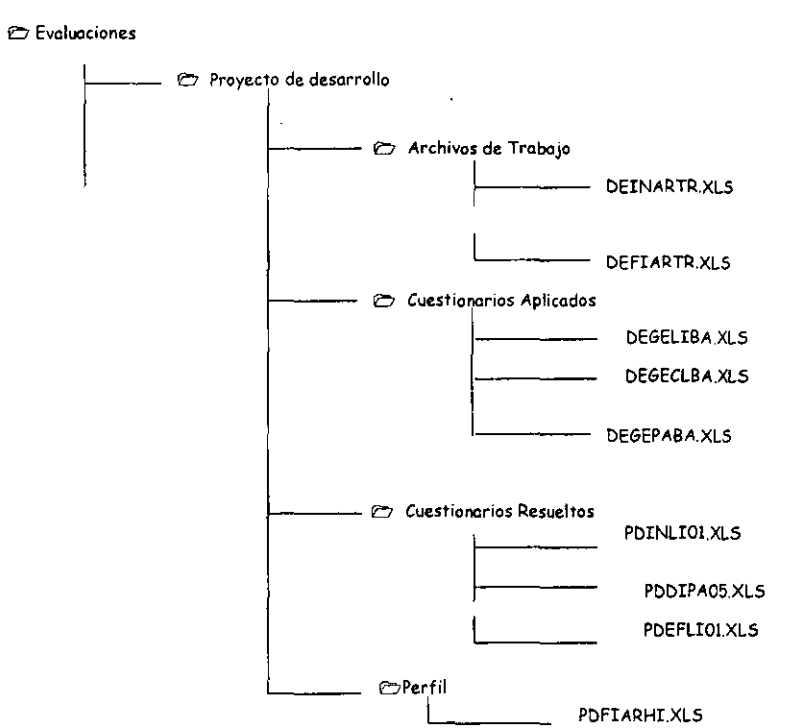

Figura 2.4. Orgarlización de directorios y archivos de evaluación.

# III. Presentación de cuestionarios

*Si no sabe la respuesta, Alguien le hará la pregunta. La ley de los exámenes de Prescher* 

#### rIl.!. Antecedentes

En este capítulo se presenta el diseño de nueve cuestionarios a través de los cuales se pretende evaluar los niveles de capacidad del uno al tres propuestos en ISO 15 504 paro el proceso de la administración de la calidad. Es importante destacar que la evaluación se realizará a través de los resultados en los proyectos y por medio de los cuestionarios que el equipo de personas involucradas en el proyecto responderá, y no de cuestionarios diseñados para que la gente del área de calidad los conteste. El número de cuestionarios recomendado para Ser aplicado está entre 5 y 7 incluyendo al cliente y al líder. Lo anterior tiene lo finalidad de contar con la información suficiente para determinar los problemas y las acciones por asumir de manera inmediato.

Para iniciar se describe lo arquitectura que cualquiera de los cuestionarios tendrá según la presentación que Se requiera, para lo que existen dos opciones. La primera es para cuando el cuestionario se va a aplicar y es la que veró el líder o el participante. La segunda opción es poro que el evaluador tenga todos los elementos poro calificar un cuestionario ya Seo del cliente, el líder o el participante.

Posteriormente se presenta una propuesta para registrar los datos importantes del proyecto que será evaluado, esto a través de la Ficho de Referencia del Proyecto.

Las siguientes tres secciones contienen los modelos de los cuestionarios clasificados por fase y dentro de cada fase por actor, es decir, cliente, líder y participante. Cabe destacar que el orden de presentación no es aleatorio. Se presenta en primer lugar el cliente *yo* que es a quien debe servir y gustar el trabajo realizado. El líder está en segundo término ya que es el elemento que facilita y coordina el trabajo para que sea posible solucionar el problema del cliente. Estos dos actores son quienes fundamentalmente tienen la imagen global del proyecto y quienes desde su óptica, es decir la de negocio y la técnica, dictan el éxito o fracaso del proyecto. Por lo que respecta al participante, es el actor que realizará alguna actividad y parte del producto, pero dado que su visión generalmente es parcial, se toma básicamente como un elemento de validación para lo que el cliente y el líder puedan observar en cada cuestionario.

Una vez que se conocen propiamente los cuestionarios, Se presenta la información de corte numérico que cada cuestionario tendrá de acuerdo o su fase y al actor correspondiente.

Finalmente, se propone un esquema práctico paro que a partir de los resultados de cuestionarios de fase inicial e intermedia, se realicen aquellas acciones que en concreto ayudarán a corregir el rumbo del proyecto y puedo ser exitoso. En caso de que los resultados provengan de los cuestionarios de fase final, se deja el registro de lo que requiere particular atención en futuros proyectos, o bien, si es pasible empezar o corregir en los proyectos en curso.

# III.2. Arquitectura del cuestionario

Los cuestionarios están diseñados para obtener un triple provecho de ellos. Lo primero es evaluar el proceso de administración de calidad en los proyectos de software. Por otro lado Se busca que el líder y el participante que los respondan, conozcan los elementos involucrados en la administración de calidad, pero introduciéndolos en la manera "natural" de trabajar en un proyecto relativo a software. La tercera intención es que cada cuestionario sirva como uno guía de lo que es necesario cubrir de acuerdo con el nivel que se pretendo alcanzar.

## III.2.1. Presentación para aplicar

La presentación para aplicar se refiere a qué debe ver quién va a responder un cuestionario, y lo que se requiere que vea son tres columnas. La primera es para las preguntas, la segunda para que escriba su respuesta y la tercera para guiar a quien responde si debe ser un si, un no o se espera una respuesta abierta dónde explique algo en particular.

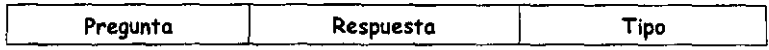

Es importante hacer énfasis que en la tercer columna denominada tipo, se puede observar que existen dos tipos de respuesto. Para el primero las respuestas Son cerradas, es decir sólo Se podrá responder una S (si) o una N (no). El segundo tipo corresponde a preguntas abiertas, las cuales pueden ser dependientes de una respuesta cerrada y por lo tanto llegan a tener carócter dependiente según la respuesta previa, o bien, hoy respuestas abiertas obligatorias. A través de las respuestas abiertas (optativas u obligatorias) se pretende confirmar una respuesta cerrada, es decir, no seró suficiente decir que si existen procedimientos, sino que Se deberá indicarse cuóles son.

Cada cuestionario Se presenta en dos o más tablas dependiendo del número de preguntas que lo conforman.

Para el caso de los cuestionarios dirigidos al cliente, se sugiere que el cuestionario se realice a través de uno entrevista y no se le entregue el cuestionario en turno para que por su cuento lo responda. Lo anterior es muy importante yo que es muy probable que el cliente no dé la importancia a la información que de ahí pueda obtenerse y lo responda con prisa: derivado de esto, Se corre el riesgo de perder información valiosa de la perspectiva del cliente para con los aspectos que toca cada pregunta.

## III. 2.2 . Presentación para evaluar

La presentación de los cuestionarios que se ofrece en esta sección es la denominada cuestionario de trabajo o para evaluar, se trata de la vista que los evaluadores tendrán cuando trabajen en aplicar el cuestionario, calificarlo y obtener el perfil del proceso de administración de calidad de acuerdo con los resultados observados.

El cuestionario de trabajo presenta nueve columnas en total. Las primeras tres columnas *(con*  fondo gris en los encabezados) representan lo que un encuestado verá como se explicó
previamente. Las siguientes cuatro columnas corresponden a las columnas de trabajo una vez que se respondió cada pregunta.

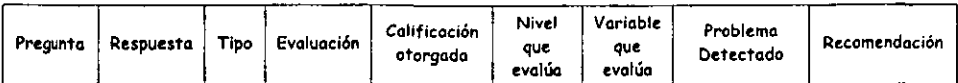

La primera columna que tiene a su disposición el evaluador, es la que le indicará la calificación que puede recibir una respuesta dependiendo del tipo que se trate y de la importancia de esa respuesta. Los valores que se manejan paro la calificación de las preguntas son -2,0, 1 Y 2. A continuación se propone su asignación.

La calificación de una respuesta generalmente se indica como "binaria", es decir puede tener -2 o 2 o bien 2 o 0. También se cuenta con preguntas de respuesta ternaria, en la cual además de poder asignar 2 o 0, puede calificarse con 1.

Cuando uno respuesta recibe una calificación de -2, indico que ese concepto es un punto de alto riesgo para el proyecto, ya que la práctica básica de administración de calidad que se evalúa no es o será exitosa. Con el valor negativo que se ha asociado, Se busca poner de manera inmediata la atención de responsable para corregir esa situación.

Si la respuesta recibe O de calificación se trata de una llamada de atención de mediana prioridad, eS decir, la práctica no Se está realizando o no se ha visualizado, y a pesar de que no pone en riesgo rotundo el proyecto y el objetivo del proceso, es muy importante atender a la brevedad estos aspectos.

La calificación de 1 denota pobreza en la realización de la práctica, ya que no se cuenta con todos los elementos para garantizar el éxito del proyecto desde la perspectiva de la empresa. Por ello es importante evaluar la acciones convenientes para mejorar esos aspectos de acuerdo con las metas internas.

La calificación de 2 es la mas alta y denota que la práctica básica se está realizando exitosamente.

En el caso de las respuestas binarias es importante que no se tomen valores intermedios como 1 o 0, según la evaluación indicada, ya que se perdería "la alarma" que se pretende tener a través de los valores asociados.

Dentro de algunos de los cuestionarios, hay preguntas cuya respuesta no es susceptible de calificarse, éste es el caso de cuando Se solicitan comentarios adicionales y en éste caso se sugiere poro efectos de las consultas poner un asterisco en la celda de calificación.

Las dos últimas columnas describen el posible problema cuando la calificación de una respuesta es -2 o 0, así como una recomendación para dar solución al problema.

Es muy importante no perder de vista que los problemas que una persona puede tener para expresar sus ideas pueden sugerir un resultado erróneo. Para evitar una interpretación de esa naturaleza, es necesario contar con TODOS los cuestionarios - es decir, de los participantes,

del diente y del líder ., ya partir de ellos obtener la evaluación. Si aún así prevaleciera alguna duda, se sugiere recurrir a la entrevista directa para aclarar la incertidumbre.

# III.3. Ficha de Referencia

Como un elemento previo a aplicar cualquier cuestionario, se propone contar con la Ficha de Referencia del Proyecto, ya que ello ayudará a la evaluación de las respuestas y contiene la información fundamental del proyecto. En la figura 3.1 se presenta lo propuesta de la Ficho.

Se sugiere que este documento seo elaborado por el líder del proyecto con la participación de un responsable de aseguramiento de calidad antes de iniciar el levantamiento de requerimientos y el análisis.

Con este esquema se pretende apoyar a quién evalúe los cuestionarios para que cuente con los elementos para hacerlo y no dependa de conocer al detalle el desarrollo del proyecto, sus puntos débiles y fortalezas, yo que aunque eso sería idáneo (hasta cierto punto), eS poco probable en la mayoría de los casos y tal vez en otros no sería objetivo.

Los datos que Se consideran en la ficha tienen directa relación con el proceso de administrar lo calidad en el proyecto. En primer término Se consideran los datos generales de proyecto como son su nombre, fecha de inicio, fecho de entrega del producto final, nombre y puesto del cliente, nombre del líder del proyecto y nombre de quién registró esa información. Posteriormente se consideran los datos que tienen mayor relación con el proceso que se pretende evaluar, para ello se requiere tener los datos de líderes de cada módulo involucrado, las metas de calidad, métricos, estdndares y procedimientos.

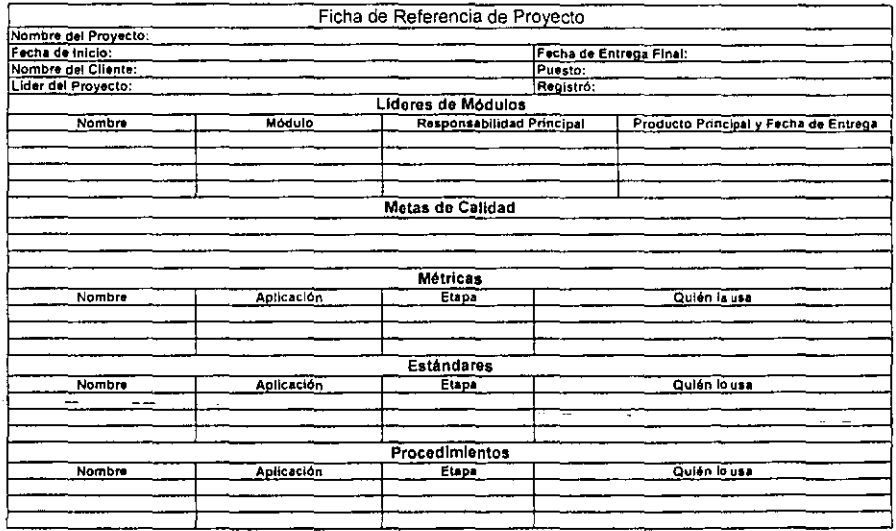

Figura 3.1 Ficha da Referencia de un Provecto

# IIIA. Modelos de Fase Inicial

# III.4.1. Aplicación

Se considero fose inicial cuando el proyecto ya tiene los objetivos definidos y está a punto de iniciar el análisis correspondiente, para lo cual yo debe existir un plan de trabajo y se deben conocer los recursos asignados.

En las siguientes páginas se presentan los modelos de cuestionarios por fase iniciando por el cliente, seguido del líder y concluyendo con el de los participantes.

Cada cuestionario va precedido por su guía de uso y se emplea una fuente tipográfica diferente para distinguir el texto. En el caso del cliente, la guía está dirigida a quién entrevistará al cliente, y en los otros casos directamente a quién responderá el cuestionario.

# III.4.2. Cliente

Estimado Evaluador,

El presente cuestionario tiene como objetivo conocer la opinión del cliente respecto al inicio del proyecto así como plantear las referencias para calificar el producto y subproductos del mismo de manera uniforme entre el cliente y el equipo de trabajo. Al unificar estos criterios, lograremos dar el primer paso hacia un proyecto exitoso sin lugar a dudas.

Este cuestionario más bien es una guía para que se realice la entrevista con el cliente, dándote la referencia de qué preguntar, aunque no necesariamente las preguntas se realicen textualmente. En una entrevista con el cliente es importante ser muy concretos, pero existe la flexibilidad para orientar la plática con él según consideres importante profundizar en algún comentario que no necesariamente tenga relación con alguna pregunta.

Es muy importante que no dejes pasar detalle en los comentarios adicionales, ya que en ellos podemos encontrar elementos para lograr cumplir con nuestro objetivo.

Finalmente, no olvides enfatizar al cliente que dada la importancia de las respuestas obtenidas, éstas se usarán para apoyar el trabajo orientado a obtener productos de calidad y satisfacer sus requerimientos y necesidades de la manera más óptima posible.

Gracias por tu labor, la cual es muy importante para fortalecer la cultura de la calidad en todo Jo que realicemos.

Un saludo,

Gerencia de Aseguramiento de Calidad.

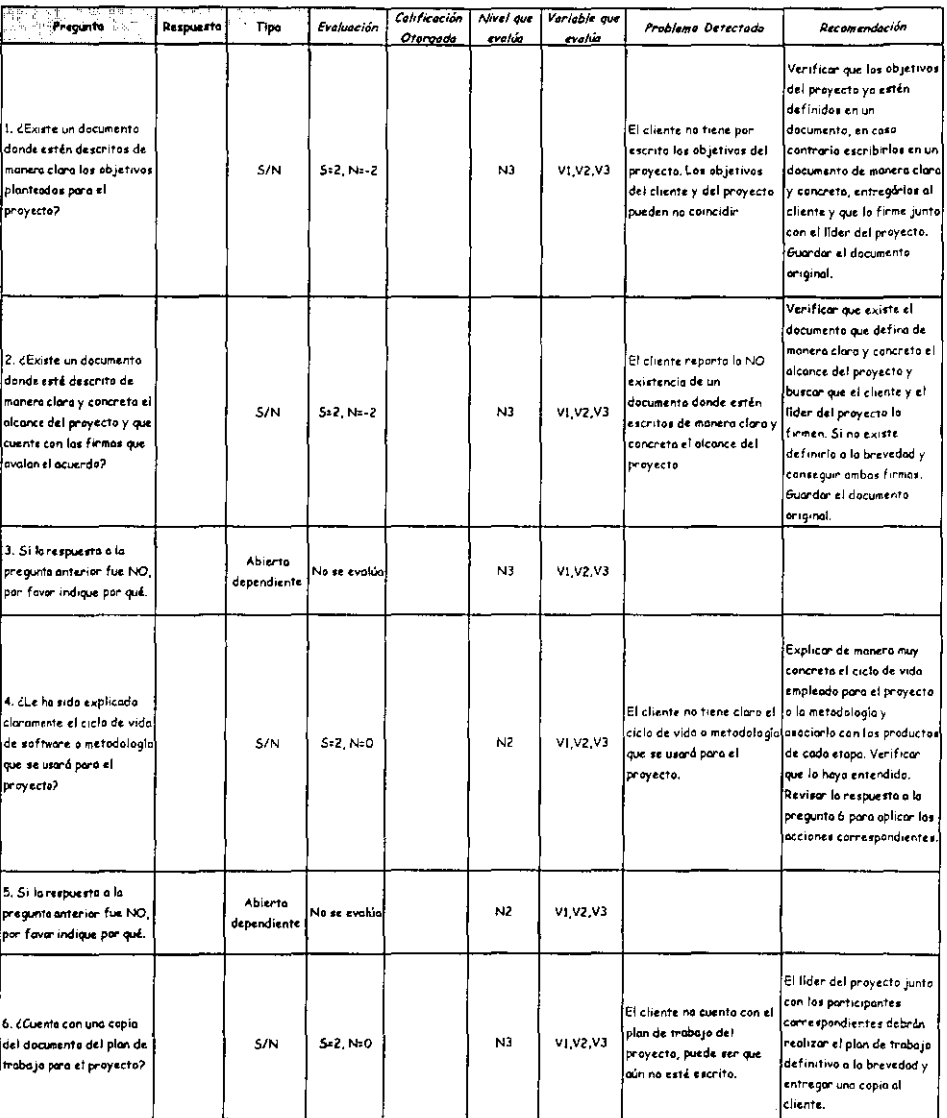

 $\mathbf{I}$ 

### Cuestionario: Cliente **Fase Inicial**

l,

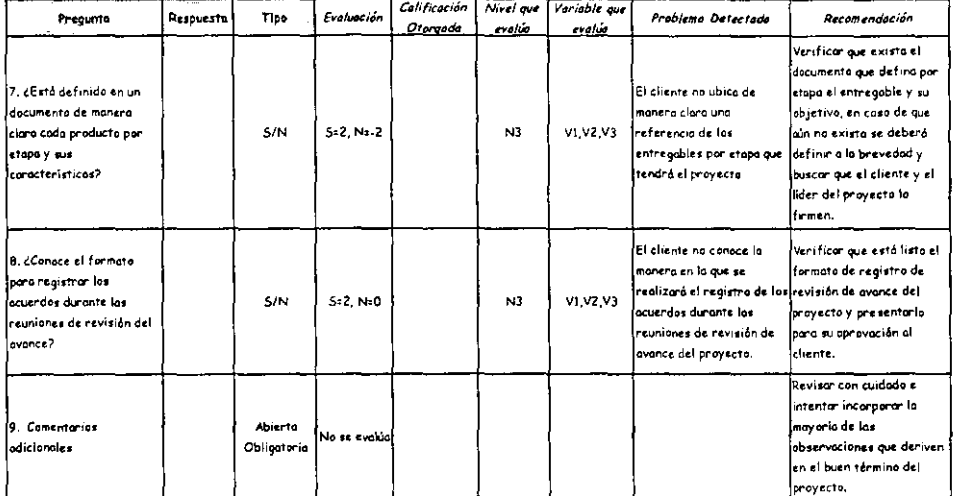

 $\epsilon = \omega_{\rm m}$ 

 $\sim$   $\sim$ 

 $\overline{a}$ 

#### Cuestionario: Cliente Fase Inicial

# III.4.3. Líder

El cuestionario pára el líder de proyecto deberá ser aplicado a los líderes de módulo en coso de haberlos.

Estimado Líder,

Como punto de partida para iniciar el proyecto te invitamos a responder el siguiente cuestionario.

Por medio del conjunto de preguntas y a través de tus respuestas podremos sentar las bases para que en una etapa tan importante como lo es iniciar un proyecto, esto ocurra de la mejor manera y así dar el primer paso para llegar con éxito al final.

Algunas de las preguntas requieren un sencillo SI o NO como respuesta, otras mas requieren que especifiques algún dato o datos de acuerdo con 10 que se pregunta. Es muy importante que no dejes en blanco respuestas, a menos que de manera explícita se haga una pregunta que dependa de una respuesta previa, esto es por que de 10 contrario no tendremos los elementos necesarios para poder apoyarte y lograr mejorar nuestro trabajo, así como nuestros productos y servicios.

Te invitamos a poner especial atención en el tipo de respuesta y a asumirlo como se especifica, ya que la evaluación de las respuestas está diseñada de acuerdo a cada tipo, y en caso de resultar ambigua es probable que se tome por incompleta y la calificación no sea la justa.

Para el caso de las preguntas abiertas, te pedimos que seas concreto en las respuestas pero claro ya que ello te abreviará tiempo de respuesta y nos dará los elementos necesarios para conocer si cuentas con lo necesario para que tu trabajo se realice de manera adecuada.

Este primer cuestionario contiene preguntas sobre los elementos que deberán estar a tu disposición y de tu grupo de trabajo para poder realizar el trabajo de la mejor manera y evitar tropiezos y pérdida de tiempo que generalmente se traducen en jornadas extras de trabajo y en ocasiones en productos faltos de calidad.

De antemano, gracias por tus respuestas y el tiempo que nos destinas. Te aseguramos que dada la importancia de cada respuesta se usará para apoyar el trabajo de mejora que sea necesario y así obtener productos de la mayor calidad para nucstros clientes apoyando tu trabajo día a día.

Un saludo,

Gerencia de Aseguramiento de Calidad.

### Cuestionario: Lider Fase Inicial  $\mathbb{R}^n$

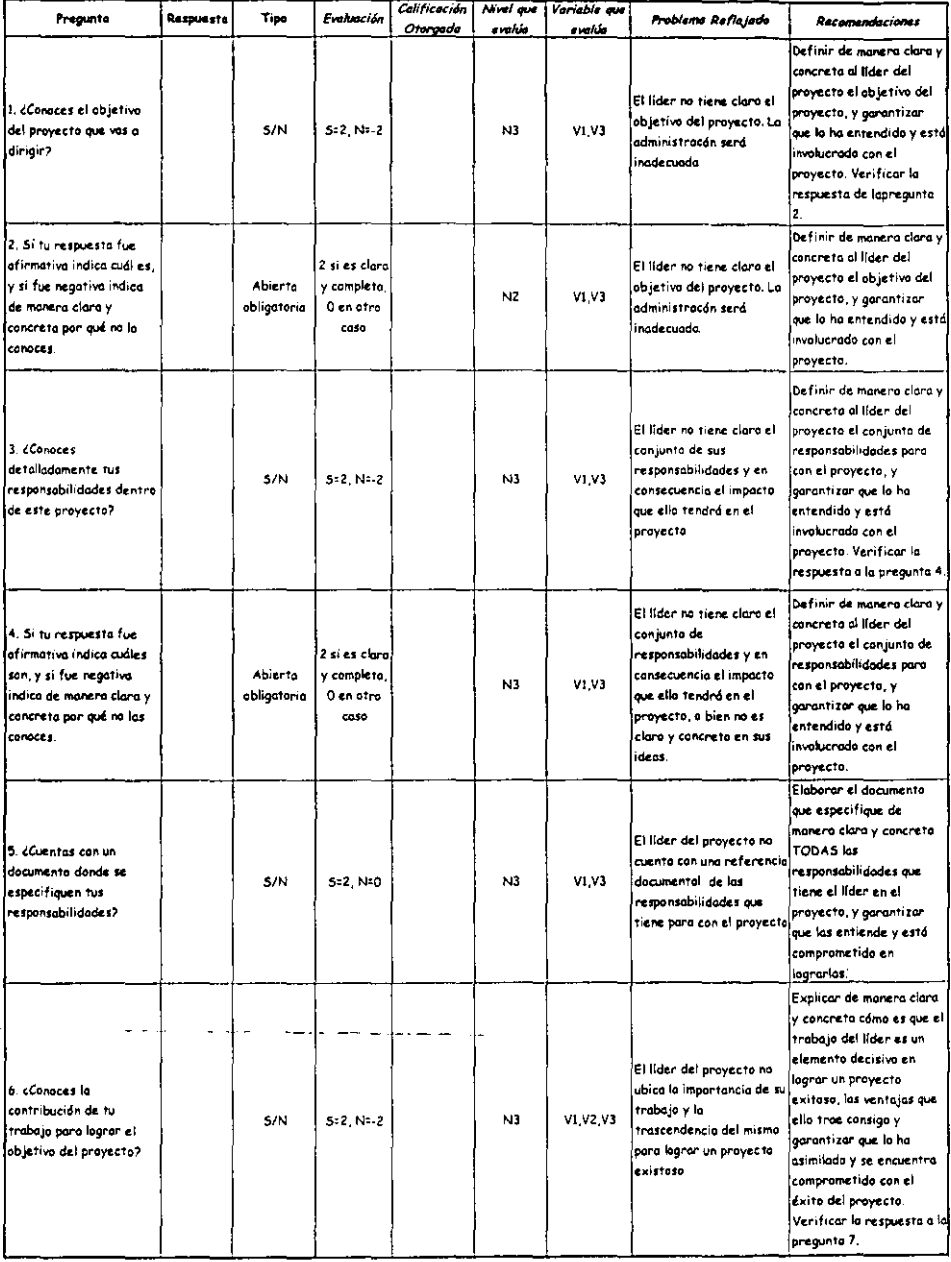

 $\cdot$ 

 $\ddot{\phantom{0}}$ 

### Cuestionario: Lider Fase Inicial

 $\overline{a}$ 

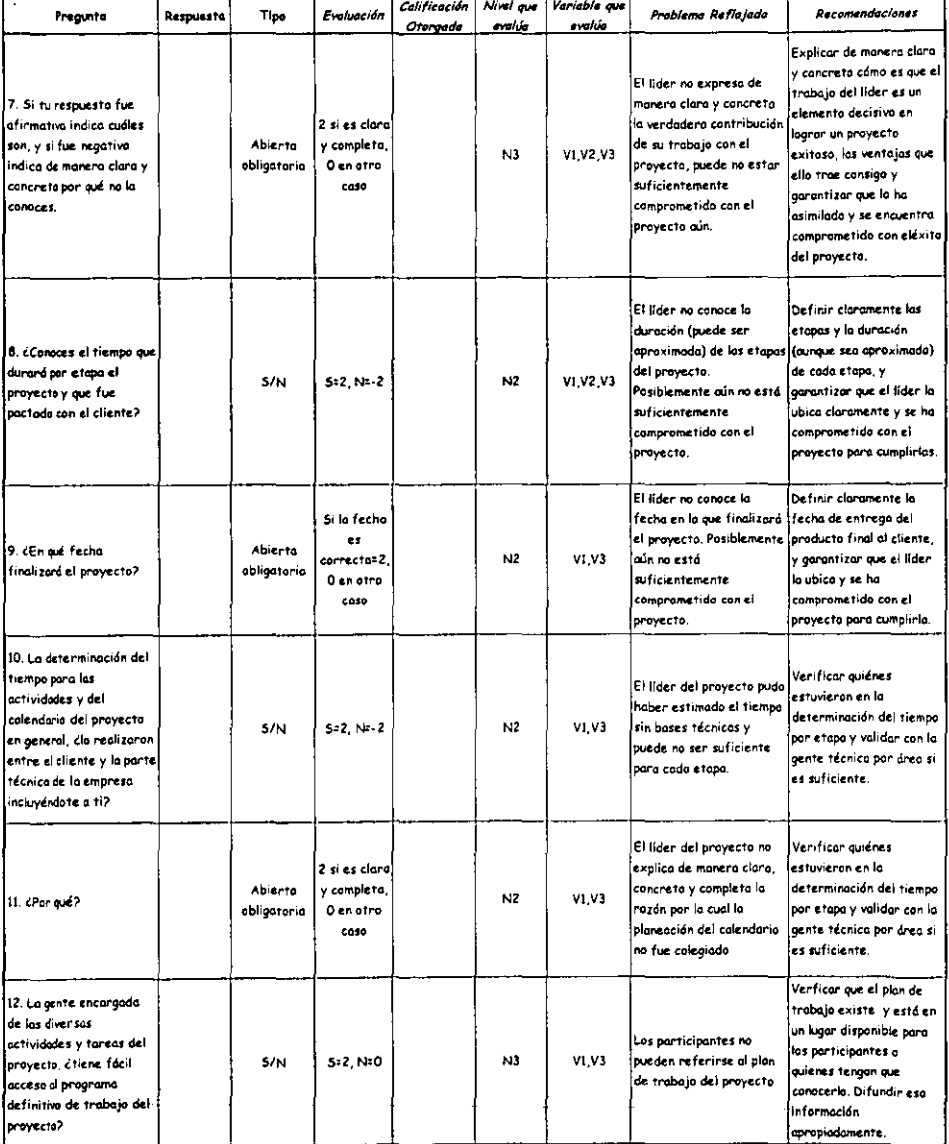

#### Colificación  $\sqrt{N}$ Varioble que Pregunte **Resource to** Tipe<sup>1</sup> Evahación Problema Reflajado Recomendaciones Otorgada  $e$  alue evelúe Verficar que el plan de **El líder del provecto no** trobojo existe y está en سيار وهارج justifica de manera clara un lugar disponible para Abierto y complets. .<br>v concreto por qué los: los participantes o 13. cPor qué? N3 V1,V3 obligatoria O en otro j<br>| participantes pueden o no j<br>|quieres tengon que caso tener acceso al programa conacerlo. Difundir esa. detinitivo de trabajo información propiadamente. .<br>Verificar que la empresa ha definido, documentado .<br>La embresa na tiene y difundido las metas de definidas de manero ciaro 14. iConoces los mesos de calidad, o bien que se ha  $5/N$  $5 - 2, N = -2$  $N<sub>2</sub>$ V1 e concreta los metas de Calidad de la empresa? hecho dei conocimiento calidad, o el líder no se na del líder. Reglizar las .<br>Involucrado con ellas. acciones correctivos .<br>según los resultados. .<br>Verificar si el documento que define las metas la 2 si es clara iace de manera clara y El líder no expresa de v completo Abiento concreta. Garantizar que 15. ¿Cudies son?  $N<sub>2</sub>$  $\mathbf{v}$ manera clara y concreta obligatoria 2 en otro l<br>el lider tiene acceso a ese las metas de colidad. zaso documento, lo entiende y está comprometido con sa matan Verificar que la empresa ha datinido y .<br>IEI líder na ubica documentado las metas 2 si es cloro |<br>|claramente el mecanismo de calidad, y que el grupo 16. ¿Cuál fue el medio por Abierto y completa. N2 V1, V3 por el que se enteró de directivo está el que las conociste? obligatoria O en atro los metas de calidad de la camprometida con esas. coso empresa netas para que éste sea quién la explique al lider del proyecto. .<br>Verificar que la empresa ha definido, documentado .<br>El líder del proyecto no .<br>V difundido las métricos 17. ¿Conoces las métricas conoce las métricas de de calidad, o bien que se de calidad bara los  $5/N$  $5:2, N:2$ N3  $V<sub>2</sub>$ productos en los que calidad para los productas ha hecha del conacimiento participarás? de las que es responsable. del líder. Realizar las scciones correctivas l<br>según los resultados. Verificar que la empresa l<br>Iha definido, documentado .<br>El líder no enuncia de y difundido las métricas 2 si es clara 18. Si tu respuesta fue manera claro, completa y .<br>de calidad, o bien que se Abierto y completa V2 concreta las métricas que  $N<sub>3</sub>$ 5I a la pregunta anterior .<br>Na hecho del conocimiento O en otro dependiente indica cuáles son. se usardn durante el l<br>|del líder. Reatizar los coso pravecto. acciones correctivas según los resultados.

# Cuestionaria: Lider **Fase Inicial**

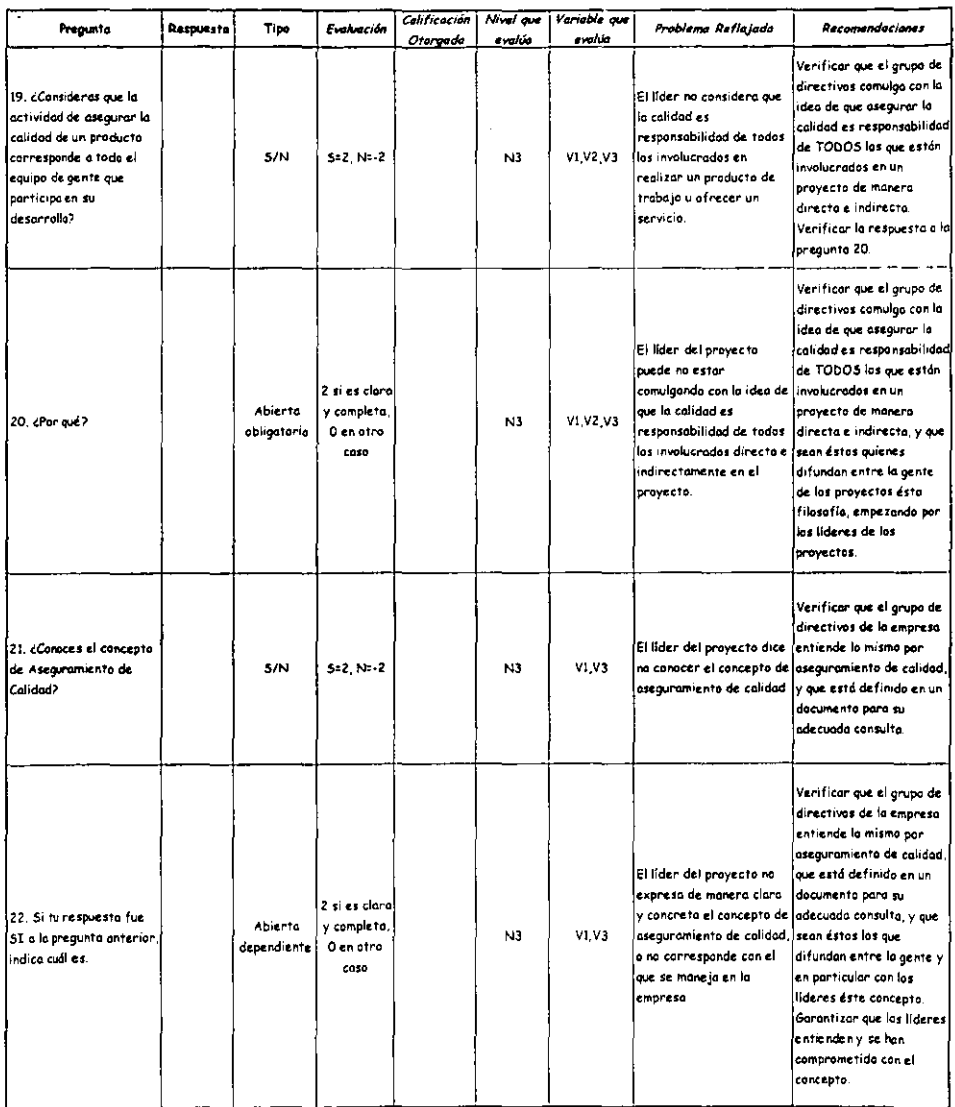

#### Cuestionario: Lider Fase Inicial

#### Cuestionario: Líder Fase Inicial

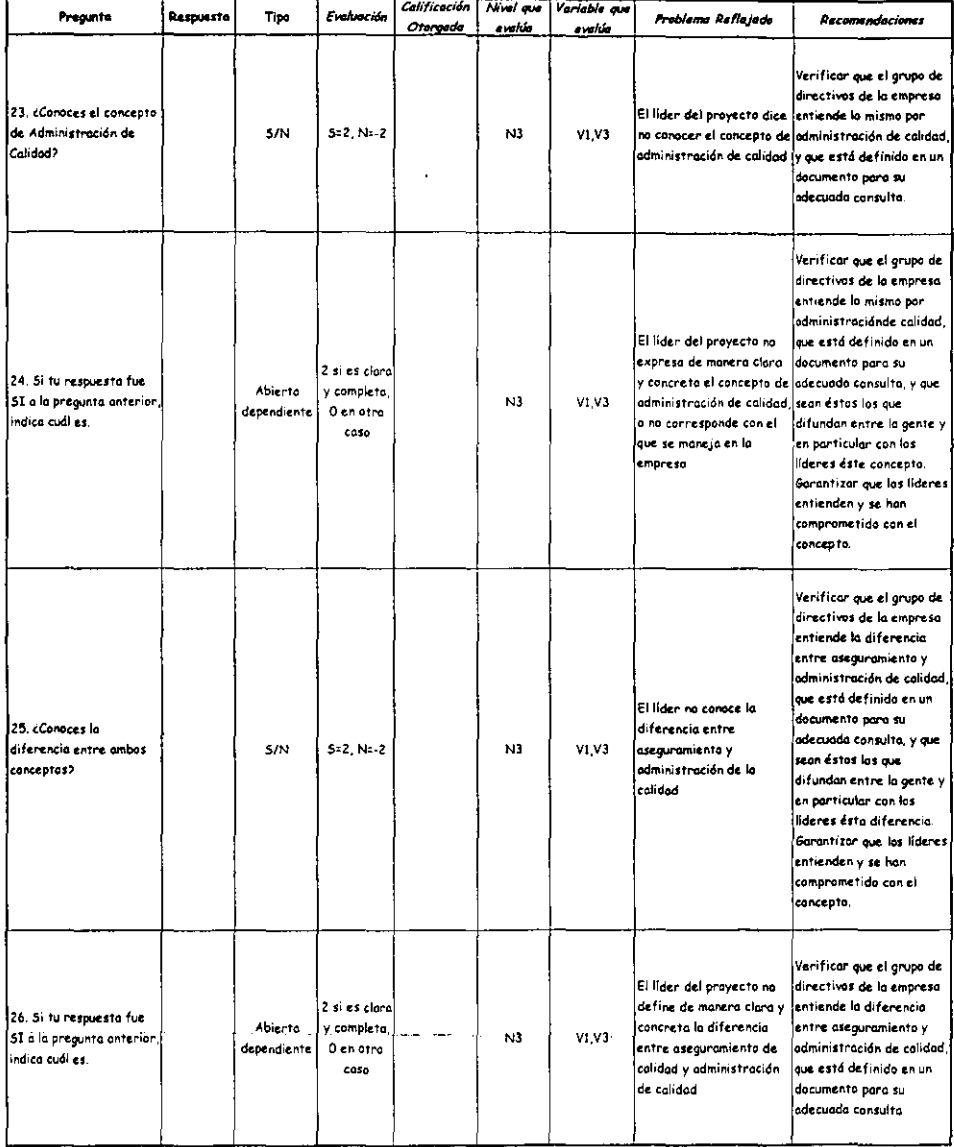

 $\bar{z}$ 

l,

J.

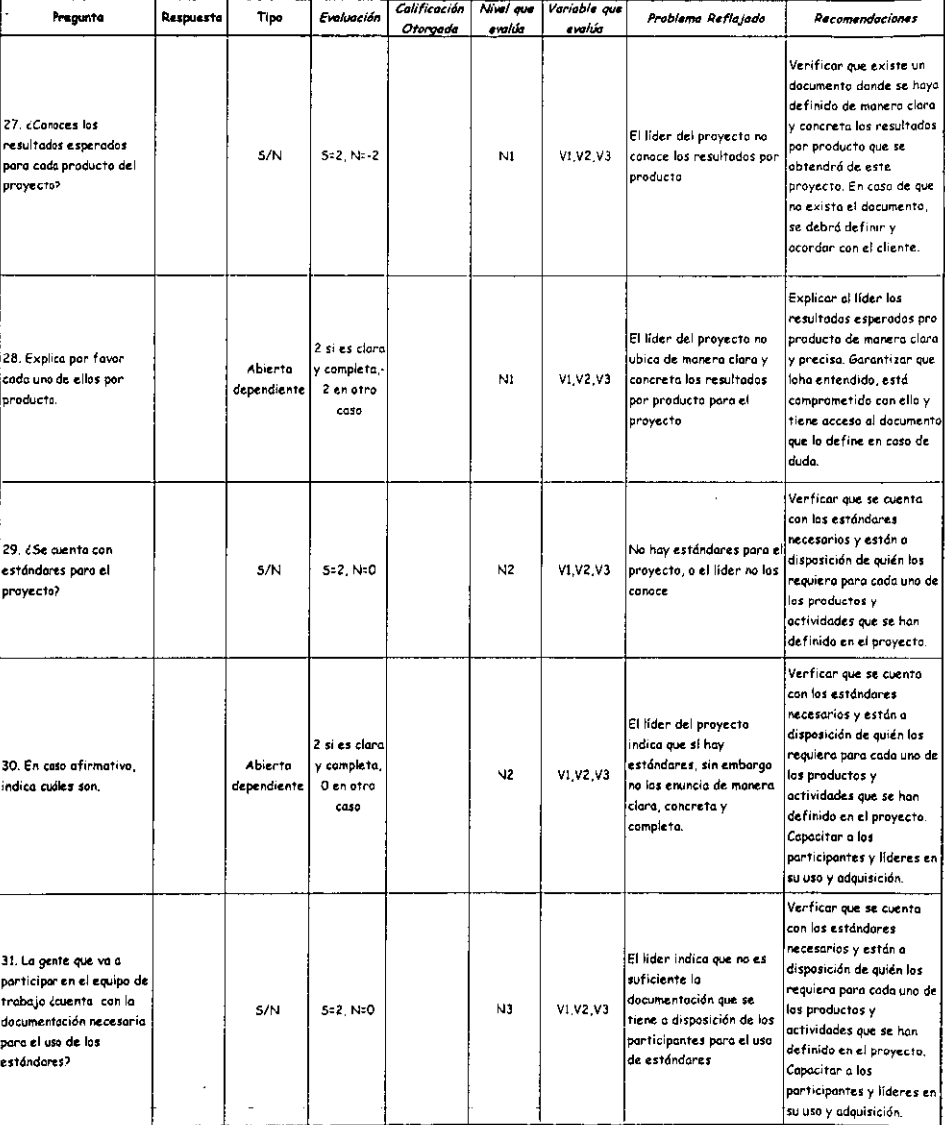

 $\ddot{\phantom{0}}$ 

### Cuestionario: Lider **Fase Inicial**

#### Cuestionario: Líder Fase Inicial

J.  $\overline{a}$ and the con-

L,

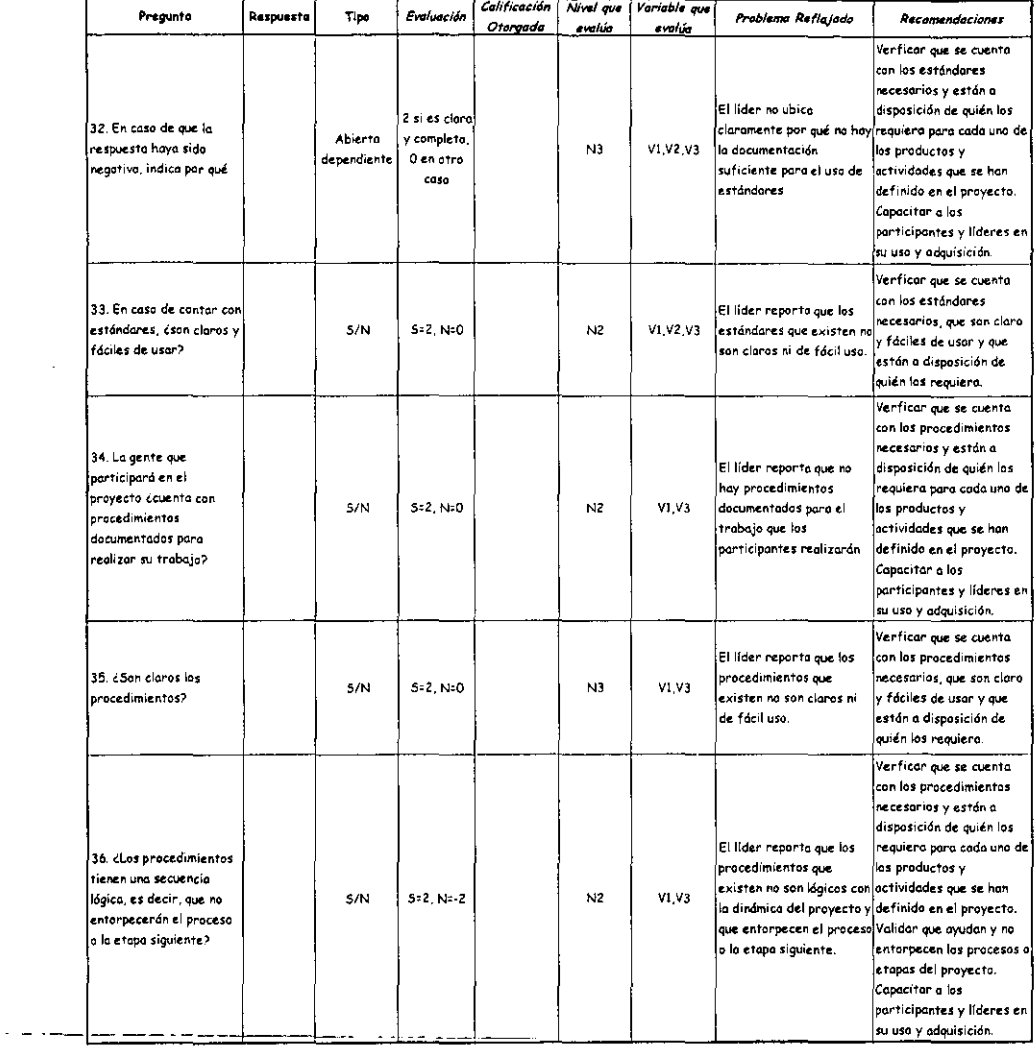

 $\epsilon$  ,  $\epsilon$  ,

#### Cuestionario: Líder **Fase Inicial**

l,

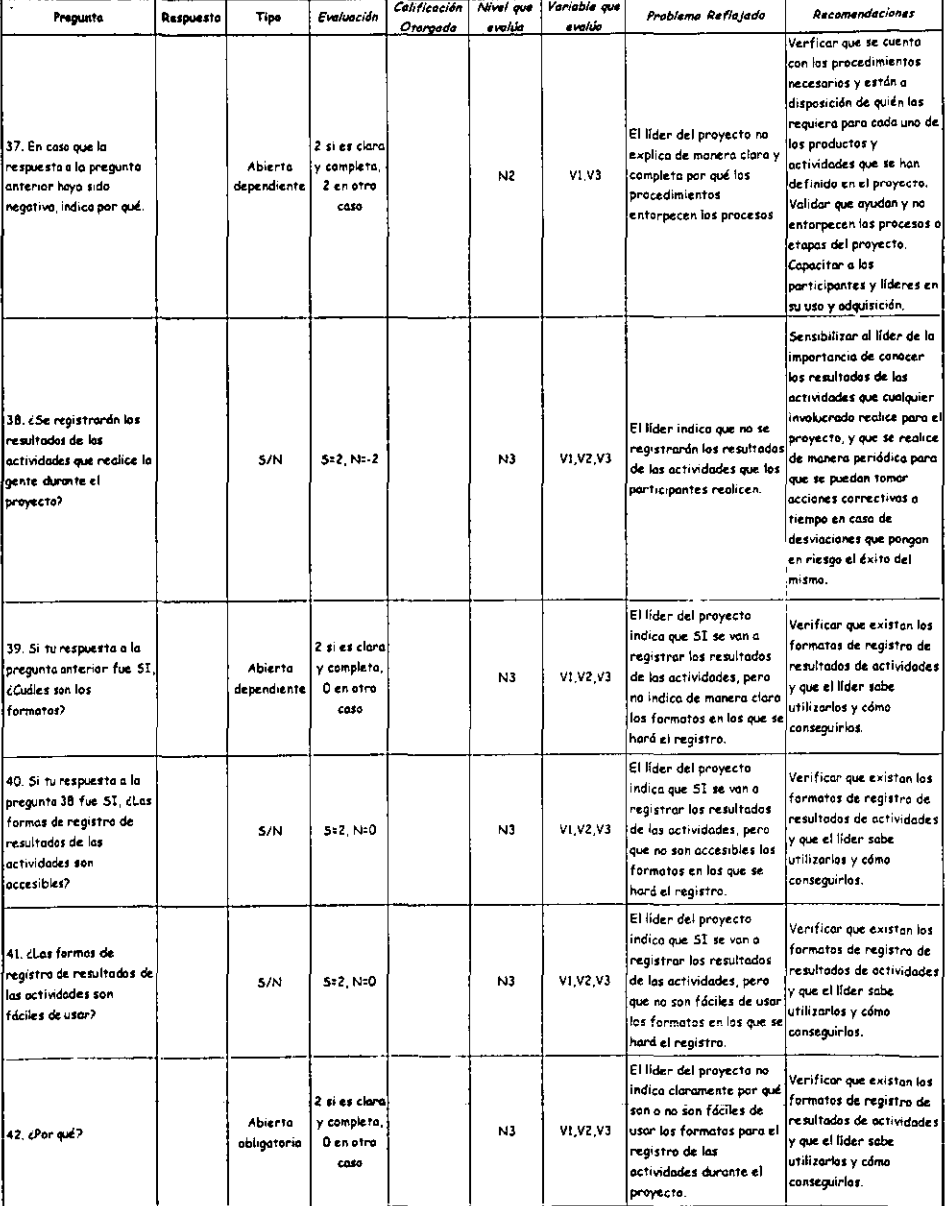

#### Cuestionario: Lider Fase Inicial

 $\ddot{\phantom{a}}$ 

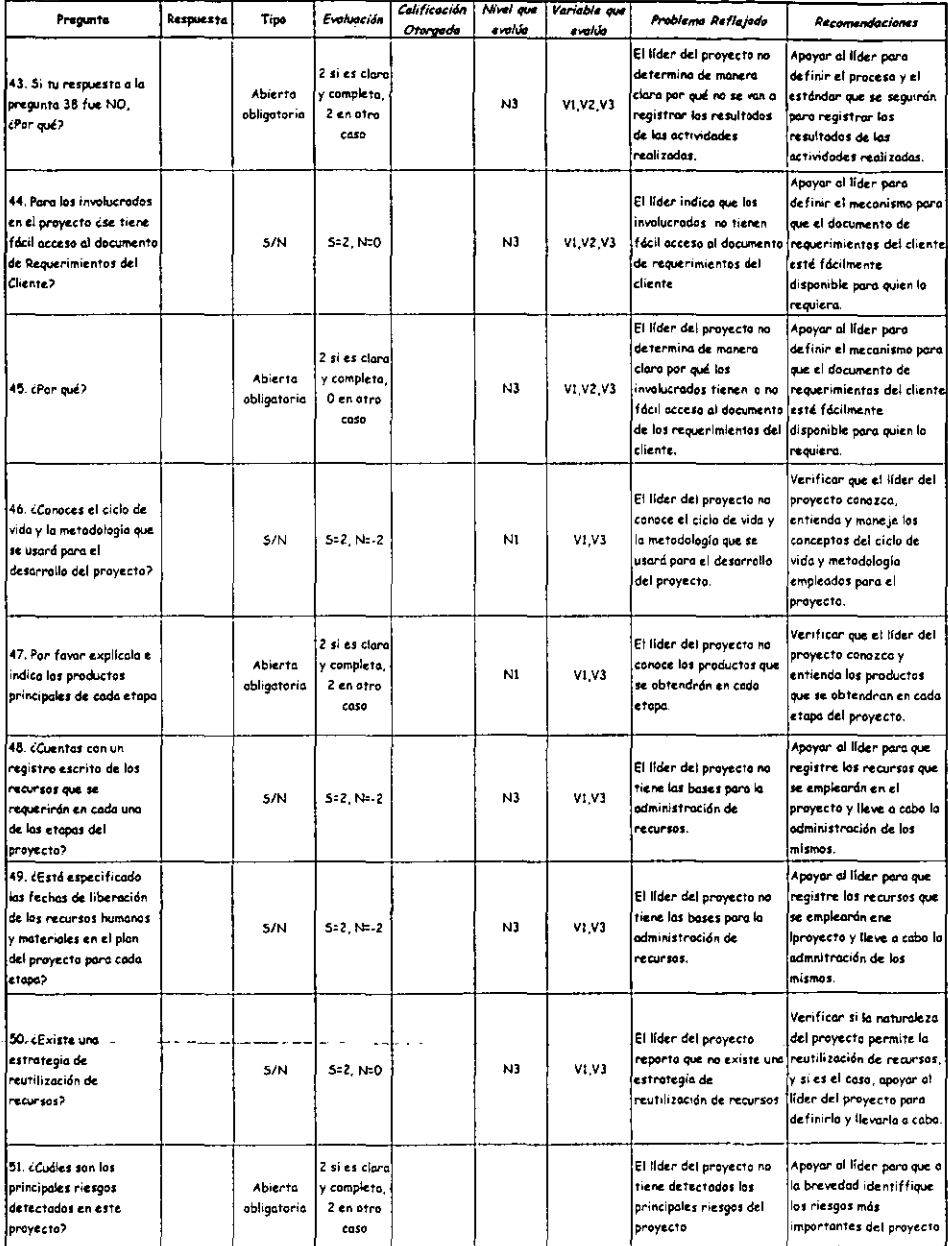

 $\cdot$ 

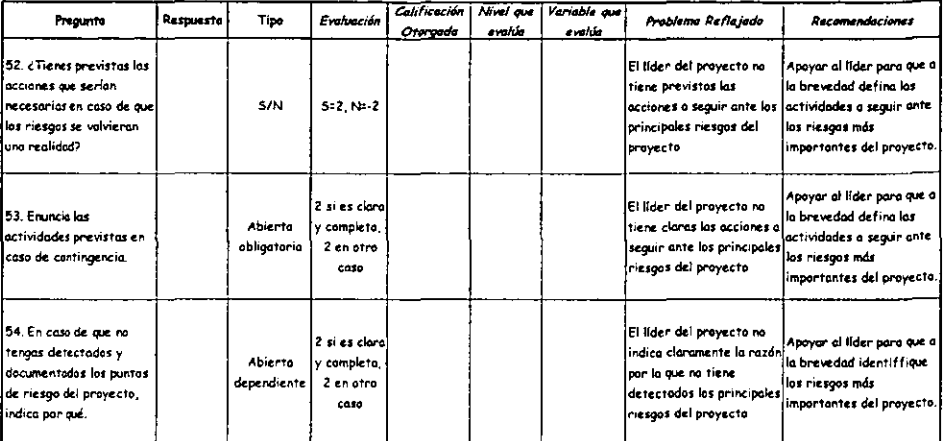

. .

#### Cuestionario: Líder **Fase Inicial**

 $\Box$ 

ä,

# III.4.4. Participante

Estimado Participante,

Como punto de partida para iniciar el proyecto te invitamos a responder el siguiente cuestionario.

Por medio del conjunto de preguntas y a través de tus respuestas podremos sentar las bases para que en una etapa tan importante como 10 es iniciar un proyecto, esto ocurra de la mejor manera y así dar el primer paso para llegar con éxito al final.

El objetivo de este cuestionario es evaluar si están a tu disposición los elementos necesarios para iniciar el proyecto, como 10 es que conozcas qué se va a producir, en qué tiempo, los objetivos del proyecto, los procedimientos para las actividades y dónde puedes consultarlos. los estándares que deberás aplicar y de dónde los puedes tomar, etc.

Algunas de las preguntas requieren un sencillo SI o NO como respuesta, otras mas requieren que especifiques algún dato o datos de acuerdo con lo que se pregunta. Es muy importante que no dejes en blanco respuestas, a menos que de manera explícita se haga una pregunta que dependa de una respuesta previa, esto es por que de lo contrario no tendremos los elementos necesarios para poder apoyarte y lograr mejorar nuestro trabajo, así como nuestros productos y servicios.

Te invitamos a poner especial atención en el tipo de respuesta y a asumirlo como se especifica, ya que la evaluación de las respuestas está diseñada de acuerdo a cada tipo, y en caso de resultar ambigua es probable que se tome por incompleta y la calificación no sea la justa.

Para el caso de las preguntas abiertas, te pedimos que seas concreto en las respuestas. pero también indiques de manera muy clara ya que ello te abreviará tiempo de respuesta y nos dará los elementos necesarios para conocer si cuentas con lo necesario para que tu trabajo se realice de manera adecuada.

De antemano, gracias por tus respuestas y el tiempo que nos destinas, y te aseguramos que dada la importancia de cada respuesta se usará para apoyar el trabajo de mejora que sea necesario y así obtener productos de la mayor calidad para nuestros clientes apoyando tu trabajo día a día.

Un saludo,

Gerencia de Aseguramiento de Calidad.

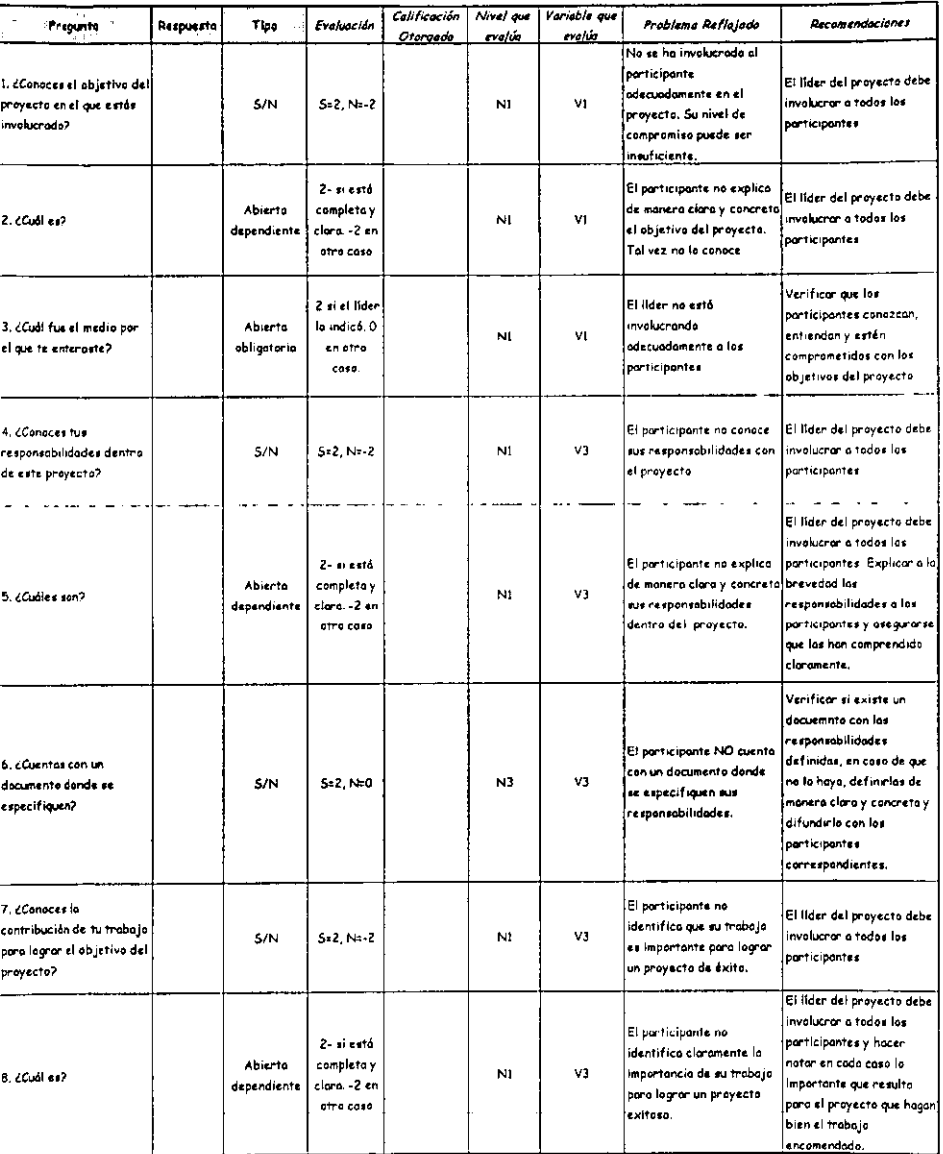

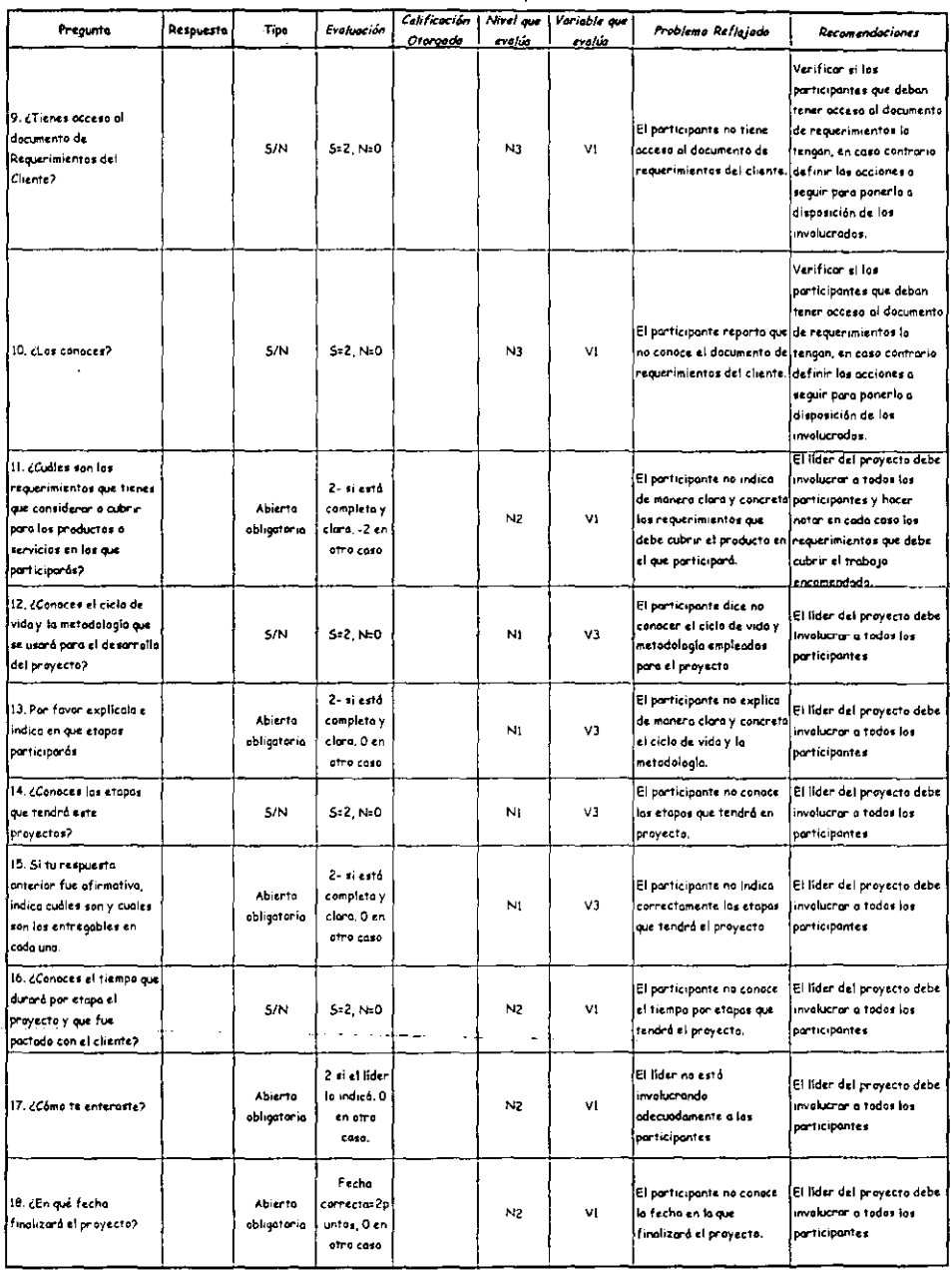

ل المراجع بعد

l,

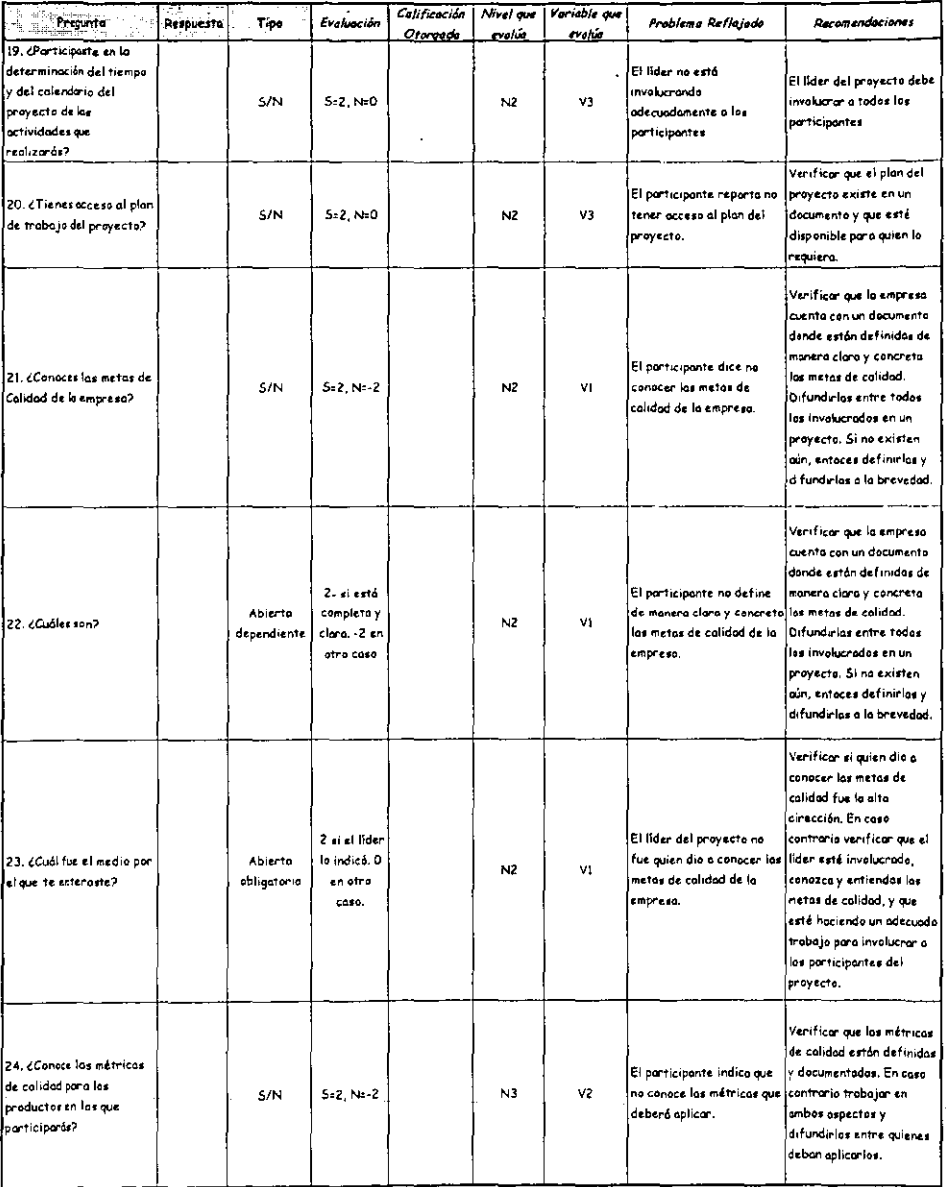

l,

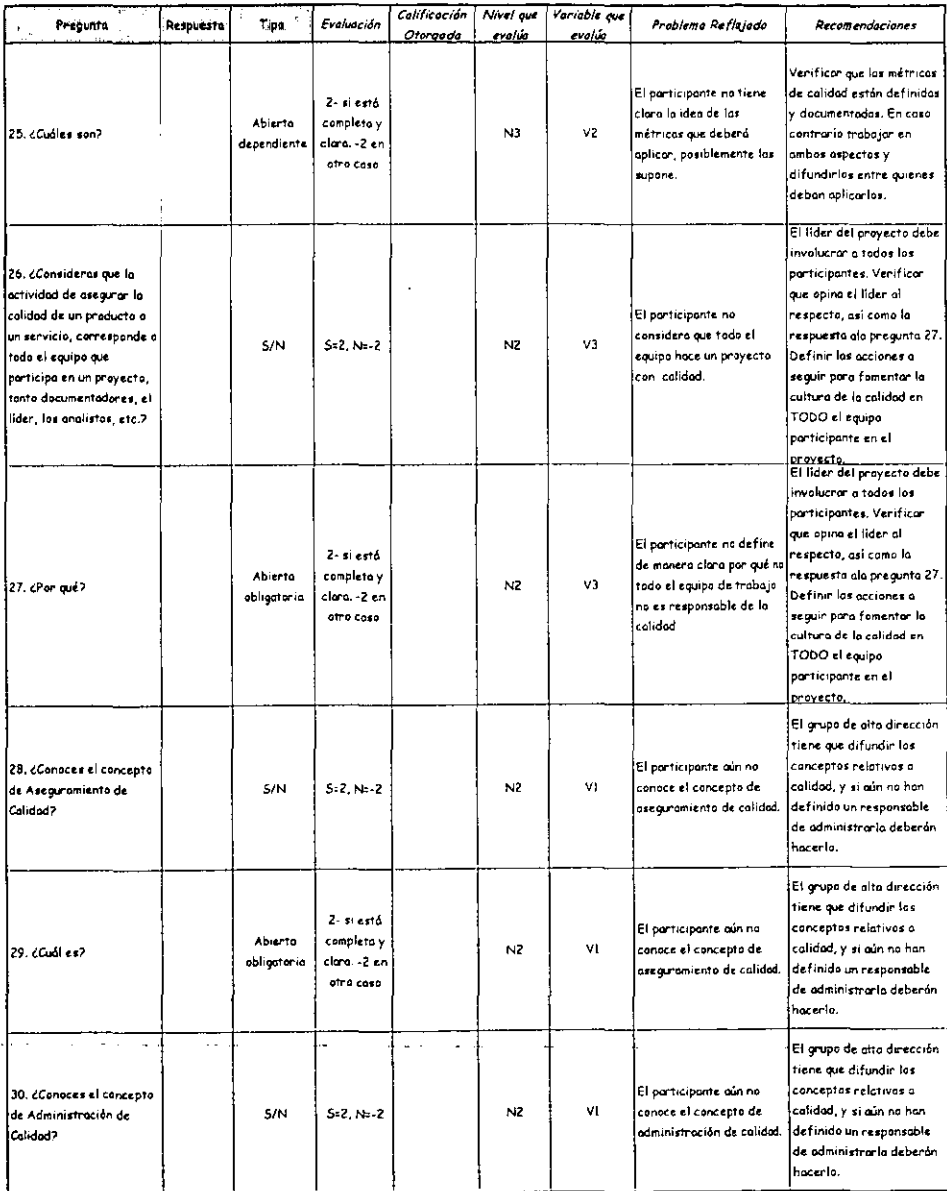

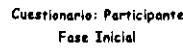

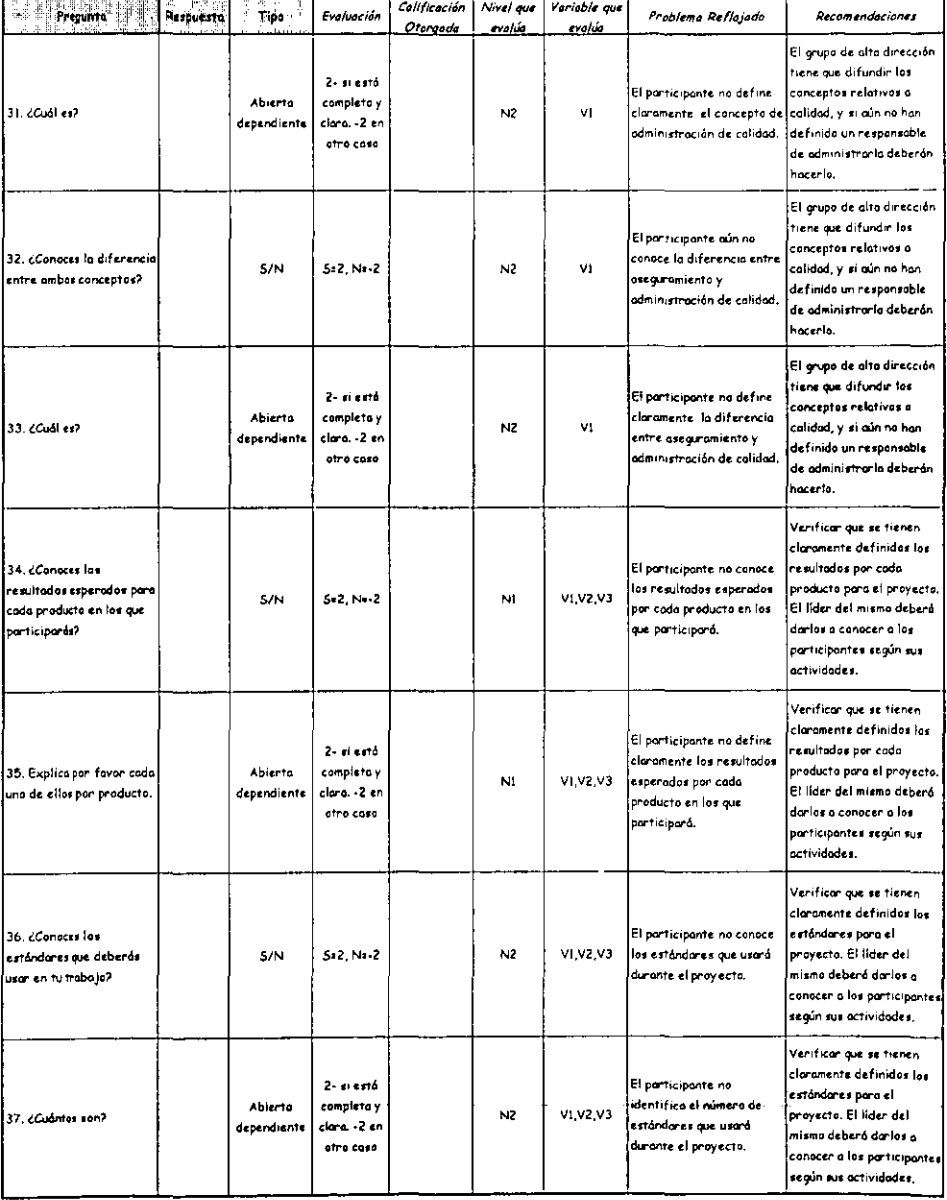

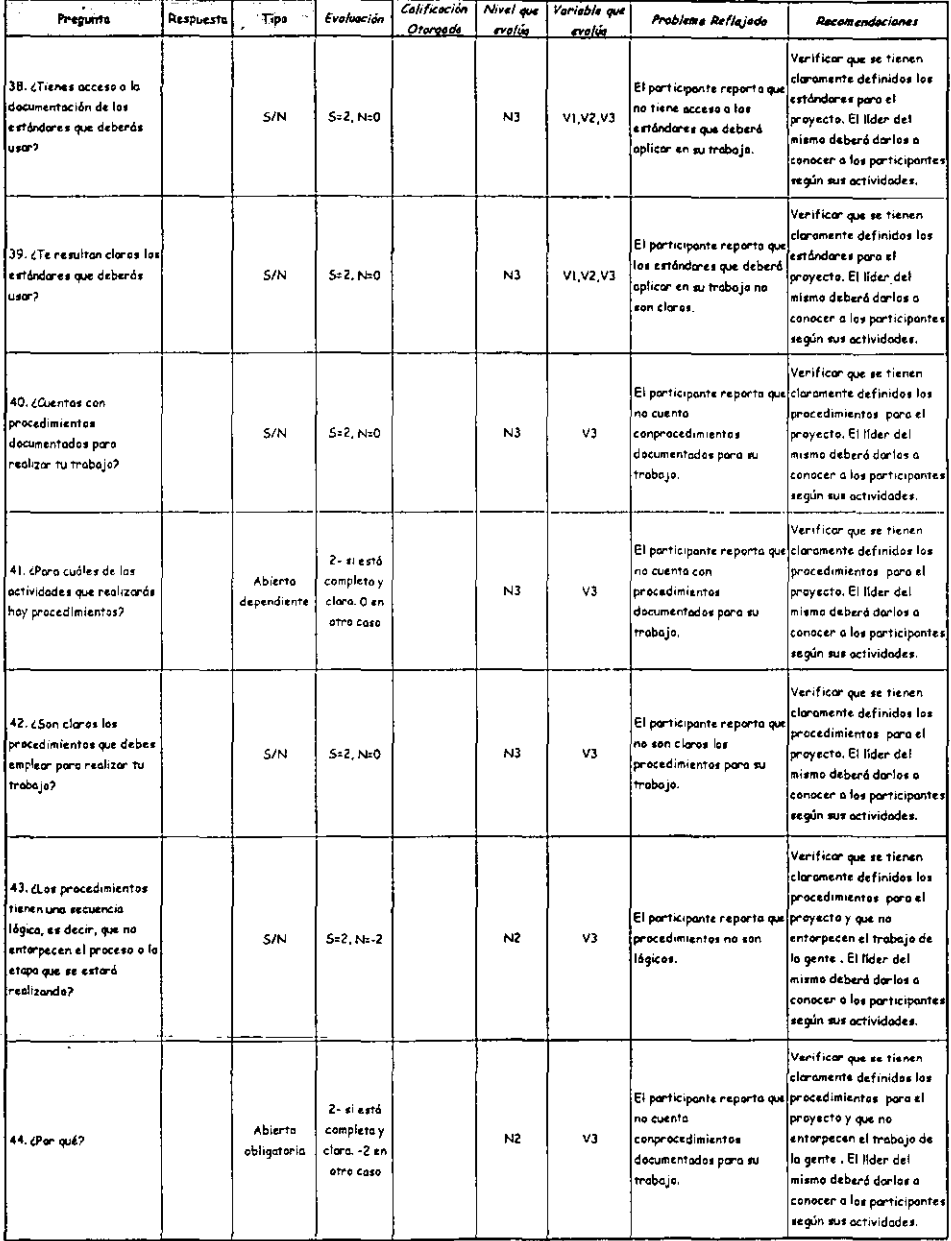

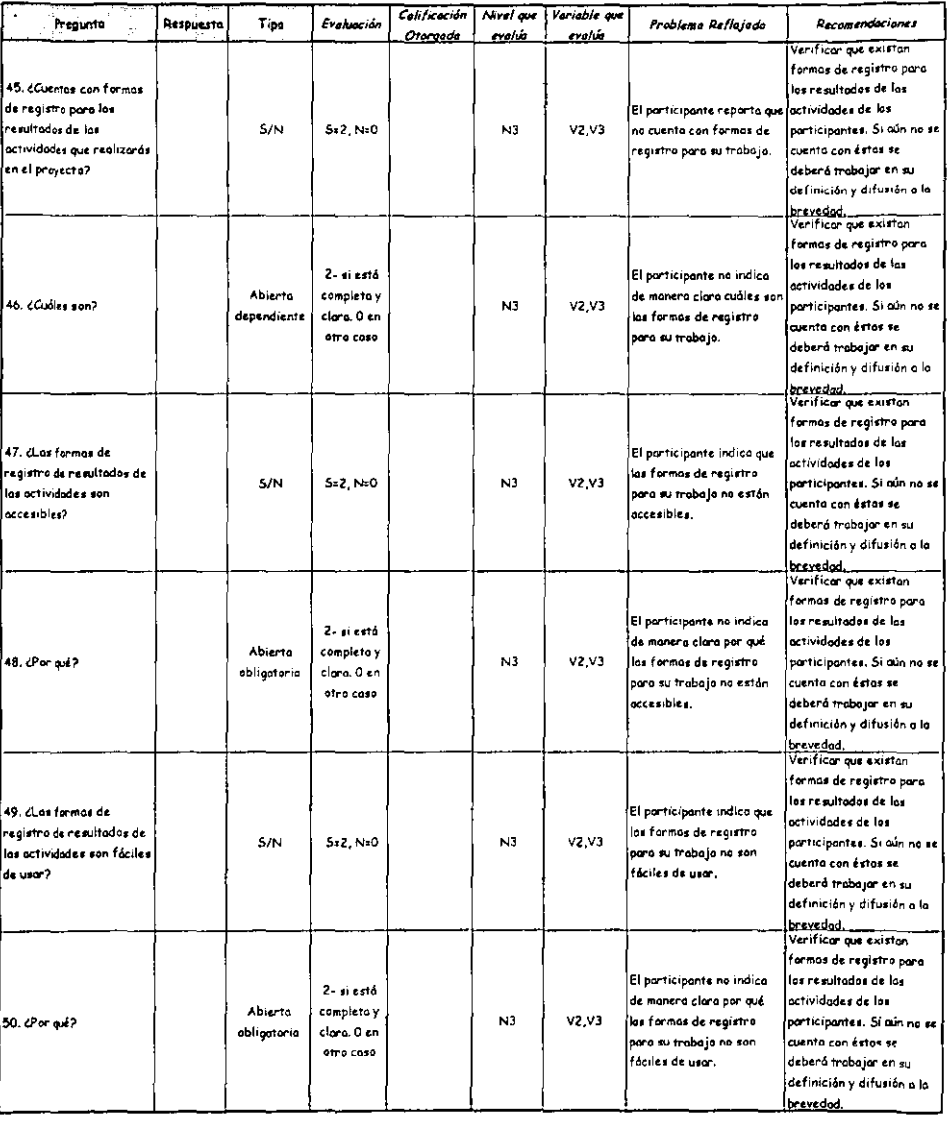

 $\ddot{\phantom{a}}$ 

# IlI.5. Modelos de Fase Intermedia

# III.5.!. Aplicación

La fose o fases intermedias son todas aquellas antes de la entrego del producto principal. La aplicación de estos cuestionarios puede ser después de entregar un producto intermedio, o bien en caso de no haberlo se aplicarán antes de posara a lo siguiente fase.

Si el proyecto cuenta con un gran número de participantes no Se considero práctico aplicarlo a todos, a menos que exista la infraestructura para onalizar toda la información que se genere. Considerando un esquema próctico paro evitar que se considere el uso de los cuestionarios una pérdida de tiempo, se sugiere que la aplicación en este tipo de proyectos sea a una muestra de participantes y no aplicar a mas de 5 o 6 personas.

En los siguientes póginas se presentan los modelos de cuestionarios por fase iniciando por el cliente, seguido del líder y concluyendo con el de los participantes. Coda cuestionario va precedido por su guía de uso y se empleo uno fuente tipográfica diferente para distinguir el texto. En el caso del cliente la guía está dirigido a quién lo entrevistará, y en los otros casos directamente a quién responderá el cuestionario.

# III.5.2. Cliente

Estimado Evaluador.

El presente cuestionario tiene como objetivo conocer la opinión del cliente respecto al producto que se entregó recientemente y con lo que finalizó una de las etapas del proyecto. Por tal motivo, se sugiere sea acordada una entrevista con el cliente entre una y dos semanas después de que haya ocurrido la entrega, indicándole el objetivo de la cita.

Al igual que en la fase inicial, en ésta también se realizará una entrevista tomando como guía el cuestionario que a continuación se presenta y consideramos que es importante ser muy concretos pero flexibles para orientar un poco la plática con el cliente según consideres importante profundizar en algún comentario que no necesariamente tenga relación con alguna pregunta. Es muy importante que no dejes pasar detalle en los comentarios adicionales, ya que en ellos podemos encontrar elementos para lograr cumplir con nuestro objetivo.

Finalmente, no olvides enfatizar al cliente que al conocer su opinión a cerca de la manera, oportunidad y fonna de la entrega, contaremos con los elementos para poder realizar los ajustes pertinentes y de ser necesario efectuar mejoras en el producto y en su entrega la siguiente ocasión.

Gracias por tu labor, la cual es muy importante para fortalecer la cultura de la calidad en todo lo que realicemos.

-Un saludo, ·Gerencia de-Aseguramiento.de.Calidad.

#### Cuestionario: Cliente Fose Intermedia

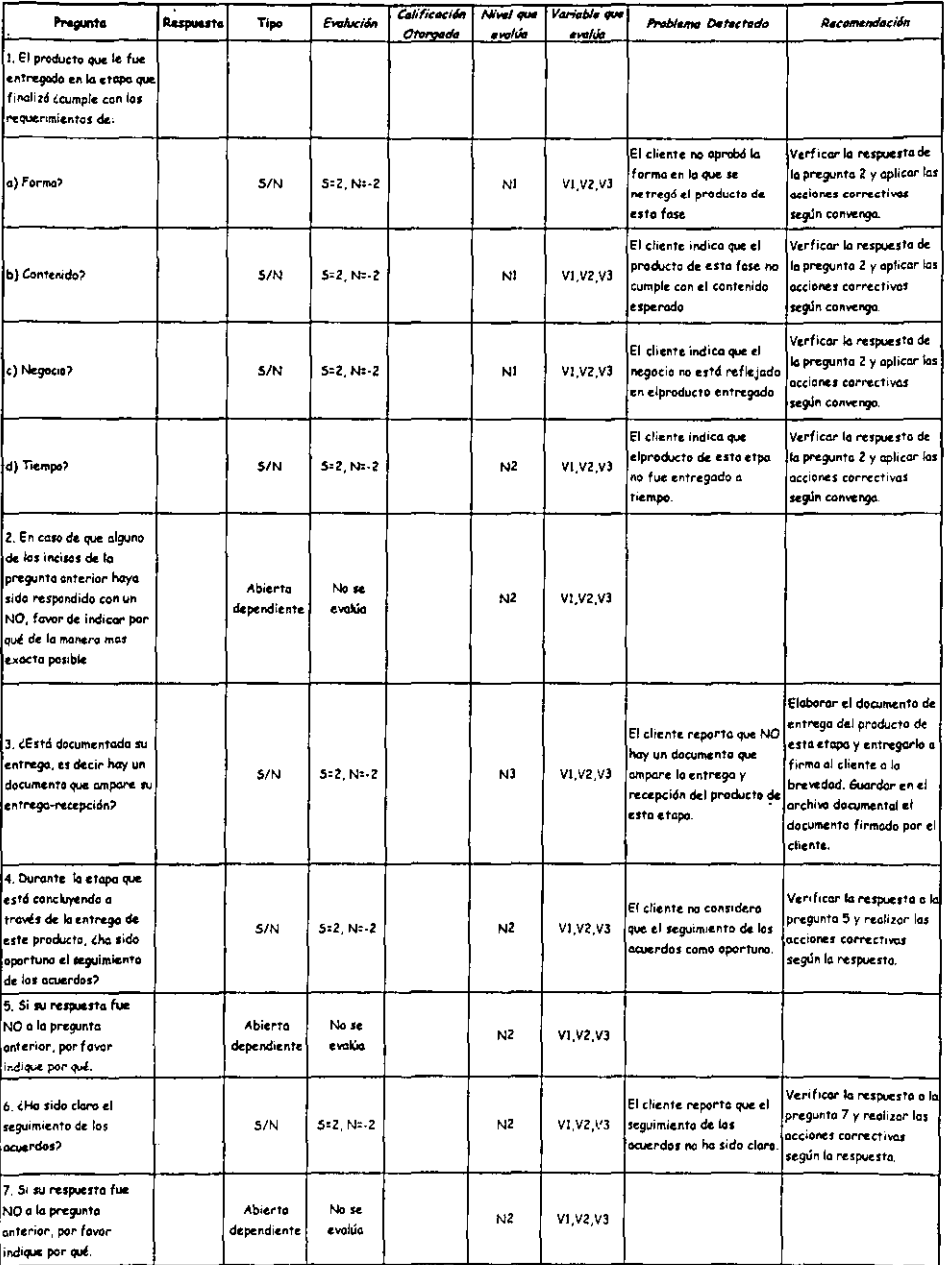

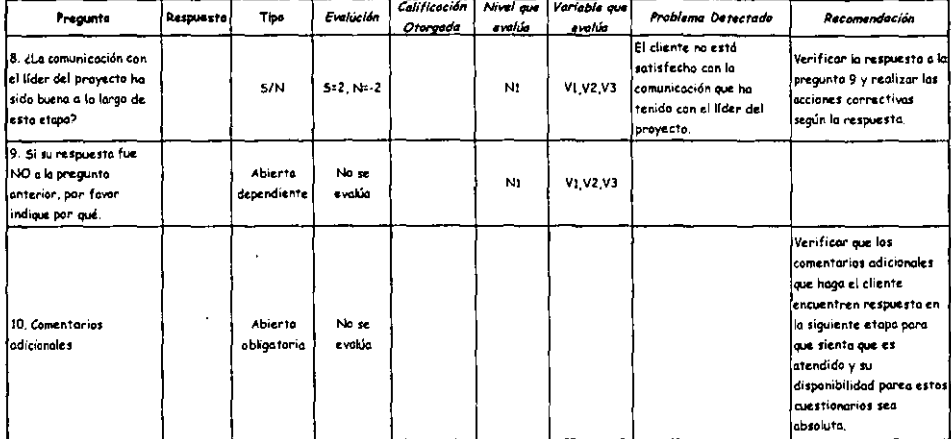

 $\overline{a}$ 

 $\ddot{\phantom{a}}$ 

 $\overline{\phantom{a}}$ 

**Security** .

### Cuestionario: Cliente Fase Intermedia

ł,

# III.5.3. Líder

El cuestionario del cuestionario para el líder de proyecto deberá ser aplicado a los líderes de módulo en caso de haberlos.

# Estimado Líder,

Ha terminado una etapa del proyecto y es importante contar con la información que nos retroalimente para detectar las áreas de mejora, y así apoyarte para aplicar las acciones pertinentes y mantener el rumbo del proyecto hacia la meta previamente fijada.

En este cuestionario encontrarás preguntas para orientarnos en cuanto al cumplimiento del plan de trabajo y los objetivos del proyecto para con la etapa que terminó y de qué manera está iniciando la siguiente etapa.

Algunas de las preguntas requieren un sencillo SI o NO como respuesta, otras mas requieren que especifiques algún dato o datos de acuerdo con lo que se pregunta. Es muy importante que no dejes en blanco respuestas, a menos que de manera explícita se haga una pregunta que dependa de una respuesta previa, esto es por que de lo contrario no tendremos los elementos necesarios para poder apoyarte y lograr mejorar nuestro trabajo, así como nuestros productos y servicios.

Te invitamos a poner especial atención en el tipo de respuesta y a asumirlo como se especifica, ya que la evaluación de las respuestas está diseñada de acuerdo a cada tipo, y en caso de resultar ambigua es probable que se tome por incompleta y la calificación no sea lajusta.

Para el caso de las preguntas abiertas, te pedimos que Seas concreto en las respucstas pero claro ya que ello te abreviará tiempo de respuesta y nos dará los elementos necesarios para conocer si cuentas con lo necesario para que tu trabajo se realice de manera adecuada.

*De* antemano, gracias por tus respuestas y el tiempo que nos destinas, así mismo a la brevedad recibirás noticias de los resultados generales del proyecto hasta el momento, así como la información de la tendencia observada para su término.

Un saludo,

Gerencia de Aseguramiento de Calidad.

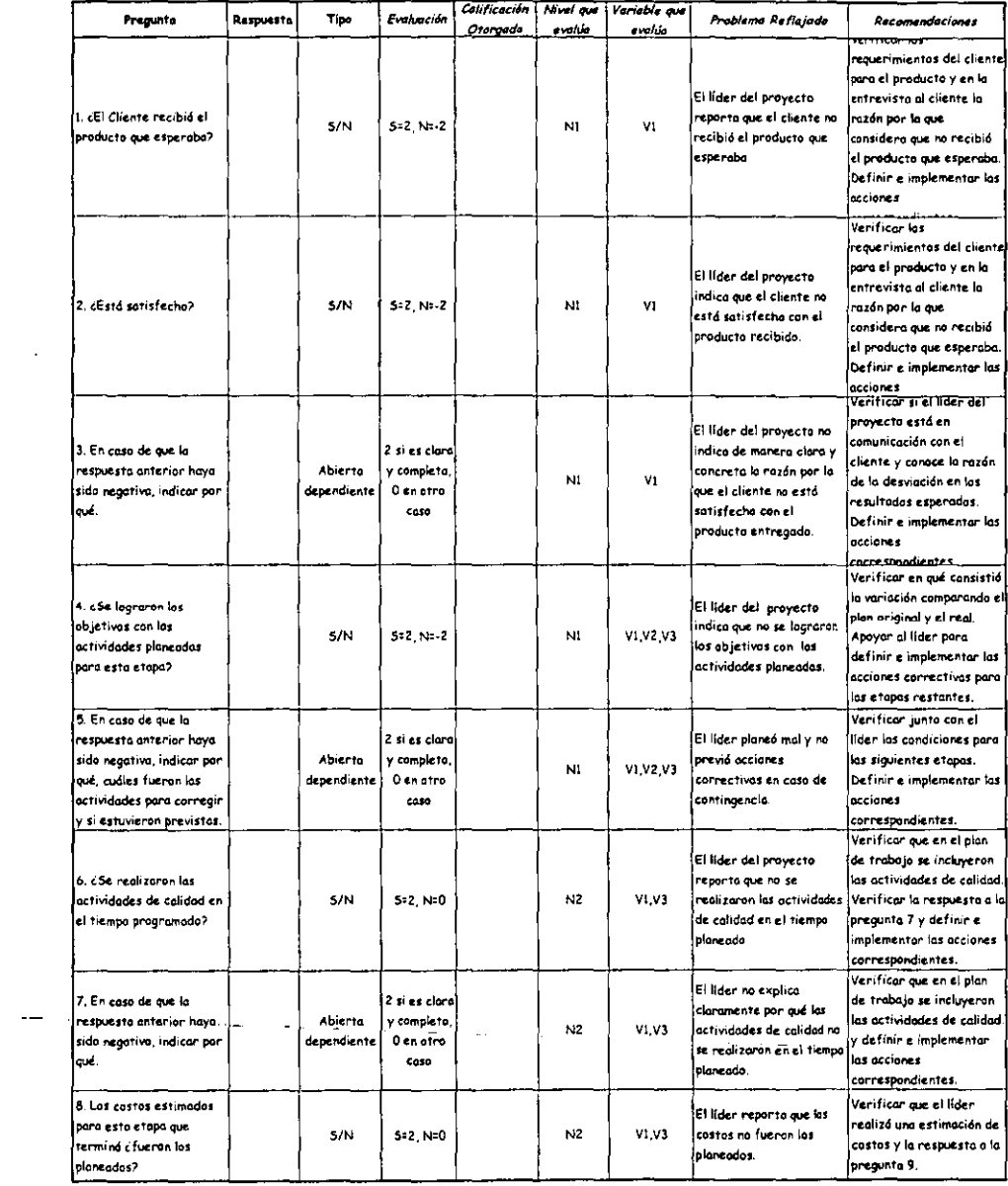

l,

 $\ddot{\phantom{a}}$ 

# Cuestionario: Líder Fose Intermedia

 $\ddot{\phantom{a}}$ 

# Cuestionario: Líder Fose Intermedio

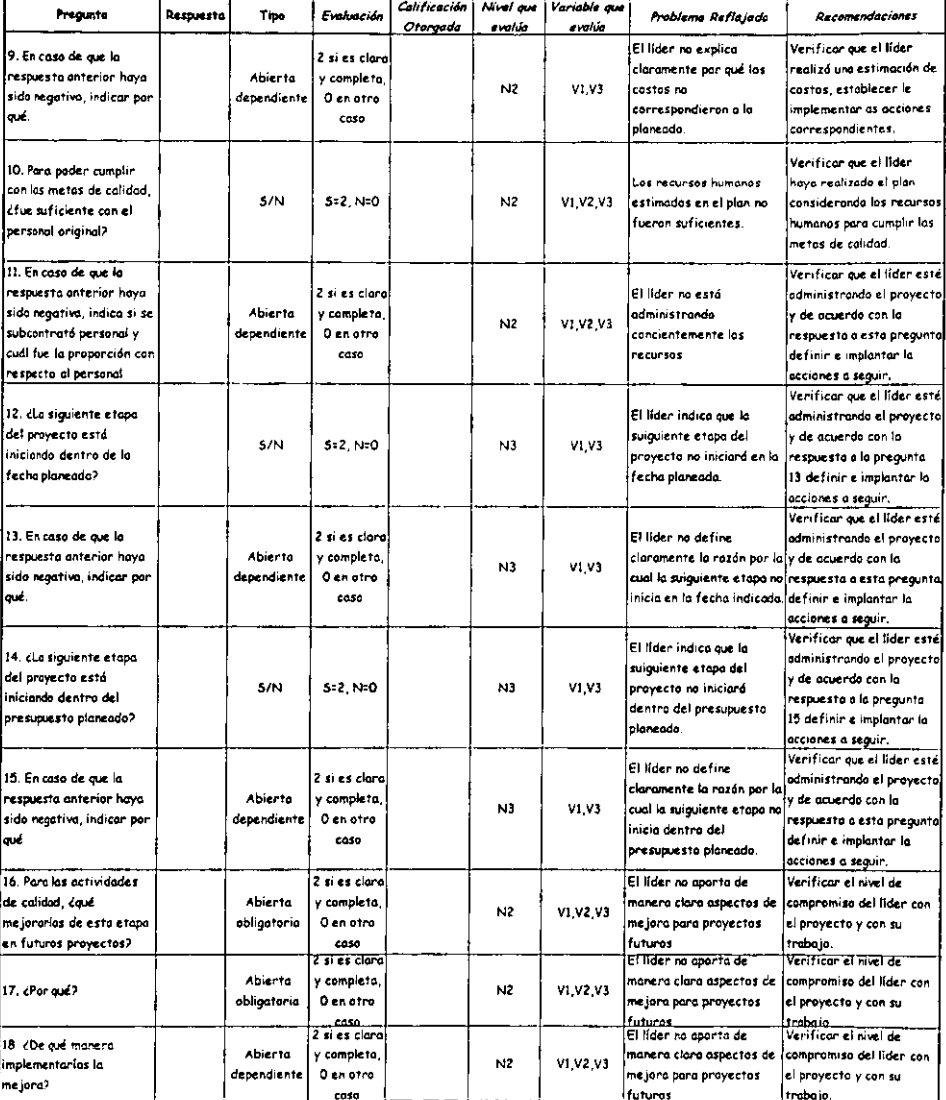

 $\ddot{\phantom{0}}$ 

l,

# III.5.4. Participante

Estimado Participante,

Ahora que se ha finalizado una etapa es importante conocer si contaste con todo el apoyo necesario para realizar tus actividades, así mismo si éstas se realizaron en tiempo con lo planeado. Para nosotros es muy importante la información que nos brindes a través de tus respuestas y ello incluye las preguntas en las cuales solicitamos tu opinión y comentarios, por lo que te invitamos a responderlas.

Por medio de tus respuestas podremos sentar las bases para que en caso de ser necesario, en la siguiente etapa puedan ser implementadas las acciones correctivas y así el rumbo del proyecto sc mantenga firme al éxito y tu trabajo en las siguientes etapas de este proyecto (o en algún otro) lo puedas realizar con mayor apoyo y recursos en caso de que así se requiriera.

El objetivo de este cuestionario es evaluar si tuviste a tu disposición los elementos necesarios para realizar tus actividades, como conocer claramente qué se iba a producir, en qué tiempo, los objetivos del proyecto, los procedimientos para las actividades y dónde podías consultarlos, los estándares que deberías aplicar y de dónde 105 podías tomar, etc.

Algunas de las preguntas requieren un sencillo SI o NO como respuesta, otras mas requieren que especifiques algún dato o datos de acuerdo con lo que se pregunta. Es muy importante que no dejes en blanco respuestas, a menos que de manera explícita se haga una pregunta que dependa de una respuesta previa, esto es por que de 10 contrario no tendremos los elementos necesarios para poder apoyarte y lograr mejorar nuestro trabajo, así como nuestros productos y servicios.

Te invitamos a poner especial atención en el tipo de respuesta y a asumirlo como se especifica, ya que la evaluación de las respuestas está diseñada de acuerdo a cada tipo, y en caso de resultar ambigua es probable que se tome por incompleta y la calificación no sea lajusta.

Para el caso de las preguntas abiertas, te pedimos que seas concreto en las respuestas, pero también indiques de manera muy clara ya que ello te abreviará tiempo de respuesta y nos dará los elementos necesarios para conocer si cuentas con lo necesario para que tu trabajo se realice de manera adecuada.

De antemano, gracias por tus respuestas y el tiempo que nos destinas, y le aseguramos que dada la importancia de cada respuesta se usará para apoyar el trabajo de mejora que sea necesario y así obtener productos de la mayor calidad para nuestros clientes apoyando tu trabajo día a día.

Un saludo,

Gerencia de Aseguramiento de Calidad.

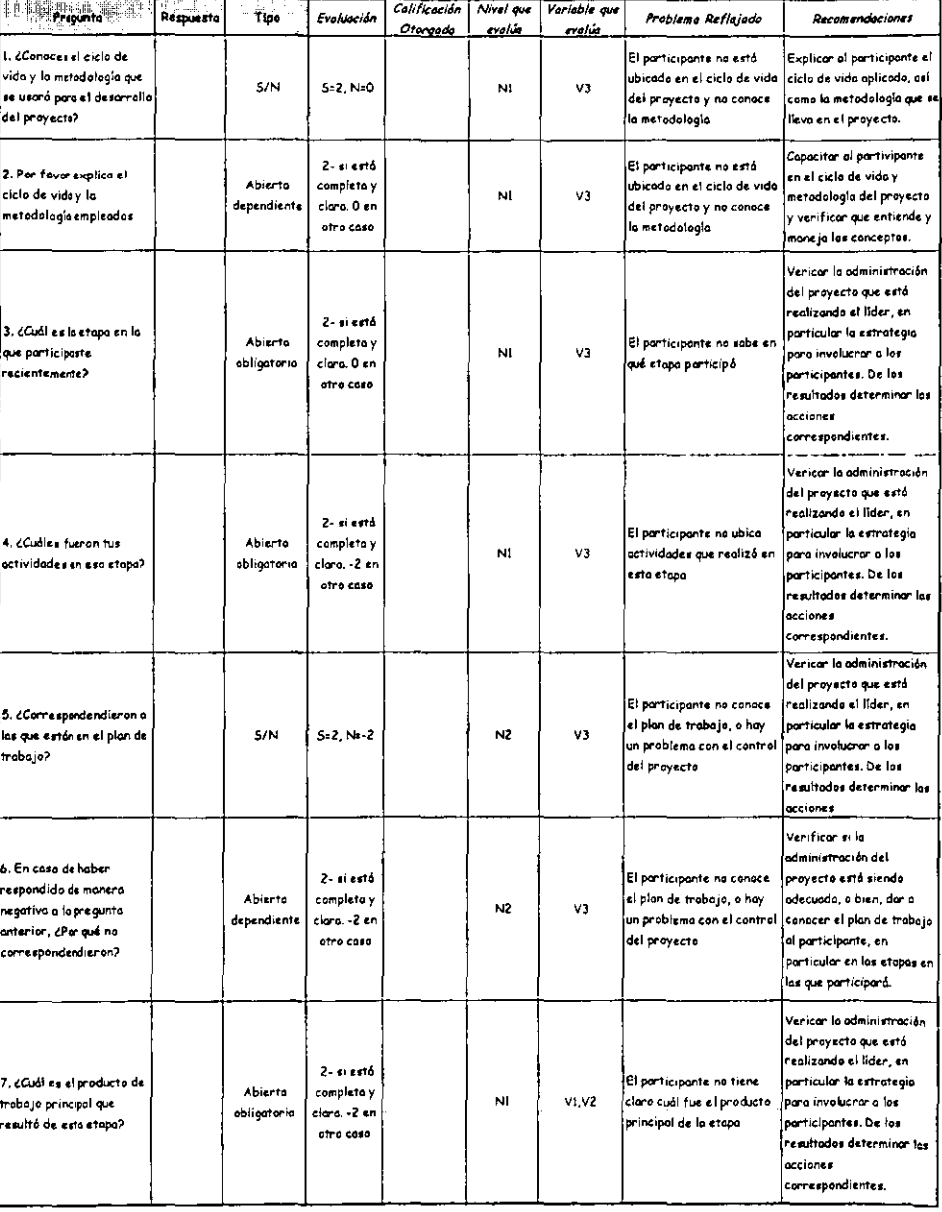

73

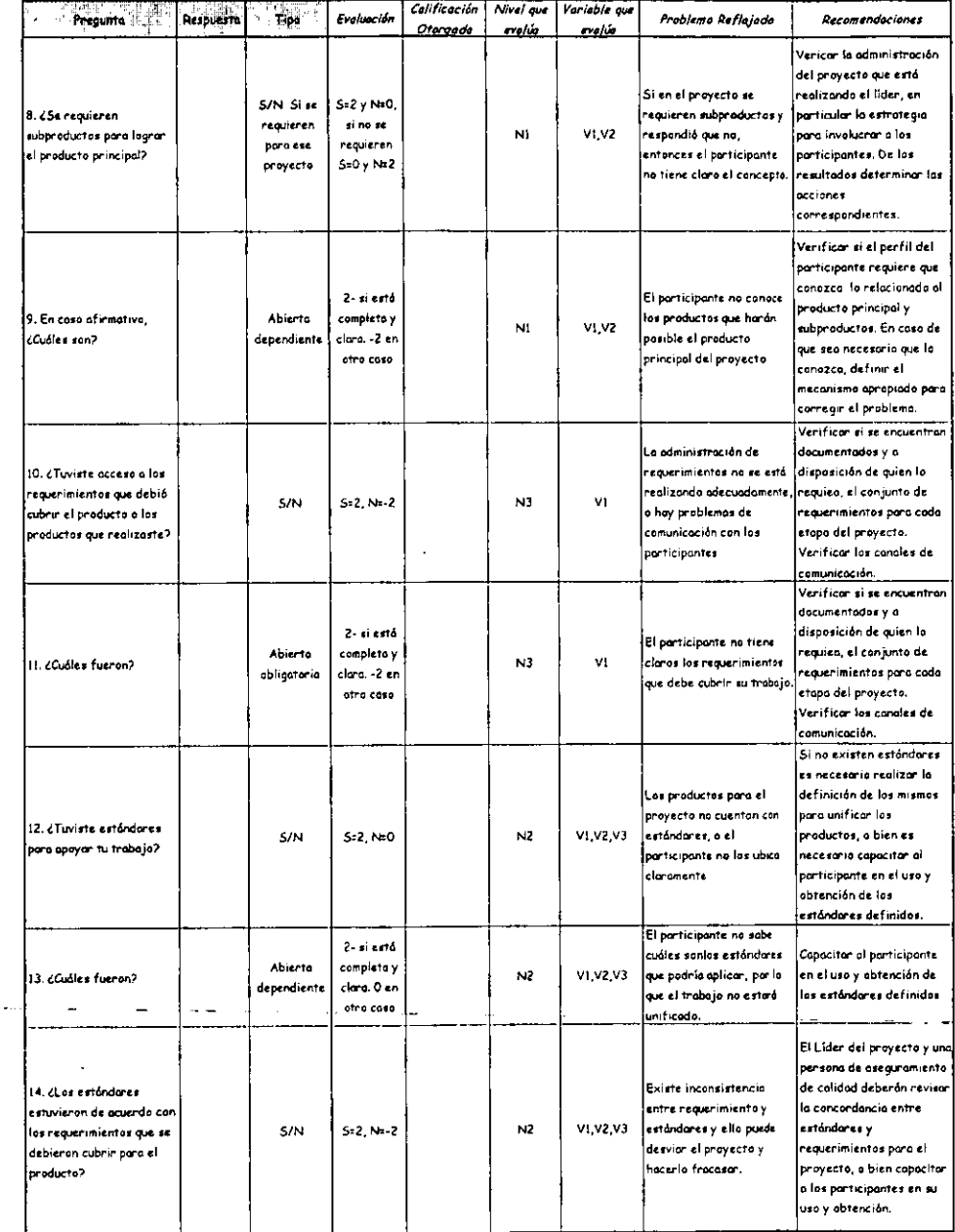

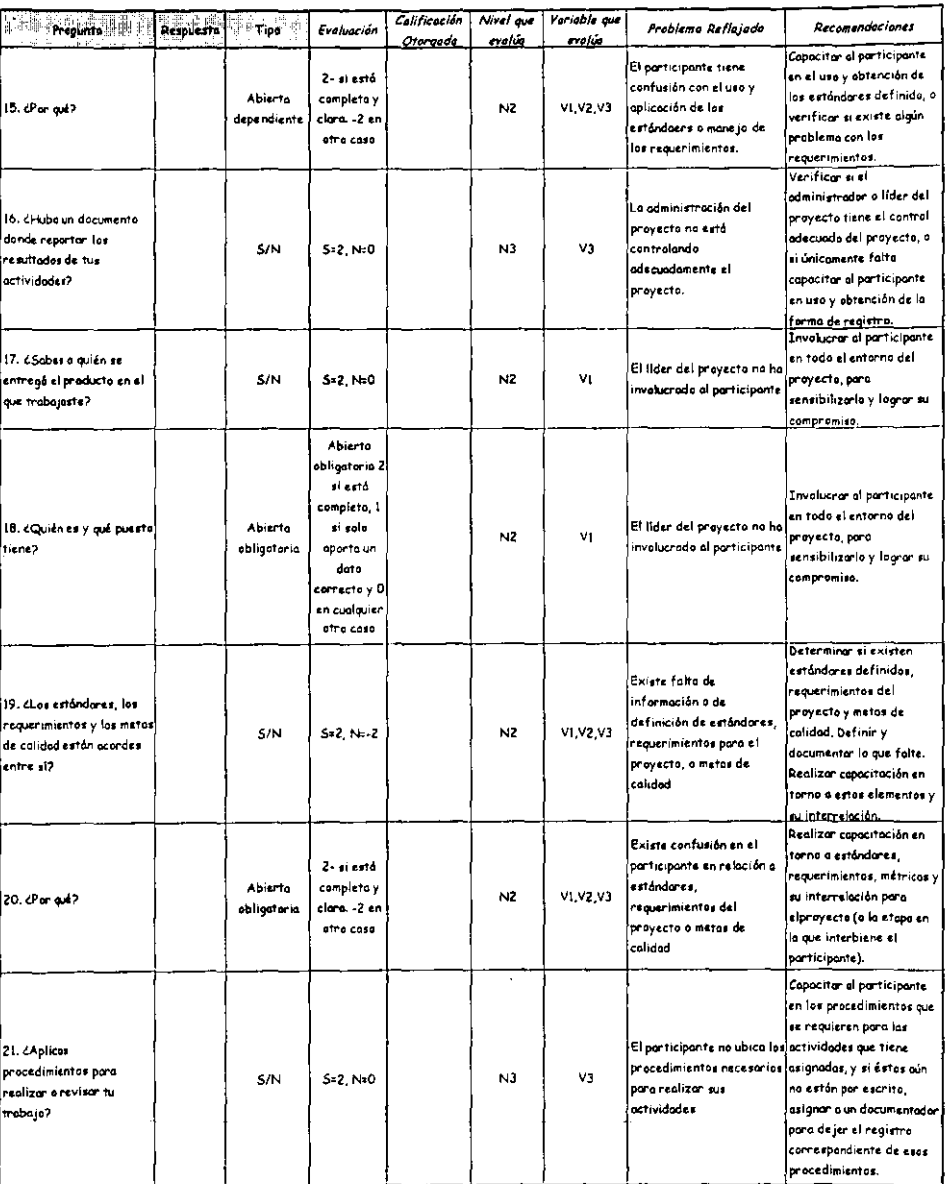

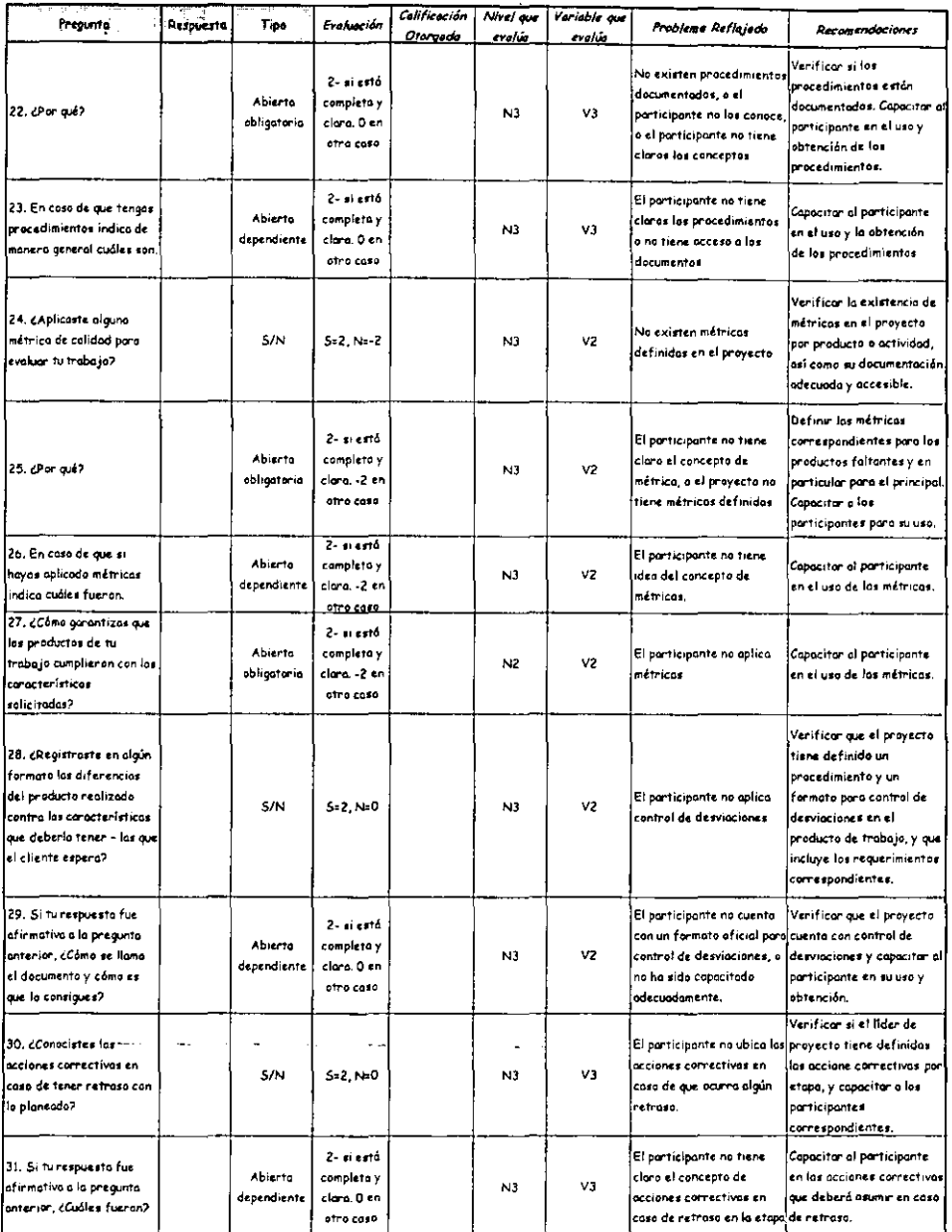
-------

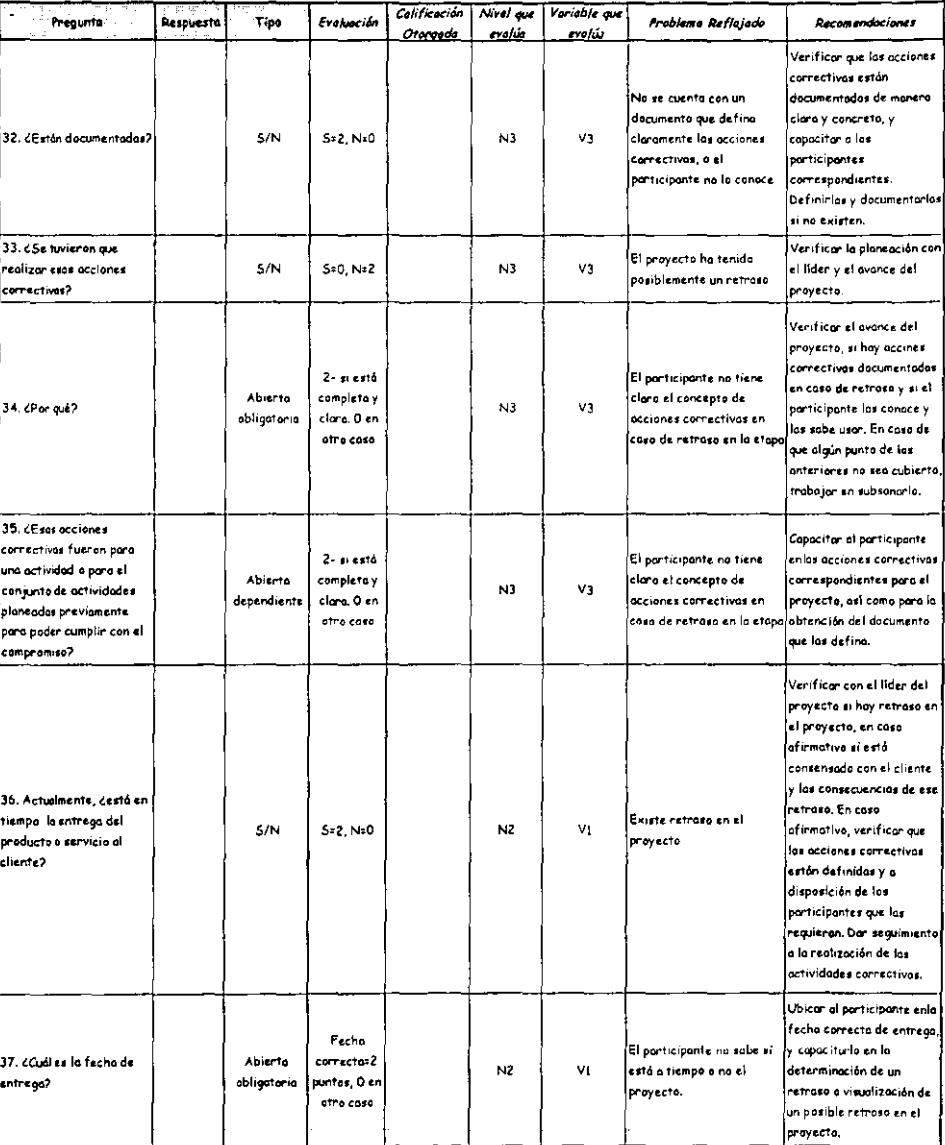

#### Cuestionario: Participante Fase Intermedia

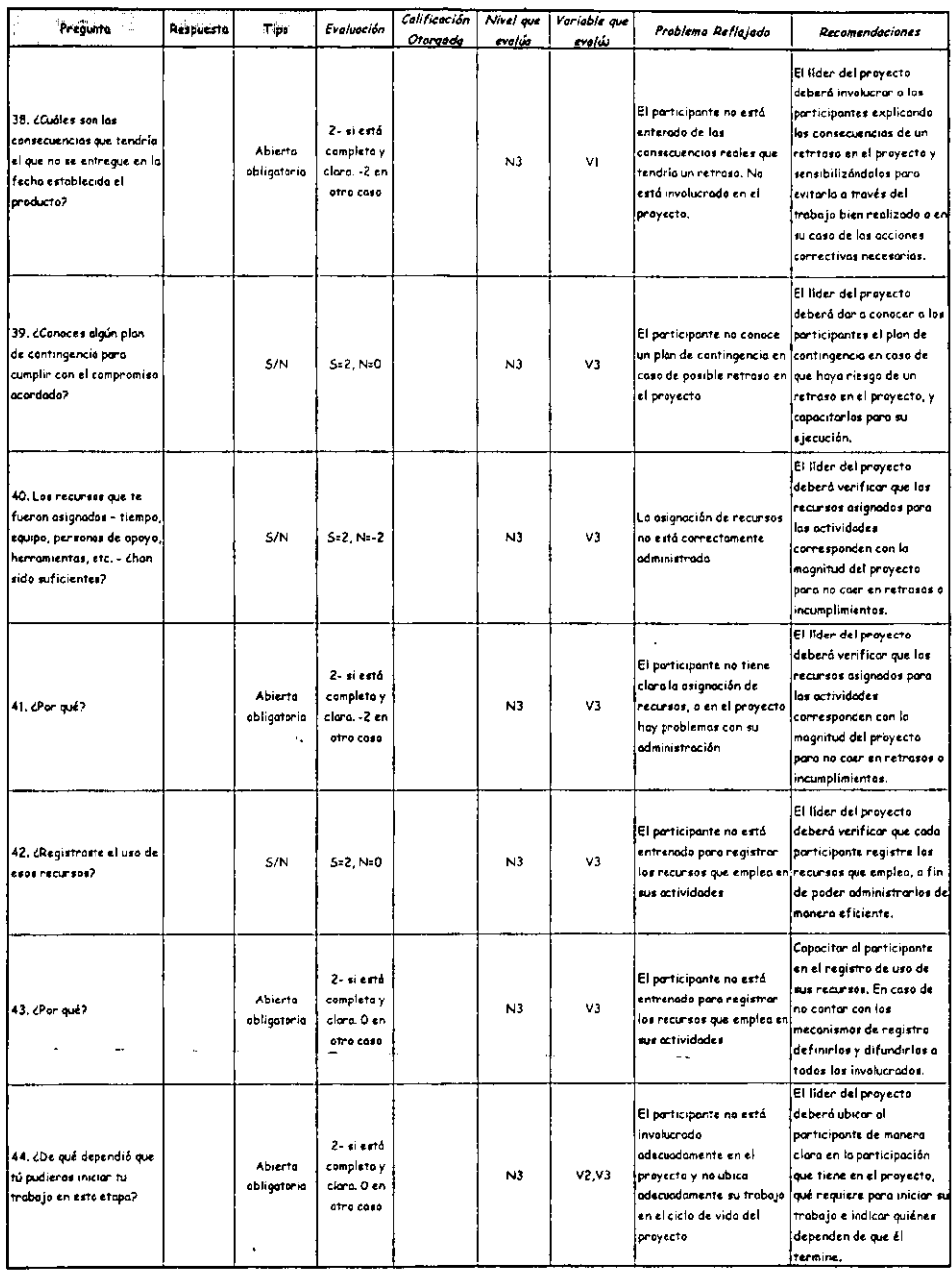

k,

l,

#### Cuestionario: Participante Fase Intermedia

÷

 $\sim$ 

 $\ddot{\phantom{a}}$ 

ř.

l,

 $\overline{a}$ 

l,

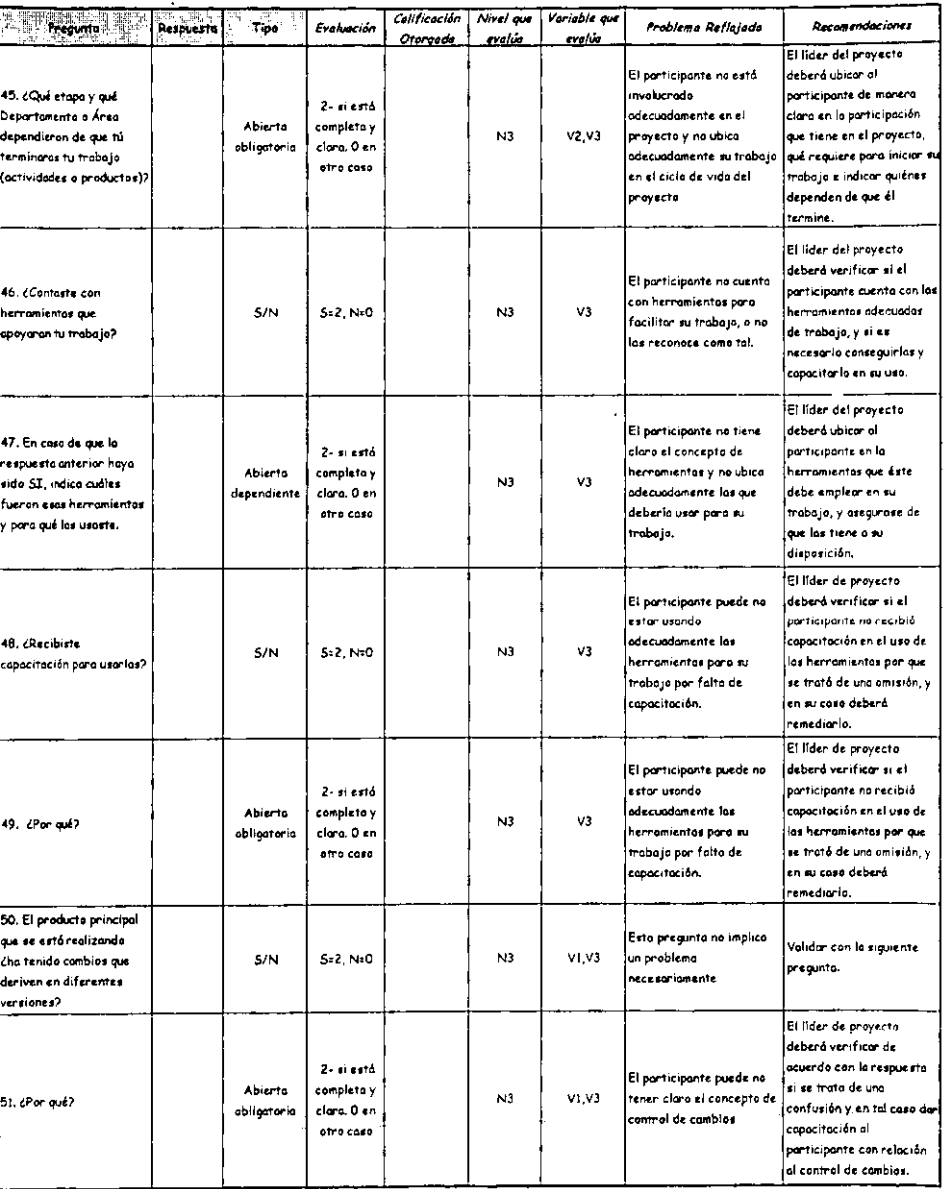

#### Cuestionario: Participonte Fase Intermedia

--

--

**ESTA TESIS NO DEBE** SALIR DE LA BIBLIOTECA 79

l,

 $\ddot{\phantom{a}}$ 

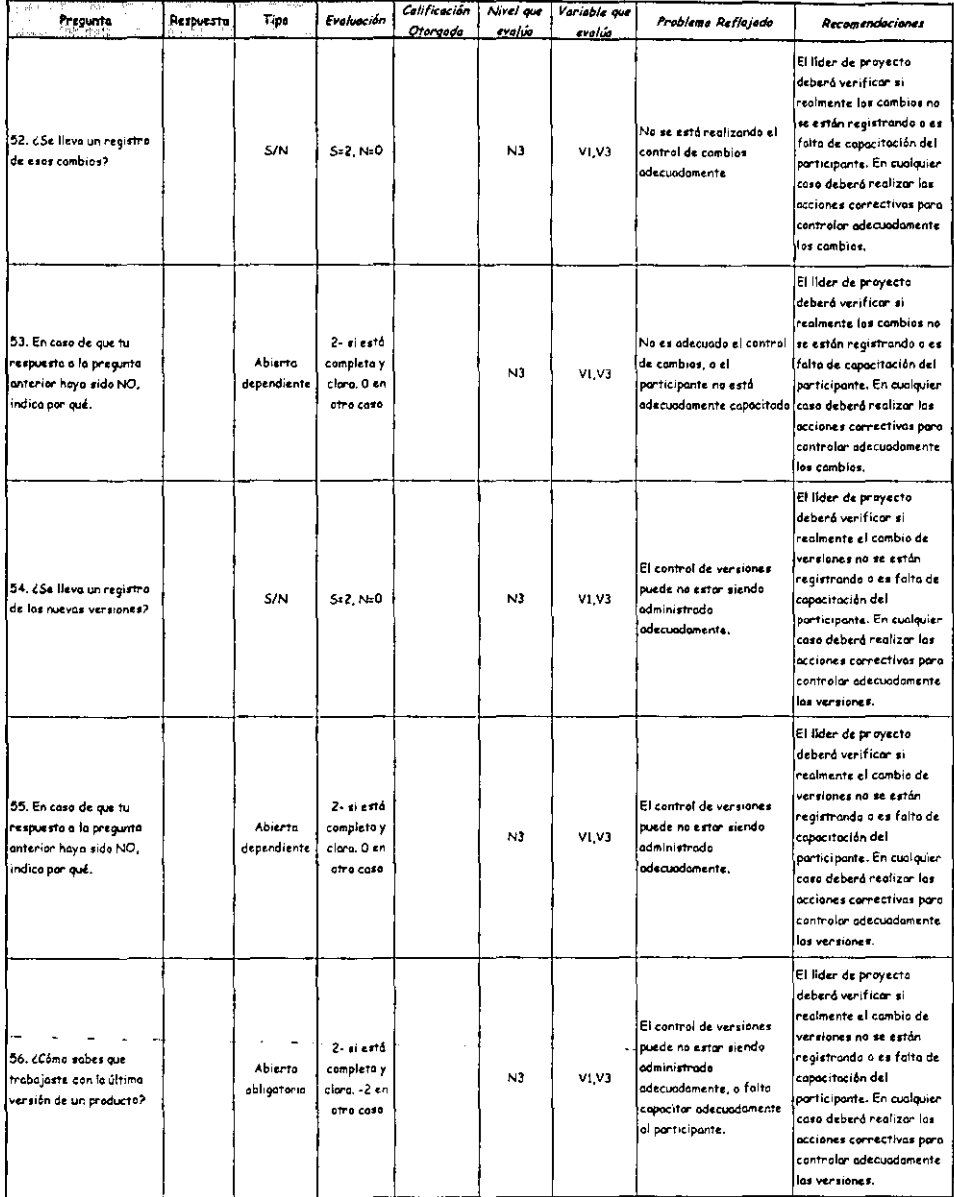

 $\ddot{\phantom{a}}$ 

#### Cuestionario: Participante Fase Intermedia

 $\sim$  100  $\mu$ 

--

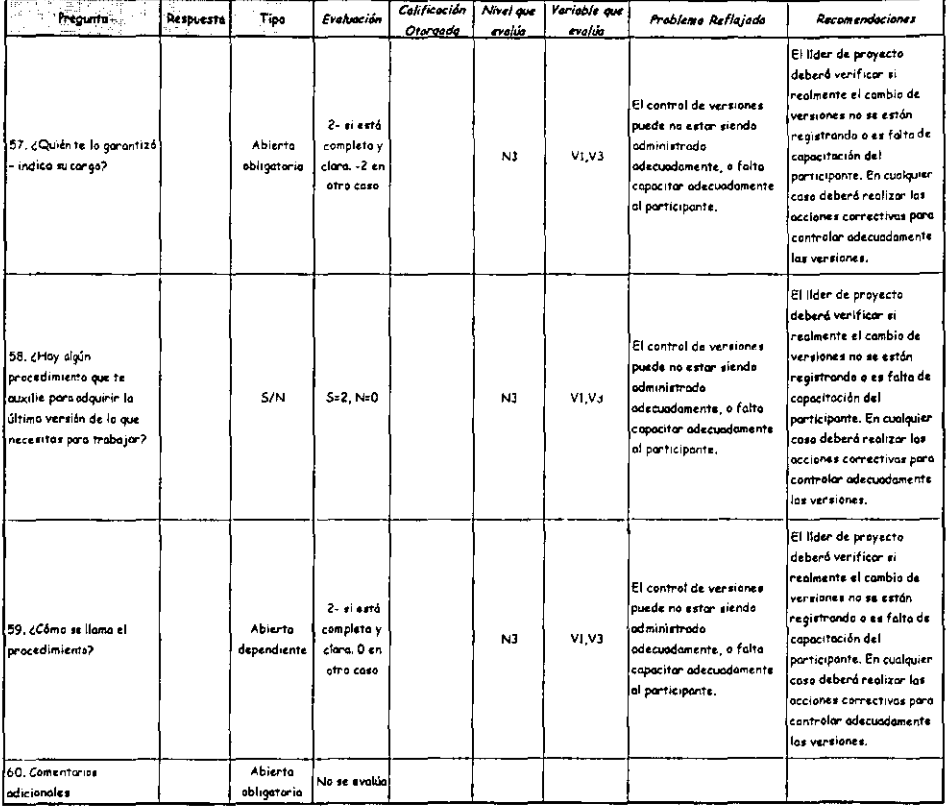

#### Cuestionario: Participante Fase Intermedia

# III.6. Modelos de Fase Final

# III.6.1. Aplicación

La fase final es cuando el producto principal ya se ha entregado al cliente. La aplicación de estos cuestionarios se propone entre uno y dos semanas después de entregar el producto.

Para esta fase también es importante recordar que si el proyecto cuenta con un gran número de participantes no se considera práctico aplicarlo a todos, a menos que exista la infraestructura para analizar toda la información que se genere. Considerando un esquema próctico para evitar que se considere el uso de los cuestionarios una pérdida de tiempo, se sugiere que la aplicación en este tipo de proyectos seo a una muestra de participantes y no aplicar a mas de 5 o 6 personas.

En las siguientes páginas se presentan los modelos de cuestionarios por fase iniciando por el cliente, seguido del líder y concluyendo con el de los participantes. Cada cuestionario va precedido por su guía de uso y se emplea una fuente tipográfica diferente para distinguir el texto. En el caso del cliente, la guía está dirigida o quién entrevistará al cliente y en los otros caSas directamente a quién responderá el cuestionario.

### III.6.2. Cliente

Estimado Evaluador,

El término del proyecto representa un momento importante para poder conocer la opinión del Cliente a cerca de los resultados obtenidos con el producto o servicio que recientemente le entregamos.

El presente cuestionario tiene como objetivo conocer la opinión del cliente respecto al producto que se entregó recientemente y con lo que finalizó formalmente el proyecto. Por tal motivo, se sugiere sea acordada una entrevista con el cliente entre una y dos semanas después de que haya ocurrido la entrega, indicando el objetivo de la cita.

El trabajo consiste en realizar una entrevista tomando como guía el cuestionario que a continuación se presenta y consideramos que es importante ser muy concreto pero flexibles para orientar un poco la plática con él según consideres importante profundizar en algún comentario que no necesariamente tenga relación con alguna pregunta. Es fundamental que no dejes pasar detalle en los comentarios adicionales, ya que en ellos podemos encontrar elementos para incorporarlos posiblemente en la mejora de proyectos futuros.

Gracias por tu labor, la cual es muy importante para fortalecer la cultura de la calidad en todo lo que realicemos.

Un saludo,

Gerencia de Aseguramiento de Calidad.

#### Cuestionario: Cliente Fase Final

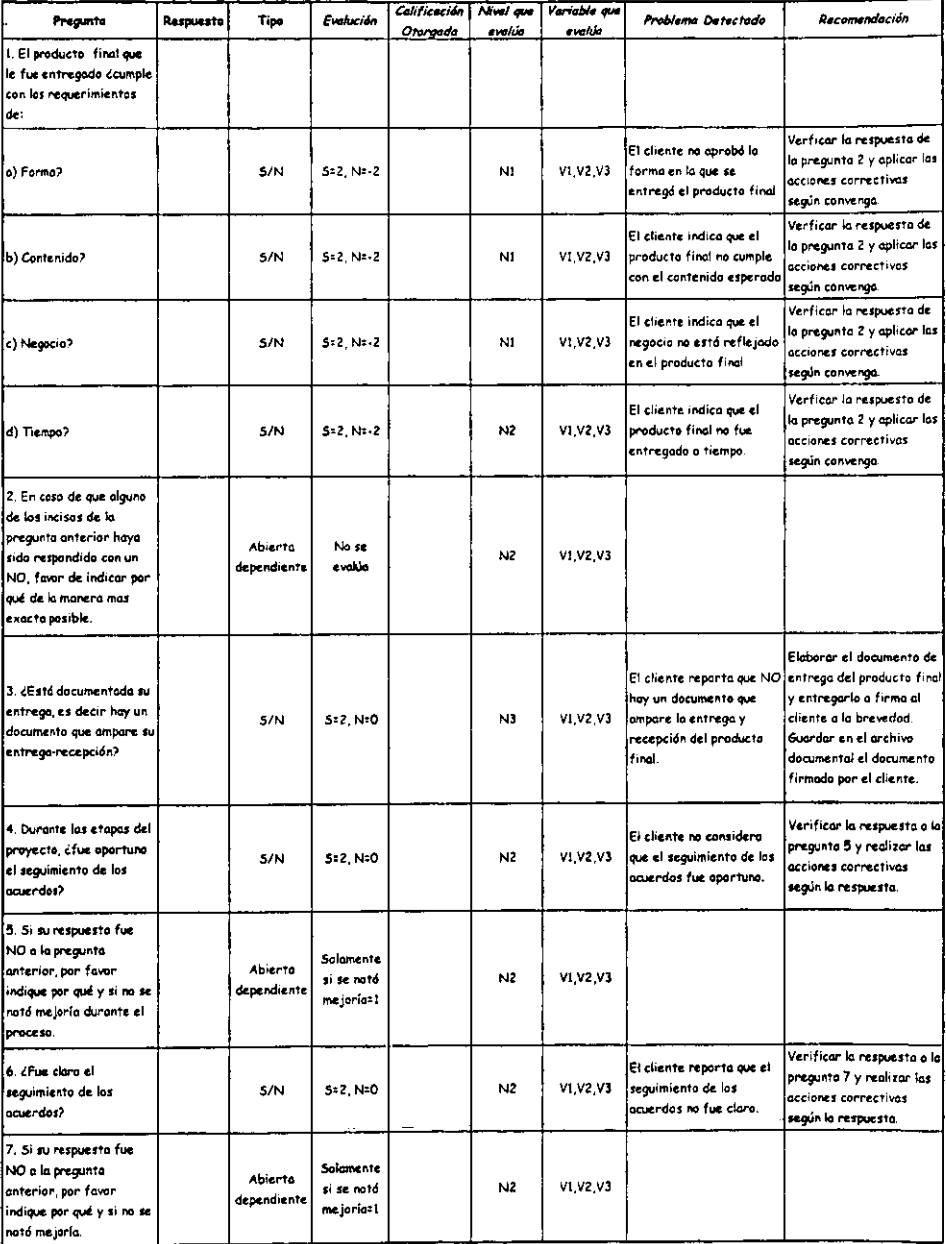

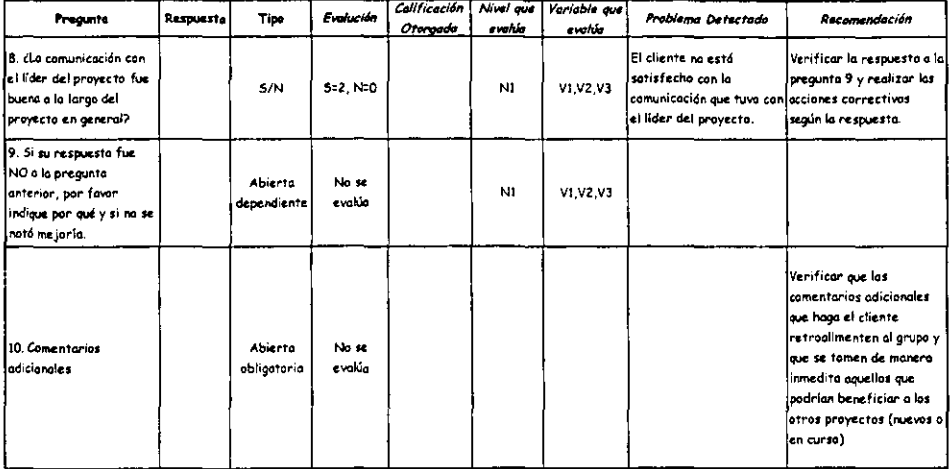

 $\ddotsc$ 

 $\ddot{\phantom{0}}$ 

l,

#### Cuestionario: Cliente Fase Final

-- -------------------------------------

# III.6.3. Líder

El cuestionario para el líder de proyecto deberá ser· aplicado a los líderes de módulo en caso de haberlos.

### Estimado Líder:

Ha terminado el proyecto y es importante contar con la información de cómo finalizó el proyecto. A través de la información recolectada podremos detectar las áreas de mejora, y con ello implementar en caso necesario los esquemas de apoyo con el objetivo de garantizar proyectos de éxito total.

En este cuestionario encontrarás preguntas para orientarnos en cuanto al cumplimiento del plan de trabajo y los objetivos del proyecto. Existen algunas preguntas que hacen énfasis en la experiencia particular que el proyecto representó para ti, y de ellas queremos conocer en tu opinión qué elementos se pueden incorporar para mejorar proyectos futuros.

Algunas de las preguntas requieren un sencillo SI o NO como respuesta, otras mas requieren que especifiques algún dato o datos de acuerdo con lo que se pregunta. Es muy importante que no dejes en blanco respuestas, a menos que de manera explícita se haga una pregunta que dependa de una respuesta previa, esto es por que de lo contrario no tendremos los elementos necesarios para poder apoyarte y lograr mejorar nuestro trabajo, así como nuestros productos y servicios.

Te invitamos a poner especial atención en el tipo de respuesta y a asumirlo como se especifica, ya que la evaluación de las respuestas está diseñada de acuerdo a cada tipo, y en caso de resultar ambigua es probable que se tome por incompleta y la calificación no sea la justa.

Para el caso de las preguntas abiertas, te pedimos que seas concreto en las respuestas pero claro ya que ello te abreviará tiempo de respuesta y nos dará los elementos necesarios para conocer si cuentas con lo necesario para que tu trabajo se realice de manera adecuada en futuros proyectos.

De antemano, gracias por tus respuestas y el tiempo que nos destinas, así mismo a la brevedad recibirás noticias de los resultados generales del proyecto.

Un saludo,

Gerencia de Aseguramiento de Calidad.

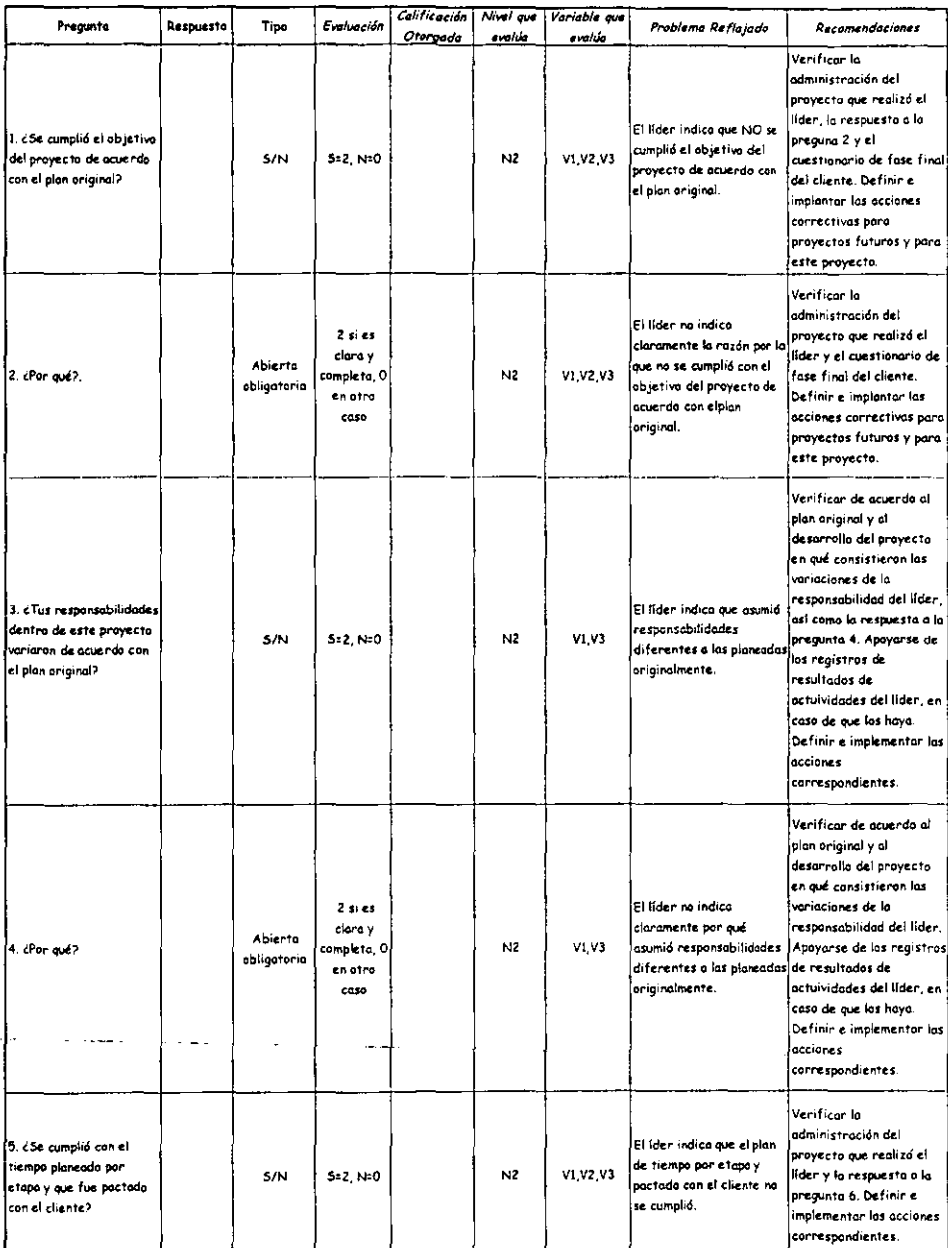

I

#### Cuestionario: Líder **Fose Final**

#### Cuestionario: Lider Fose Final

----

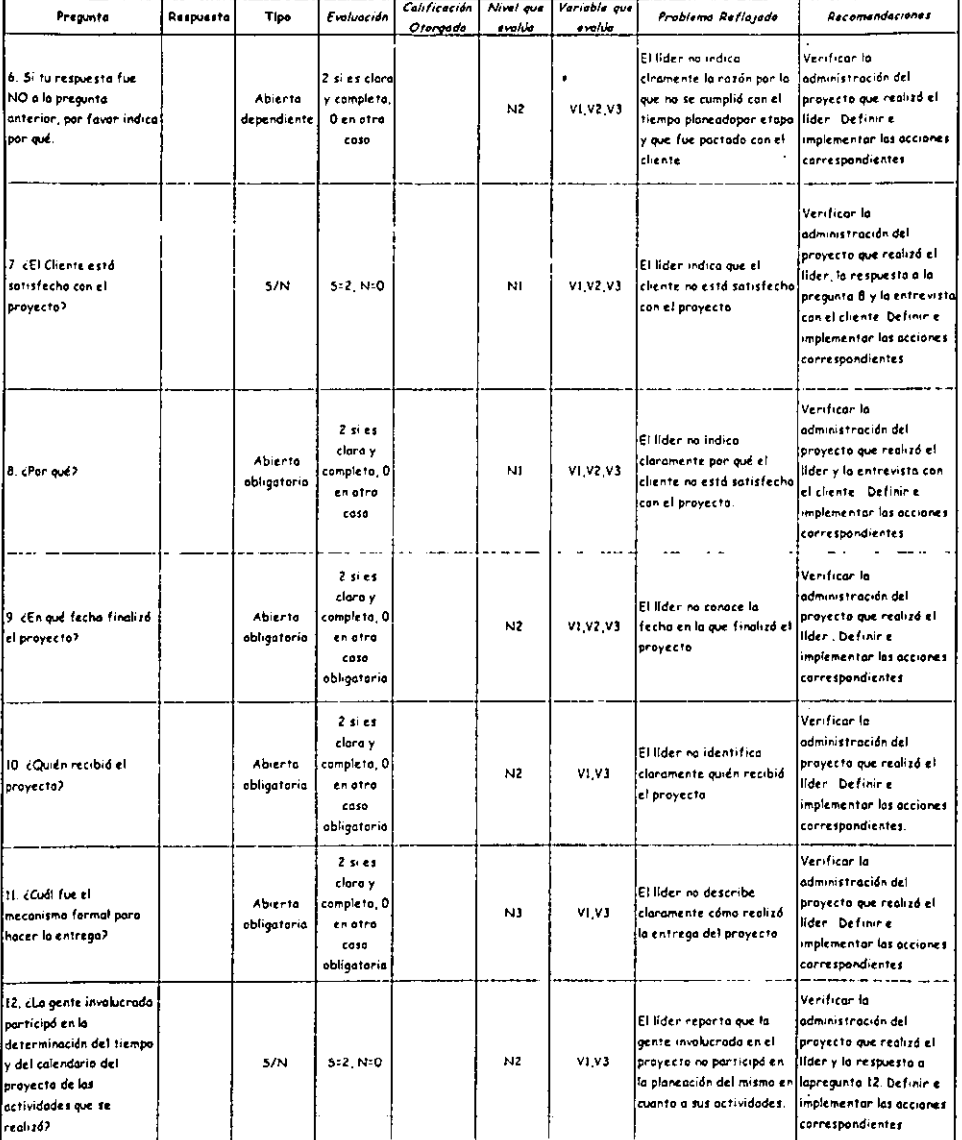

 $\overline{1}$ 

 $\bar{L}$ 

 $\mathcal{L}_{\mathbf{z}}$  .

 $\overline{a}$ 

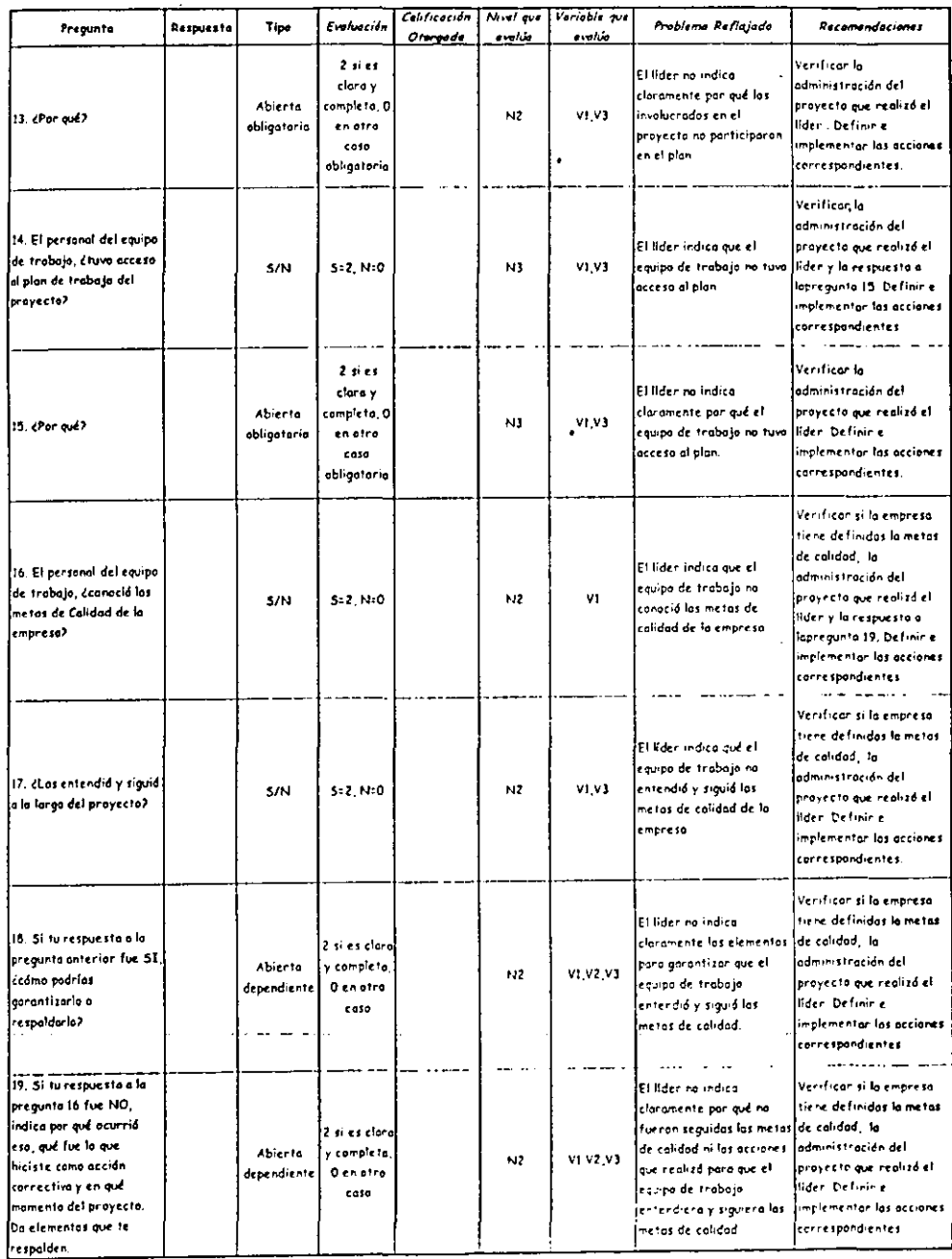

 $\pmb{\ast}$ 

#### Cuestionarla: Lider Fase Final

 $\overline{a}$ 

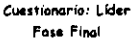

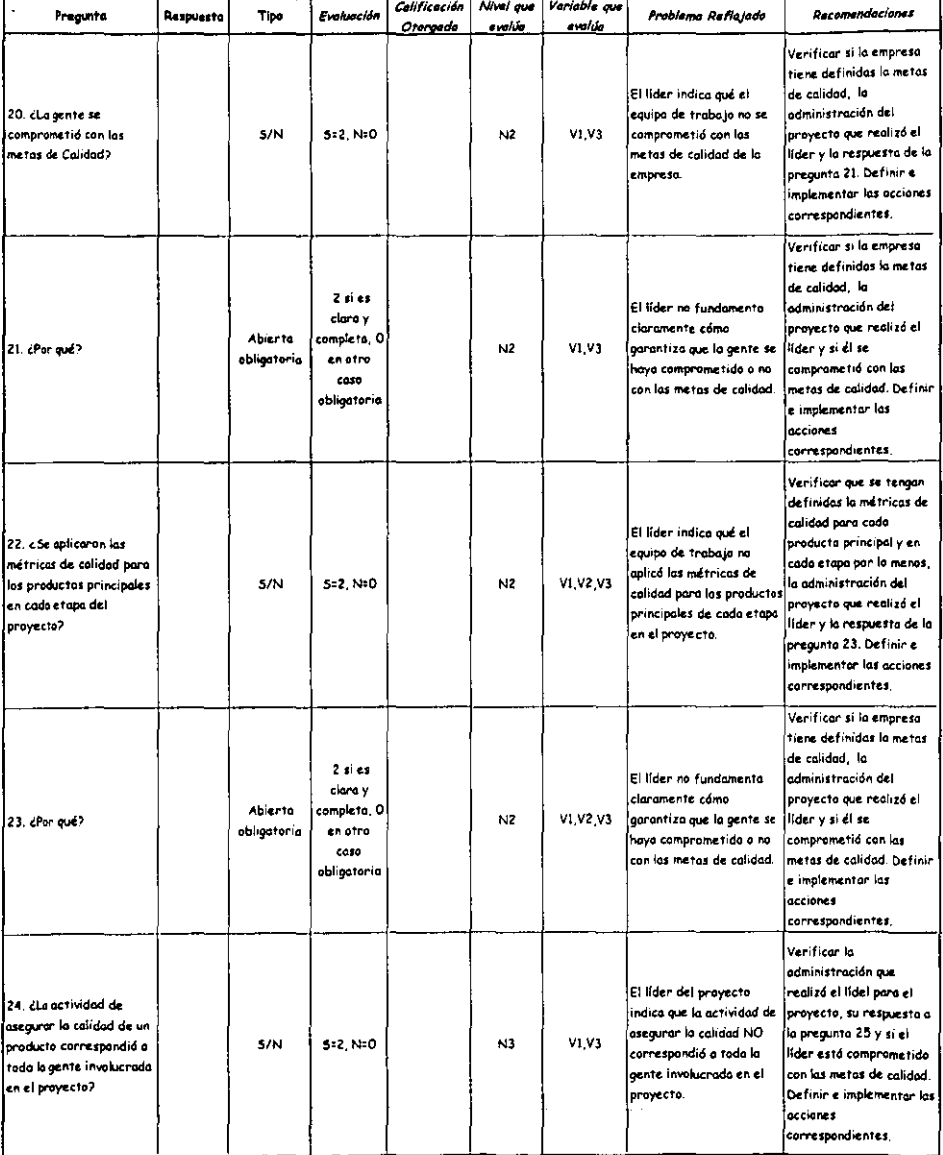

#### Cuestionario: Lider Fase Final

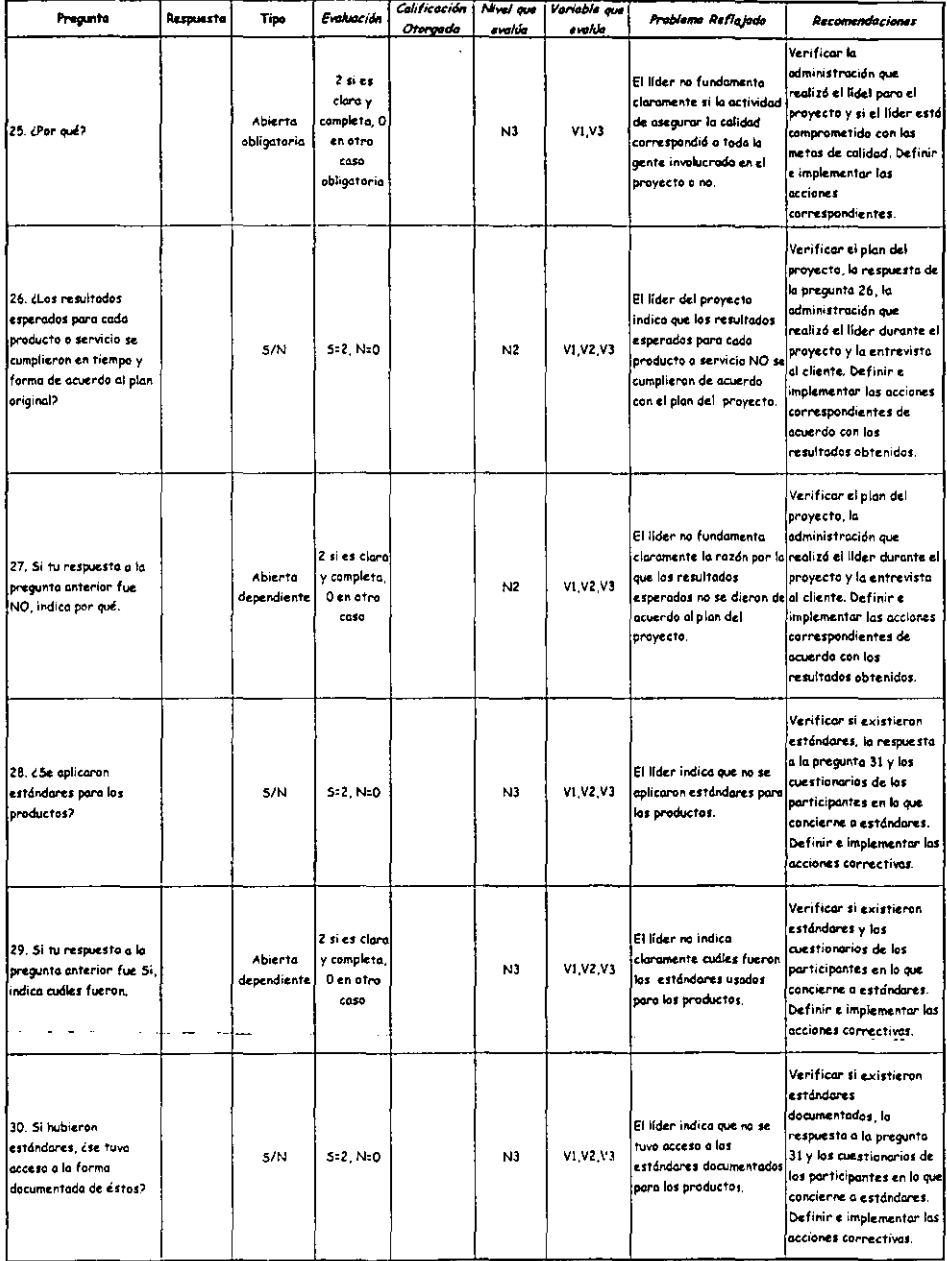

#### Cuestionario: Lider Fase Final

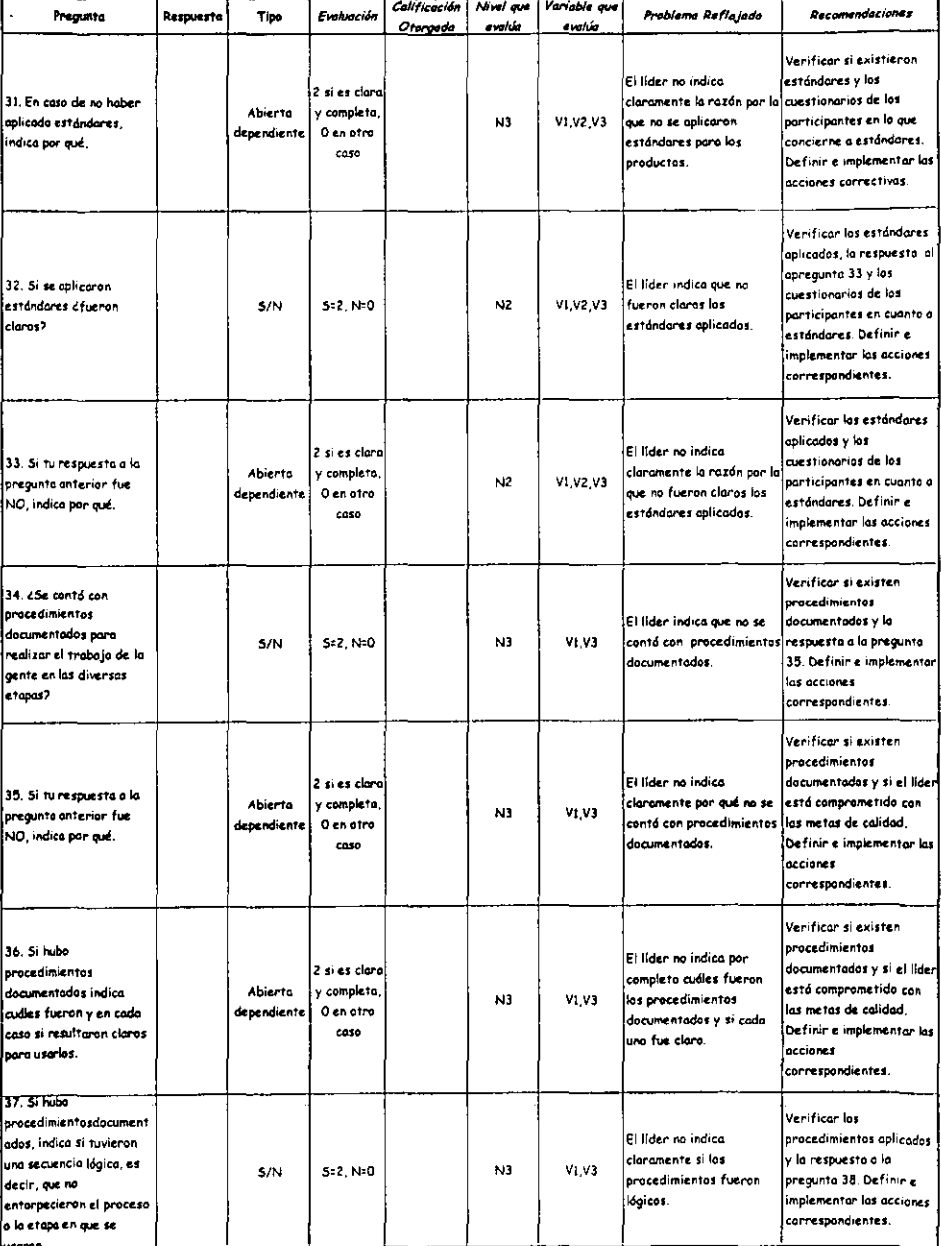

#### Cuestionario: Líder **Fase Pinai**

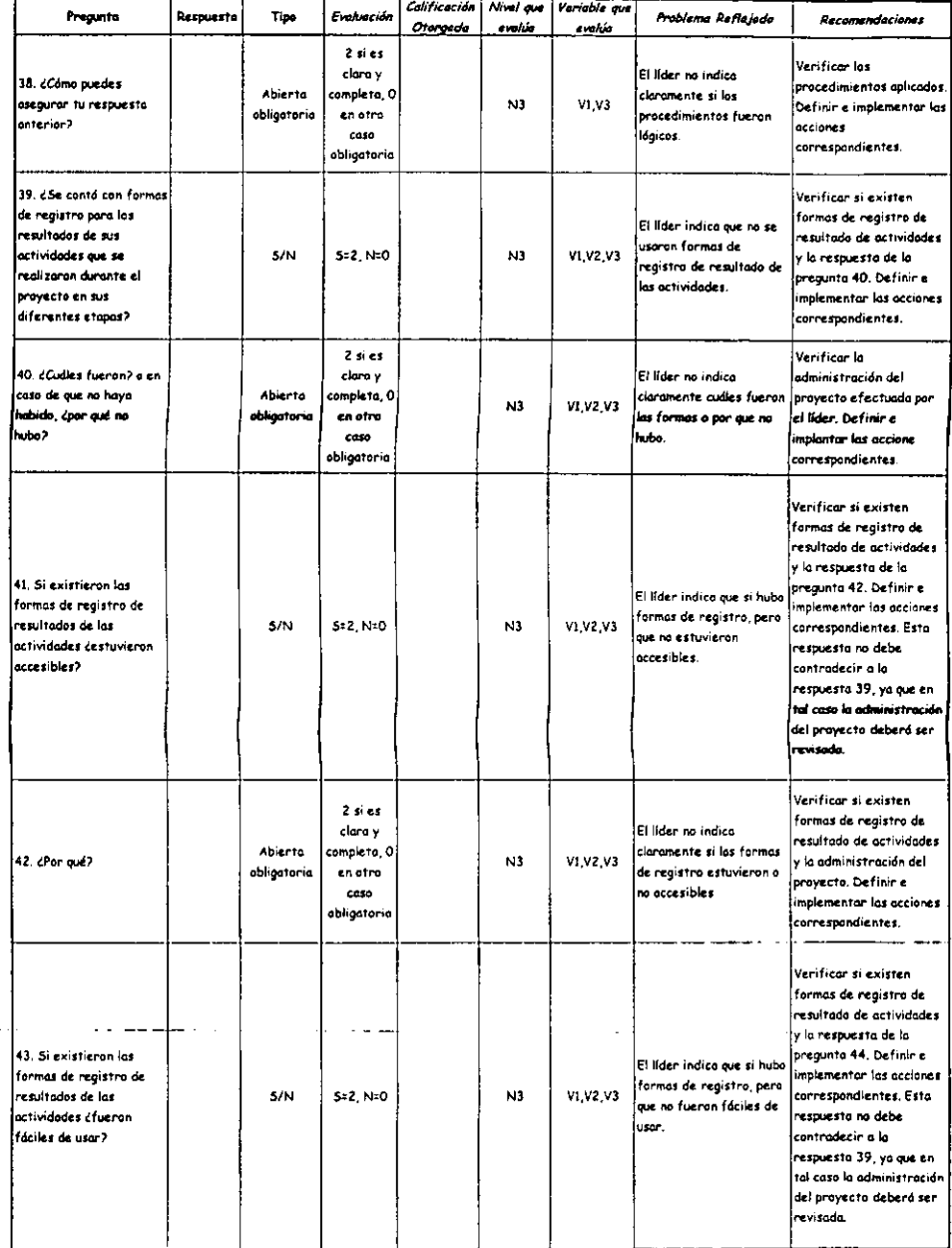

 $\sim$   $\sim$ 

#### Cuestionario: Lider Fase Final

 $\mathcal{L}_{\mathcal{A}}$ 

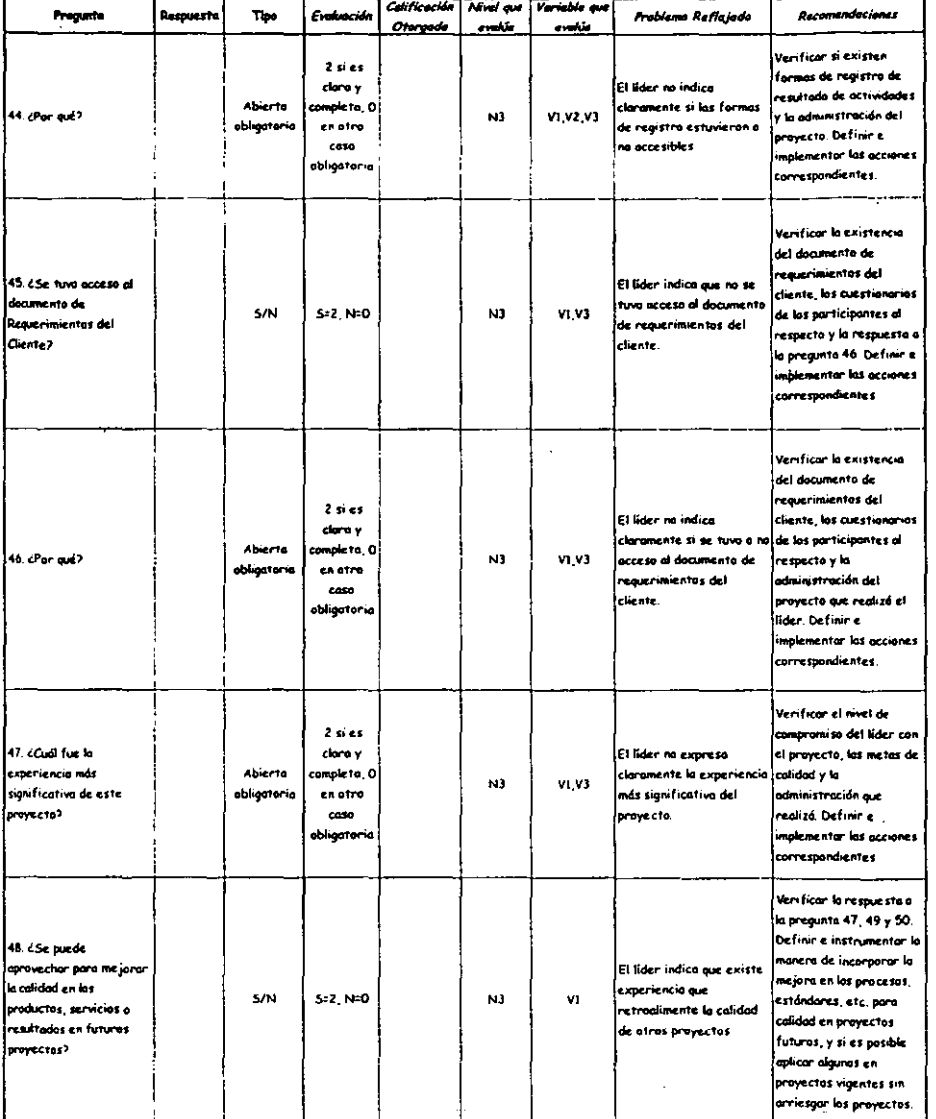

J

 $\ddot{\phantom{0}}$ 

93

 $\bar{z}$ 

 $\mathbf{r}$ 

#### Cuestionario: Lider Fase Final

 $\bar{\psi}$  .

 $\bar{z}$  $\bullet$ 

 $\cdot$ 

l.

 $\overline{a}$ 

 $\cdot$ 

المست

 $\mathbb{Z}^{\mathbb{Z}}$  .

 $\mathcal{A}$ 

 $\lambda$ 

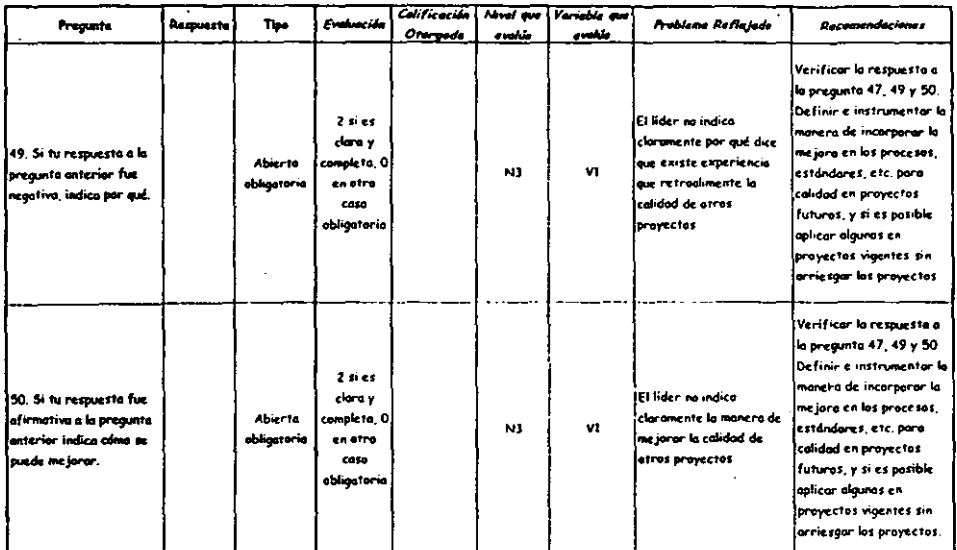

 $\sim$ 

 $\overline{\phantom{a}}$ 

 $94$ 

# III.6.4. Participante

Estimado Participante,

Ahora que Se ha finalizado la última etapa del proyecto y con ella el proyecto mismo, es importante conocer si contaste con todo el apoyo necesario para realizar tus actividades. así mismo si éstas se realizaron en tiempo con lo planeado. Para nosotros es muy importante la información que nos brindes a través de tus respuestas y ello incluye las preguntas en las cuales solicitamos tu opinión y comentarios, por lo que te invitamos a responderlas.

Por medio de tus respuestas podremos sentar las bases para que el siguiente proyecto inicie en un esquema adecuado para llegar al éxito, así como apoyar tu trabajo en las etapas en las que contemos con tu participación.

El objetivo de este cuestionario es evaluar si tuviste a tu disposición los elementos necesarios para realizar tus actividades, así como conocer claramente qué se iba a producir, en qué tiempo, los objetivos del proyecto, los procedimientos para las actividades y dónde podías consultarlos, los estándares que deberías aplicar y de dónde los podías tomar, etc.

Algunas de las preguntas requieren un sencillo SI o NO como respuesta, otras mas requieren que especifiques algún dato o datos de acuerdo con lo que se pregunta. Es muy importante que no dejes en blanco respuestas, a menos que de manera explicita se haga una pregunta que dependa de una respuesta previa, esto es por que de lo contrario no tendremos los elementos necesarios para poder apoyarte y lograr mejorar nuestro trabajo, así como nuestros productos y servicios.

Te invitamos a poner especial atención en el tipo de respuesta y a asumirlo como se especifica, ya que la evaluación de las respuestas está diseñada de acuerdo a cada tipo, y en caso de resultar ambigua es probable que se tome por incompleta y la calificación no sea lajusta.

Para el caso de las preguntas abiertas, te pedimos que seas concreto en las respuestas, pero también indiques de manera muy clara ya que ello te abreviará tiempo de respuesta y nos dará los elementos necesarios para conocer si cuentas con lo necesario para que tu trabajo se realice de manera adecuada en el futuro.

De antemano, gracias por tus respuestas y el tiempo que nos destinas, y te aseguramos que dada la importancia de cada respuesta se usará para apoyar el trabajo de mejora que sea necesario y así obtener productos de la mayor calidad para nuestros clientes apoyando tu trabajo día a día.

)

Un saludo,

Gerencia de Aseguramiento de Calidad.

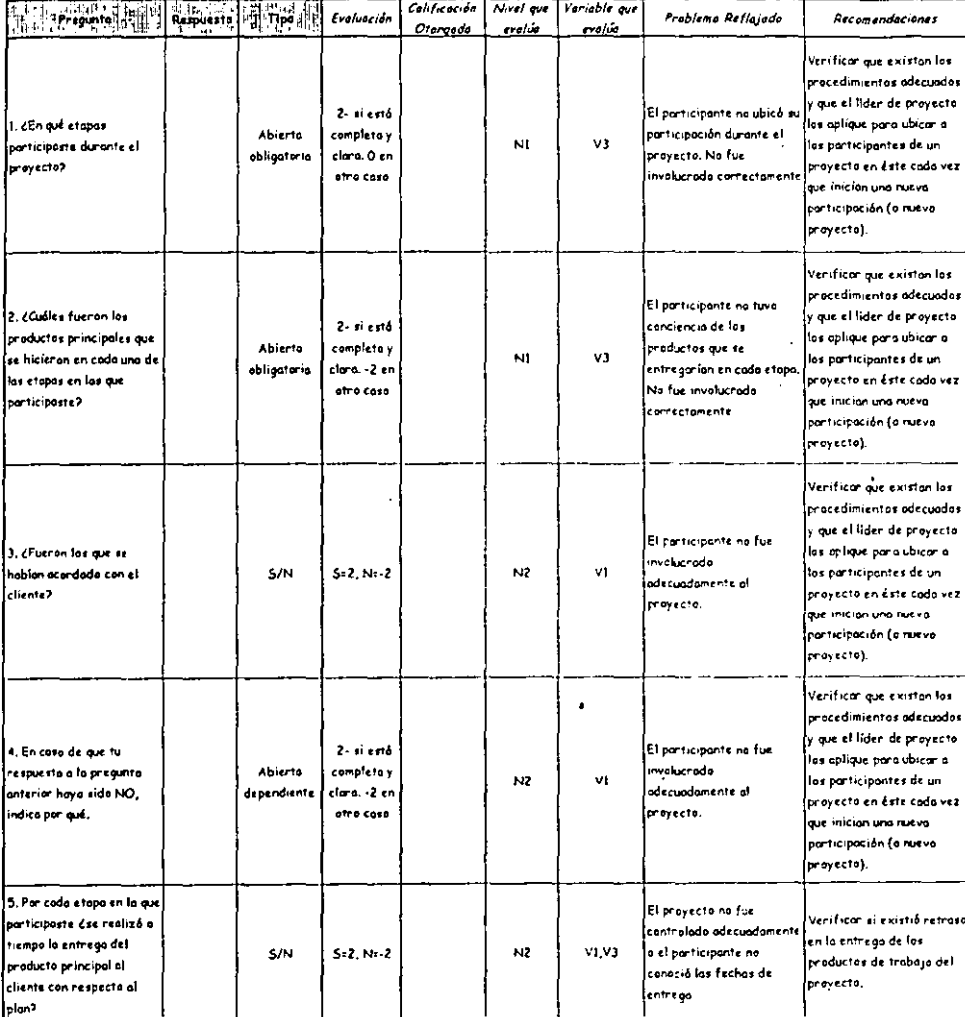

#### Cuestianario: Participante Fase Final

 $\ddot{\phantom{a}}$ 

 $\ddot{\phantom{a}}$ 

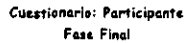

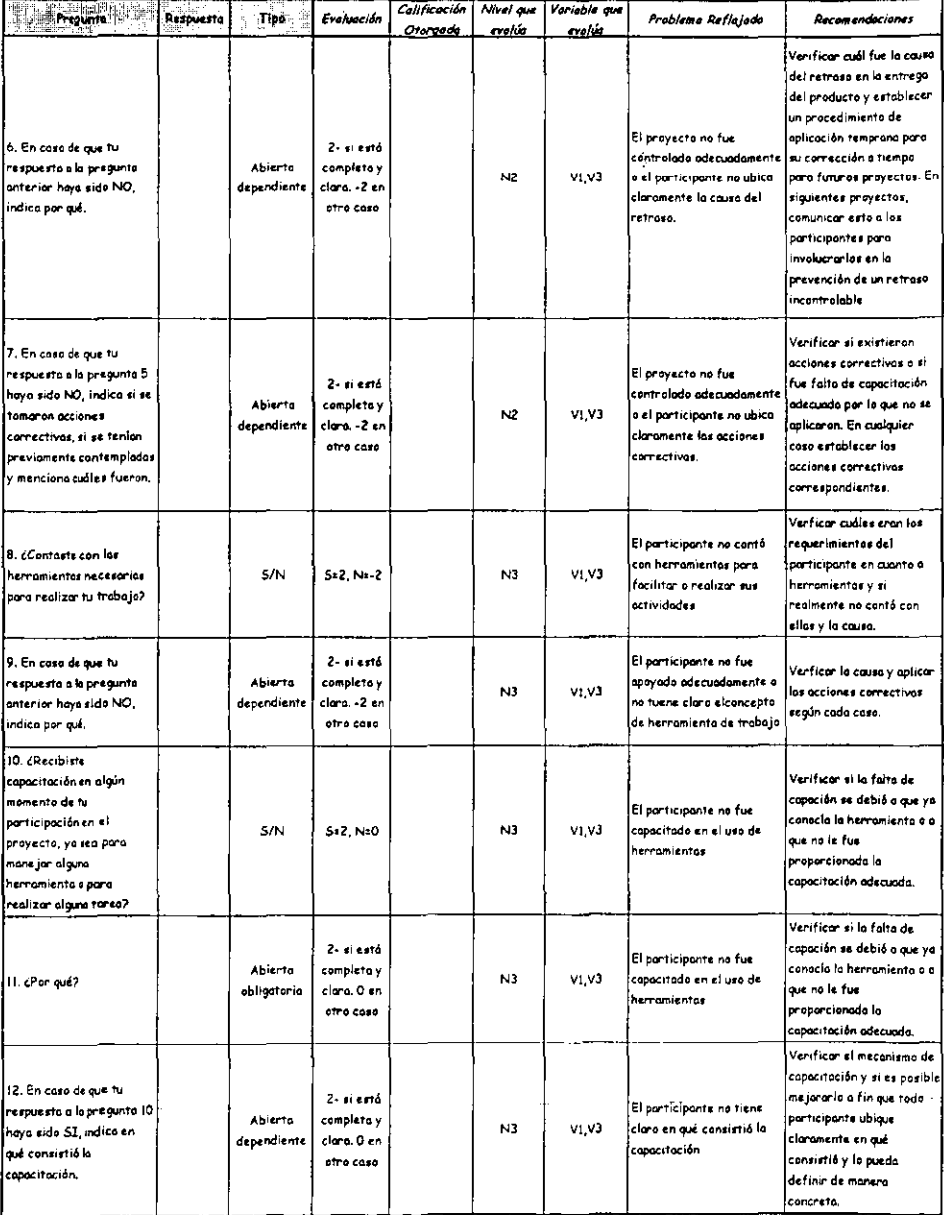

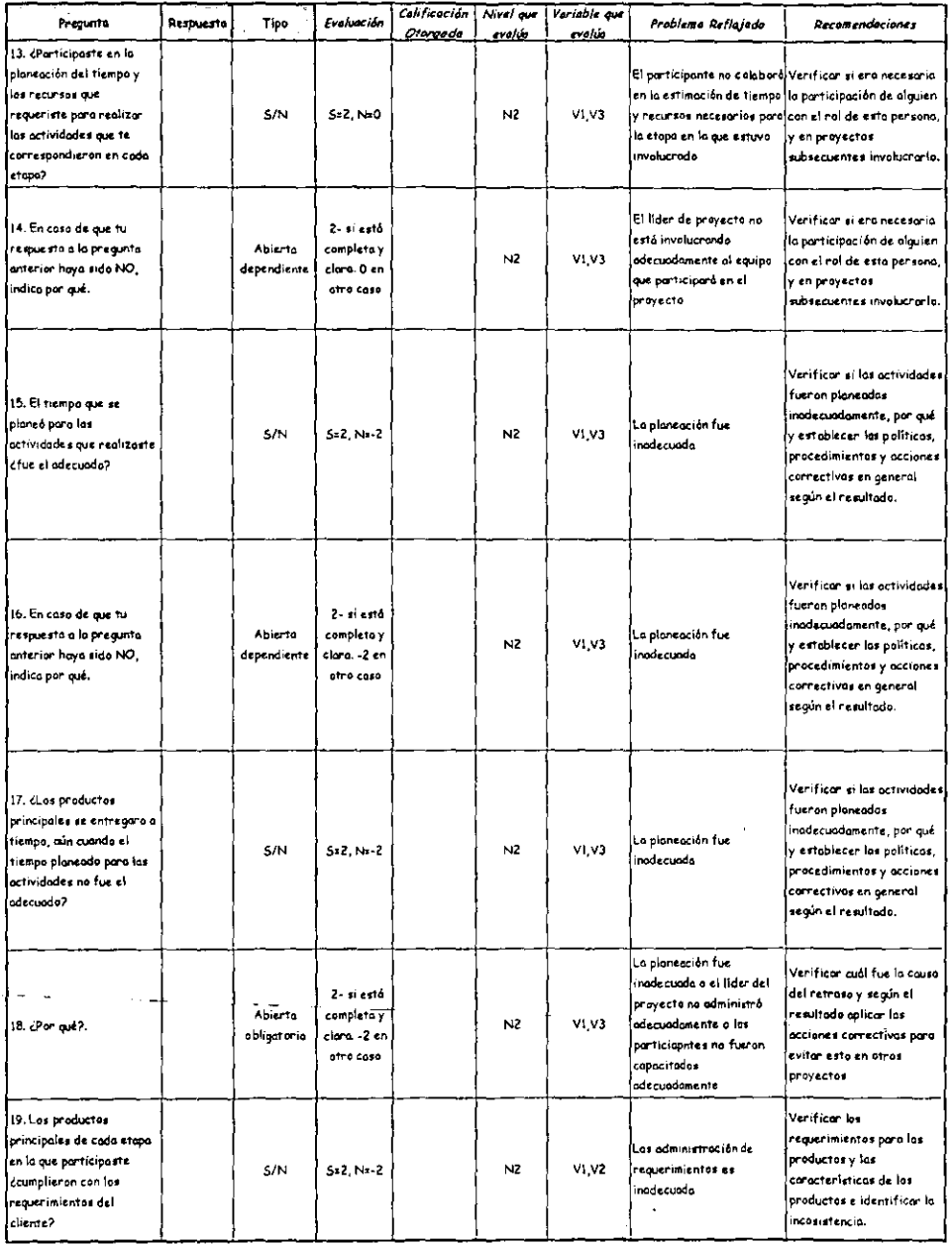

#### Cuestionario: Participante Fase Final

l,

 $\cdot$ 

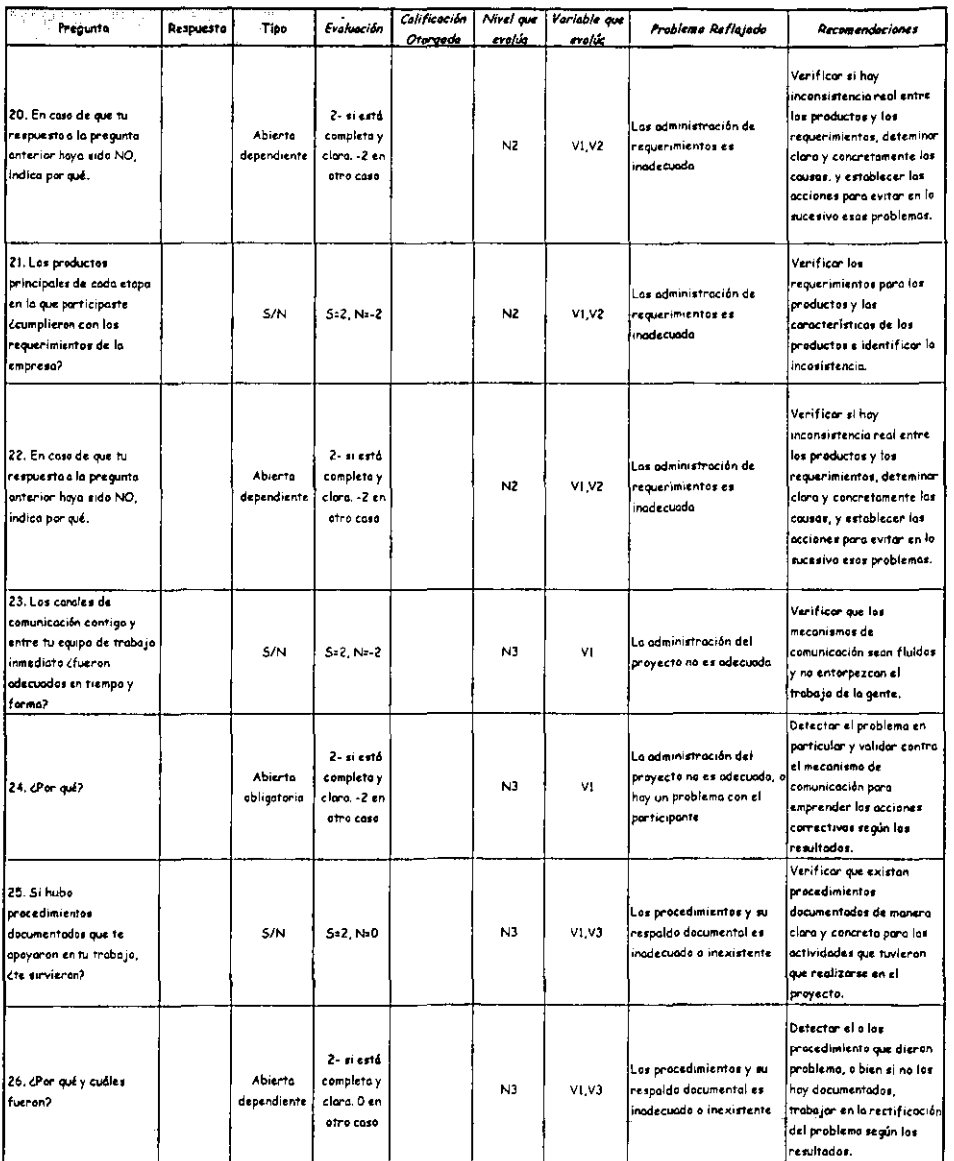

#### Cuestionario: Participante Fase Final

Ŀ ŀ I۰ ħ

|2 |<br>|-<br>|-

İz

--

l,

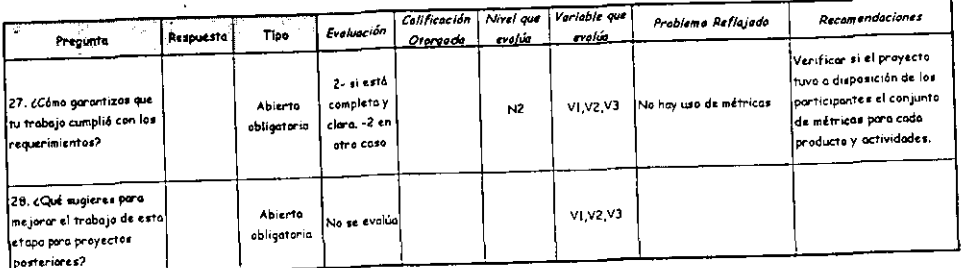

 $\sim$   $-$ 

l,

#### Cuestionario: Participante **Fase Final**

# III.7. Esquema de calificaciones

En esto sección Se presentan tres aspectos relacionados con el esquema de calificaciones de los cuestionarios. En primer término se encuentra un balance cuantitativo de los cuestionarios, posteriormente se ofrece uno guío para el evaluador, y finalmente, en sub secciones se presentan los esquemas de calificación por actor iniciando por el cliente, el líder para terminar con el participante.

### III. 7.1. Balance cuantitativo

En el balance cuantitativo, se llega a establecer el número de preguntas que permitirón evaluar en qué nivel se encuentra un proyecto en cuanto al proceso de administración de calidad (determinar si estó en los niveles 1, <sup>2</sup>° 3), así como cada una de las tres variables indicadas en la sección II.2.2. Para cada fase se identifica el número de preguntas que son de tipo cerrado, abierto dependiente e independiente. Se presenta el total de preguntas por nivel, variable, tipo de respuesto y fase.

El objetivo del balance es conocer las preguntas asociadas por nivel y por variable poro encaminar la práctica de los cuestionarios no únicamente a acciones concretas y directas ante un problema detectado, sino el camino para desarrollar una cultura cuantitativa para conocer y controlar los proyectos. Así mismo, este balance permite conocer, cuantitativamente, la distribución de cada cuestionario por fases, tipos de pregunta, cantidad de preguntas asociadas a cada nivel y las variables que intervienen, y con ello, sentar las bases para un trabajo estadístico o futuro.

La información se ha agrupado en tablas de acuerdo a cada actor. En coda tabla se presentan los datos, por fases, haciendo un cruce en cado uno de los tres niveles, contando con los totales, Finalmente, para cada variable se presenta el número de preguntas que se asocian en correspondencia.

La columna Total en la primera tabla poro cada uno de los actores, es la suma de las preguntas que por nivel se hacen en cada fase y en la última celda se encuentra el número total de preguntas para cada actor.

Es importante reiterar que por razones de claridad, cuando una pregunta hace referencia a un nivel que evalúa, se incluye de una u otra manera el nivel anterior, ya que al cubrir el nivel indicado se da por hecho que existe la infraestructura en recursos y organización para soportar los niveles previos.

A diferencia de lo que se asume con respecto a los niveles, para los variables es posible que uno pregunta haga referencia a uno, dos o incluso a las tres variables, por lo que lo sumo no necesariamente corresponde al total de preguntas del cuestionario; sin embargo, se ofrece en las tablas el total de preguntas destinadas a medir una variable en las tres fases.

En la segunda tabla, la información está organizada para identificar el número de preguntas por tipo y lo suma por fila revela también el total de preguntas de un cuestionario por fase, y su confirmación se puede realizar con la columna de Total de la primera tabla. También se cuenta con los totales por tipo de respuesta, y en este caso su total deberá siempre **corresponder al valor que se encuentra en la última celda de la columna Total de la primer**  tabla,

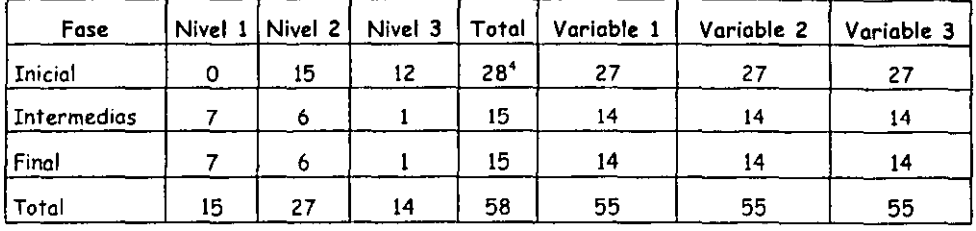

**al Cuestionarios para el Cliente** 

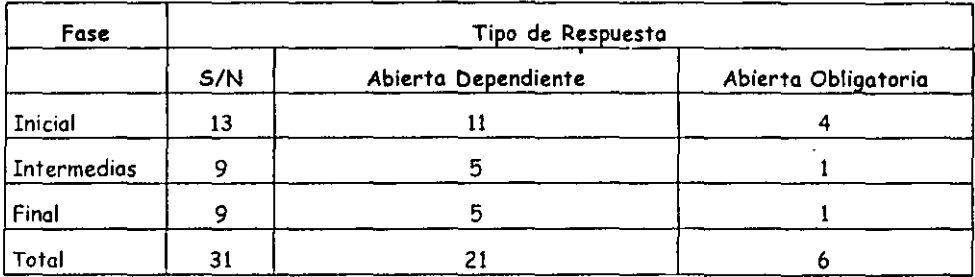

# **b) Cuestionarios para el Líder**

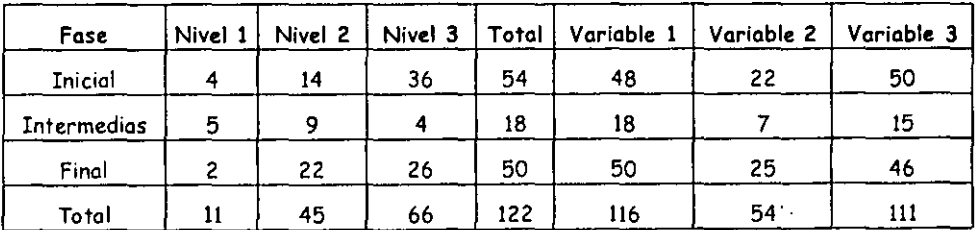

 $\omega_{\rm{max}}$  $\sim$  $\sim 10$ 

**<sup>..</sup> La última pregunto no califico nivel ni variable alguno, Son comentarios adicionales y se requieren en codo tose** 

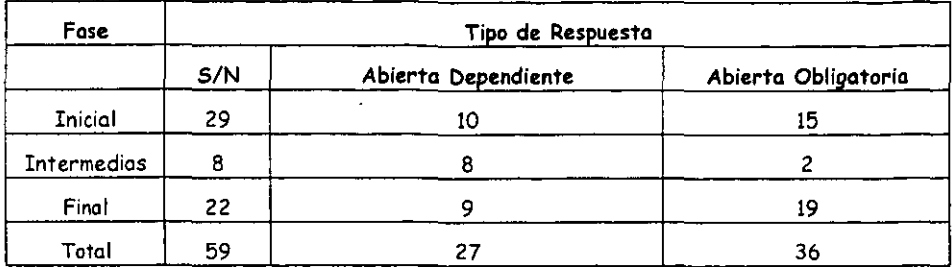

c) Cuestionarios para el Participante

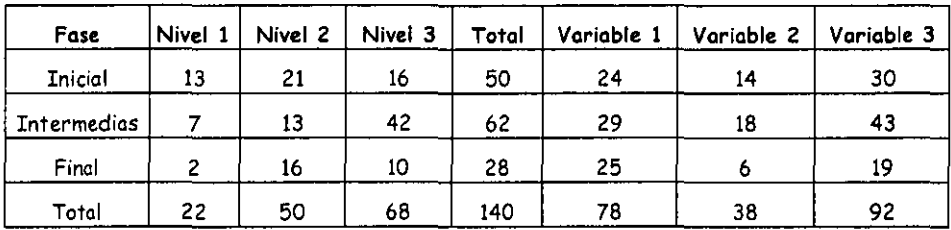

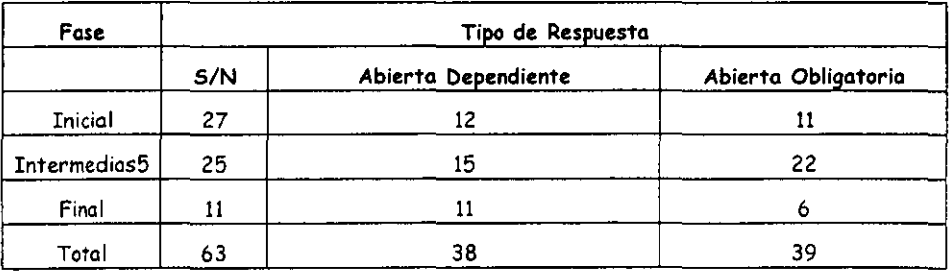

## III.7.2. Guía para el evaluador

Para quien apoye este trabajo con los cuestionarios debe quedar muy claro que el objetivo de establecer un esquema de calificaciones por actor es establecer el perfil que se tiene en el proceso de administrar la calidad. Lo anterior se logrará considerando en primer término la opinión del cliente respecto al producto que *va* recibiendo, a la par de ello, las respuestas que el líder del proyecto así como de los líderes de módulos si los hay serón los elementos de control de que las actividades se dan con los recursos necesarios, y como parte validadora se tomarón las respuestas de los participantes.

<sup>&</sup>lt;sup>5</sup> Existe el rubro S/N si se requiere en el proyecto, para el cual solamente existe una pregunta.

Para cada tipo de cuestionario Se han establecido tres marcas como referencia a partir de las respuestas que el (o los) líder(es) y los participantes den a las preguntas, no osí en el caso del cliente, para el cual solamente existen dos tipos de calificación.

El primer valor denominado Calificación Máxima corresponde a un proceso que puede cumplir con la máxima calidad y llegar al nivel tres de capacidad en la administración de la misma. Se obtiene al sumar los valores máximos obtenidos en las respuestas. Este valor también se maneja en el esquema del cliente.

El valor de Calificación Mínima con Conciencia indica que el proceso está mal llevado, sin embargo tanto el líder como los participantes por lo menos tienen conciencia de qué es lo que ocurre o de lo que se adolece. La importancia de reconocer este rubro es que existe cierto grado de conocimiento en los involucrados, y saber que algo se hace malo falta es sin lugar o dudas el primer paso para su corrección. Este valor no opera directamente en el esquema del cliente debido a que para él los resultados Son lo que cuentan, algo existe o no, sin importarle la razón.

Finalmente, la Calificación Mínima Absoluta indica que ni siquiera se alcanza el nivel uno y que el caos es prácticamente total, ya que no hay elementos de calidad involucrados por lo que la administración del proceso prácticamente no existe, y en los involucrados no existe la idea más elemental.

Los resultados obtenidos en una evaluación deberán estar entre la Calificación Máxima y la Mínima con Conciencia en el mejor de los casos, o bien entre la Mínima con conciencia y la Mínima Absoluta, sin embargo el resultado de uno evaluación no podrá ser superior a una Calificación Máxima ni tampoco inferior a una Mínimo Absoluta.

Es importante reiterar que la idea de trabajar con valores negativos es indicar de manera inmediata aspectos de alto riesgo para el éxito de un proyecto en cuanto al proceso evaluado.

A continuación se presentan las tablas de cada actor con el siguiente orden: primero el cliente. el líder, el participante.

### a) Cliente

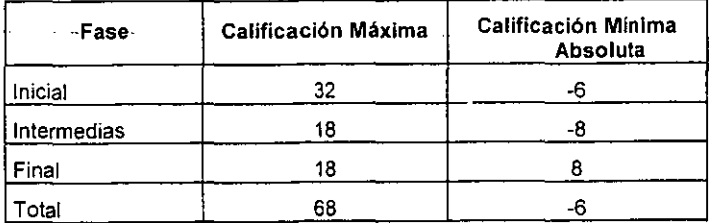

### b) Líder

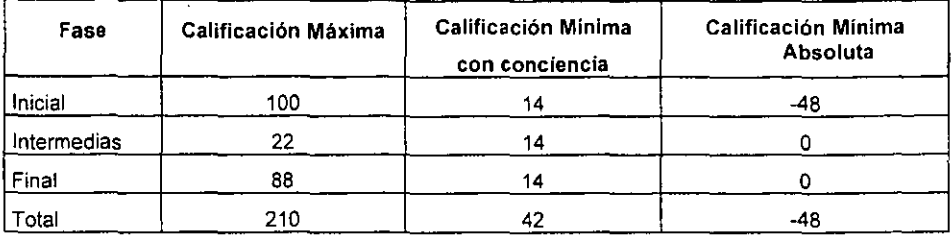

### **e) Participantes**

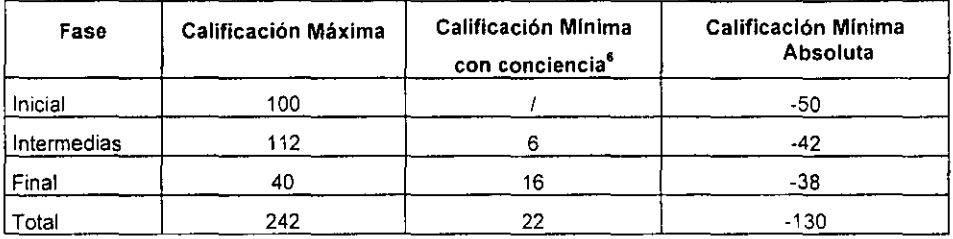

# IIL8. Resultados y acciones

**Existen actividades que por resultar tan obvias son generalmente pasadas por alto. A continuación se presenta una guío básico de las actividades relacionadas con la aplicación de cuestionarios y la evaluación del proceso de administración de calidad.** 

î.

<sup>6</sup> **La diagonal indica que tentativamente no aplica.** 

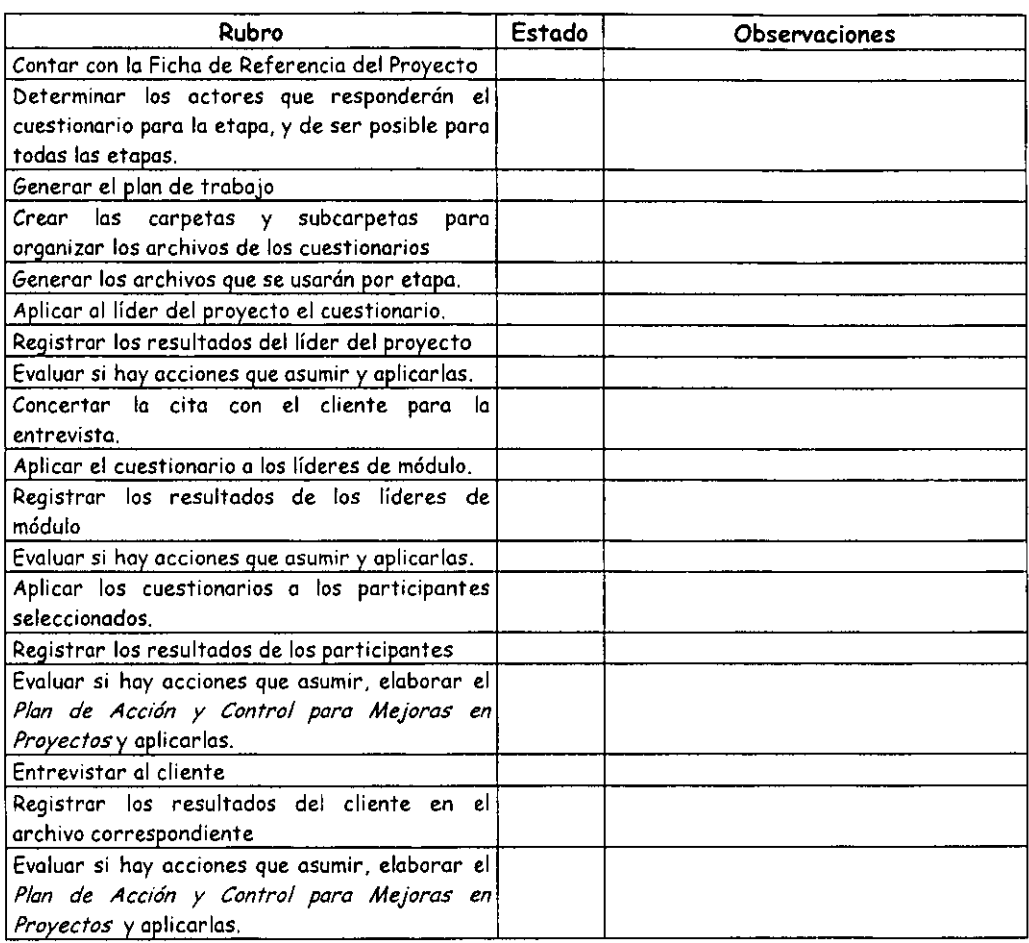

### III.S.1. Guía de aplicación de cuestionarios

### III.S.Z. Obtención de resultados

Con la finalidad de aprovechar al máximo el tiempo y recursos destinados en la tarea de aplicar los cuestionarios y evaluar así la administración de calidad, una vez que los cuestionarios están en cada uno de los archivos, se recomienda que la persono encargada de calificarlos tenga la visión mós completa del proyecto sin ser directo participante.

Los resultados obtenidos deberán ser aprovechados a la brevedad y bajo un esquema lo más práctico posible, ya que las empresas poro las cuales se ha orientado este trabajo más se caracterizan por .no contar con lo disciplino, calidad en sus productos y servicios, osi como culturo de calidad en general. Por esto rozón es muy importante que quienes participen en ellos sean retroalimentados y apoyados de acuerdo con los resultados en el menor tiempo posible.

Poro lograr esto, se propone que en función de los resultados obtenidos al evaluar un cuestionario de cliente, líder y participantes, la información de alta prioridad en atención (calificaciones de -2 y O) se traduzcan en acciones concretos y Se registren en la tabla que se muestro en la figuro 3.2.

Conforme se vayan calificando las respuestas se *va* obteniendo información del nivel en que cada involucrado lo está con el proyecto, por ello es altamente recomendable que quien se asigne paro calificar los cuestionarios de una etapa, lo hago paro el cliente, participantes y líder(es), ya que eso abreviará tiempo y ayuda a que se tenga una imagen integral de lo que cada grupo conoce, entiende y opina. El provecho que se pueda obtener de esto será mucho mayor que si diferentes personas califican poro uno etapa algún cuestionario.

Los cuestionarios pueden ser anónimos o no. La ventaja de hacerlo de manero anónima es que la gente no se siente directamente evaluada y las respuestas pueden ser más honestas y completas, sin embargo, para tomar ciertas acciones correctivas puede ser necesario identificar a los personas, en particular esto se puede requerir cuando es necesario aclarar alguna respuesta que no ha sido escrita claramente o bien, para capacitar o involucrar a alguien en particular.

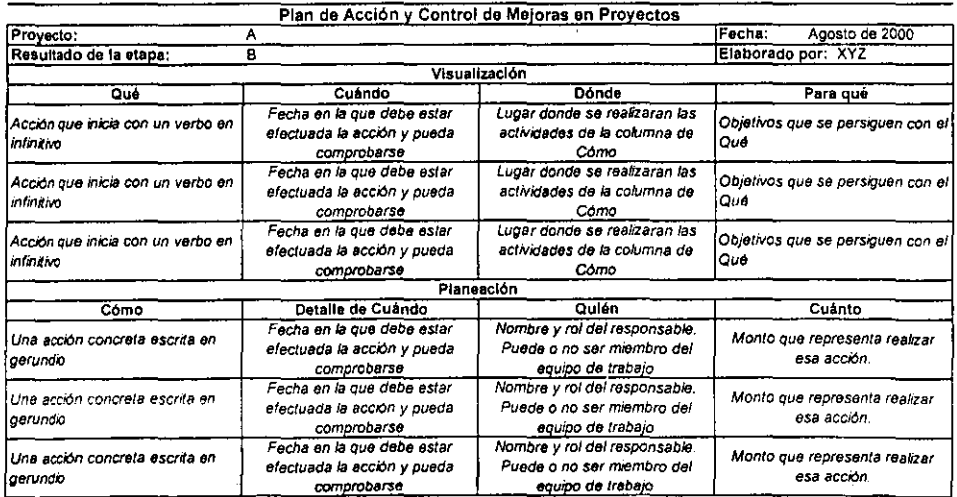

Figura 3.2 Esquema de resultados a través de una tabla para el Plan de Acción y Control de Mejoras en Proyectos

En la tabla 3.2 se han puesto tres filas a manera de ejemplo en la sección de visualización y de planeación, sin embargo puede tener solamente una o incluso más de tres, ello dependerá de los resultados. La recomendación es que no sean más de cinco, ya que los recursos que se deban emplear y la atención del líder deberán ser cuidados, y el proyecto no deberá detenerse o desviarse por ello.

En el Plan de Acción y Control de Mejoras en Proyectos se debe registrar el nombre del proyecto, la fecha de elaboración del plan, a qué etapa corresponde ese resultado y por quién fue elaborado el registro en su conjunto.

El Plan tiene dos partes, en ellas se pueden incluir los resultados producto de las respuestas del cliente, del líder(es) o de los participantes, aunque lo recomendable será integrar los tres rubros y armar un solo plan. Es probable que por cuestiones de tiempo y recursos el registro principalmente se realice para los resultados del cliente y conforme se va mejorando la calidad de trabajo puedan incorporarse los otros dos rubros.

En la Visualización se pretende conocer qué es lo que se realizará en concreto poro mejorar los resultados del proyecto en función de lo que está fallando (paro qué). Se debe indicar el cuándo y el dónde ocurrirán esas actividades para que los recursos sean reservados.

En la parte de Planeación se especifican las actividades concretas que cada persona deberá realizar y la fecha para la cual deberá quedar lista esa actividad. La columna de cuánto puede ser optativa y el objetivo es contar con la información de costo adicional en el que se incurrió al no haber hecho correctamente lo actividad original. Por el tipo de empresa o la que se orienta este trabajo, eS muy probable que eso columna no se pueda cuantificar ya que a través de jornadas extra de los integrantes se compense el trabajo, sin embargo el esfuerzo de llenarla valdrá la pena y se considera como parte de los mecanismos para orientar uno culturo más cuantitativa del control y desarrollo de proyectos.

Este plan podrá ser incorporado al plan general del proyecto que lleve el líder del mismo, pero la gente responsable de la administración de la calidad deberá dar seguimiento 01 plan para asegurar que hay mejoría en el proyecto. En todo momento debe quedar muy claro que no eS responsabilidad del líder del proyecto ni su registro, controlo seguimiento y que esto es una alternativa para el proceso que Se evalúa en este trabajo, por lo que se debe asignar a un responsable (del área de calidad de preferencia) paro ello.

Finalmente, paro facilitar las actividades se sugiere que el seguimiento sea en el mismo registro indicando su cumplimiento, yo que elaborar otro esquema haría una cadena interminable de registro y "papeleo" (aunque sea electrónico) que lo único que lograría sería eliminar la poca disposición de las empresas por usar este trabajo para detectar problemas de calidad en sus proyectos y corregirlos.

# IV. Caso de estudio 1. Proyecto de desarrollo.

# IV. 1. Antecedentes

El primer ejercicio de aplicación práctica se realizó a un proyecto de desarrollo para el año 2000. Dentro de los innumerables proyectos de esta categoría, éste inició con tiempo relativamente restringido.

Por su parte, el cliente aún no había definido claramente los cambios en el control de su información y el impacto que ello tendría en la operación diaria de Su negocio.

El proyecto creció sin medida ni control, lo que impidió cumplir con el compromiso de fecha y alcance que originalmente se tenía. La mala administración del proyecto y la falto de apoyo del líder a las actividades de calidad fueron retrasándolo, y aún más, pasó por cuatro líderes antes de su entrega definitiva.

El sistema entró en producción seis meses después de lo planeado originalmente, con una nueva plataforma y bajo el esquema con que había operado el negocio durante 15 años.

Los cuestionarios aplicados y evaluados se presentan en el Apéndice A.

# IV.2. *Contexto* del proyecto

El proyecto inició casi finalizando el primer trimestre de 1999. La meta era cambiar de plataforma y tener un nuevo esquema de control de la información para operar formalmente el primero de diciembre del mismo año.

La organización recaía en un líder que controlaba inicialmente a dos equipos, uno de analistas y otro de documentadores. En el primer caSo se trataba de tres personas y en el segundo de dos.

Para el mes de julio, el líder original ya había perdido el control del proyecto y estaba entrando un segundo líder en su lugar. Aún no se podía concluir el análisis y la administración de requerimientos era prácticamente un caos.

En el mismo mes se incorpora un analista en aseguramiento de calidad (AC). Tanto para el cliente como poro el equipo de trabajo, la participación del analista en AC se percibió de manera diferente a la concepción original. Poro el cliente, el analista sería el elemento certificador de que su voz se escucharía sin réplica alguna, y que la entrega en tiempo y forma del producto no sufriría percance alguno. Para el equipo, el analista era un entorpecedor del trabajo. Para la empresa sin embargo, el analista ayudaría de alguna manera o mitigar el retraso y descontento que ya se vivía en el proyecto.

El líder del proyecto en turno aprovechaba la presencia del analista en AC para relegar porte de las pocas responsabilidades que había asumido paro con el proyecto. Lo meta mejor identificada en el compromiso del líder era entregar lo acordado, sin importar que no cumpliera con los requerimientos del cliente y aún más a pesar de que el trabajo aún no estuviera terminado y tuviera con gran cantidad de defectos de forma y contenido.

En diversas ocasiones previas a una entrega, la gerencia de AC asume el control del proyecto ante la desesperada situación de no tener el producto, y un desmedido gasto de recursos se invierte en jornadas de trabajo desgastantes poro todos los participantes. Para estos fechas yo se había iniciado el trabajo de diseño a pesar de que el análisis aún no concluía.

La administración del proyecto prácticamente era nula y los productos que se entregaban al diente generalmente adolecían de calidad en forma, contenido y aún más no se realizaban a tiempo, motivo por el cual el descontento y la preocupación del cliente eran muy grandes.

En el mes de diciembre, el avance del proyecto no era el esperado, en gran medida Se debía a la deficiente administración pero también a las indecisiones del cliente y de los usuarios. Para esa fecha, la decisión del cliente se torna en regresar al esquema de operación anterior en vista de que él no tenía clara la nueva organización, y que el riesgo de perder información era muy alto al tratar de analizar, diseñar, desarrollar e implantar con *tan* poco tiempo.

Por lo deficiente que había resultado la administración del proyecto así como lo calidad de lo entregado hasta entonces, la empresa de desarrollo acepta ese cambio y prácticamente inicia todo el proceso con un esquema de requerimientos casi nuevo. El proyecto para entonces ya estaba en números rojos por completo y la cantidad de recursos humanos había crecido irracionalmente.

Para el segundo trimestre del año 2000, el equipo de desarrollo cuyo número de integrantes Se había reducido drásticamente en cuestión de un mes aproximadamente, atendía de manera más consciente y convencida el trabajo de aseguramiento de calidad tras haber experimentado un largo y agotador periodo de días laborables y horas extras. Para estas fechas ya se contaba con el tercer cambio del líder de proyecto.

Las prácticos definidas hasta entonces paro asegurar calidad en el trabajo realizado se habían adoptado en algunos cosos y en otro se habían abandonado. Los esquemas de control de cambios en la corrección de defectos encontrados se aceptaron y siguieron (aunque sin toda la aprobación) por el cuarto líder del proyecto en turno y por el resto del equipo de trabajo.

El proyecto que fue entregado al cliente siete meses después de la fecha estipulada en el contrato no era el que originalmente había imaginado el cliente, sin embargo, éste se encontraba en bueno medida satisfecho ya que había logrado el cambio de plataforma informática, veía cómo el sistema actual soportaba la operación, y sabía que contaba con las bases para poder llevarlo hacia donde apuntaba su idea inicial a pesar de que él aún seguía sin tenerlo claramente definida y dimensionada.

### IV. 3. Aplicación del cuestionario

Lo primero versión de los cuestionarios propuestos fue aplicada en la etapa de implantación del proyecto. El equipo de desarrollo era muy escoso y el tiempo que podía destinarle a una actividad como responder algunas\_preguntas era mínimo. El total de participantes encuestados de manera efectiva se redujo a tres.

El cliente respondió también en esta etapa aunque el cuestionario tenia varias respuestas que de ante mano se podían asumir dado la dinámica que el proyecto había seguido.

El cierre del proyecto se realizó con mucha presión y la disponibilidad del cliente no permitió que se aplicara el cuestionario de fase final. Por parte del equipo técnico solamente un participante respondió el cuestionario.

El total de cuestionarios presentados en este proyecto es cinco. En ningún caso se contó con la participación de los líderes que participaron, ya que el interés y la cultura de administración de calidad no encontraron eco en ellos.

Las condiciones generales para lo aplicación de los cuestionarios fueron casi adversos ya que tanto participantes como clientes estaban cansados y casi frenéticos por cerrar el proyecto y aún había mucho trabajo pendiente. Por todo lo anterior, la idea de dedicar unos momentos 01 cuestionario no ero realmente bienvenida y se tuvo que esperar a que encontraron un poco de tiempo en los apretadas agendas.

## IV. 3.1. Detalles técnicos

lo nomenclatura empleada para controlar los archivos de cuestionario así como los de trabajo es lo siguiente:

PD - Identifica al Proyecto de Desarrollo

1M - Etapa de Implantación (Considerada como uno fase intermedia del proyecto)

EF - Etapa Final del proyecto (Fase final, es decir cuando se entrega el producto)

1M - El encuestado fue un implementador

AC - El encuestado fue un analista en aseguramiento de calidad

Cl - El encuestado fue un cliente

Los cuestionarios respondidos se presentan en el Apéndice A para su consulta y se encuentran clasificados por fase y actor.

# IV.4. Análisis de la información

### IV.4.1. Fase Intermedia: Implantación

Al aplicar el cuestionario al cliente, el elemento indicador para determinar al candidato se basó en que debería ser la persona que tuviera la autoridad para decidir sobre el proyecto. En este caso existieron dos personas que por sus características de decisión y valor de opinión sobre el proyecto deberían ser entrevistadas.

El primero era el Director General y la segunda persona era una asistente de éste. la opinión de la asistente fue un tanto parcial ya que se desligó durante 3 meses del proyecto, sin embargo durante un año había estado estrechamente involucrada y conocía casi a la perfección la operación del negocio, de ahí el valor de sus respuestas.

Como resultado inmediato de la aplicación de los cuestionarios aplicados a los clientes se puntualiza lo siguiente:

- 1. A pesar de que ya se conocía la condición caótica del proyecto, se buscó y se encontró un elemento que ayudara a mejorar en forma y contenido el cierre del proyecto en la medida de lo posible.
- 2. A partir de los comentarios de los clientes se diseñó un resumen para éstos donde se documentara con la mayor claridad y de la manero más concreta todo lo que se tenía operando, lo construido y lo que o través del diseño se podía soportar al momento de

crecer. La referencia fue el documento de análisis donde Se tenía registrado el conjunto de fortalezas, debilidades y requerimientos originales. El resultado arrojó satisfactoriamente que se cubría un 80% en promedio de estos tres elementos, y que prácticamente se estaban entregando dos sistemas en lugar de uno.

- 3. El equipo de trabajo logró dimensionar el beneficio dado al cliente a través del sistema. Debido o que el proyecto había sido sumamente caótico y desgastante para los involucrados, la noción de lo logrado estaba completamente diluida y únicamente se experimentaba la sensación de frustración al no haber cumplido en tiempo con lo establecido, así mismo, las presentaciones incompletas y los reclamos del cliente habían sido tan comunes y frecuentes que era otro elemento dominante en el decaído ánimo del equipa. La sensación de fracaso se atenúa en el equipo que estaba cerrando el proyecto.
- 4. El cliente reconoció que no estaba preparado para el cambio de plataforma y de procedimientos, y así como su falta de exigencia 01 líder del proyecto de una adecuada administración del mismo o pesar de haber detectado que el inicio no contó con un plan completo para el proyecto.
- 5. Una meto lograda al aplicar los cuestionarios fue dejar en los participantes lo noción de los conceptos de calidad que existen o deben existir en un proyecto, como lo son las metas, las métricas, etc.
- 6. El recurso que más preocupó o los participantes y al cliente fue el tiempo, y precisamente fue el menos administrado por los dos primeros líderes, mejorando cada vez mós entre el tercer y cuarto líder a pesar del poco margen de maniobra que para entonces se tenía.

Estos son resultados de lo revisión que se hizo al calificar los cuestionarios y de las entrevistas con los dos clientes. A partir de la inspección de cada respuesta fue posible obtener un buen perfil y directrices de qué se tenía que trabajar de manera inmediata para mejorar aunque fuera mínimamente el cierre del proyecto, y categóricamente se puede decir que funcionó. Es importante destacar que quien calificó los cuestionarios participó estrechamente en el proyecto, lo que facilitó que sin contar con guías de referencia para comparar pudo otorgar las calificaciones, sin embargo no es lo recomendable, ya que no necesariamente la aplicación de los cuestionarios deberá trabajar de esa manera.

Debido a que el objetivo fundamental de los cuestionarios es ofrecer información de aquellos aspectos que pueden desencadenar un retraso irrecuperable para el proyecto, se propone como consulta obligada aquellos los resultados de los cuestionarios can calificación de -2 y O.

La base de calificaciones para la evaluación cuantitativa resultante del cliente fue tomada de la siguiente tabla:

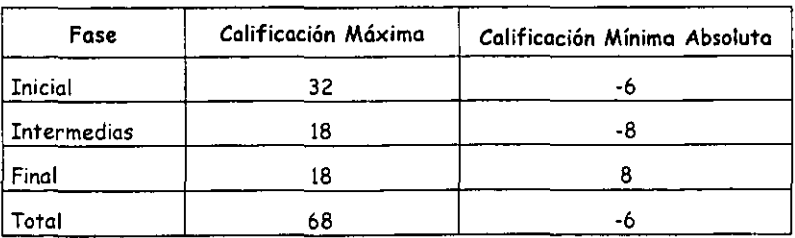
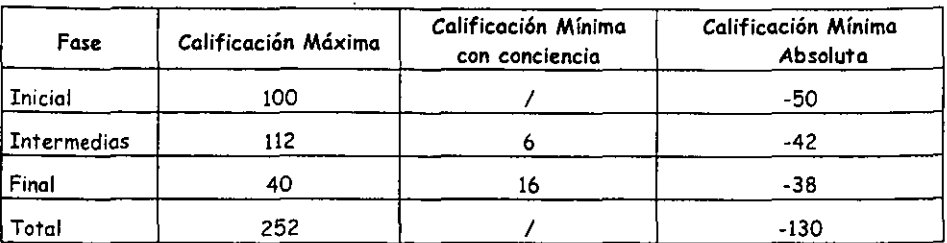

En tanto que paro los participantes la referencia global está en la siguiente tabla:

La calificación general de los clientes fue de 2 (ambos casos), esto indica que comparado con los 18 puntos posibles que puede dar como calificación máxima o un proyecto, realmente éste se hallaba muy lejos de ser un proyecto aceptable.

Por lo que respecta o los participantes, los calificaciones obtenidas fueron de 39 y 36 puntos respectivamente. Esto calificación es muy boja si se toma como referencia que son 112 puntos la máxima que se puede obtener. Con respecto a la calificación mínima con conciencia, apenas es 6 veces mayor, es decir, los participantes apenas manifiestan tener noción de los elementos y recursos que deberían usar y cómo, aunque no necesariamente fueron apoyados y capacitados adecuadamente.

### IV.4.2. Fase Final

En lo fase final, el cuestionario se aplicó únicamente o un participante. En este caso ni el cliente ni el líder respondieron cuestionarios yo que lo disponibilidad de ambos dada la dinámica del cierre del proyecto no lo permitió en el primer coso, y en el segundo además se adoleció de interés.

La noción de quién respondió al cuestionario refuerza la realidad que la mala planeación y las decisiones no tomadas a tiempo afectaron a todo el proyecto, incluyendo los canales de comunicación entre quienes participaron en él. El mayor aporte de estos resultados se tomó poro el siguiente proyecto, ya que en éste no era posible,

En éste caSo sobresalió que tampoco se tiene en mente el uso de métricos y que la manero de validar el producto es volver directamente con el usuario, Si bien es cierto que ésto opción de validación es correcta, lo relevante es que previamente no se usó la documentación donde se registraron los requerimientos paro ese producto.

El volar numérico en éste coso correspondió a 28 puntos de 40 (máximo calificaCión) y 16 como calificación mínima con conciencia. Estos volares indican que el participante tiene un nivel de conciencio que Se acerca más bien a los buenas prácticas, sin embargo se trató de alguien que entró de manera emergente a desarrollar un trabajo para el cual no estaba destinado, capacitado ni apoyado.

### IV.5. Resultados

La conclusión básica sobre haber invertido recursos en los cuestionarios en un proyecto tan caótico como éste fue que valió la pena, ya que si se obtuvieron beneficios tangibles incluso en el mismo proyecto.

Existen cuatro aspectos eminentemente prácticos que a los ojos de participantes, cliente y empresa en general representan eSe pequeño éxito.

En primer término fue posible para el equipo dimensionar de una manera formal el trabajo realizado hasta ese momento, y a pesar de que casi se entregaba el sistema, permitió generar un clima de satisfacción ya que el producto era amplio y suficientemente robusto para soportar la operación. A pesar de que no se había cumplido en la fecha establecida, el negocio y el contenido del sistema si estaba cumpliendo. .

En segundo lugar se pudo trabajar en un documento que denotaba los alcances del sistema. El punto de referencia fue el documento del análisis, con esto se dio un doble uso al documento.

El tercer aspecto fue que el equipo reconoció la importancia de trabajar de manera ordenada y documentada, lo cual no únicamente sirve para cumplir con una entrega a lo largo del proyecto, sino como elementos de referencia.

Finalmente, se logró dejar en cada persona al menos la idea de los conceptos de calidad que se deben considerar y los beneficios que reportará una manera mas comprometida y disciplinada de trabajar en los proyectos.

A partir de estos resultados, el proceso de administración de la calidad derivó en tres aspectos concretos que atender y apoyar paro el siguiente proyecto.

El primero de ellos fue aplicar o por lo menos difundir en el líder los elementos necesarios para iniciar el proyecto. En el nuevo proyecto. el líder deberá participar en responder el cuestionario y tomar los elementos de los resultados de los cuestionarios del cliente así como de los participantes.

En segundo término, la administración de calidad velará por que el líder preste particular atención en elaborar un plan definido por completo a la brevedad, involucrando en ello a los participante que así convenga al proyecto, mejorar la comunicación con el equipo para que conozca claramente el compromiso adquirido, los productos comprometidos a entregar, las fechas límite, los estándares a usar y los procedimientos (de preferencia documentados):

El tercer aspecto fue que la administración de calidad apoye al líder para que expliquen claramente a los participantes que en el proyecto no cabe la posibilidad de retrasos, y en caso de incurrir por parte del equipo en alguno para una entrega, el equipo deberá estar conciente de las implicaciones en costos y prestigio para la empresa, para lo cual el líder tiene que estar completamente involucrado en el proyecto.

El siguiente proyecto inició un día después de haber entregado el proyecto de desarrollo, y se trotó de un proyecto de auditorio a un sistema cuyos condiciones y desarrollo conforman el caso de estudio que se presenta en el siguiente capítulo.

## V. Caso de estudio 2. Proyecto de auditoría.

### V.1 Antecedentes

El caso de estudio presenta la aplicación de los cuestionarios y el beneficio obtenido por ello en un proyecto de auditoría realizada a un sistema a la medida que fue desarrollado para el cambio de año (1999-2000).

El objetivo de la auditoría informática fue determinar si la operación del negocio estaba soportado funcional y técnicamente por la aplicación desarrollada, así como evaluar estas si el sistema era robusto.

Los cuestionarios aplicados y evaluados se presentan en el Apéndice B.

## V. 2. Contexto del proyecto

El equipo de trabajo se conformó por un líder de proyecto, seis líderes de m6dulo, siete personas técnicas y dos de apoyo extraordinario. Parte de este equipo se formó con gente que provenía del proyecto analizado en el caso de estudio anterior.

Los módulos o etapas se trabajaron con un desplazamiento mínimo al inicio de sus actividades, por lo que prácticamente iniciaron al mismo tiempo. Las etapas considerados fueron la evaluación funcional, de bases de datos, programación, comunicaciones y redes, seguridad, y diseño lógico.

La base del trabajo fue la información documental del proyecto que tenía la Dirección de Informática del Cliente, la aplicación en un ambiente pruebas (misma que resultó instalada con un retraso considerable de acuerdo con el plan), pruebas en campo y entrevistas con los usuarios en general.

La duración del proyecto se fijó a siete semanas para entregar al Cliente la evaluación realizado. El proyecto fue planeado en un plazo de aproximadamente cinco semanas de trabajo, considerando que las dos últimas serían para poder preparar la evaluación a entregar. El inicio ocurrió tres días después de la fecha acordada, ya que las instalaciones del Cliente no estaban preparadas poro recibir al equipo auditor.

El producto principal de este proyecto fue un documento donde se reportaba la evaluación de acuerdo con las áreas determinadas. Se consideraron como subproductos los reportes semanales de avance que se entregarían al Cliente.

Parte de la documentación fue entregada en los términos y fechas establecidos, sin embargo, el Cliente no contaba con el control de todos los documentos yeso derivó en retrasos de acuerdo con el plan y se incrementaron al atender a la solicitud del Cliente para entrevistar a mas usuarios de los originalmente planeados.

En general, el plan de trabajo cubrió de manera adecuada las actividades necesarias, sin embargo algo que no se incluyó y si representó una cantidad de tiempo y recursos considerables, fueron las reuniones de avance y su preparación.

Una variante no considerado en el proyecto fue el conjunto de modificaciones que sufrió el reporte semanal el cual también consumió tiempo y recursos no asignados originalmente, al igual que el trabajo de personalizar las plantillas con el logotipo del Cliente.

Como parte de lo establecido por el contrato, por coda día de retraso en la entrega del producto principal se había estipulado el cobro en dólares de una multa para la empresa.

El producto principal fue entregado a tiempo a pesar de los retrasos en la entrega de la documentación y del ambiente de pruebas, sin embargo al Cliente le quedó la duda si la entrega se realizó en el tiempo establecido, pese a ello no aplicó ninguna multo al no estar convencido de que hubiera existido retraso.

El trabajo final fue recibido por el Cliente y la apreciación de éste resultó de total satisfacción, por lo que este proyecto es catalogado como exitoso al cumplir con un Cliente exigente en tiempo, en forma y con pocas variaciones en el plan establecido.

### *V.* 3. Aplicación del cuestionario

El cuestionario se aplicó para una etapa intermedia (IN) y para lo entrega final (EF), diez días después de que ésto última ocurrió.

La participación del Cliente y del líder fue en ambas etapas. En cuanto a los participantes, se contó con dos.

Debido a que al inicio del proyecto aún no se tenía completo el plan, el cuestionario de etapa inicial no se aplicó, sin embargo, Se tomó como referencia para preparar el arranque de las actividades.

En términos generales, la aplicación del cuestionario en este proyecto fue bienvenida tanto por el cliente como por el líder del proyecto. En el caso de los participantes, debido a la carga de trabajo aún se percibió un *poco* de reticencia, sin embargo como parte de ellos participaron en el proyecto del caso de estudio anterior, su disposición fue mayor en comparación a la primera ocasión que se les pidió su participación.

En el Apéndice B se presentan los cuestionarios respondidos y evaluados para su consulta. Los resultados se presentan por fase y dentro de cada fase se inicia con el cliente, posteriormente el líder y finalmente los participantes.

### *V* .4. Análisis de la información

### *V.4.1.* Fase Intermedia

Para aplicar el cuestionario al Cliente, el elemento indicador para determinar al candidato fue\_ que se debería tratar de la persona que tuviera la autoridad para decidir sobre el proyecto. En este caSo solamente se aplicó o una persona que es responsable de la Dirección de Cultura Organizacional y Sistemas.

La siguiente tabla indica los rangos de calificación para el cuestionario aplicado al Cliente.

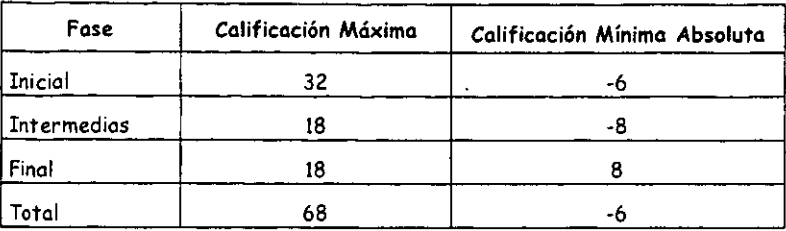

Al considerar la calificación obtenida de 12 puntos contra los 18 que como máximo se pueden obtener por el Cliente, lo inmediato es analizar dónde Se restaron 6 puntos y el impacto real de ello.

En primer término destaca la observación de que el contenido del producto que ha recibido el Cliente no eS el adecuado, lo cuál equivalió a una calificación de -2, en donde no solamente dejó de sumarSe, sino que se restaron 2 puntos, eS decir Se tienen ahí 4 puntos menos. De esta calificación de derivó concretamente lo acción de mejorar el producto.

Esa calificación responde a que el Cliente consideró que el equipo de trabajo estaba dando mayor información de la que él podía manejar y comprender, ya que era muy técnica en algunos momentos. La principal solicitud del Cliente para mejorar las condiciones de comunicación, fue un reporte semanal mós ejecutivo, y a la luz de la sugerencia expresa Se estableció un plan para aplicar inmediatamente la mejora. En la siguiente tabla se presenta una propuesta para manejar la acción de mejora derivada de haber aplicado el cuestionario al Cliente.

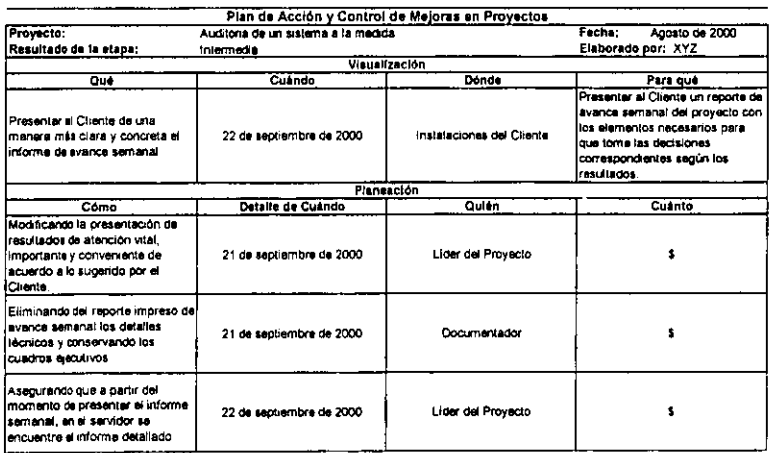

Los otros dos puntos que no Se sumaron, correspondieron a que las entregas de etapas intermedias no se hacían con un oficio que amparara el producto entregado. Esto no se consideró de alta repercusión para el caso particular del proyecto.

Por parte del líder, el reporte más crítico fue que el tiempo programado para las actividades no se estaba respetando, lo cual derivó en un gasto mayor al calculado y que el equipo de trabajo invirtiera más tiempo. Al revisar la administración del proyecto y coincidiendo con lo expresado por el líder, las causas de los retrasos en parte las provocó el Cliente al solicitar un mayor número de entrevistas y al no entregar la documentación Solicitada, y en parte el equipo o el mismo líder por no definir más tempranamente el límite y hacer respetar más rigurosamente el plan del proyecto. Sin embargo, las consecuencias no escaparon totalmente del control del líder, motivo por el cual no se instrumentó en ese momento acciones particulares.

La calificación obtenida en el caSa del líder fue de 20 puntos contra lo indicado en la tabla siguiente, cuya calificación máxima es de 22 puntos en el caso perfecto. La diferencia se debió a que se restaron 2 puntos del total obtenido ya que no se habían logrado los objetivos con las actividades planeadas por etapa, sin embargo, el conocimiento del líder sobre las causas compensó la calificación.

La siguiente tabla muestra los valores de referencia para comparar las calificaciones de los cuestionarios aplicados al líder del proyecto.

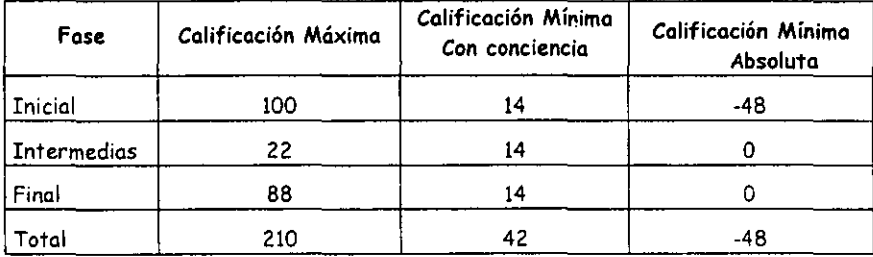

Por parte de los participantes sus resultados confirmaron que:

- 1. No se había asignado el tiempo adecuado a las actividades del proyecto.
- 2. No se contaba con el registro de las desviaciones de las característicos del producto contra los requerimientos.
- 3. No se controlaban los cambios al producto de las fases, pero tampoco repercutía gravemente en el resultado por la naturaleza del proyecto.

Numéricamente y contra lo indicado en la siguiente tabla de referencia, los resultados de los cuestionarios fueron de 88 y 56 cuyo promedio es de 72 puntos sobre 112 que sería la máxima calificación en el mejor coso.

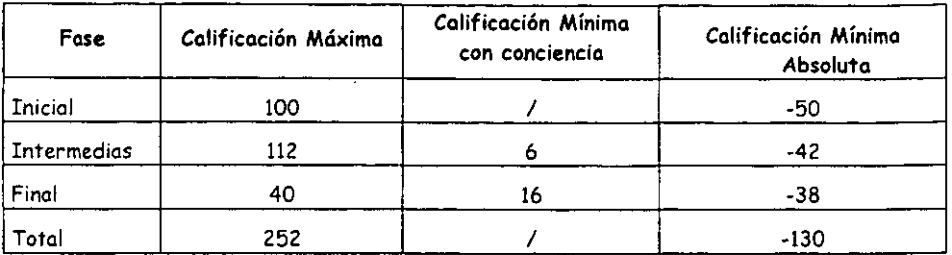

La calificación e5 baja y principalmente se debe a que uno de los participantes no parece estar bien informado sobre el proyecto, tal es el caso en que no responde adecuadamente cuál es el producto principal y cuáles son las consecuencias de no entregar a tiempo el producto, por mencionar los aspectos más sobresalientes que restaron calificación.

Aunque sobre estos resultados no se emprendieron acciones dada la dinámica del proyecto. si quedaron registradas las observaciones de que cada participante tiene un nivel diferente de dominio de la información del proyecto, independientemente del nivel de conocimiento del mismo yeso repercute en los números crudos que una calificación puede sugerir.

### *V.4.2.* Fase Final

Para la fase final se aplicaron tres cuestionarios: al Cliente, al líder y a un participante.

El resultado arrojado del cuestionario del Cliente es a toclas luces satisfactorio, aún cuando reporta cierta incertidumbre en cuanto a la fecha de entrega, su apreciación concreto es que está satisfecho por que *a* partir del cuestionario que respondió en etapa intermedia, el Cliente pudo constatar que se mejoró el reporte de avance semanal, y aún cuando fue el último que recibió sus observaciones y peticiones fueron incluidas satisfactoriamente.

La calificación obtenida en este caso es lo máxima, es decir lB puntos y lo sobresaliente es que se trato de un proyecto calificado con 10 por el propio Cliente, como uno manero de expresar su máximo agrado al trabajo y al producto recibido.

En el caSo del líder se mantiene el conocimiento de que el tiempo fue un recurso mol planeado, cuya administración salvó un poco el problema aunque fundamentalmente quién realmente compensó ese problema fue el equipo de trabajo con tiempo extra.

Debido a que este cuestionario y el de fase intermedio poro el líder, no se aplicó en el proyecto de desarrollo, no se detectó sino hasta este momento un error de diseño en la pregunta 3, y por tal *motivo* la calificación se realiza como si fuera negativa la respuesta. *Cabe* aclarar que los cuestionarios del capitulo III han sido corregidos *a* partir de las detecciones de este tipo, por' lo *cual* si se comparan con los aplicados se hallarán diferencias en el' diseño de algunas preguntas.

El líder reconoce que no existen metas, métricos, ni actividades de calidad como tal, y que hizo falta que alguien diferente a él asumiera la responsabilidad de asegurar (y administrar como tal) la calidad de los productos. De igual manera reconoce que no se contó con procedimientos documentados ni estándares documentados, aunque en éste último coso si se usaron algunos para cumplir con los productos.

La calificación del cuestionario del líder fue de 70/88 puntos y pone de manifiesto que falta un trabajo mas concreto de la administración de la calidad paro que en coda proyecto se definan los elementos que ayudarán a mejorar la calidad de cada producto y cada proceso, que parte importante de lo que falta es la comunicación y empatía del equipo de trabajo.

En este caso los acciones por tomar han quedado paro proyectos futuros, con la experiencia y clara idea de que al considerar lo más tempranamente posible la visión del Cliente de cómo mejorar los aspectos tratados en los cuestionarios, reportará notables beneficios a los productos resultantes.

Para que los beneficios lleguen al equipo de trabajo, es necesario apoyar el trabajo de la administración de la calidad al nivel de la empresa, para tener preparado en su mayoría los recursos con los que se pueda trabajar de una manera más clara (metas de calidad y procedimientos en general), más uniforme (estándares) y con las bases de comparación para garantizar los resultados (métricas de calidad).

Por lo que respecta a los resultados del cuestionario del participante, destaca que el concepto de acción correctiva no es claro y representó una confusión. La calificación general fue 26/40 puntos, lo que parece ser muy baja y sin embargo el proyecto fue exitoso.

### V.5. Resultados

La aplicación de los cuestionarios ofreció lo oportunidad de mejorar el trabajo y los productos en el proyecto de manera clara y concreta, por lo cual se consideró que el esfuerzo y los recursos invertidos en ello valieron lo pena.

Si bien este caso de estudio corresponde a un proyecto exitoso, no se trata de un proyecto perfecto, cuando por perfecto se debe entender que el equipo de trabajo no debe exceder los horas laborables de la manera como ocurrió. Si Se cuenta con un buen plan, que considere un tiempo para amortiguar solicitudes extemporáneas del Cliente se podrá cumplir sin que el costo humano siga siendo el más alto.

Para lograr el éxito en este sentido, parte de esta cultura debe llegar al Cliente y a quien vende cada uno de los proyectos, yo que se trato de un auténtico trabajo en equipo, lo que incluye a ambos personajes además del equipo de trabajo.

Aunque falta impulsar y mejorar la administración de la calidad, la inquietud de los elementos que involucra como son las metas, métricas, actividades y la documentación en general, han \_ q!Jedado en cada uno de los participantes que respondieron el cuestionario así como en el líder.

En este caso de estudio a diferencia del anterior, la responsabilidad de la calidad recayó directo y básicamente sobre el grupo completo de trabajo y no hubo alguien con la responsabilidad explícita de asegurar la calidad.

Como menciona el líder del proyecto, si es recomendable contar con alguien para esa tarea, pero también es imprescindible que todos los participantes tomen la responsabilidad en lo que les toca y no confiarse a que por haber alguien con esa responsabilidad explícita, pierdan el foco de entregar un producto que consideren 100% terminado y de máxima calidad.

 $\ddot{\phantom{0}}$ 

ŧ

## VI. Conclusiones

La sección de conclusiones está organizada en tres apartados. En el primero se presentan las conclusiones de corte general de los resultados en los dos casos de estudio. El segundo apartado incluye conclusiones particulares relativos al diseño de los cuestionarios. En el apartado tres se hacen sugerencias para un mejor aprovechamiento de los cuestionarios.

### VI.!. Resultados generales

La primera reflexión de este trabajo es acerca de los problemas que se tuvieron al aplicar los cuestionarios y, sin lugar o dudas, el mayor problema enfrentado fue de carácter cultural.

En el primer caso de estudio, la reticencia de los líderes en general paro participar en los actividades de calidad, fue casi total. Esa actitud encontró eco en los participantes, quienes también mostraron poco interés en generar un producto que agradara al usuario y en responder el cuestionario bajo el argumento de que "ya no había tiempo".

El ambiente que prevalecía, casi como característico entre líderes y participantes, ero: "saquemos el trabajo como salga, pero terminemos de una vez". La actitud en contra de todo aquello que representaba un control para mejorar indico una culturo basada en improvisar y denota una subestimación absoluto de lo que está ocurriendo, al suponer que los problemas que se puedan llegar a presentar se controlarán de manera trivial, casi mágicamente, por cualquiera de los dos tipos de actores.

Dentro de la documentación de SPICE se hoce particular mención a lo importancia de adoptar al entorno cultural el modelo propuesto. A partir de la recomendaci6n, y sabiendo que copiar lo que proviene del extranjero no dará los buenos resultados que se espera obtener, una de los actividades fue investigar los aspectos más sobresalientes que caracterizan en su parte negativa y positiva al mexicano en el trabajo y, con esos elementos apoyar la instrumentación de los cuestionarios [11], [12].

Fundamentalmente, sobresolen dos características, la primera se refiere al miedo al compromiso como producto de un sentido de inferioridad. La segunda se refiere a no saber cuándo decir realmente "No, por ahora". Esto lleva a que se puede aceptar un sinnúmero de cambios y ajustes como para demostrar que se puede seguir teniendo control de la situación en un proyecto. Cuando se trata de un compromiso donde la persono es identificada como responsable de un resultado concreto, entonces el NO surge de manera automática, como escudo ante la responsabilidad real.

Una alternativa para combatir estos dos característicos es fomentar actitudes de definición, planeación y comunicación que vayan garantizando el éxito de las actividades y de los productos. Es imprescindible que cualquier involucrado en un proyecto vaya experimentando que es posible y natural hacer las cosas bien a la primera. La manera de iniciar esta tarea es involucrar a todo participante en lo que el proyecto implico y aprovechar lo participativo y creativo (es decir, su parte positiva) que puede llegar a ser el grupo.

El problema presentado y la propuesta de solución, han sonado triviales a muchos líderes de proyecto, así como directores de empresas y, sin lugar a dudas, tanto este problema como le edecuada capacitación que se requiere paro las actividades se ha dejado de lado, por lo que cada día muchos empreses fracasan en sus proyectos.

La segunda reflexión es que la administración de la calidad es la parte de la administración del proyecto que debe ser realizado por alguien diferente al líder del proyecto.

La responsabilidad de ejecutar bien *las* actividades y hacer productos de calidad eS de todos los involucrados en el proyecto, empezando por el líder del mismo. La calidad debe ser administrada por personas que no tengan la responsabilidad de hacer parte del producto a entregar. Así mismo, se asume lo idea de la calidad como algo cotidiano y no como una moda.

Por la complejidad de algunos proyectos, tanto en tiempo, como en recursos, así como por la falta de planeación, eS difícil que las actividades Se realicen de manero óptima, por lo cual un elemento de apoyo importante para su éxito o fracaso será la administración de lo calidad: no es posible ser juez y parte, y cuando Se trata de evaluar el desarrollo de un proyecto, el líder no puede (ni debe) ser quien *haga* esas evaluaciones.

Una manero muy práctica de apoyar al proceso que ocupa este trabajo es mediante acciones directas de lo que puede estar fallando (ver las columnas de Problema Detectado y Solución Propuesta de cada cuestionario), porque si fallan los elementos de calidad en el proyecto, es debido a que no han sido correctamente fomentados entre el equipo de trabajo y eso es responsabilidad directa del líder de proyecto. Las acciones de corrección y control las debe asumir el líder; lo administración de calidad deberá proveer los mecanismos de apoyo para lograr las metas de calidad definidas.

La tercera reflexión se refiere a que el calificativo de 'exitoso' paro un proyecto se debe considerar desde lo perspectiva del cliente y de la empresa.

En el primer *caso,* el cliente lo dará cuando un proyecto de software resuelve de manera suficientemente práctica y sólida sus problemas de negocio en lo que respecta al manejo de su información. Como punto de partida, se deben conocer las expectativas que tiene del proyecto y lo que para él significa que tenga calidad a través de la comunicación continua durante el mismo.

Por el lado de la empresa, se debe iniciar por generar lo cultura de hacer las cosas de la mejor manera desde el principio, o bien seguirlo fomentando. Para ello se debe considerar que:

- Es fundamental hacer común el conocimiento de las metas de calidad que la empresa debe tener así como las del cliente y cumplir con ambas.
- El uso de los métricas durante el desarrollo de un proyecto eS una parte de la guía paro determinar si Se está cumpliendo con las metas planteadas.
- Cuando en un equipo de trabajo el líder del proyecto o algún líder de módulo suponen que no hace falta escuchar al diente, se genera en éste un sentimiento de falta de atención
	- que puede ir en contra de su buena disposición. Además, el riesgo de hacer suposiciones del negocio es casi la garantía de fracaso en el proyecto.

Una pregunta obligada en este trabajo es ¿Qué beneficios se obtienen al asignar recursos (tiempo y personas) para trabajar en los cuestionarios?

En primer término, lo que se consigue es dar a conocer a los aquellos conceptos fundamentales del proceso, los cuales, de manero general, son: plan de trabajo, metas de calidad, métricas, actividades apoyados en el uso de procedimientos y estándares. En el *caso* de los líderes también se plantean cuestiones relativas al seguimiento de actividades.

En las empresas que apenas realizan las actividades necesarias para obtener un producto (como lo plantea el nivel 1 de SPICE), no se espera que cuenten con una buena administración del proyecto y menos con la idea de lo que es y en qué beneficia invertir en administrar la calidad, sin embargo, el simple hecho de captar la atención de la gente en cuanto a los conceptos mencionados en el párrafo anterior, ya logra dejar lo semilla que posteriormente puede rendir frutos.

Si se está en el caso de las empresas donde los proyectos son mejor planeados (nivel 2 de SPICE), la administración del proyecto es superior, pero el concepto de calidad aún es pobre. Sin embargo, la torea de sensibilizar a los integrantes de un proyecto es un poco más fácil y la inversión de recursos podrá ver resultados más rápida y concretamente.

Finalmente, paro empresas donde ya se ha logrado planear y administrar los proyectos a partir de un proceso estándar (nivel 3 de SPICE), 10 conciencia de realizar bien los actividades y de obtener productos bien resueltos técnicamente, y que dejen tranquilo al usuario, es algo que ya se considera más natural, tal vez hasta obligado en un proyecto. Es entonces cuando empieza a convertirse en un estilo de trabajar que es, a fin de cuentas, hacia donde se quiere llegar.

En la experiencia de los dos casos de estudio así se presentaron las cosas. En el proyecto de desarrollo, aunque existió un equipo de aseguramiento de calidad, la cultura del líder y de los participantes fue de rechazo y el trabajo se dio en un ambiente un tanto hostil. Sin embargo, en el segundo coso de estudio, a pesar de que no Se contó con un grupo de aseguramiento de calidad de los productos, cada uno de los participantes se involucró a tal grado que en su mejor esfuerzo y ciertamente con una carga de trabajo adicional, se asumieron parte de las actividades para asegurar productos bien resueltos que dejaron satisfecho al cliente.

### VI.2. Resultados de diseño

La primera reflexión es que, o partir del segundo coso de estudio, se puede concluir que en un resultado netamente numérico, es muy probable que no refleje la situación real de un proyecto.

El diseño de estos cuestionarios implica que se tiene que recurrir al análisis de las respuestas y evaluar el verdadero impacto de aquellos aspectos cuya calificación no es la máxima (2), ya que bajo ciertas circunstancias puede no ser muy relevante poro el proyecto (uno calificación de O o -2), aún cuando sean indicadores de que algo no está bien.

Esta situación obligo orientar la reflexión hacia la pregunto icómo saber que he logrado un nivel mayor si a través de uno calificación no se puede tener eso información?

La respuesto tiene tres portes. Lo evaluación que resulta de los cuestionarios del cliente es la determinante para calificar a un proyecto como exitoso o fracasado, y con ello el proceso de administrar la calidad. Si bien puede ser un poco injusto, cuando un cliente no está satisfecho, definitivamente algo Se hizo malo incorrectamente.

Por lo que respecta al líder, la visión debería ser mas general, yo que considera la parte técnica y la porte funcional: sin embargo, por los niveles que cubren los cuestionarios dentro del modelo propuesto (del 1 al 3 de SPICE) no en todos los proyectos es de esta formo, ya que lo administración de los mismos no ocurre de la mejor manera, y con ello la de la calidad se ve entorpecida en muchos casos.

Por el lodo de los participantes, en el segundo caso de estudio hubo respuestas con calificaciones bajas, sin embargo el proyecto fue exitoso en términos generales, en este coso la pregunta a responder es ccuál es el beneficio que aportan los participantes al contestar los cuestionarios?

Los cuestionarios de los participantes ayudon a validar parte de las respuestas del líder. El estado del proyecto no estaría completo si los tres principales roles no dan su punto de vista: el cliente, el líder y el participante. Lo anterior tiene como ventaja contar con información valiosa desde cada una de las perspectivas posibles ante un proceso basado en la interacción, eliminando así la visión parcial de los hechos (por ejemplo, tomar únicamente al cliente). Sin embargo, también se debe considerar que esto tiene una limitante: la complejidad que tiene la tarea de ~empator" estos resultados para trazar las directrices que permitirán corregir y volver *a* orientar el rumbo del proyecto. Para conseguirlo, se propone la aplicación de la Ficha de Referencia de Proyecto y el Plan de Acción y Control de Mejoras en Proyectos descritos en las secciones III.3 y III.8.2,

En el caso de estudio del proyecto de auditoría se verificó que un proyecto puede llegar a ser exitoso aun cuando no se haya hecho mediante prácticas perfectas. Lo relevante de esta situación es que el impacto lo recibe el grupo de trabajo (líder y participantes) y tan importante es conseguir proyectos y productos exitosos, como equipos y personas satisfechas, cuyo ritmo de trabajo implique esfuerzo pero no sobrecarga de trabajo.

Retomando la pregunta original de üómo saber que he logrado un nivel mayor si a través de una calificación no se puede tener esa información? se tendrán que hacer registros por proyecto de los que sus involucrados indican, tomando como base la evaluación del cliente, como complemento técnico-funcional la opinión del líder, y las calificaciones de los participantes como complementos y validación a lo que en particular el líder indique, para que ello sirvo en la instrumentación de las mejoras que la administración de calidad debe impulsar,

El balance de este trabajo también incluye las debilidades detectadas. En primer lugar se presentan las debilidades diseño y posteriormente las que sobresalieron durante la instrumentación de los cuestionarios en los casos de estudio.

El diseño de algunas preguntas dio lugar a que parte de las respuestas registradas por <sup>105</sup> participantes resultaran difíciles de calificar, mucho dependerá de lo que en la pregunta perciba el participante y de acuerdo con su visión, experiencia y nivel de capacitación llegue a responder, es decir, se trata de aspectos un tanto subjetivos.

El diseño de los cuestionarios para los participantes de fase intermedia resulta sobrado y repetitivo según la opinión del grupo piloto. Esa reflexión surgió dentro del primer caso de estudio, por lo que necesariamente surgió la pregunta ¿por qué aplicar un cuestionario completo en un próyecto caótico?. Existen tres-razones para aplicarlo:

- 1. Los participantes pueden tener conocimiento de las actividades de calidad, pero el líder no facilito esas actividades.
- 2. El líder no se ha dado cuenta de que su equipo adolece de capacitación.
- 3. A través de las respuestas se puede obtener una "foto" del proyecto y encauzar al líder o a los participantes, o a ambos si es necesario.

---------------------------- ----- -

Sin embargo, también cabe la pregunta ¿por qué aplicar el cuestionario de manera parcial en proyectos caóticos? La respuesta es: por que el tiempo siempre falta, nunca hay suficiente para todas los actividades propias del proyecto, y menos para actividades que se ubiquen como de apoyo, aunque Su importancio seo mayor que sólo de apoyo.

Si la opción es reducir el tamaño del cuestionario de fase intermedia para no "quitar" tiempo al proyecto, la sugerencia es seleccionar los rubros que tienen prioridad en atención y aplicar todo el conjunto de preguntas al respecto, pero no Se recomienda quitar las preguntas donde se dan los *cómo* y los *por qué,* ya que a través de estos se puede obtener lo foto real del proyecto.

Por otro lado, para integrar los resultados de los cuestionarios en los dos casos de estudio se presentó la particularidad de que la persona responsable participó de manera directa en ambos. En el proyecto de desarrollo lo participación fue como miembro del grupo de aseguramiento de calidad poro el proyecto, como Se menciono en el contexto correspondiente. Sin embargo paro el caso del proyecto de auditoría la participación fue como líder de módulo. Debido a lo estrecha participación de quien evaluó los cuestionarios, se debe considerar que de uno u otra manera predetermino las respuestos a obtener, lo que por un lado redundó en el beneficio 01 corroborar la estructura de las preguntas, pero por otro lodo introdujo un factor de subjetividad que vale la pena considerarlo en futuras aplicaciones.

En cuanto a la dinámico que siguieron los casos de estudio presentados, la principal debilidad fue que no se dio a conocer al líder de manera oportuna los resultados de los cuestionarios de los participantes. únicamente el del cliente (segundo caso de estudio). Se debe hacer un esfuerzo por lograr que el líder pueda contar con la información que proviene de su grupo de trabajo poro aplicar acciones correctivas a tiempo e instrumentar mecanismos de apoyo para lograr resultados exitosos.

### VI.3. Continuidad en el proyecto

El esquema de cuestionarios ciertamente aporta beneficios de manera inmediata o los proyectos en los que se aplique, por lo que de manera gradual se pueden ir aplicando, mejorando y obteniendo ventajas en los proyectos a través de la información que ofrecen una vez respondidos.

Para instrumentar mejoras sobre los cuestionarios, es importante contar con una mayor cantidad de respuestos que puedan orientar lo mejor manera de plantear una pregunto o un conjunto de preguntas para eliminar aspectos subjetivos donde no deba haberlos, sin perder de vista que parte del trabajo siempre será subjetivo.

Se debe hacer un esfuerzo por reportar de manera general al líder los resultados de los cuestionarios aplicados a los participantes. Se sugiere hacerlo inicialmente en un esquema anónimo para evitar enfrentamiento de opiniones, y sólo si fuera necesario recurrir a la identificación de alguien en particular en caso de requerir capacitación.

La cultura de la calidad a través del proceso de su administración. debe llevar al grupo a trabajar bajo la idea de que lo importante no eS llegar solo, sino con todos los involucrados, con todo el trabajo y o tiempo, es decir trabajar de manero eficiente en equipo con las mismos metas (noción de compromiso, proceso e interactividod Vs. Culpabilidad, fragmentación e individualismo).

El trabajo presentado se puede uSar en primera instancia como una guía para determinar qué se debe instrumentar en cuestión de administración de calidad (quiénes deben conocer qué).

En proyectos muy caóticos se sugiere aplicar los cuestionarios de fase inicial en primera instancia al cliente y al líder del proyecto, ya que son las bases para iniciar el proyecto. Si el proyecto o el esquema de trabajo lo permite, se deberán aplicar los cuestionarios *o* los participantes también. Con la información obtenida se deben asumir las acciones principales para ir mejorando gradualmente los resultados.

Los mejores resultados son los concretos, aunque no se pueda corregir poro un proyecto todos las deficiencias de uno sola *vez.* Se obtiene mayor ventaja de resolver aspectos específicos y llevarlos a lo cotidiano como exitosos, eso do confianza en que no se pierde el tiempo ni lo inversión, lo que represento un aliciente para seguir por el camino de la mejora.

# Anexo A. Cuestionarios aplicados para el Caso de Estudio 1

*Todo irá mal al mismo tiempo. Revisión cuantificada de la ley de Murphy.* 

A continuación se presentan los cuestionarios aplicados y evaluados para el proyecto de desarrollo. Es importante recordar que las primeras tres columnas (con sombreado en gris en Su encabezado) son las que el encuestado vio, y que las siguientes columnas son para calificar y obtener los resultados, es decir son las denominadas columnas de trabajo o presentación de trabajo.

Cabe destacar que con fines de confidencialidad, las únicas respuestas alteradas en los cuestionarios han sido las que indicaban claramente algún nombre de persona o empresa en particular, indicando con una X que se dio uno respuesta y a través de la calificación otorgado si ésta fue correcta o no.

Los resultados se presentan por fase y dentro de cada fase se inicia con el cliente, líder y posteriormente los participantes.

#### Cuestionario: Cliente 1 Etapa Intermedia

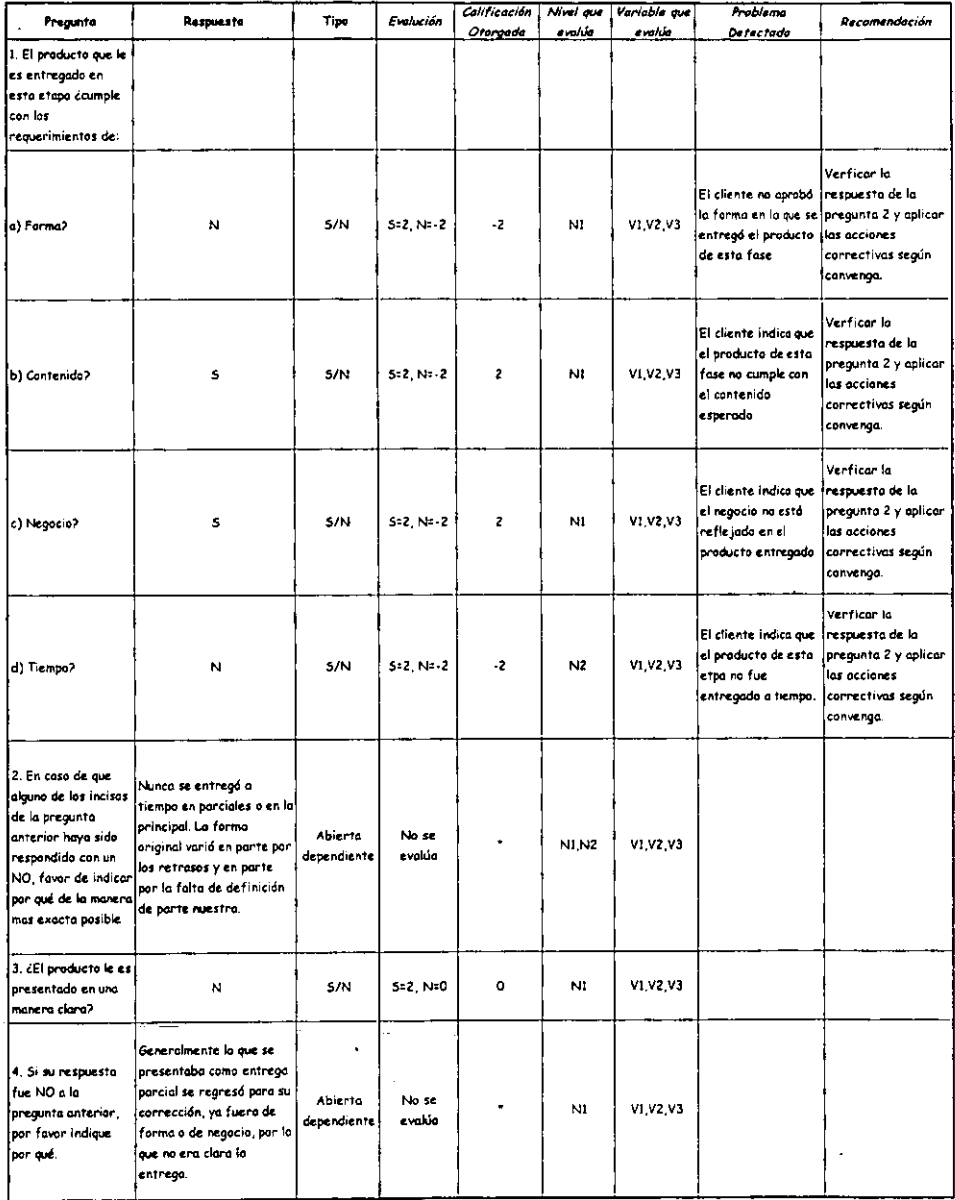

 $\sim$  -  $\sim$   $\sim$   $\sim$ 

#### Cuestionario: Cliente 1 Etapa Intermedia

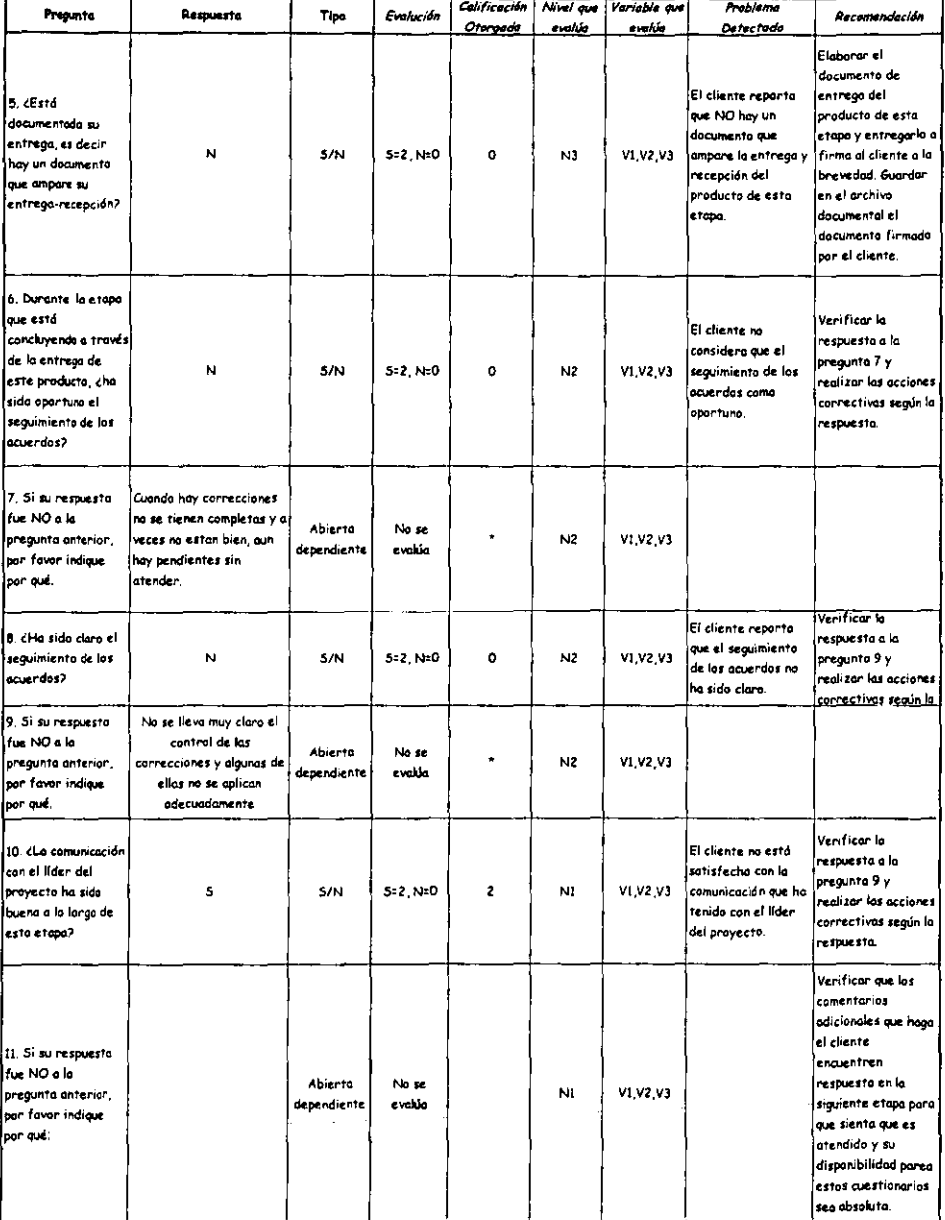

#### Cuestionario: Cliente 1 Etopo Intermedia

 $\ddot{\phantom{0}}$ 

 $\lambda_{\rm{max}}$ 

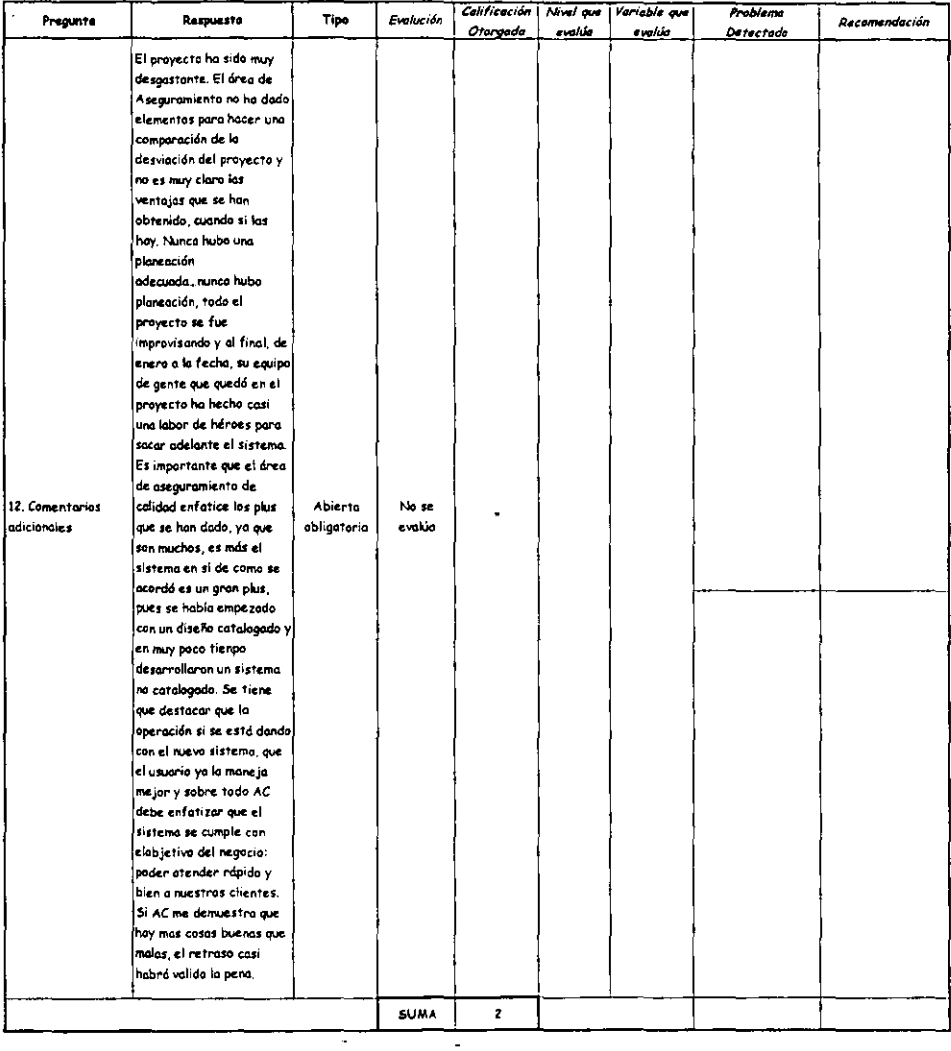

#### Cuestionario: Cliente 2 Etapa Intermedia

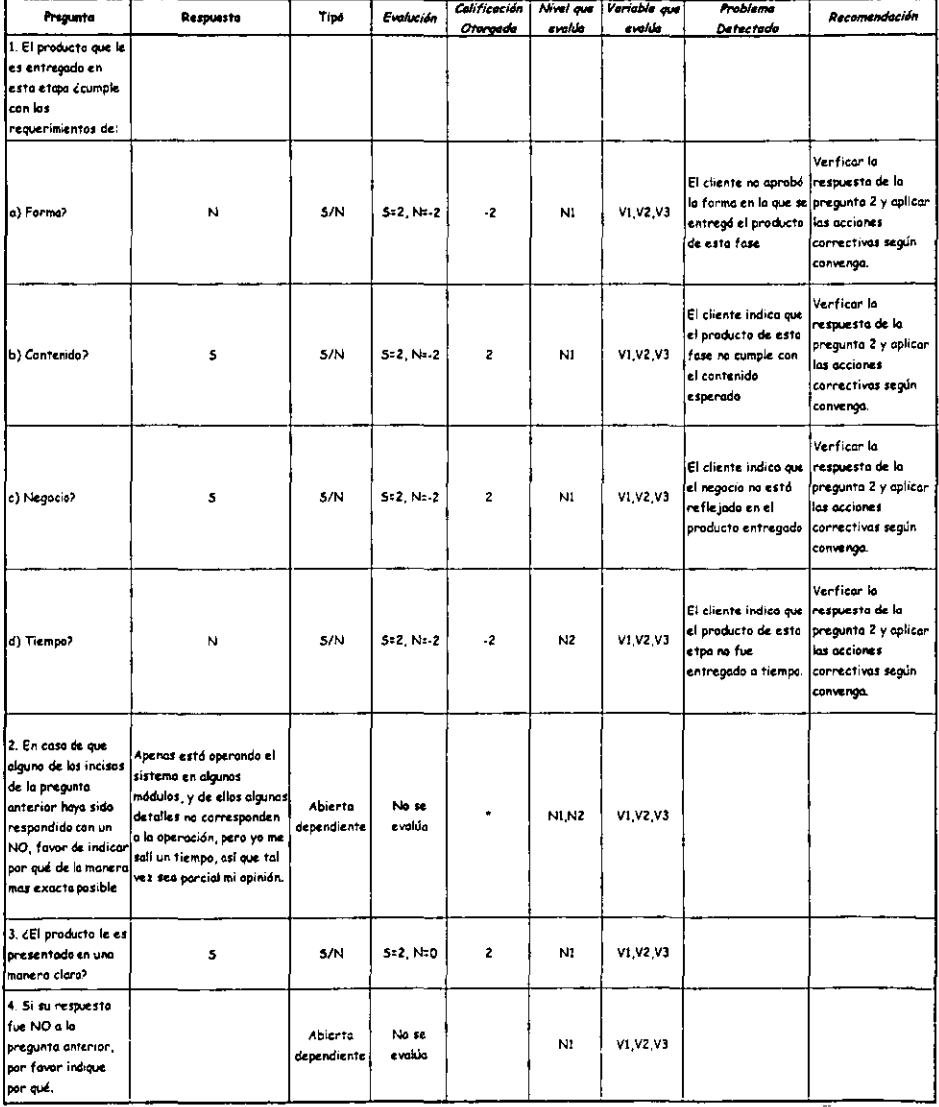

 $\ddot{\phantom{1}}$ 

 $\bar{z}$ 

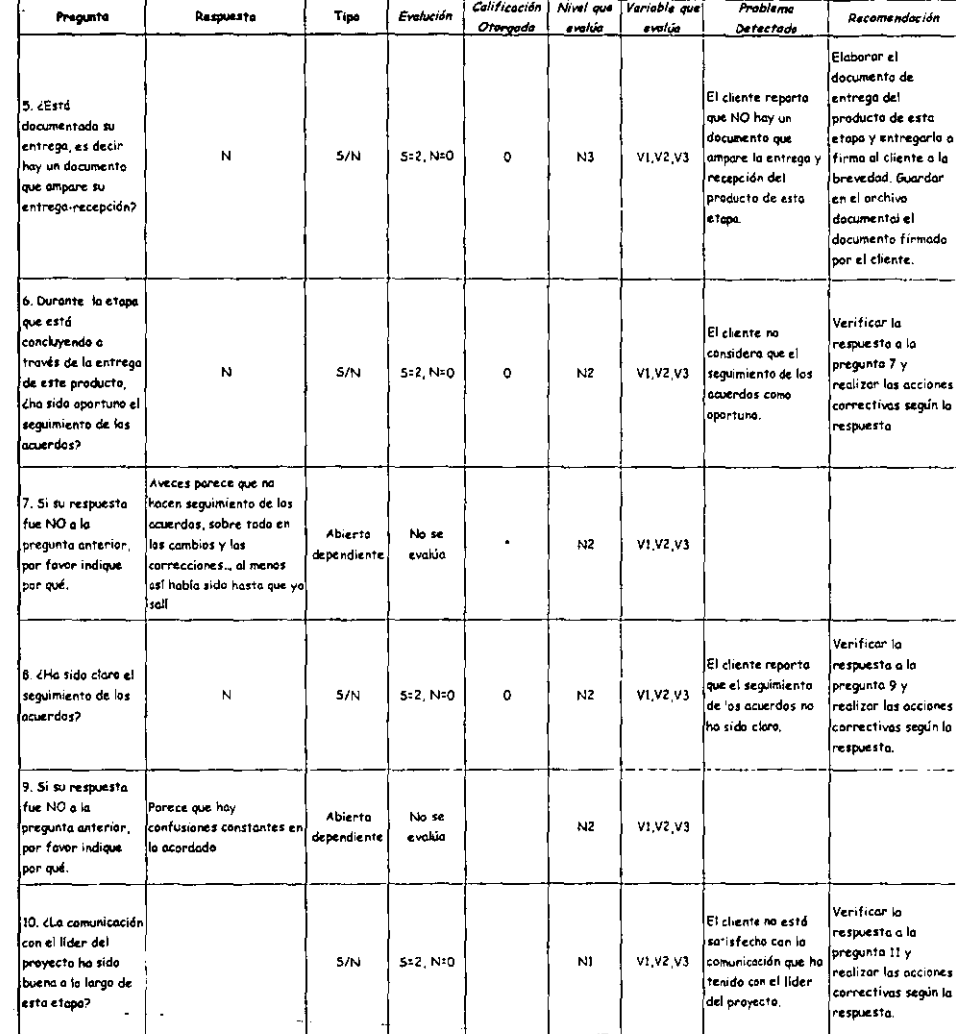

 $\ddot{\phantom{a}}$ 

### Cuestionario: Cliente 2 **Etapa Intermedia**

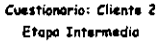

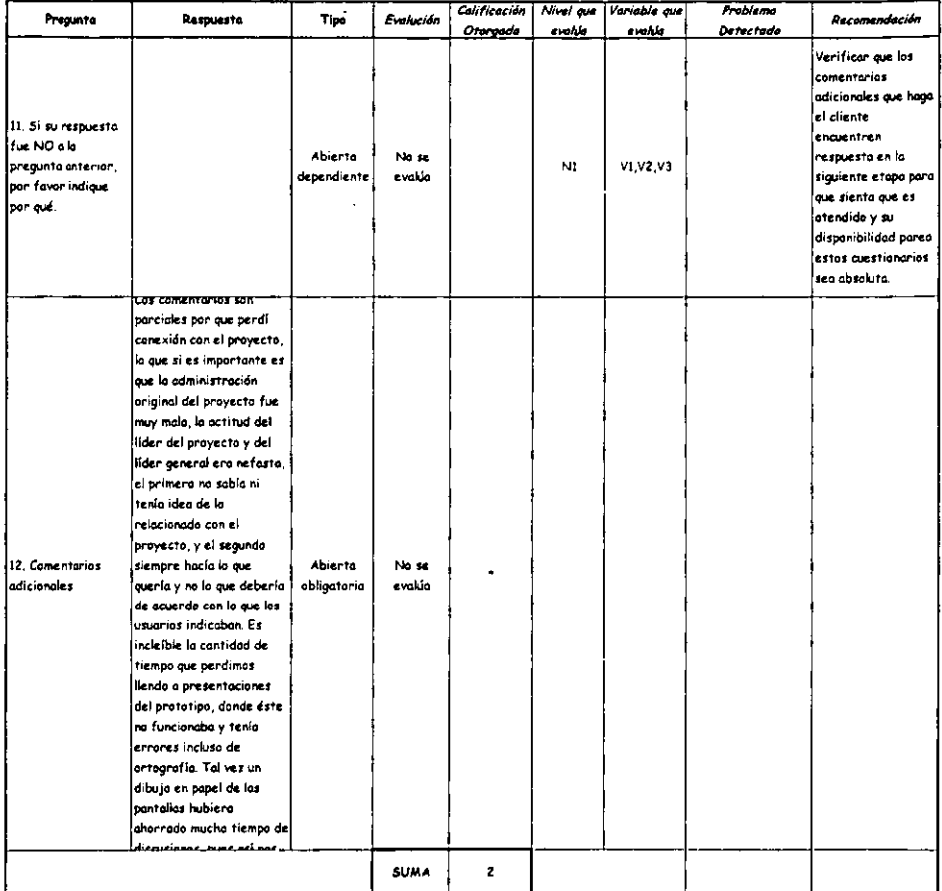

 $\lambda$ 

l,

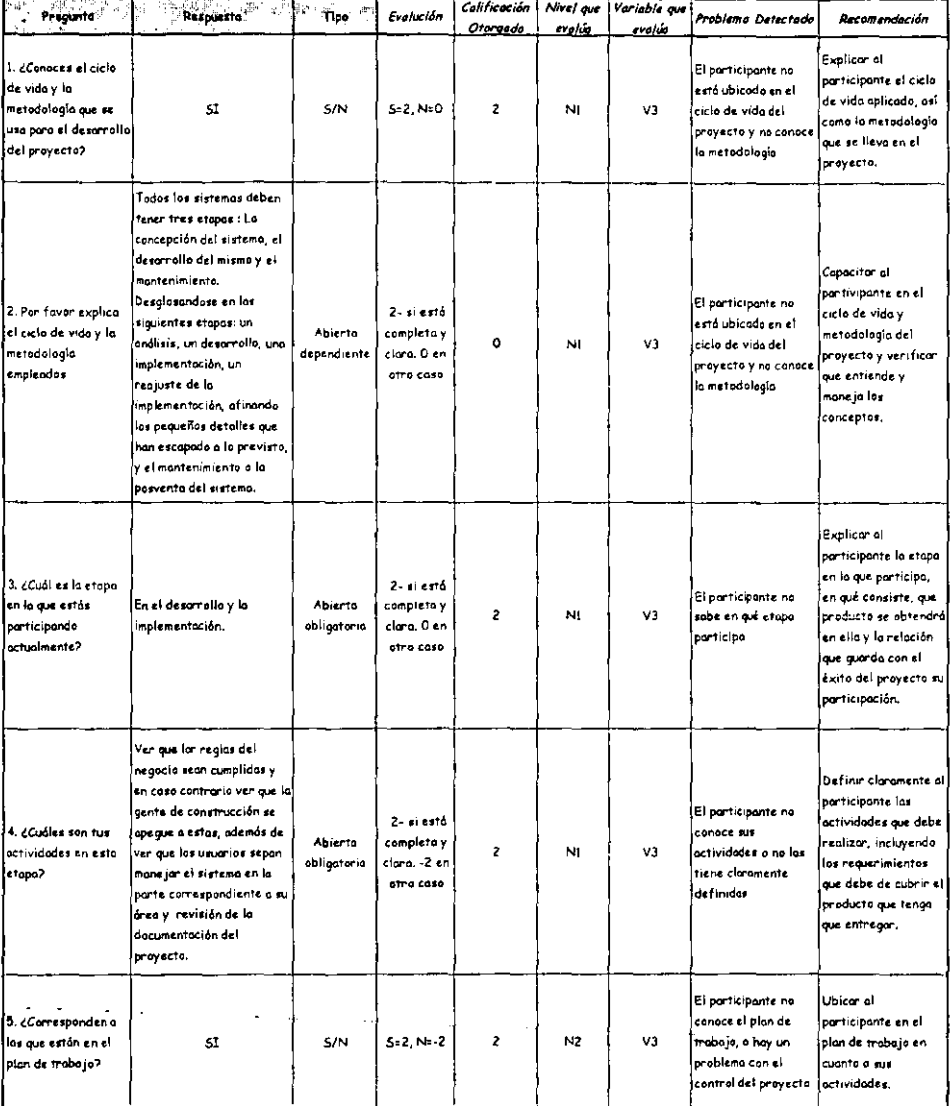

 $\overline{a}$ 

 $\omega_{\rm{eff}}=2\omega$  $\sim$   $\sim$ 

 $- - -$ 

 $\sim$ . .

#### Cuestionario: Participante 1 Etapa Intermedia Implantación

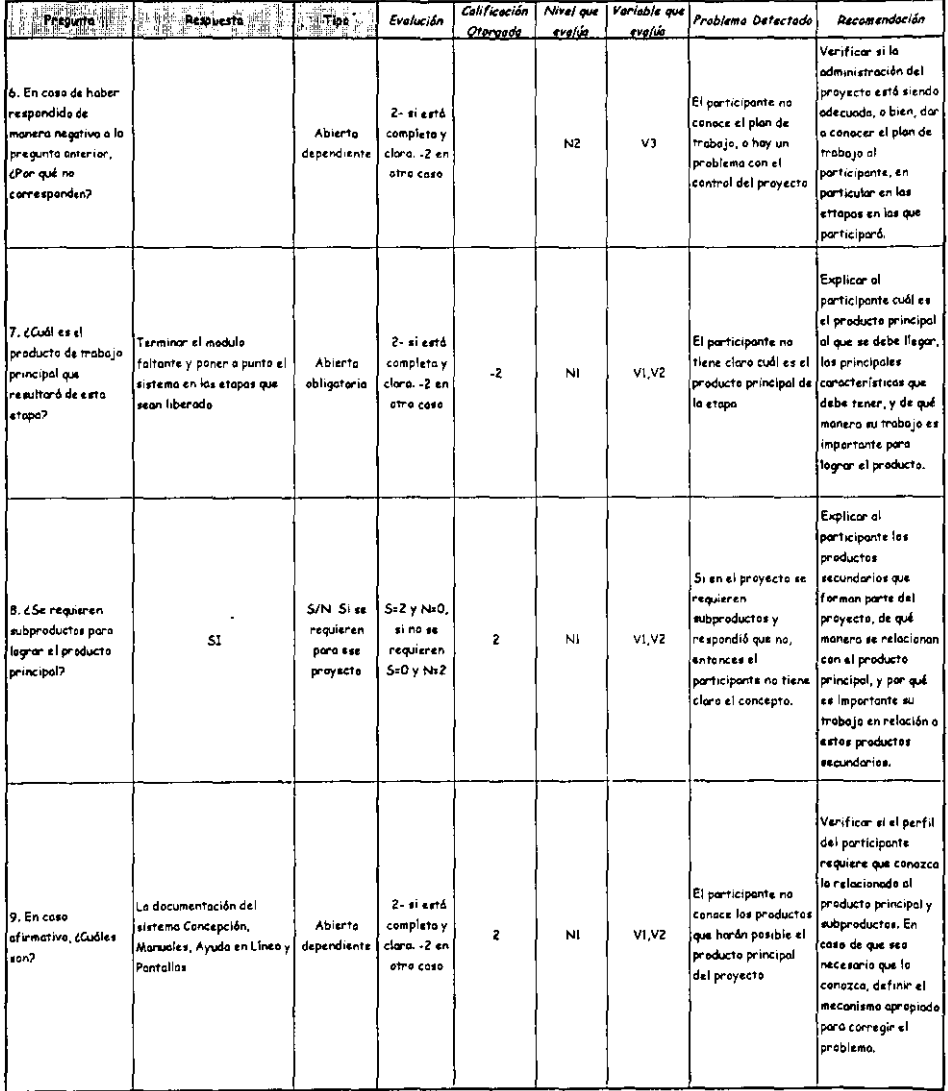

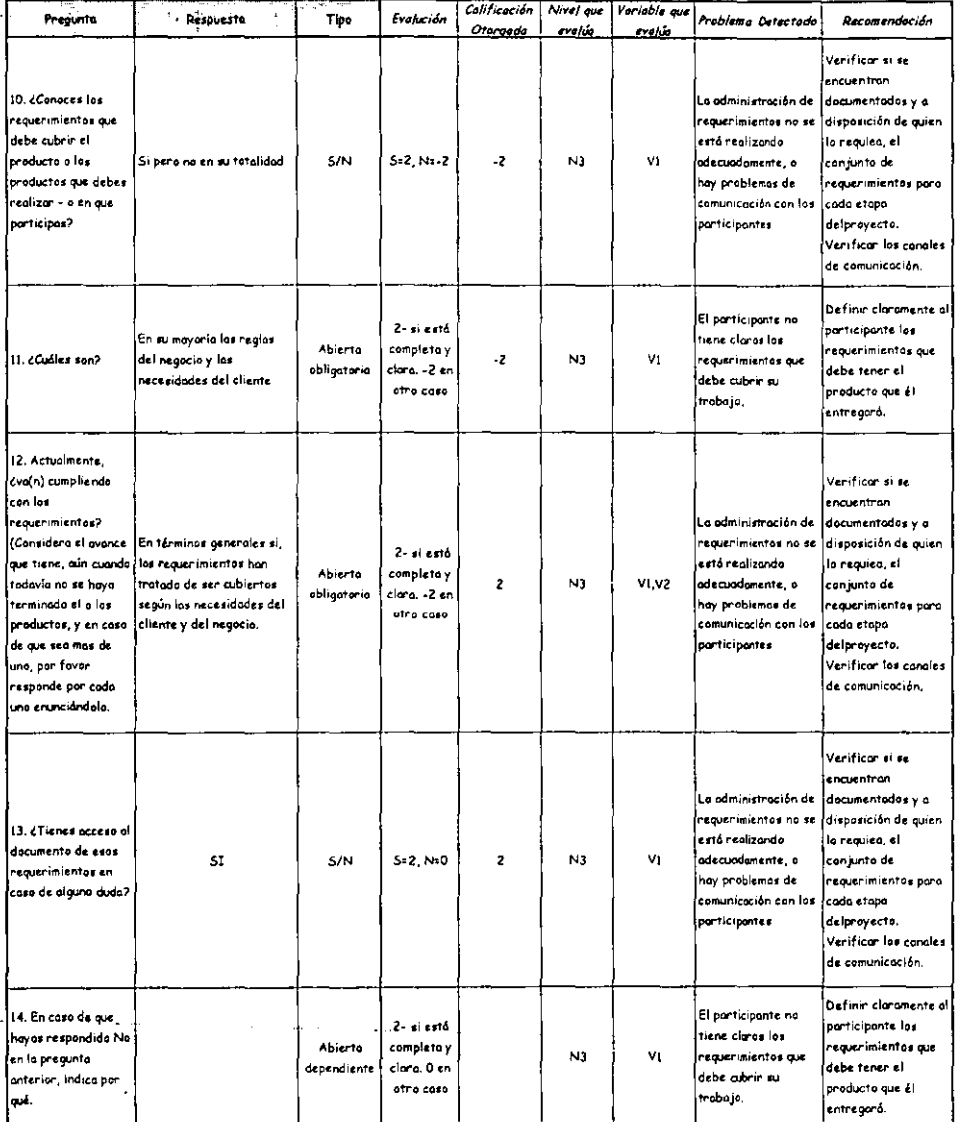

 $\ddot{\phantom{1}}$ 

 $\sim$ 

 $\ddot{\phantom{a}}$ 

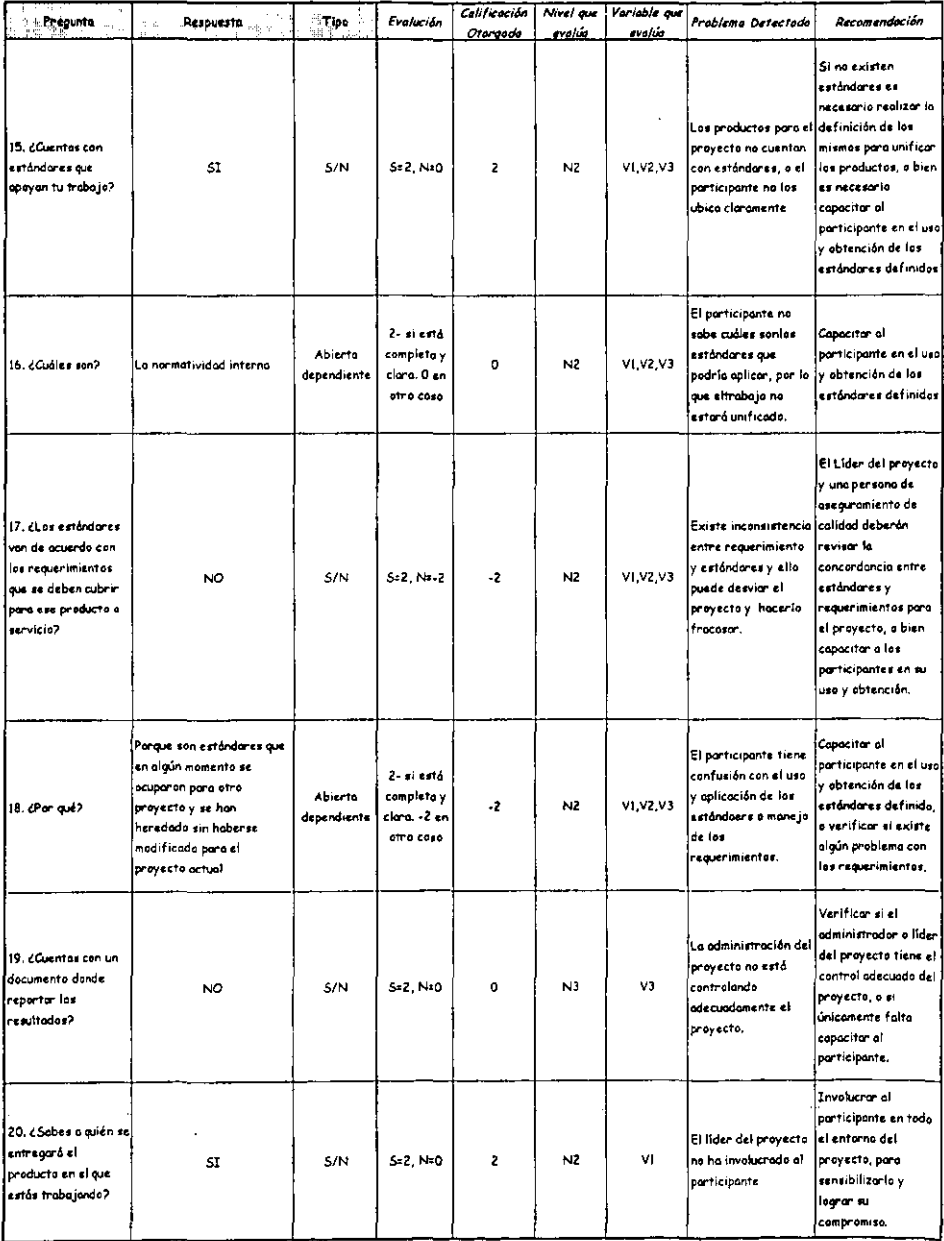

J.

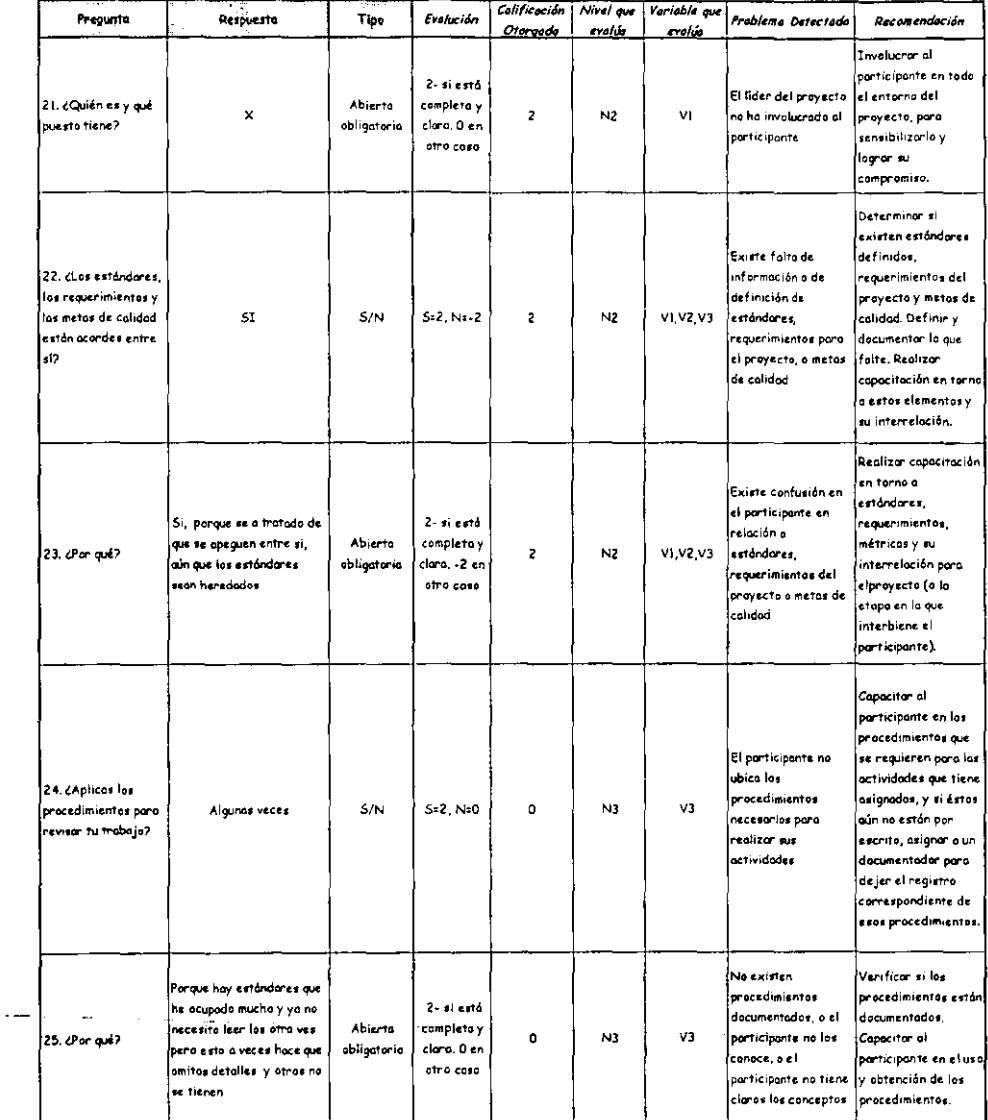

l,

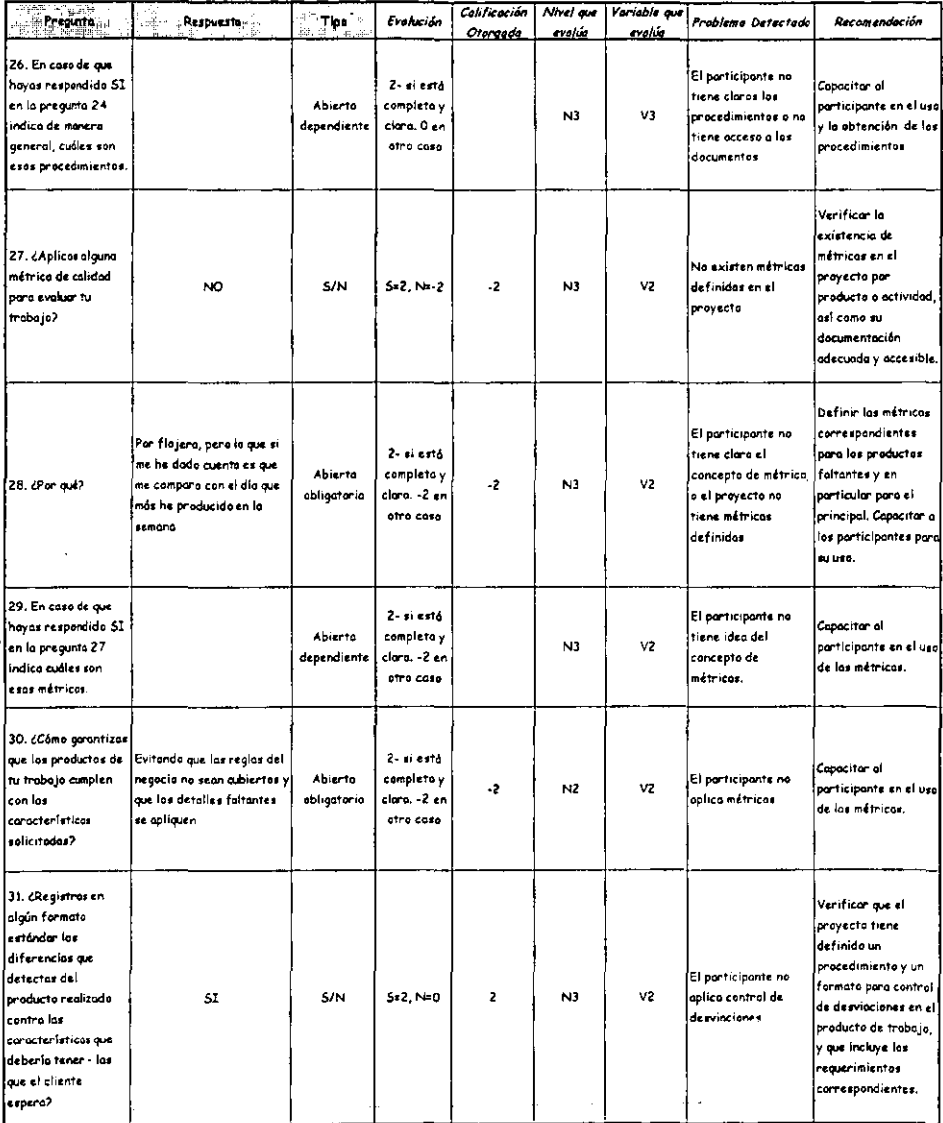

Ŷ,

 $\overline{\phantom{a}}$ 

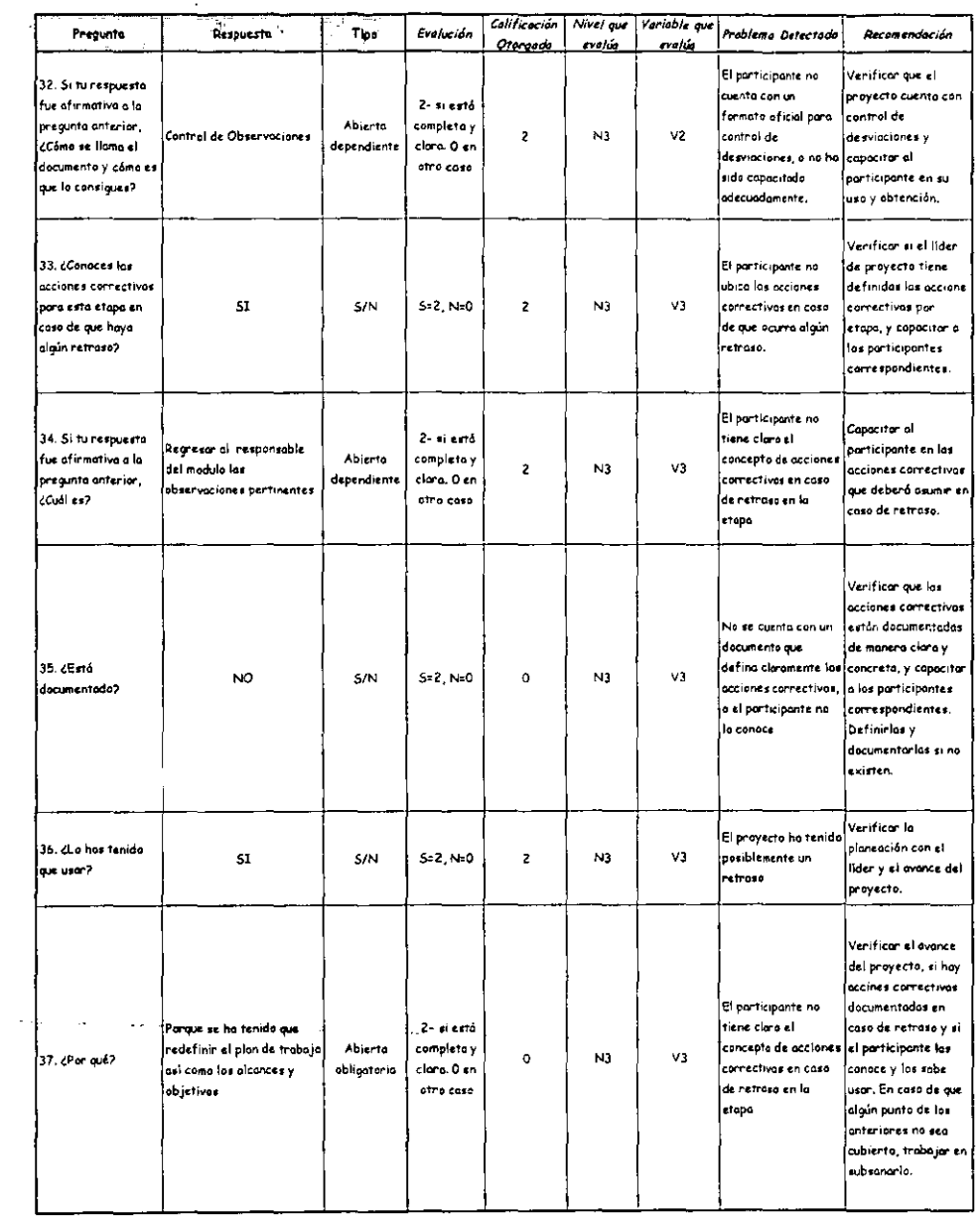

 $\overline{\phantom{a}}$ 

-

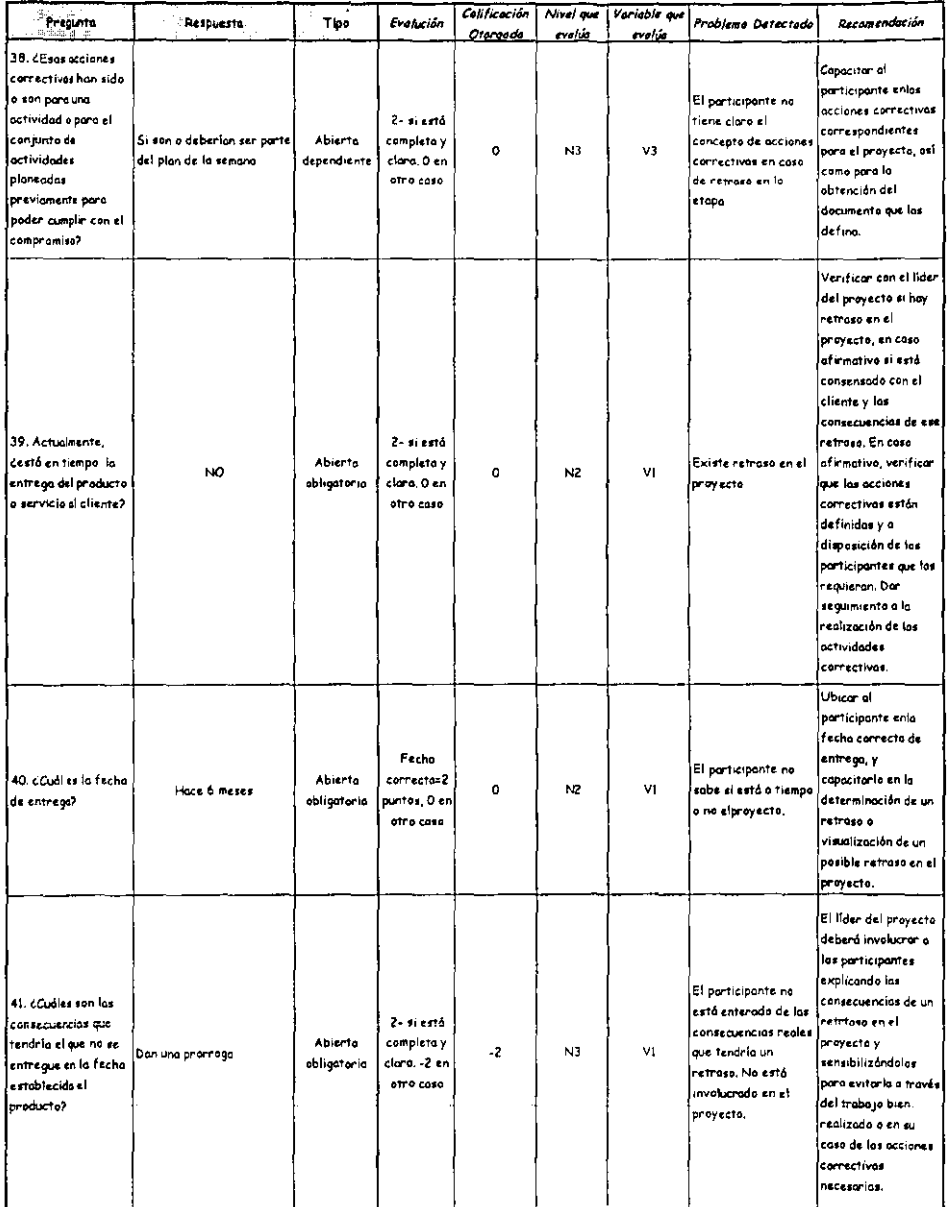

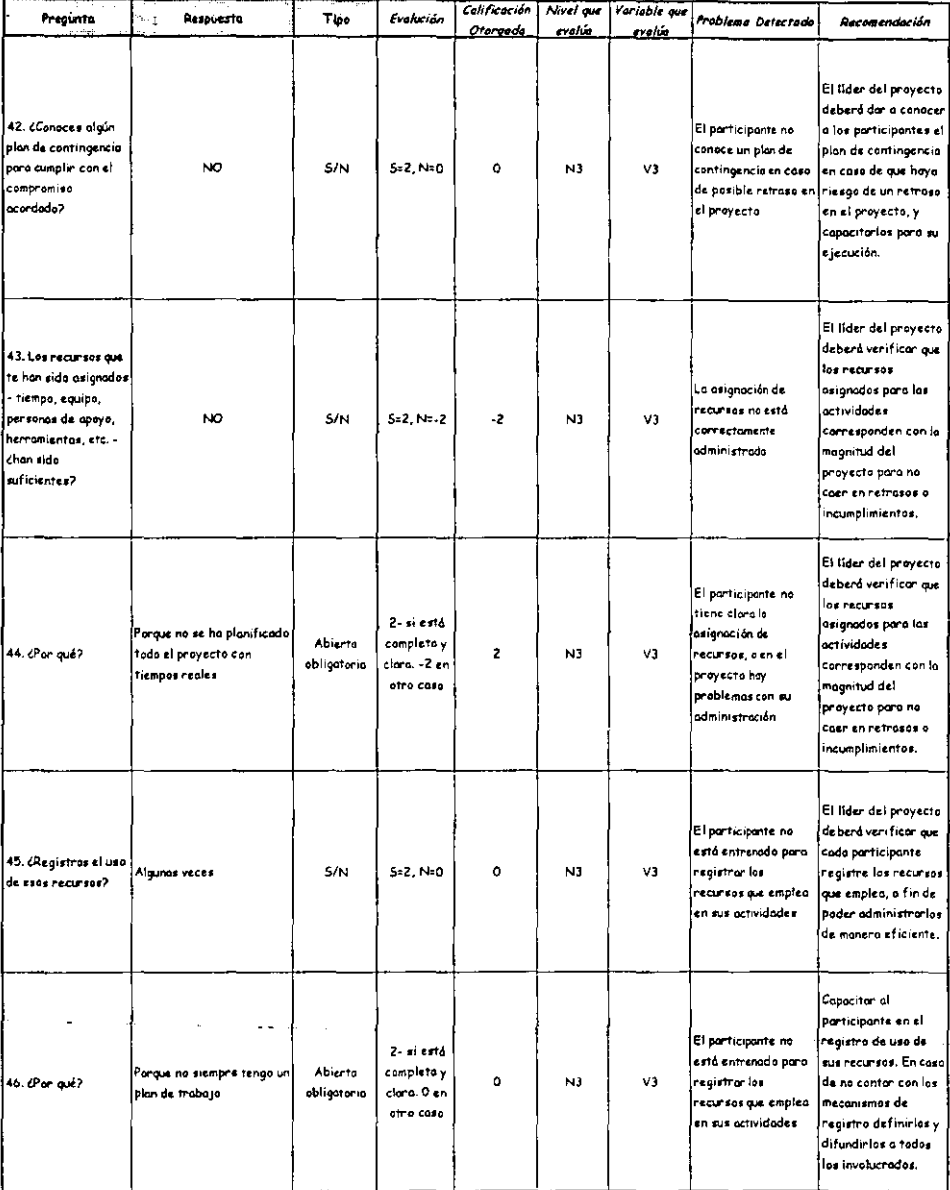

### Cuestionario: Participante 1 **Etapa Intermedia Implantación**

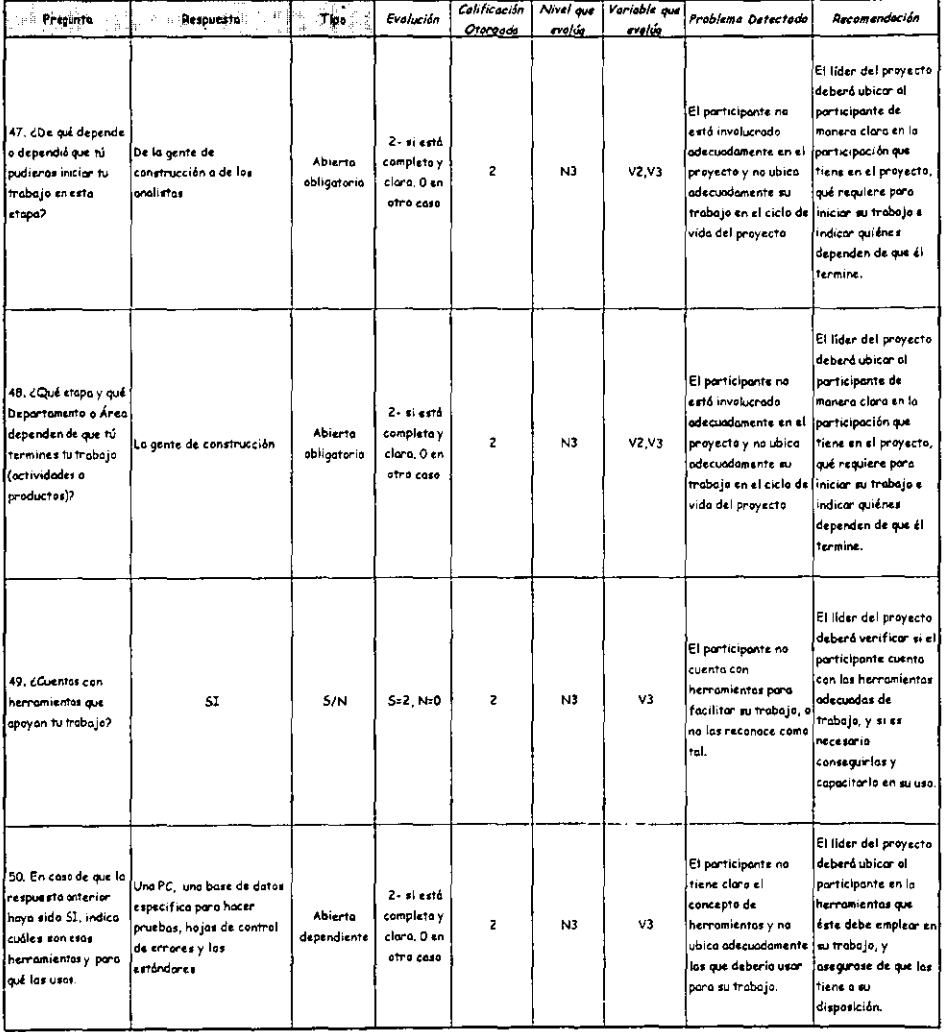

 $\mathcal{L}^{\text{max}}$ 

ù,

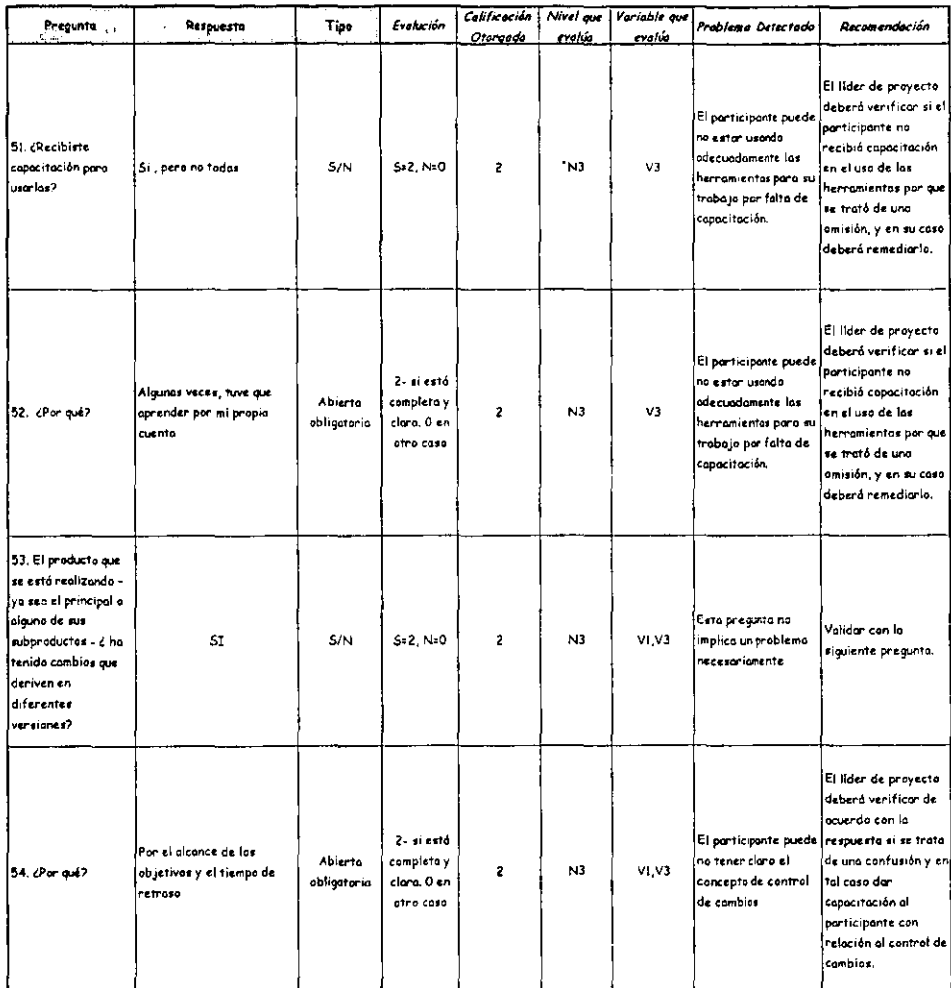

 $\overline{\phantom{a}}$ 

 $\mathcal{A}^{\text{max}}_{\text{max}}$ 

 $\bar{\mathcal{A}}$ 

144

.

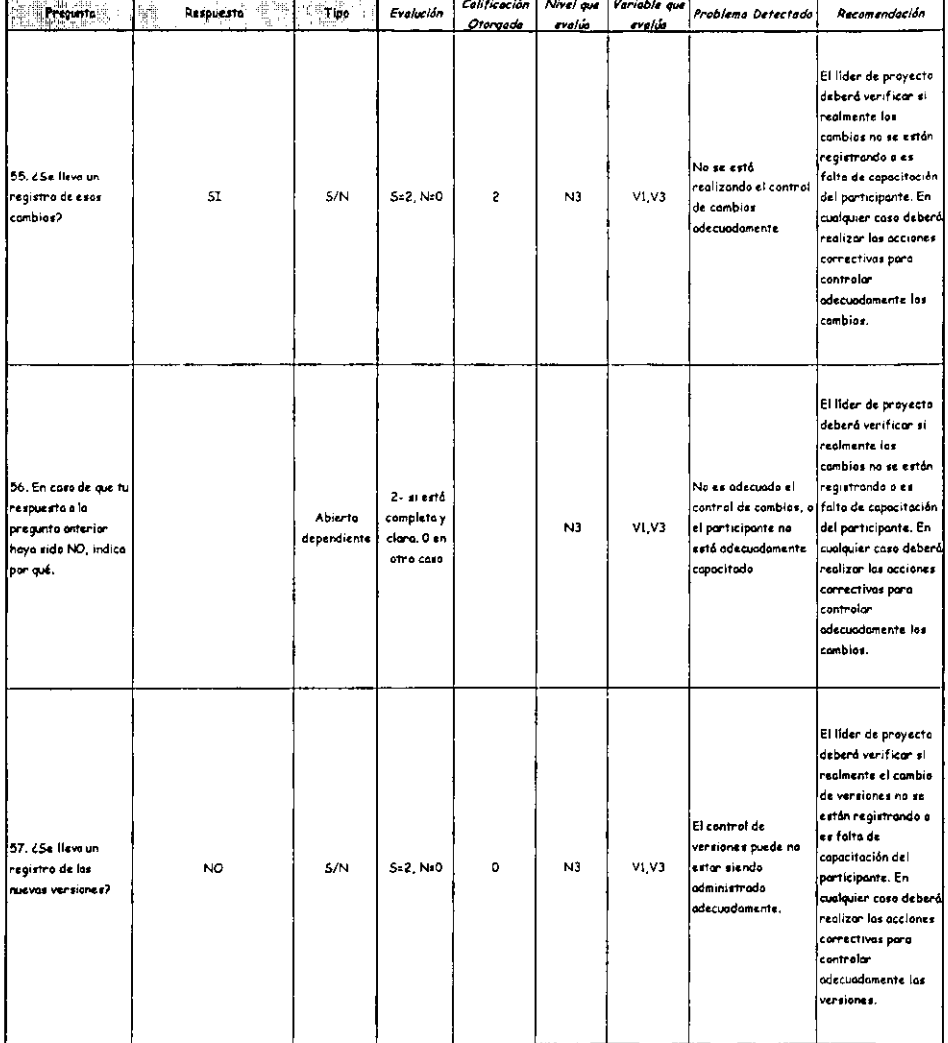

 $\hat{\mathbf{r}}$ 

 $\ddot{\phantom{0}}$ 

 $\hat{\mathbf{r}}$ 

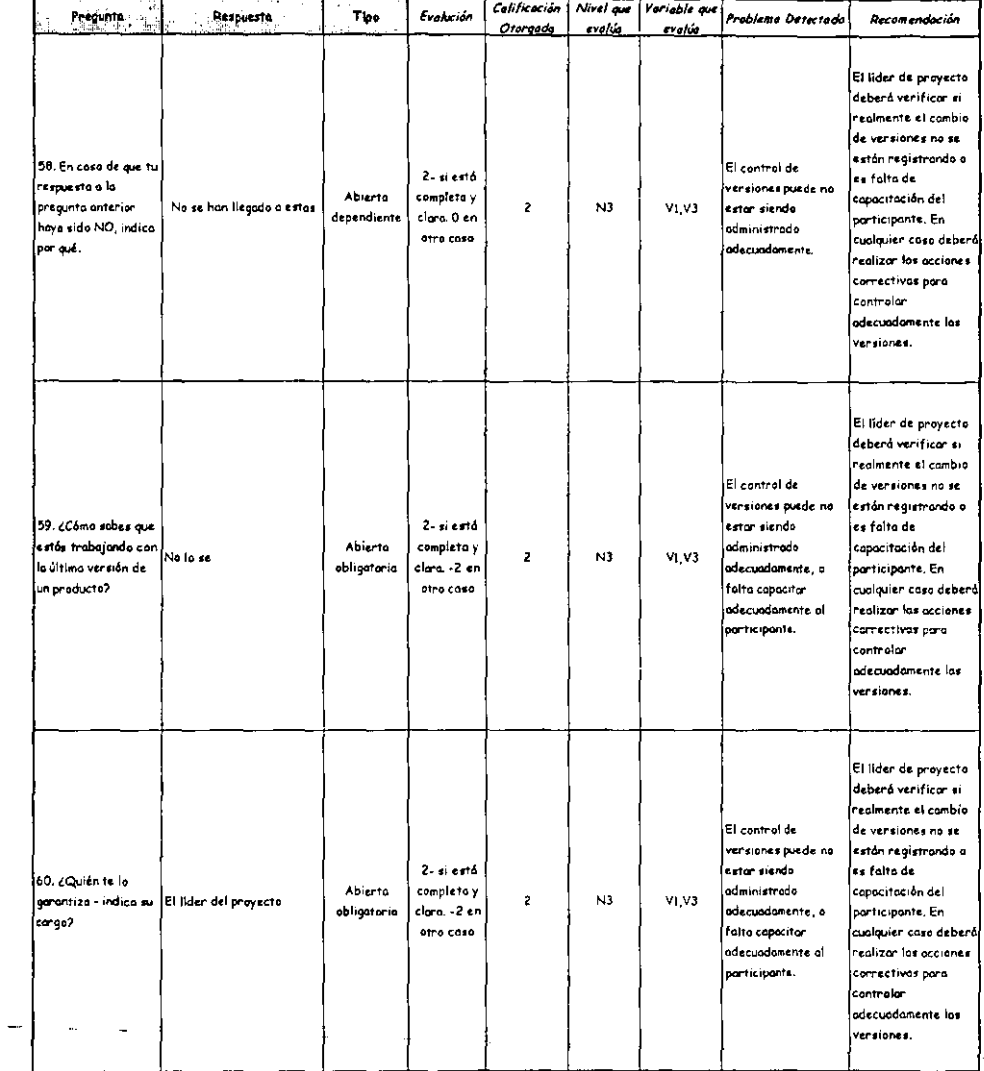

 $\ddot{\phantom{a}}$ 

#### Cuestionario: Participante 1 Etapa Intermedia Implantación  $\overline{a}$

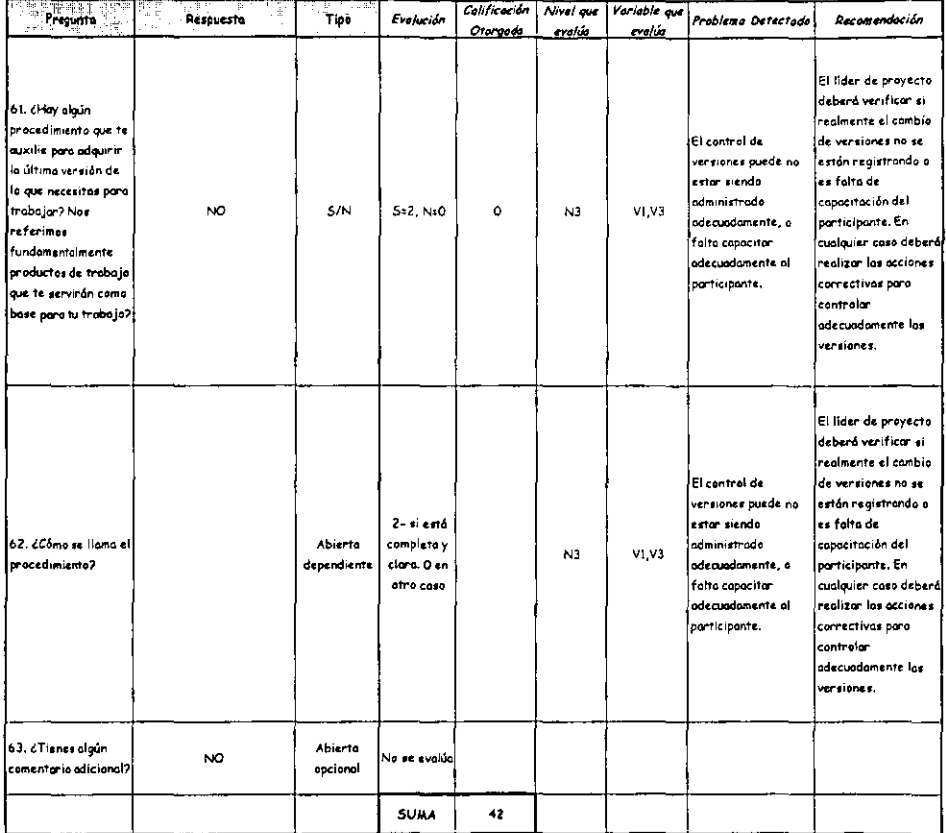

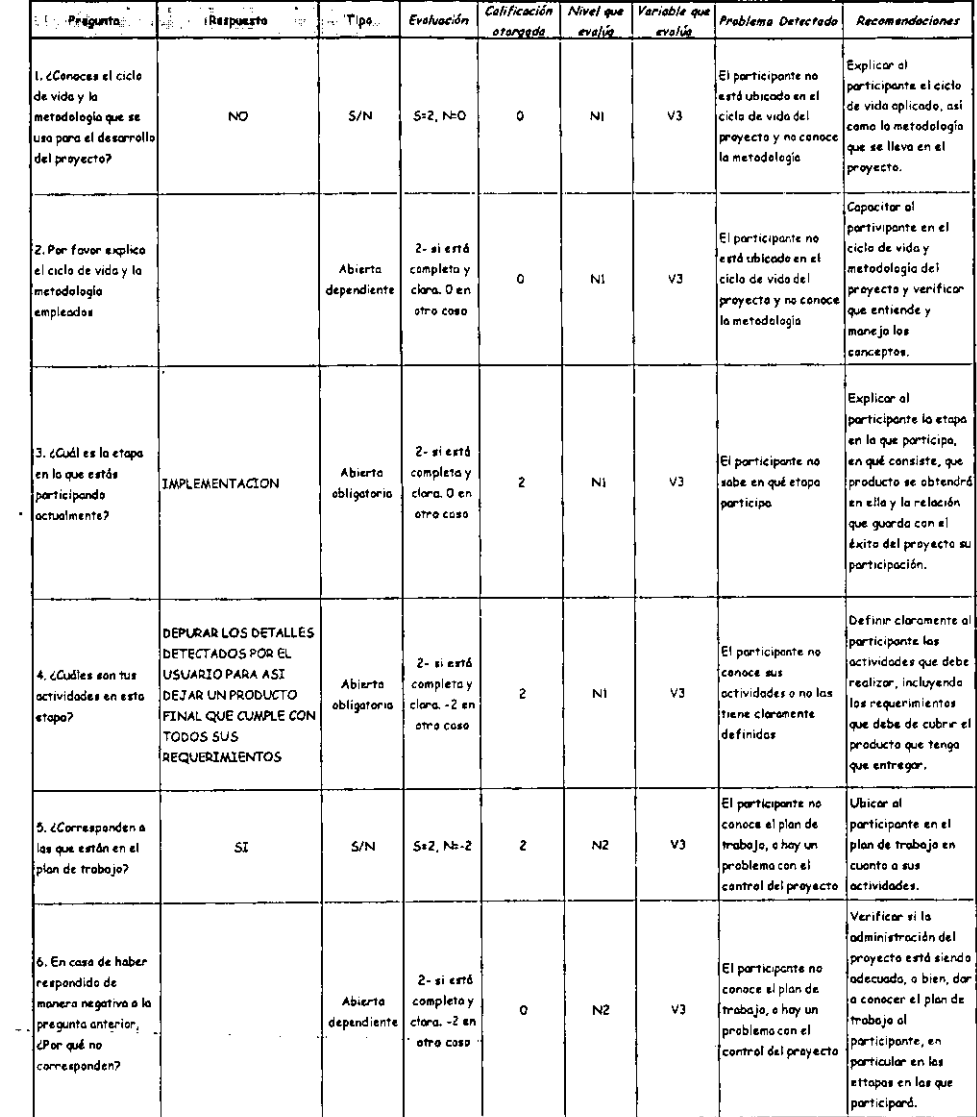
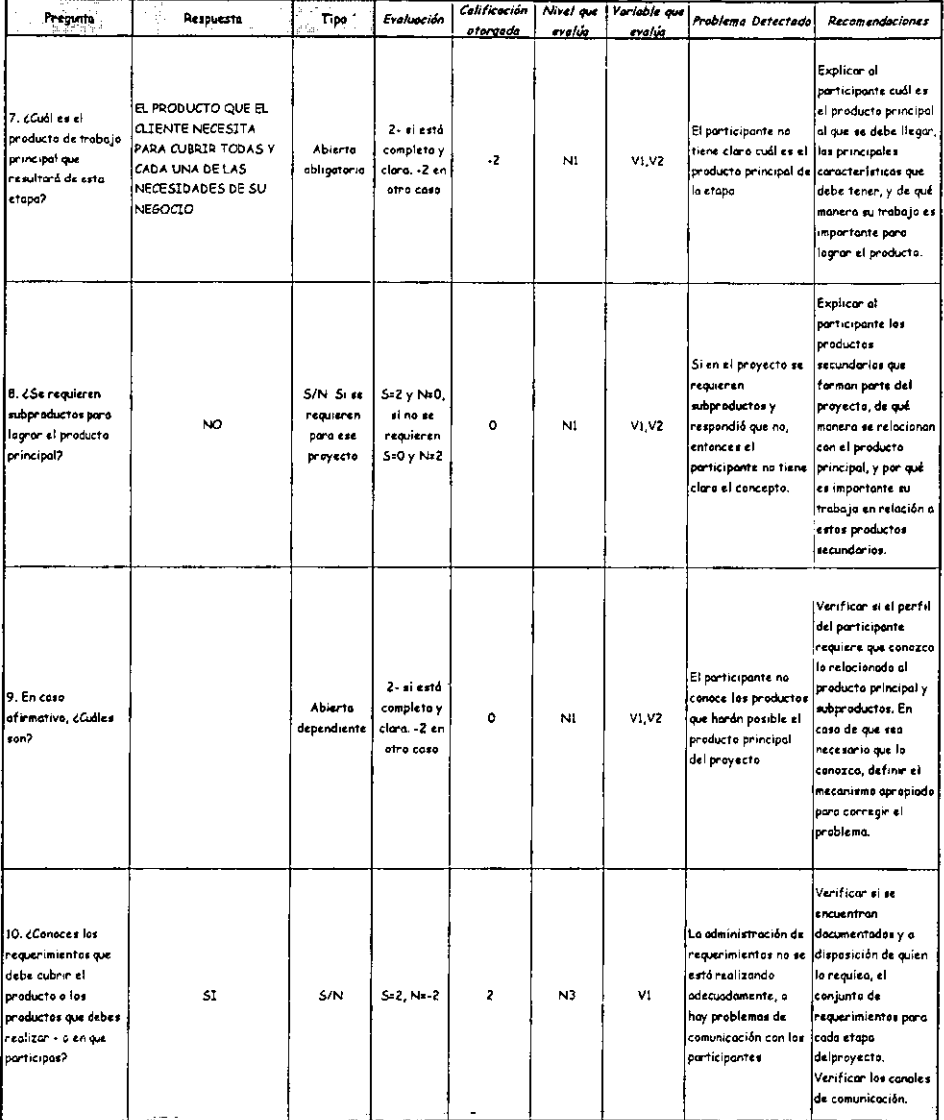

 $\sim$ 

 $\ddot{\phantom{0}}$ 

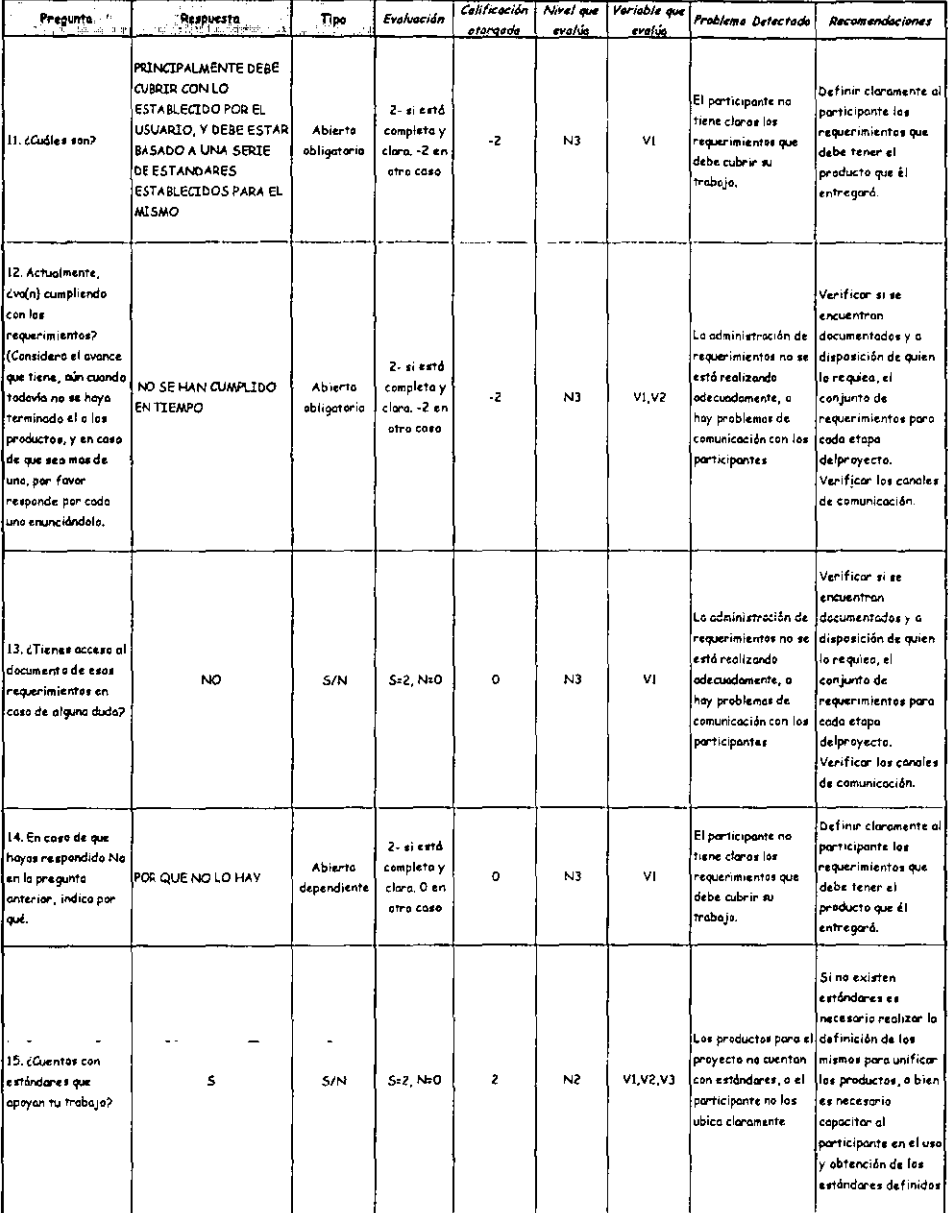

 $\bar{\psi}$ 

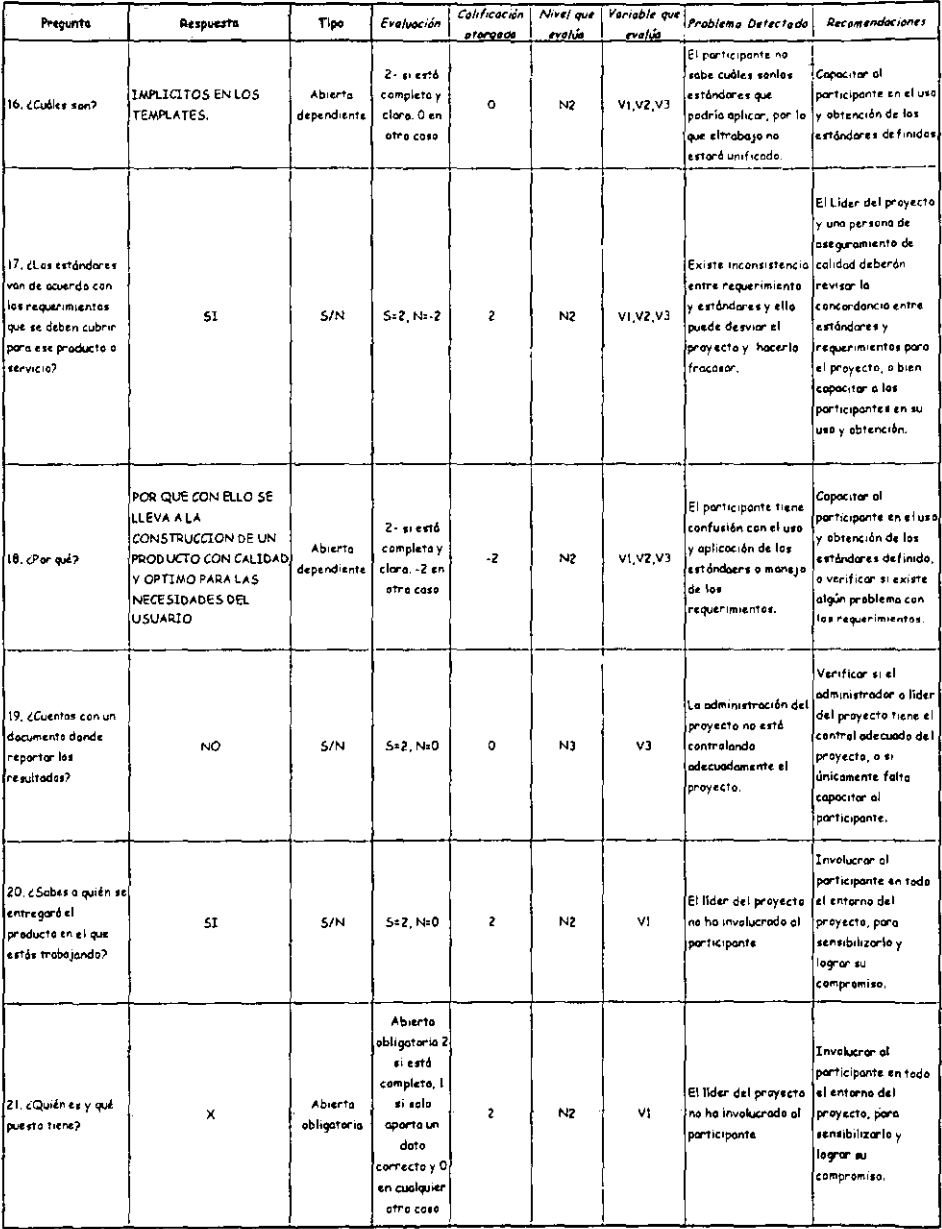

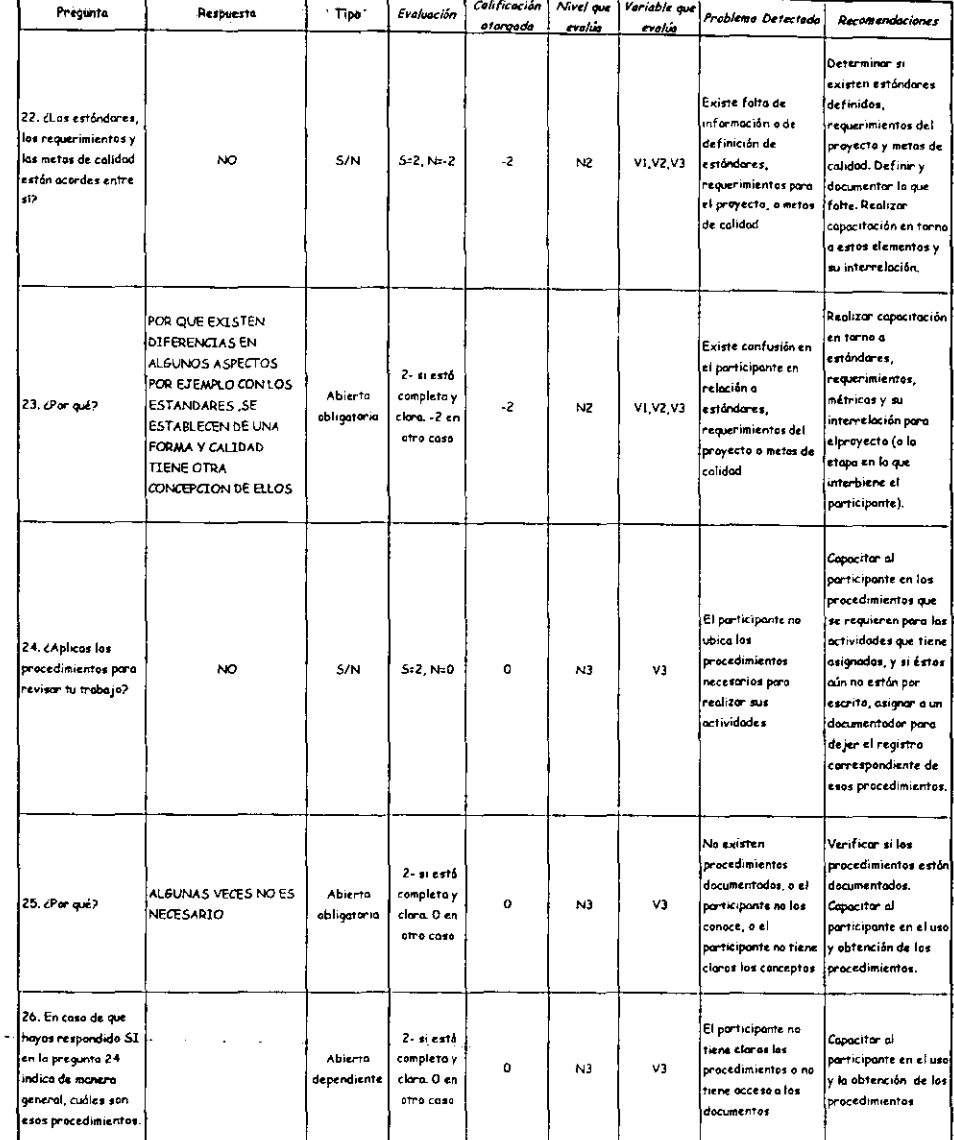

.

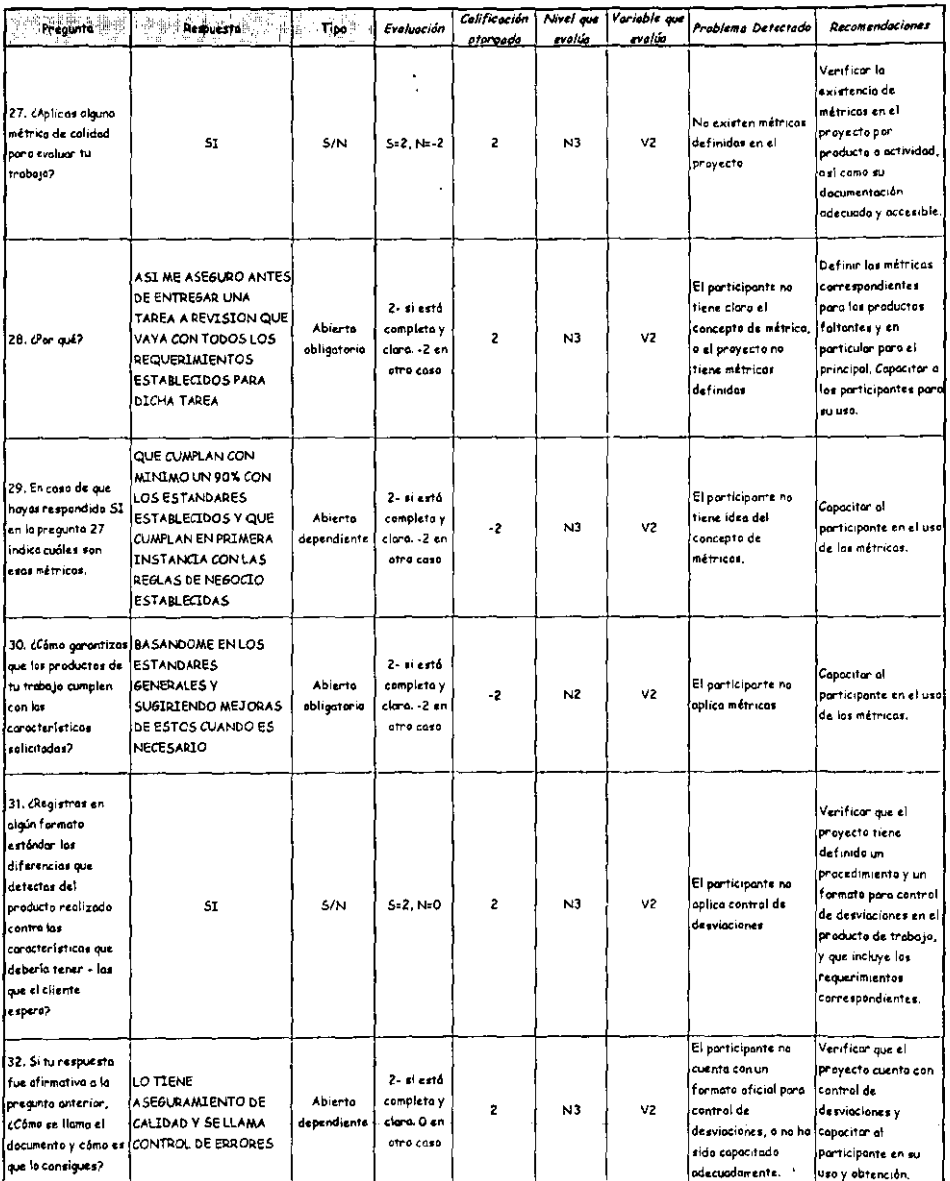

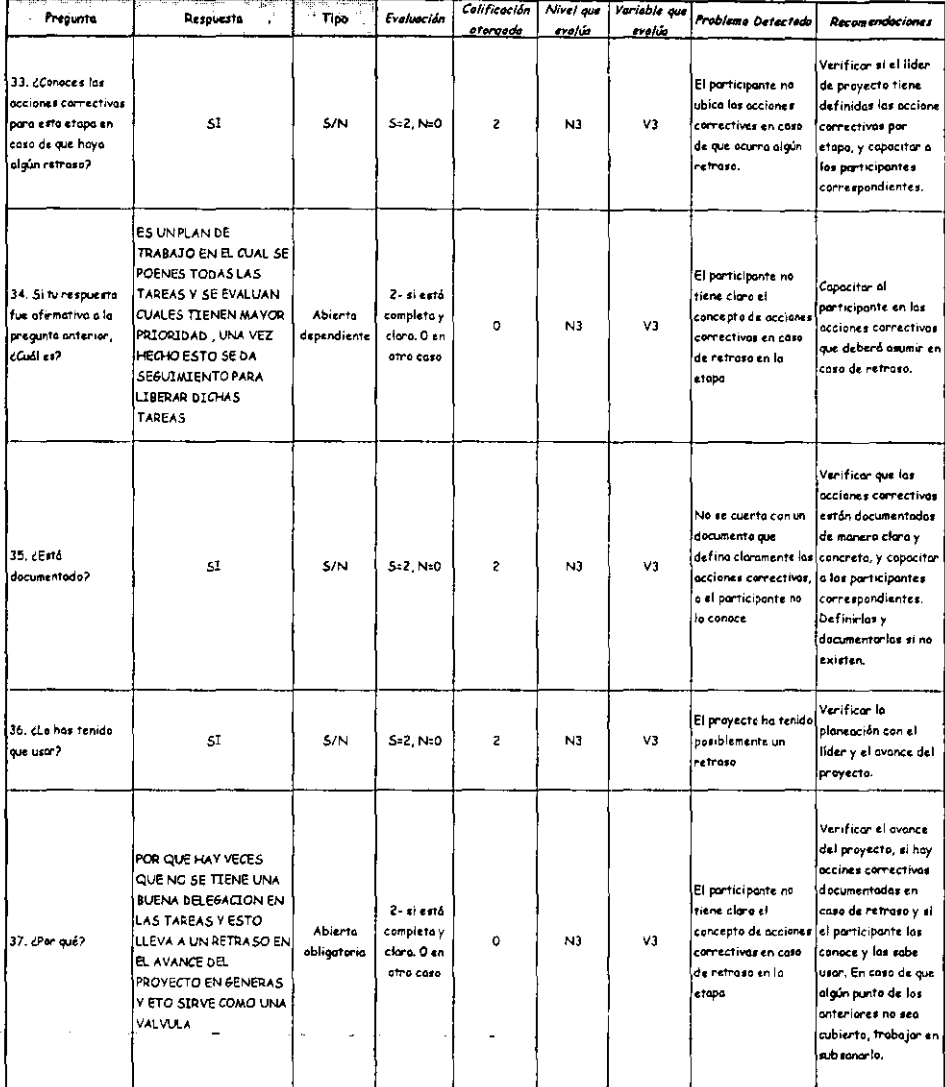

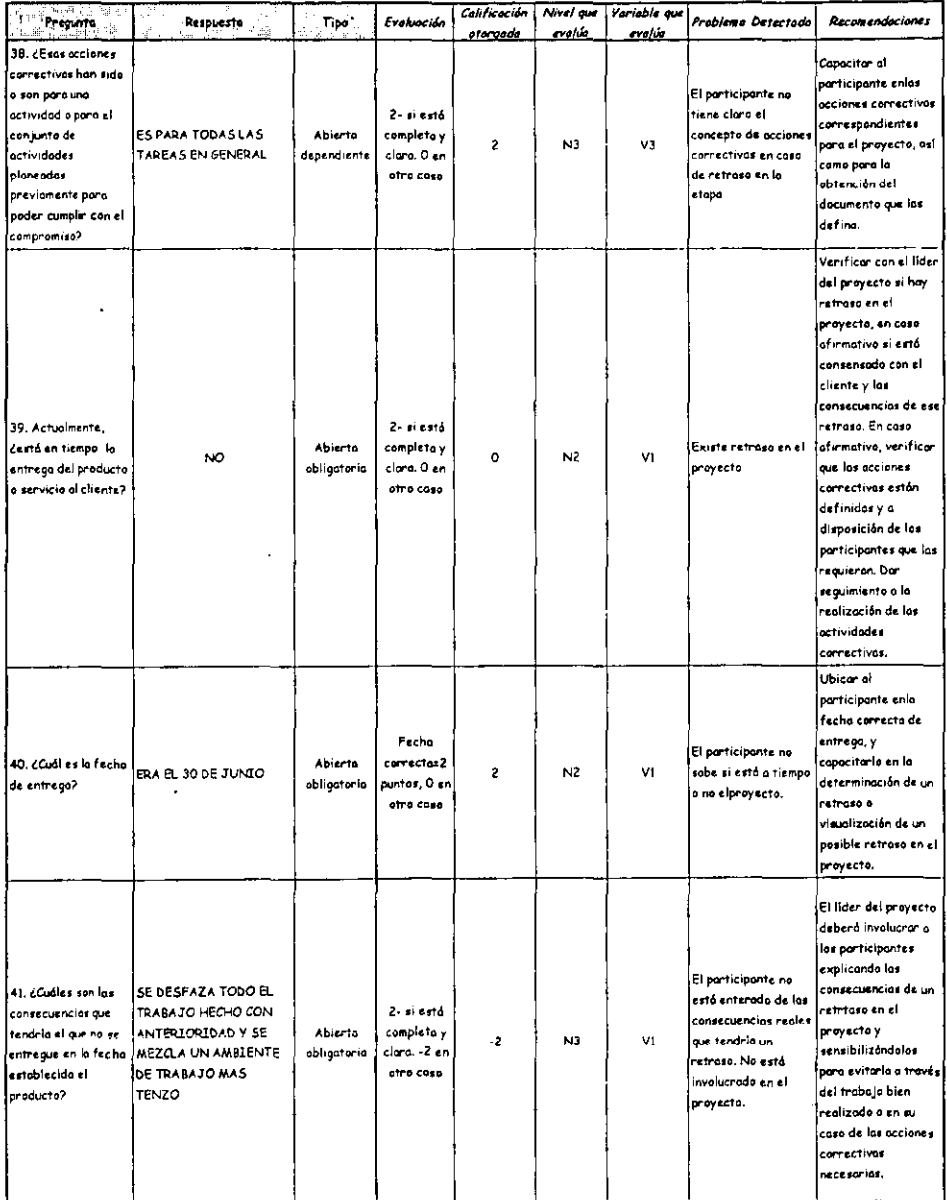

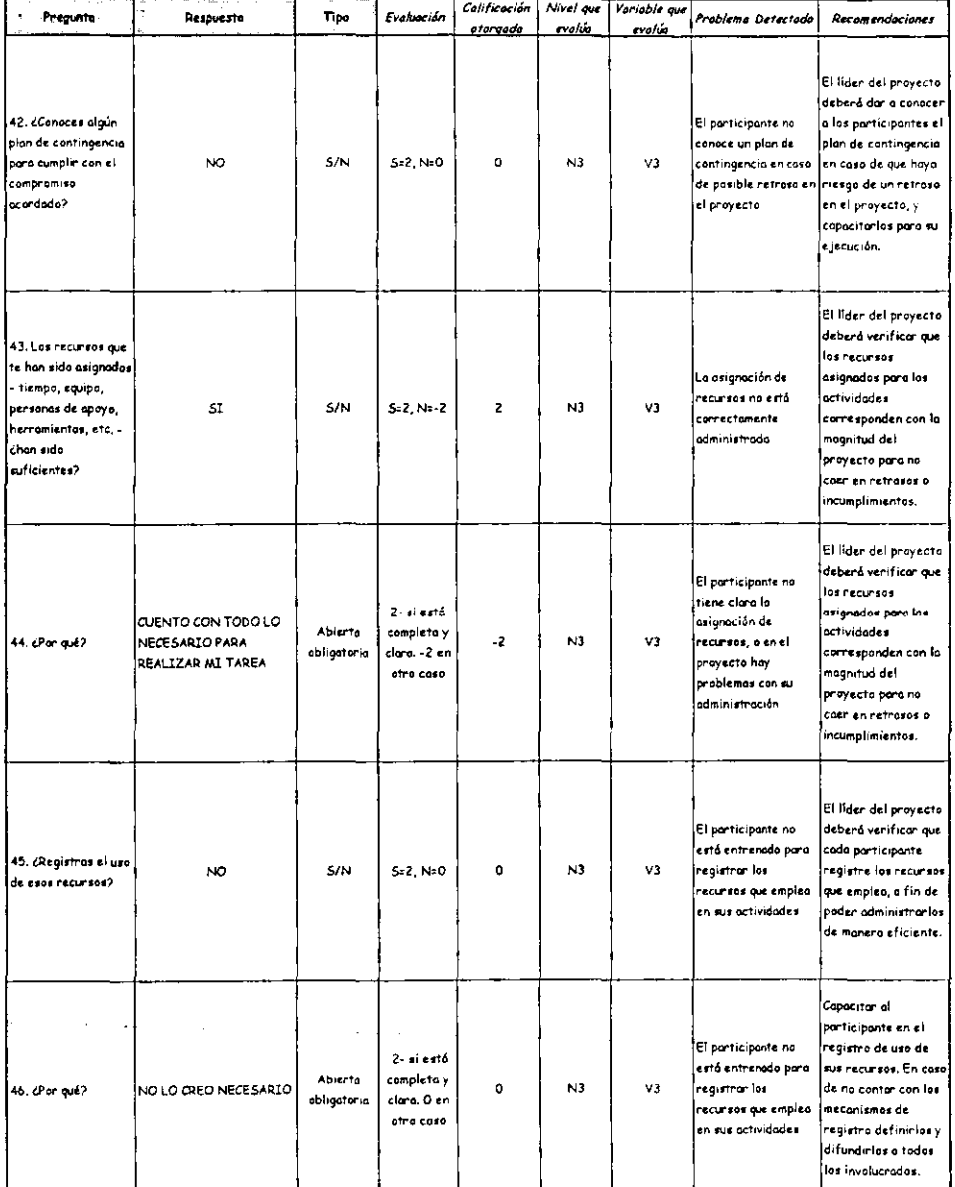

 $\cdots \cdots \quad \cdots$ 

- - -

### Cuestionario: Participante 2 Etape Intermedia Implentación

 $\ddot{\phantom{1}}$ 

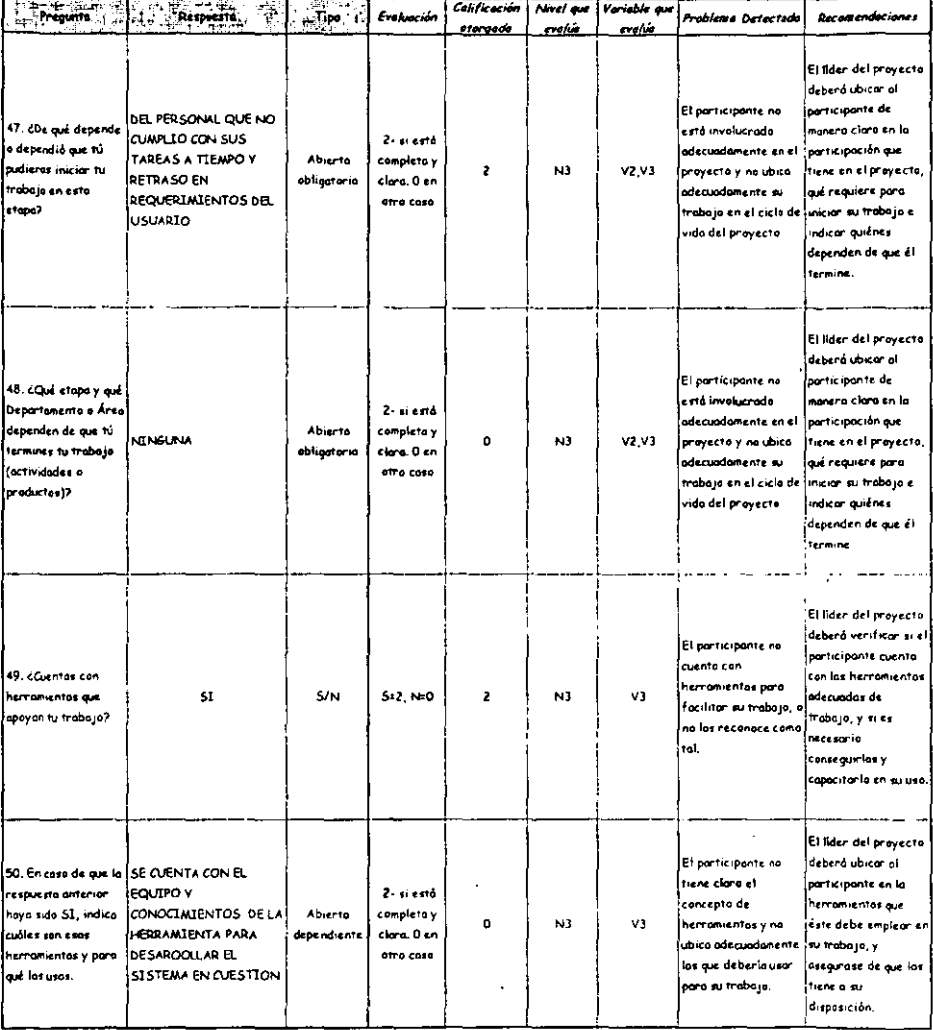

l,

 $\ddot{\phantom{a}}$ 

# Cuestionario: Participante 2 **Etapa Intermedia Implantación**

l,

 $\ddot{\phantom{a}}$ 

m  $\sim$ 

÷.

 $\mathcal{L}_{\mathcal{A}}$  $\sim$  14  $\,$ -77

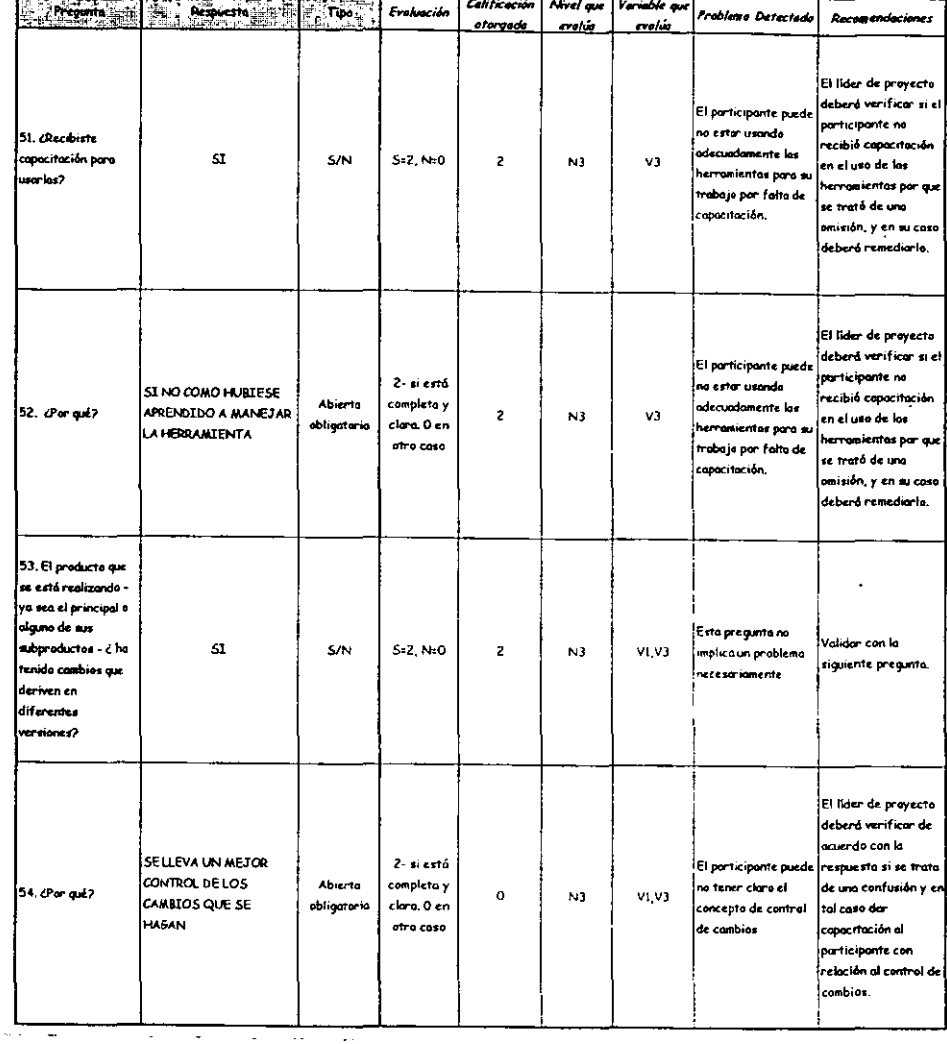

 $\overline{a}$ 

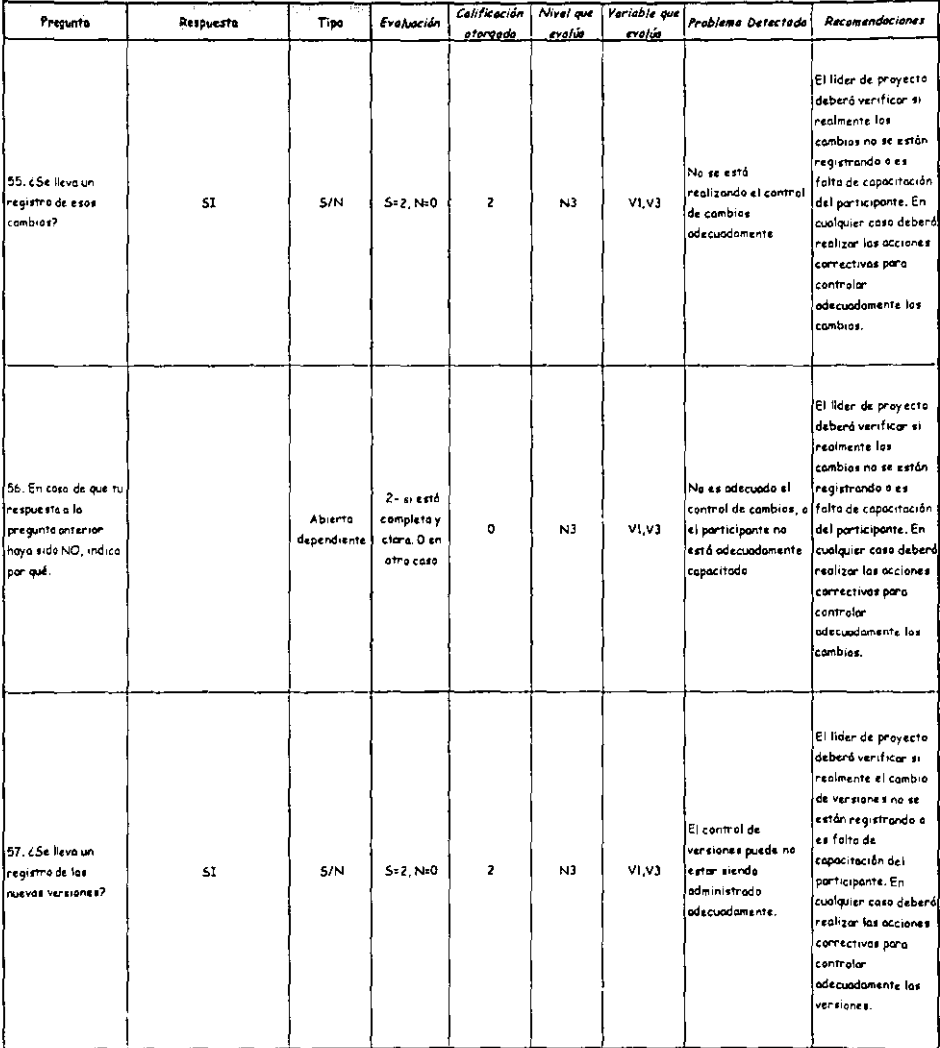

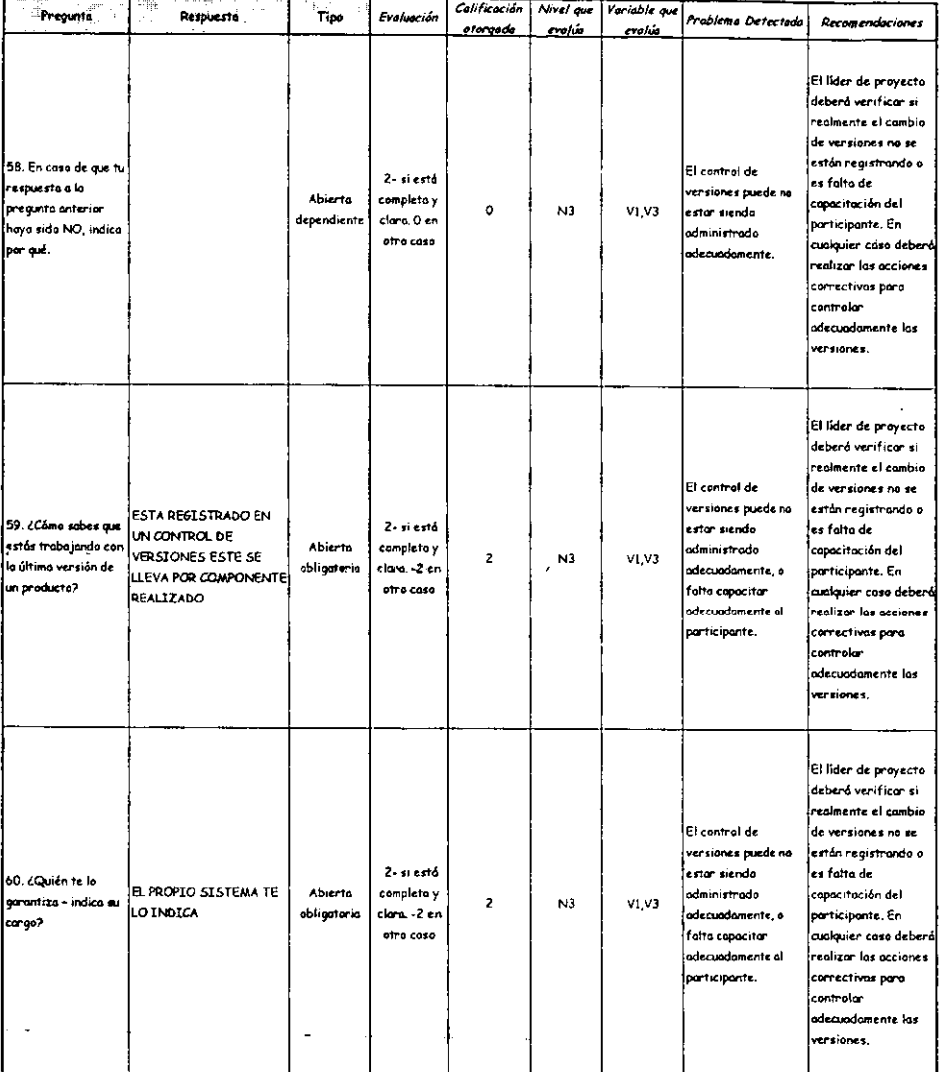

L.

 $\cdot$ 

h

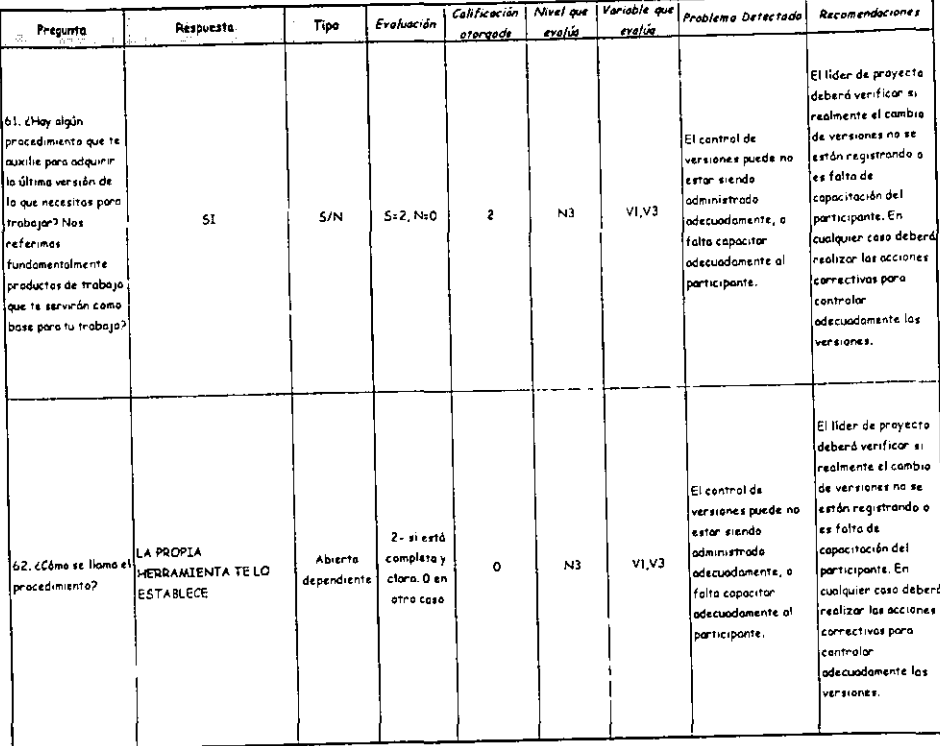

 $\ddot{\phantom{a}}$ 

—

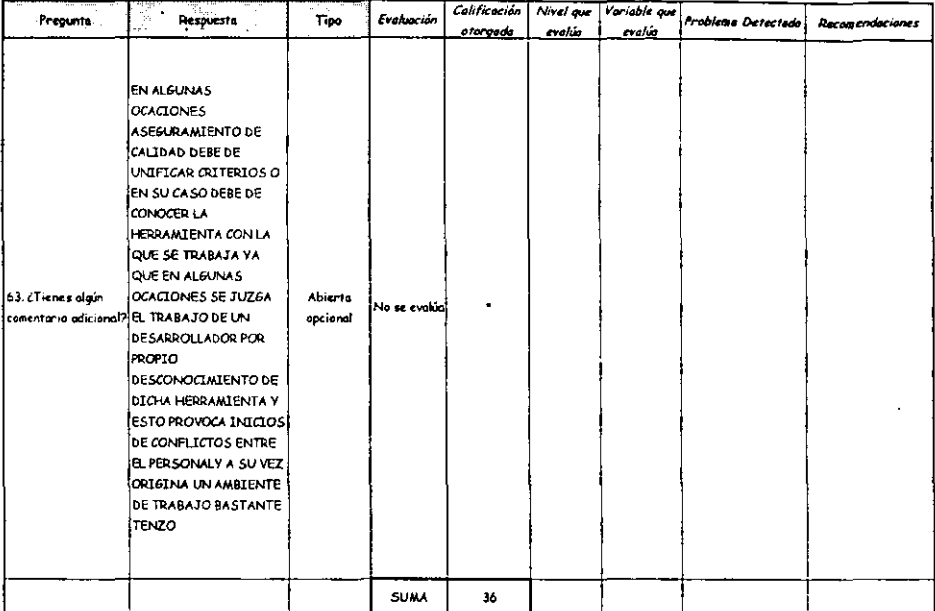

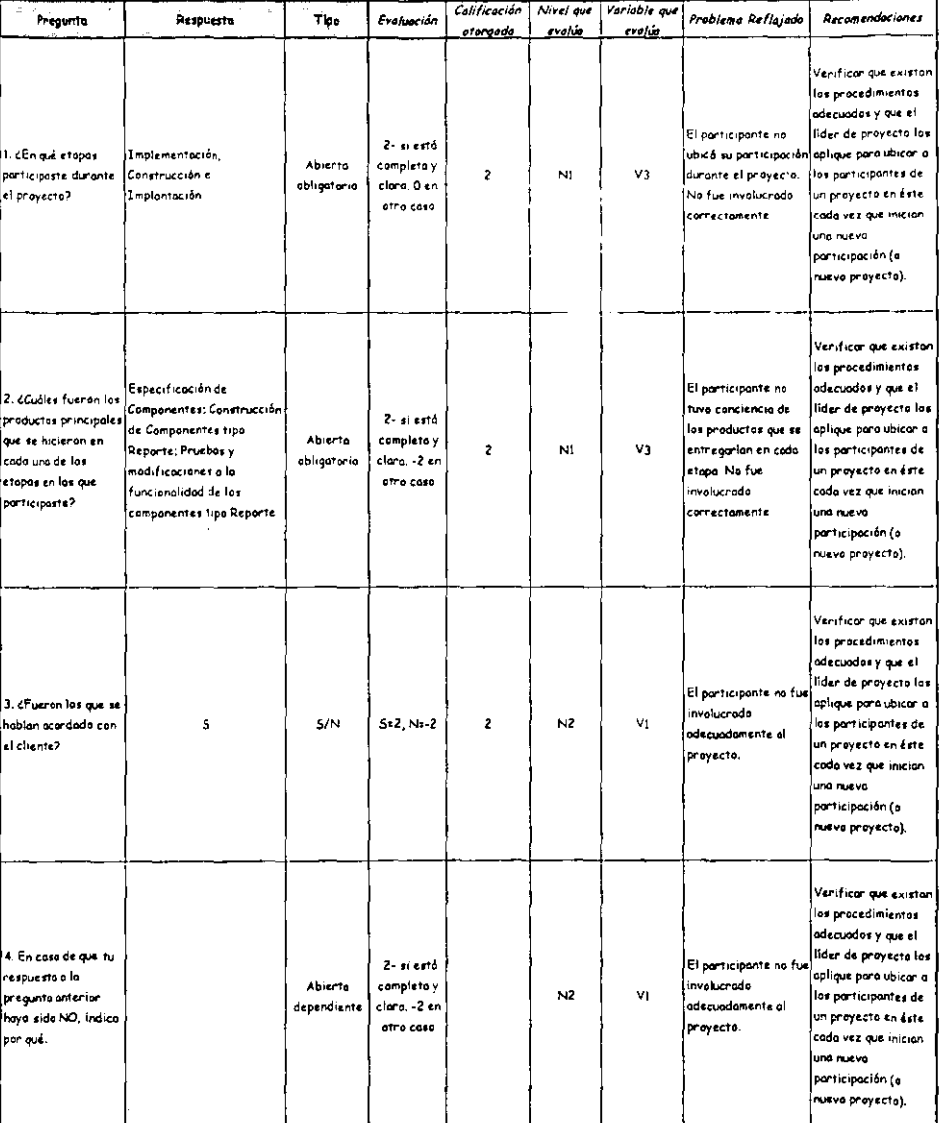

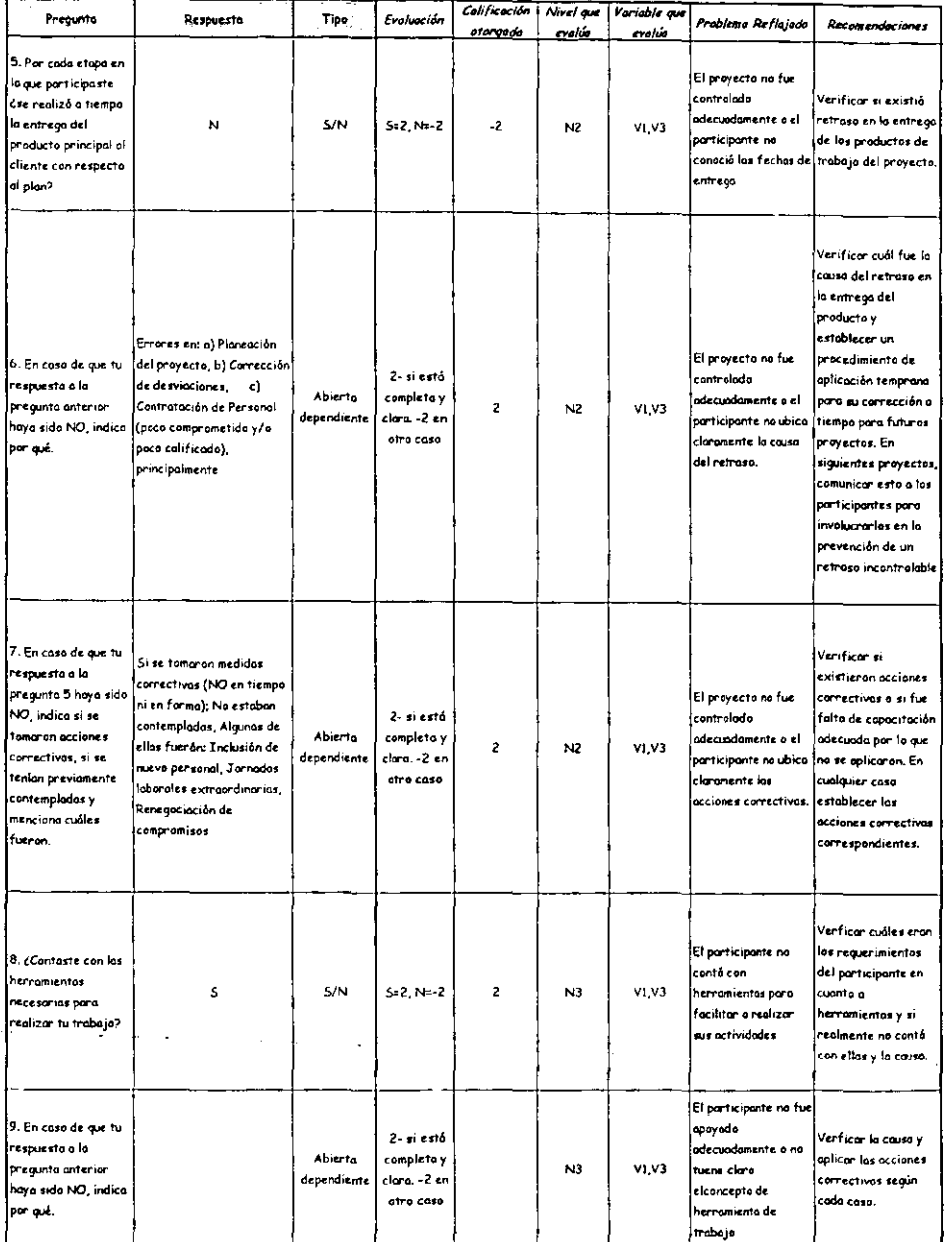

 $\sim$  $\ddot{\phantom{a}}$ 

. – - - \_\_\_\_\_

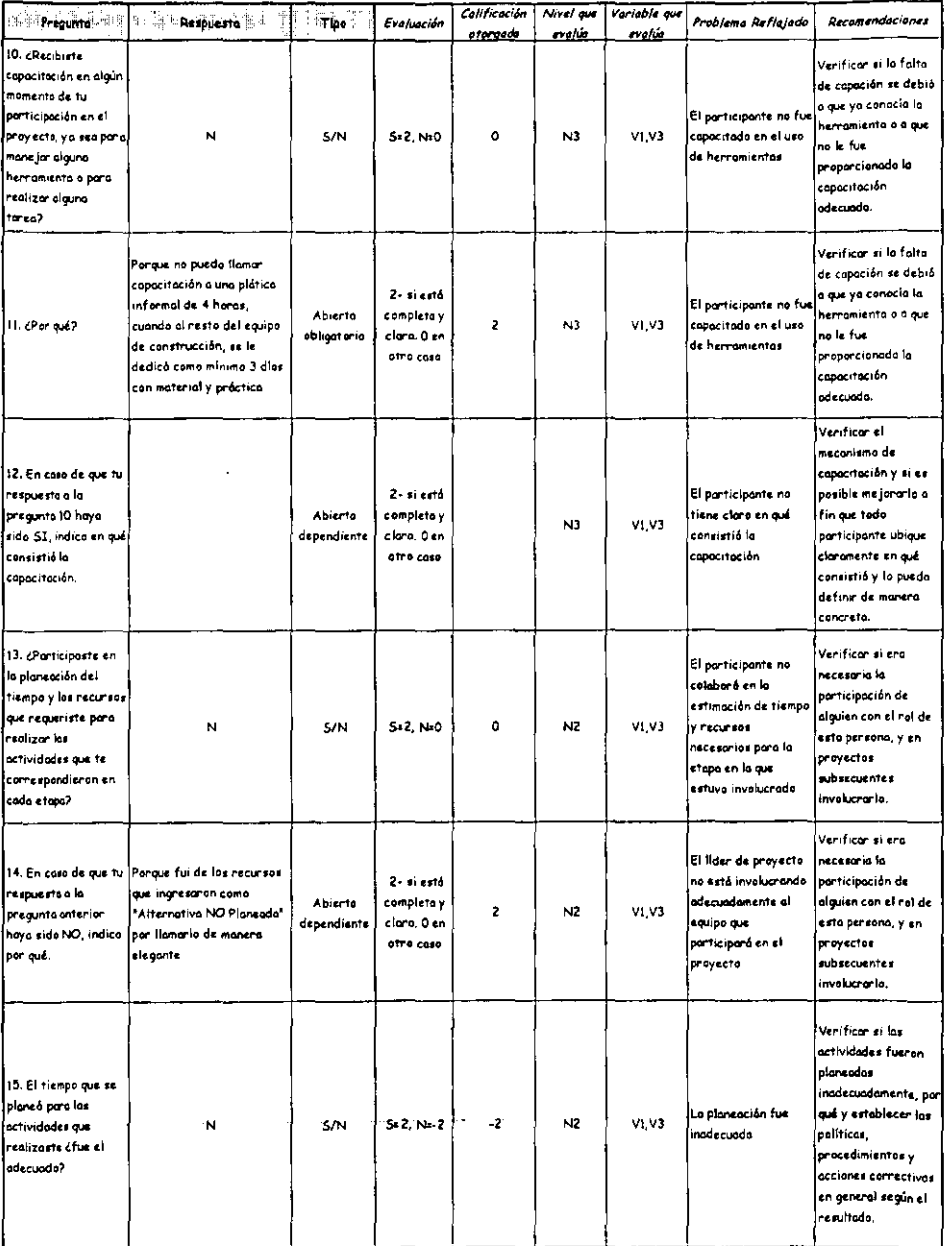

 $\ddot{\phantom{a}}$ 

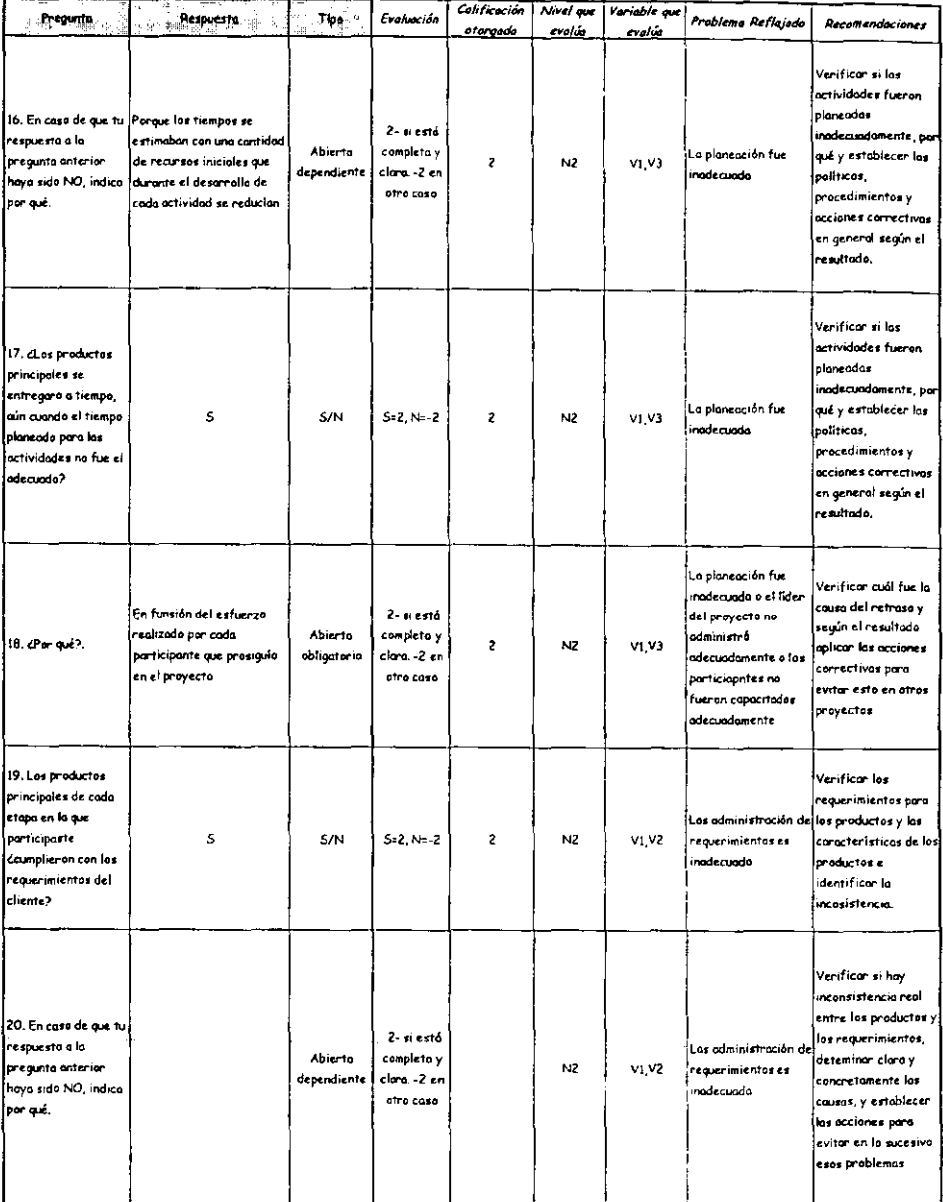

Ţ

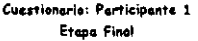

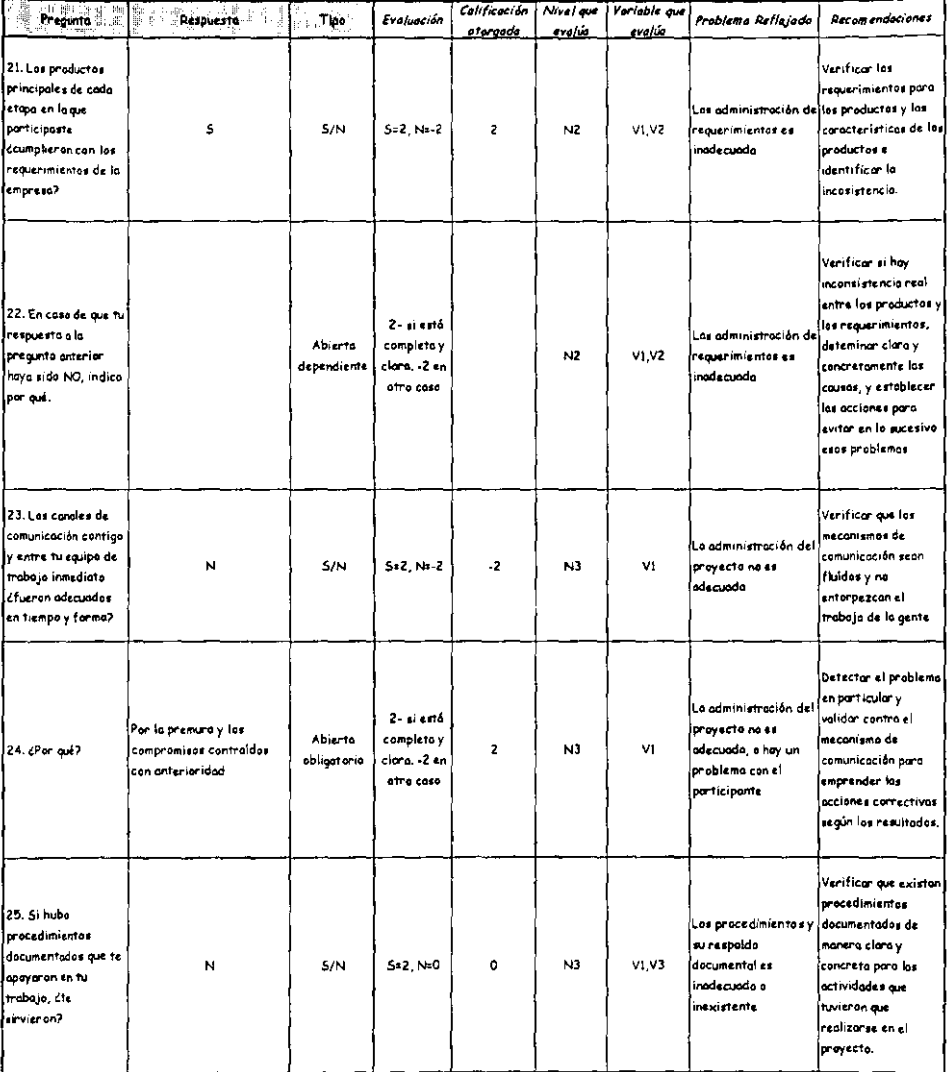

 $\ddot{\phantom{0}}$ 

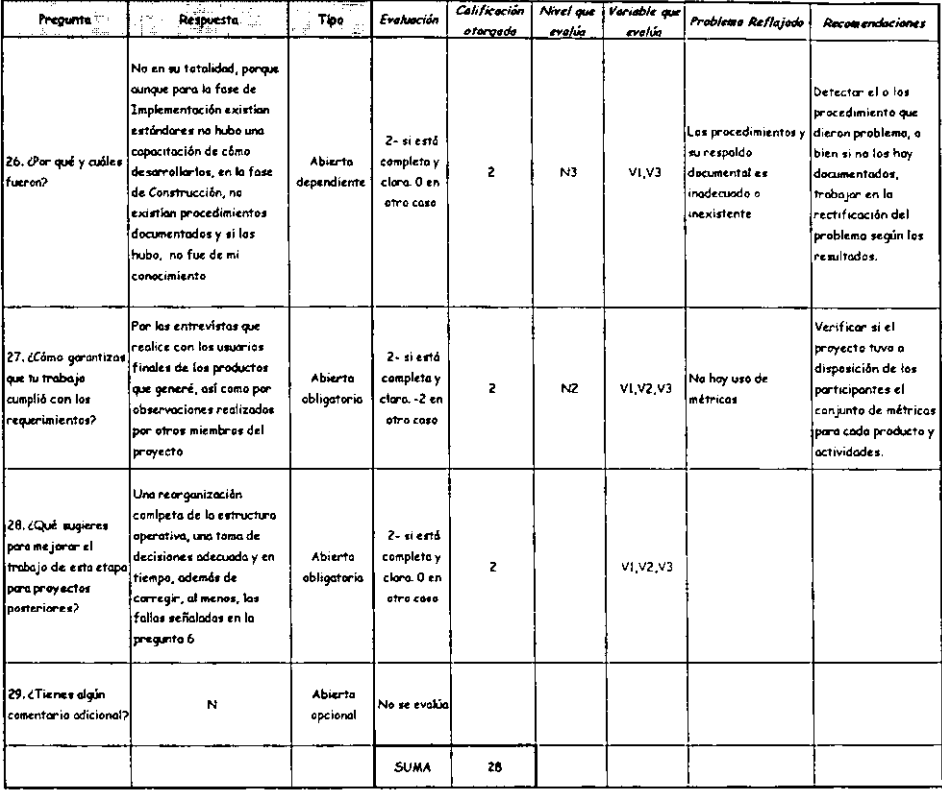

# Anexo B. Cuestionarios aplicados para el Caso de Estudio 2

*Si es bueno, y ocurre, ocurre en el momento más inoportuno. La máximo de Murphy.* 

A continuación se presentan los cuestionarios aplicados y evaluados poro el proyecto de auditoría. Es importante recordar que las primeras tres columnas (con sombreado en gris en Su encabezado) son las que el encuestado vio, y que las siguientes columnas son para calificar y obtener los resultados, es decir son los denominadas columnas de trabajo o presentación de trabajo.

Cabe destacar que con fines de confidencialidad, las únicas respuestas alteradas en los cuestionarios han sido las que indicaban claramente algún nombre de persono o empresa en particular, indicando con una X que se dio uno respuesto y o través de lo calificación otorgado si ésta fue correcta o no.

Los resultados Se presentan por fase y dentro de cada fase se inicia con el cliente, líder y posteriormente los participantes.

# Cuestionario: Cliente Etapa Intermedia

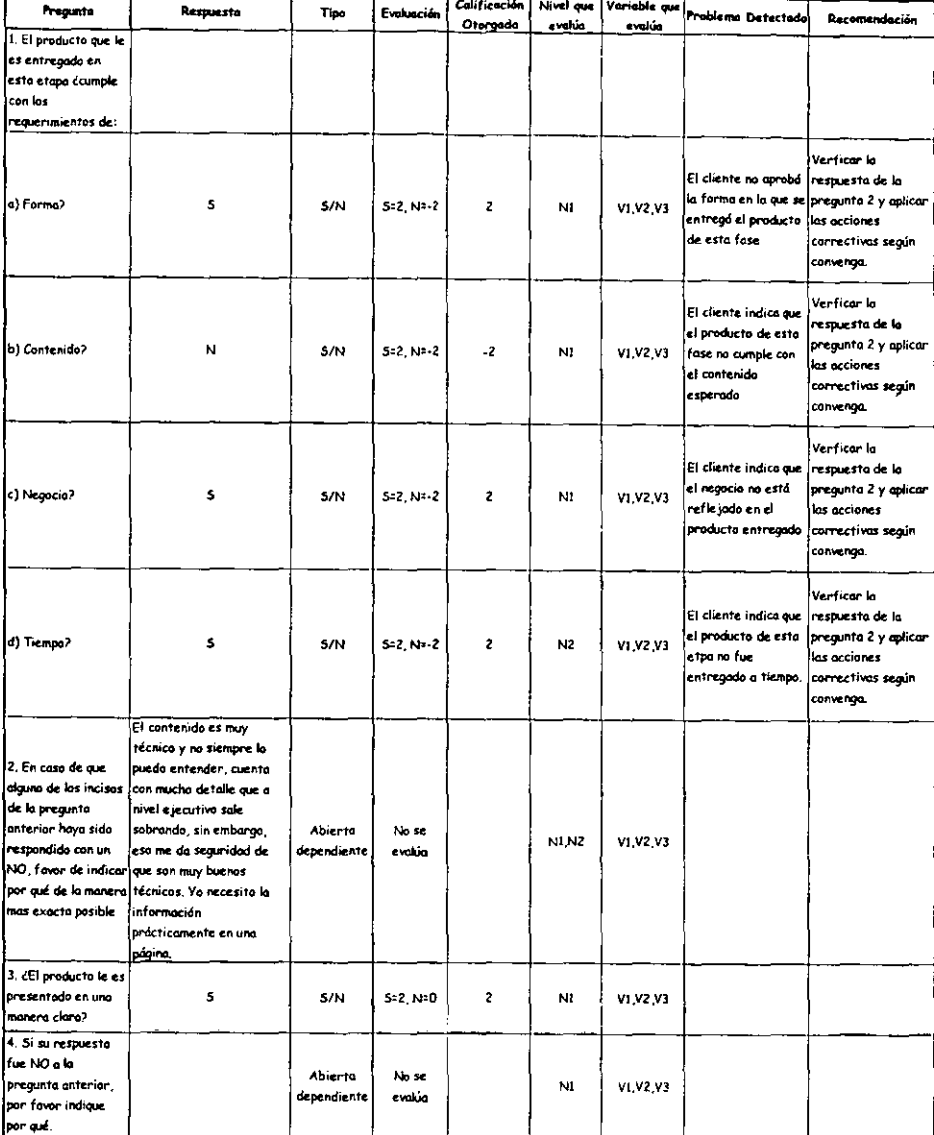

### Cuestionario: Cliente Etapo Intermedia

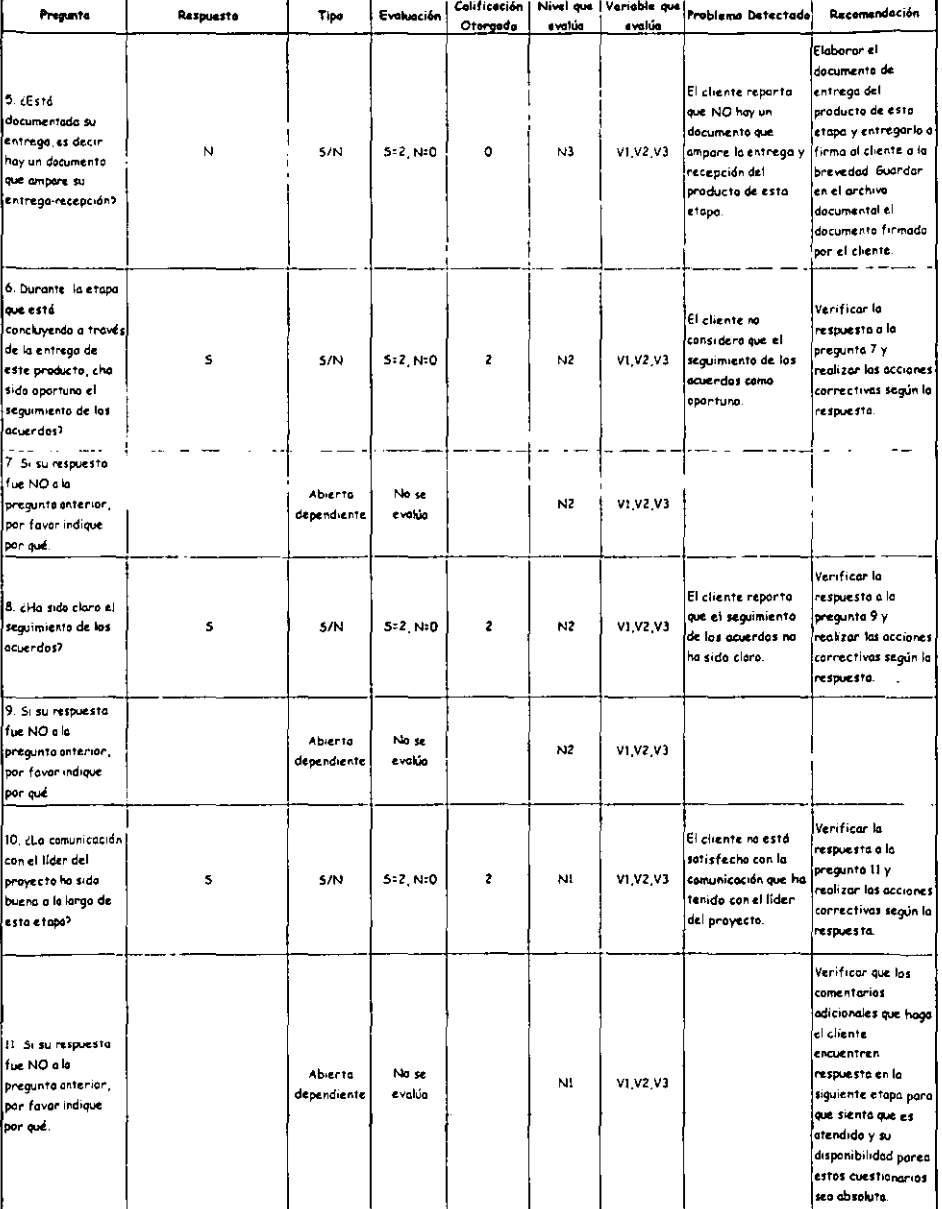

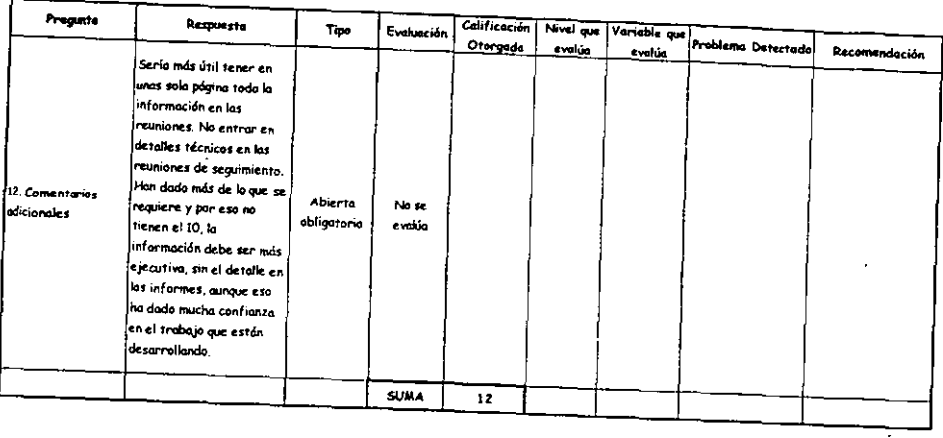

...

 $\overline{\phantom{0}}$ 

 $\overline{a}$ 

 $\overline{\phantom{a}}$ 

 $\ddot{\phantom{0}}$ 

# Cuestionario: Cliente Etapa Intermedia

### Cuestionario: Líder Etapa Intermedia

 $\ddot{\phantom{a}}$ 

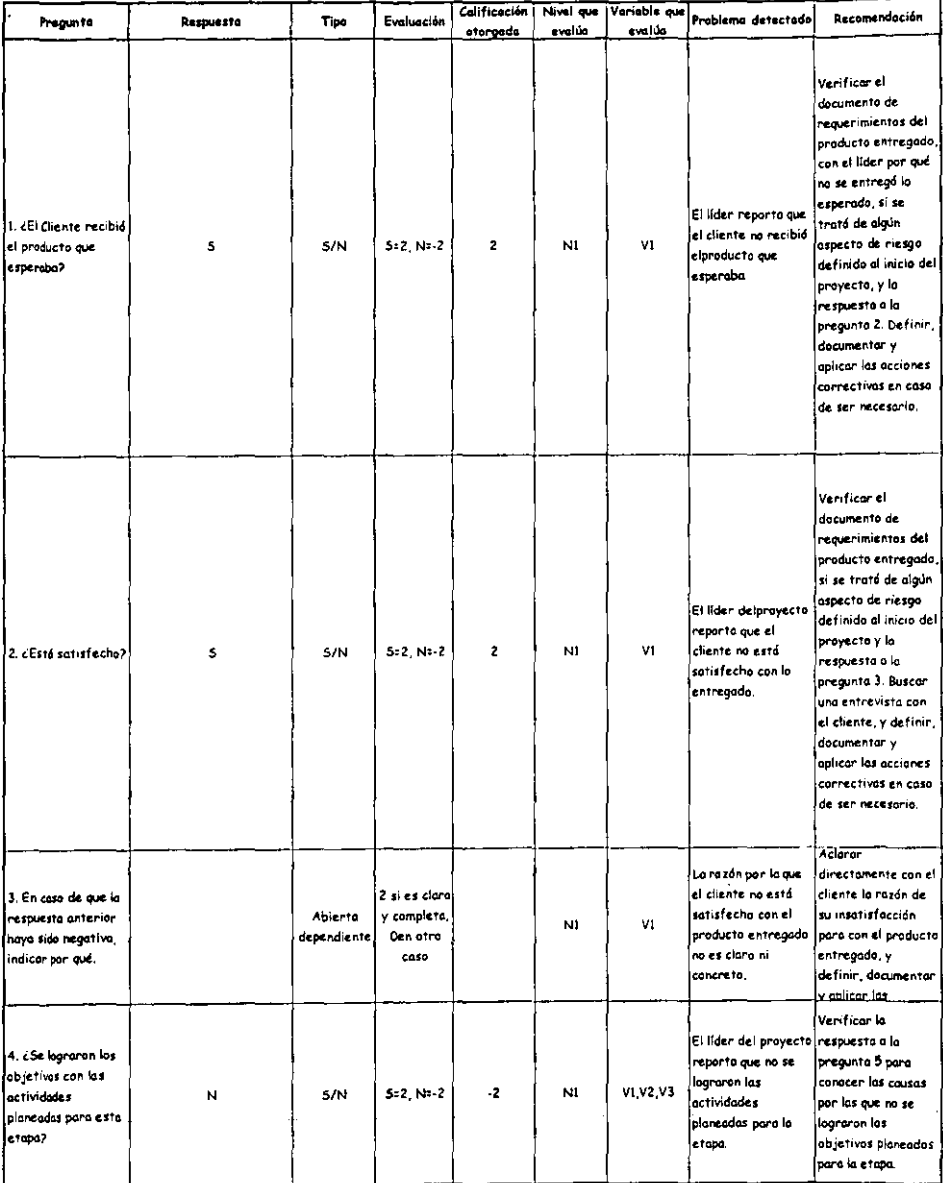

### Cuestionario: Lider Etapa Intermedia

 $\epsilon$ 

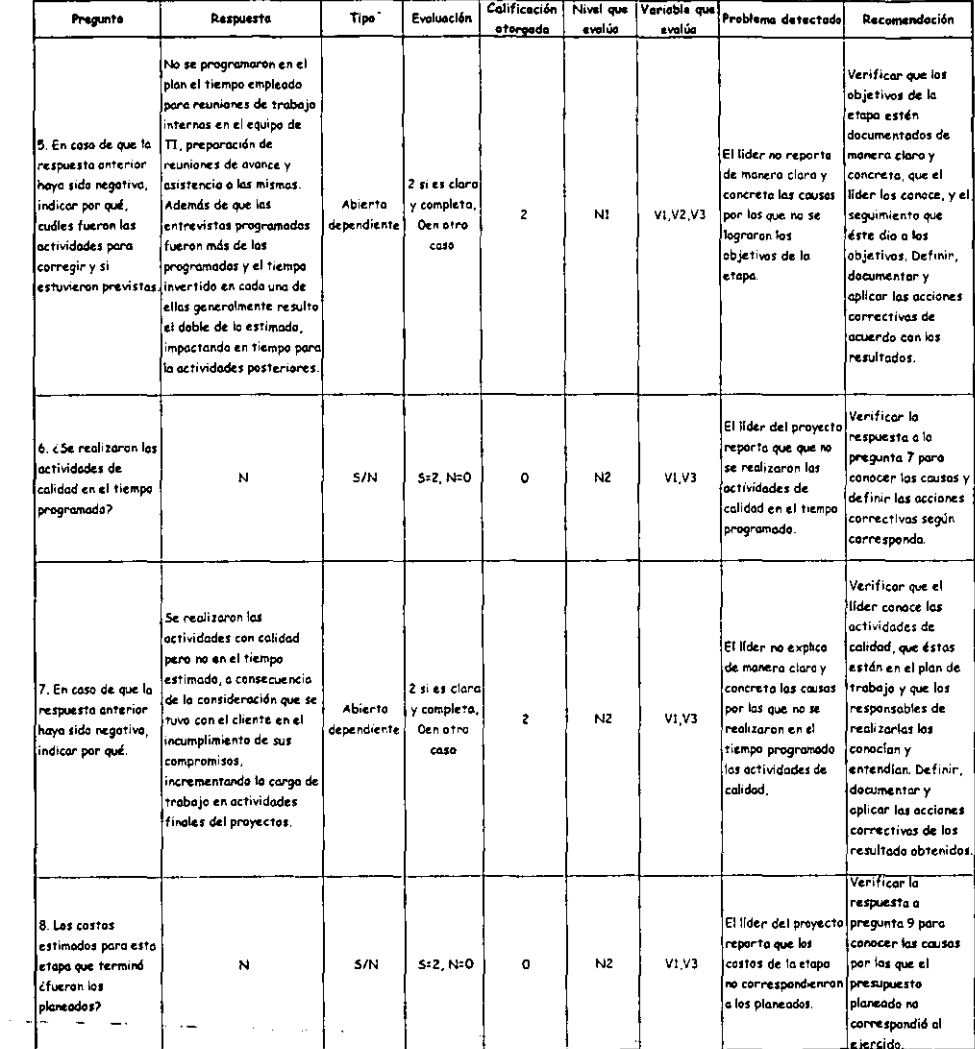

 $\frac{1}{2}$ 

### Cuestionario: Lider **Etapa Intermedia**

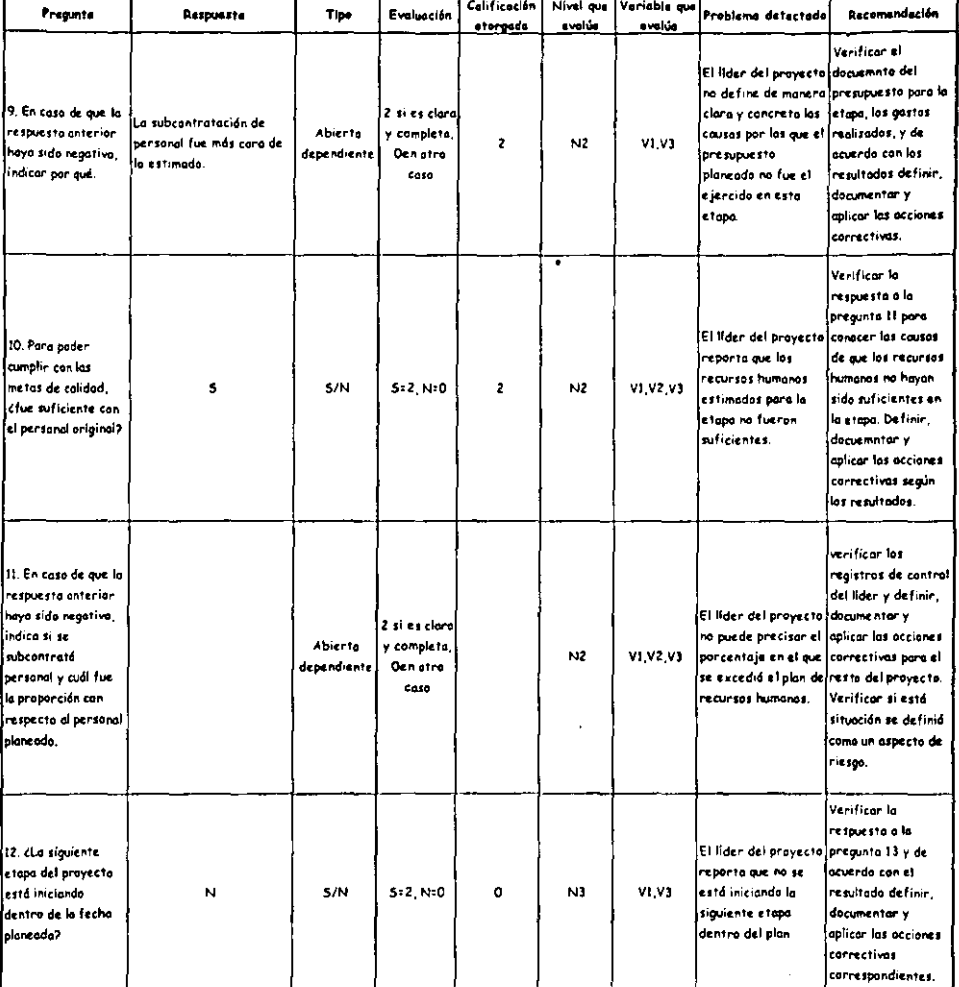

 $\overline{\phantom{a}}$ 

 $\frac{1}{\sqrt{2}}$ 

### Cuestionario: Lider Etopo Intermedio

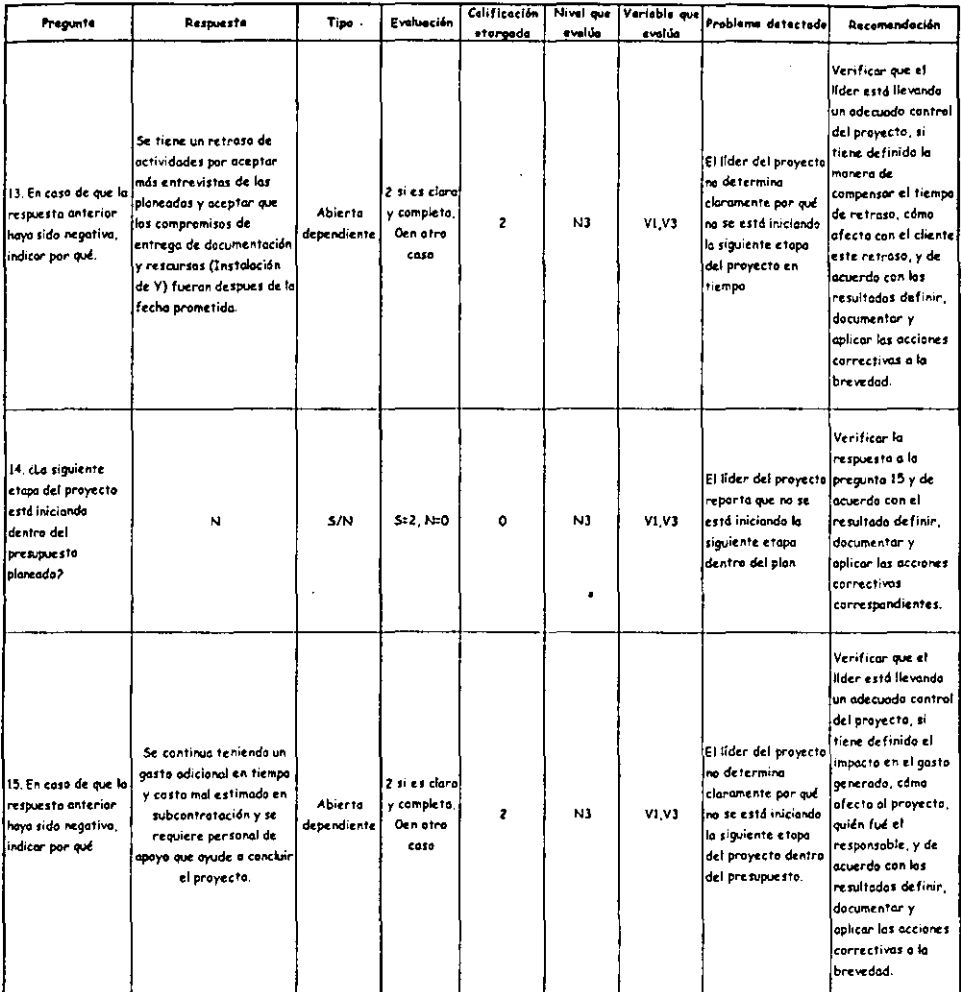

ă. l,  $\sim$   $\sim$ l.

 $\sim$ 

 $\ddot{\phantom{1}}$ 

176

### Cuestionario: Líder **Etapo Intermedia**

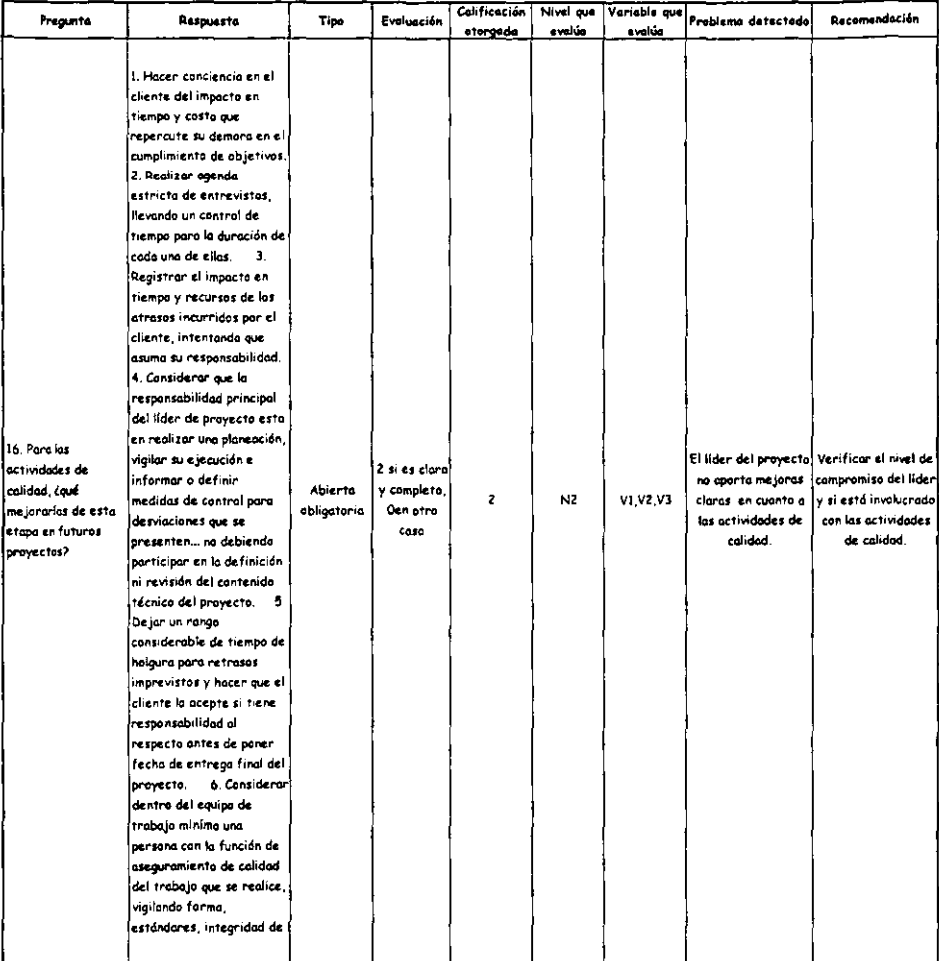

l,

# Cuestionario: Lider Etapa Intermedia

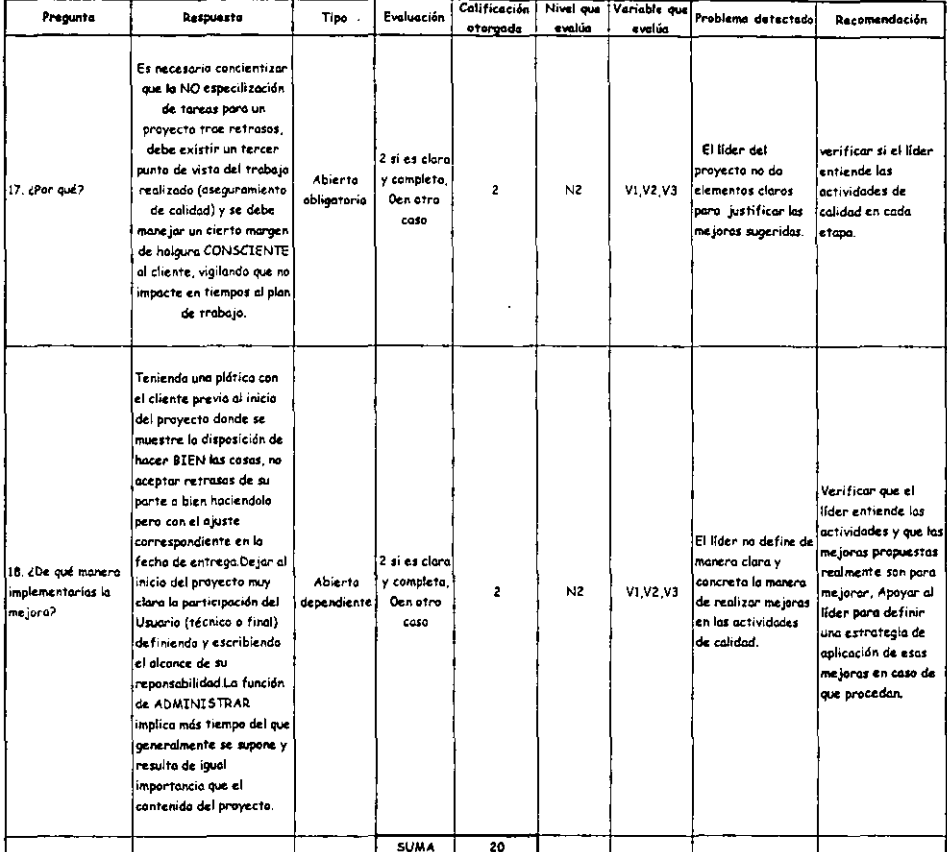

 $-$ 

---

### Cuestionaria: Participante 1 Fose Intermedia

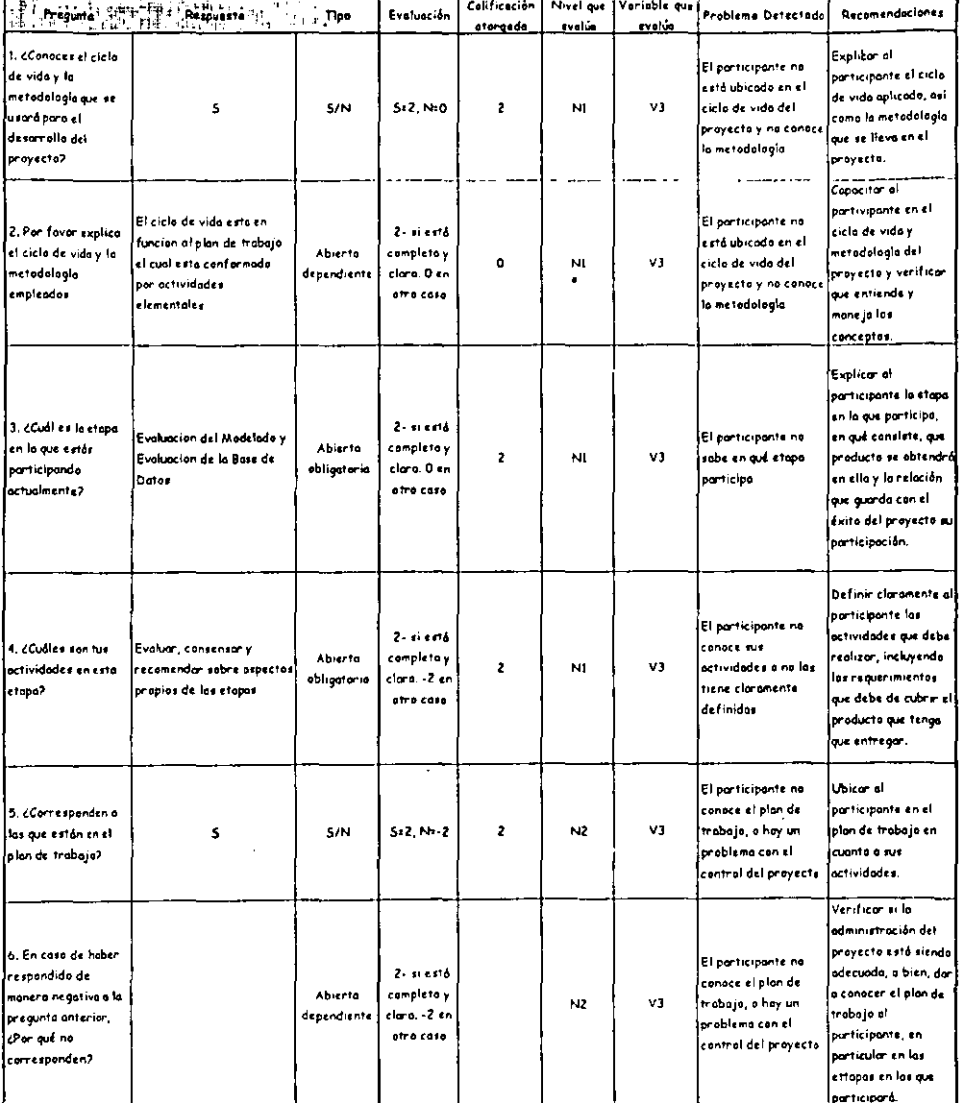

 $\hat{\mathcal{A}}$ 

### Cuestionario: Participante 1 Fase Intermedia

 $\ddot{\phantom{0}}$ 

 $\bar{z}$ 

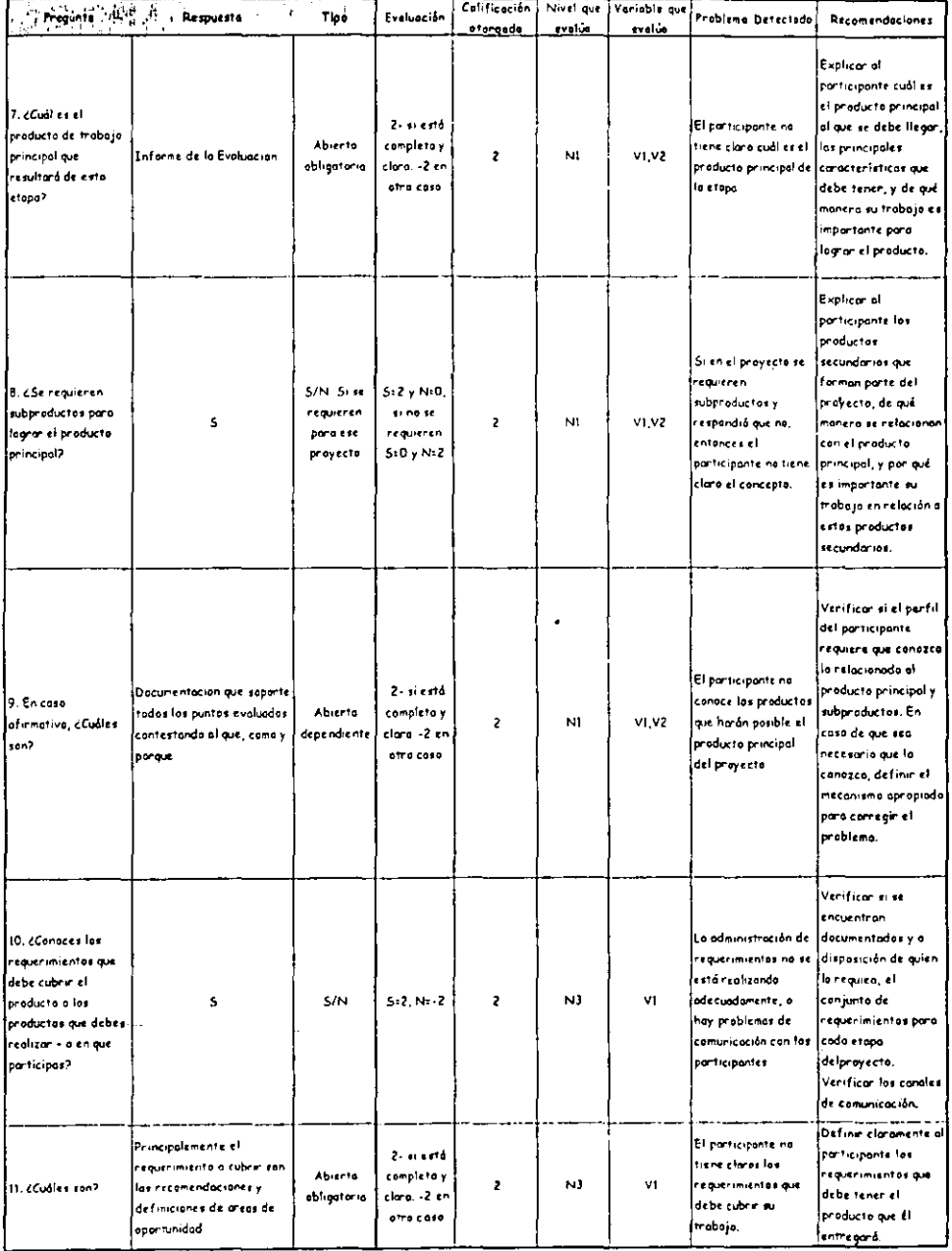

# Cuestionario: Participante 1 Fase Intermedia

 $\ddot{\phantom{a}}$ 

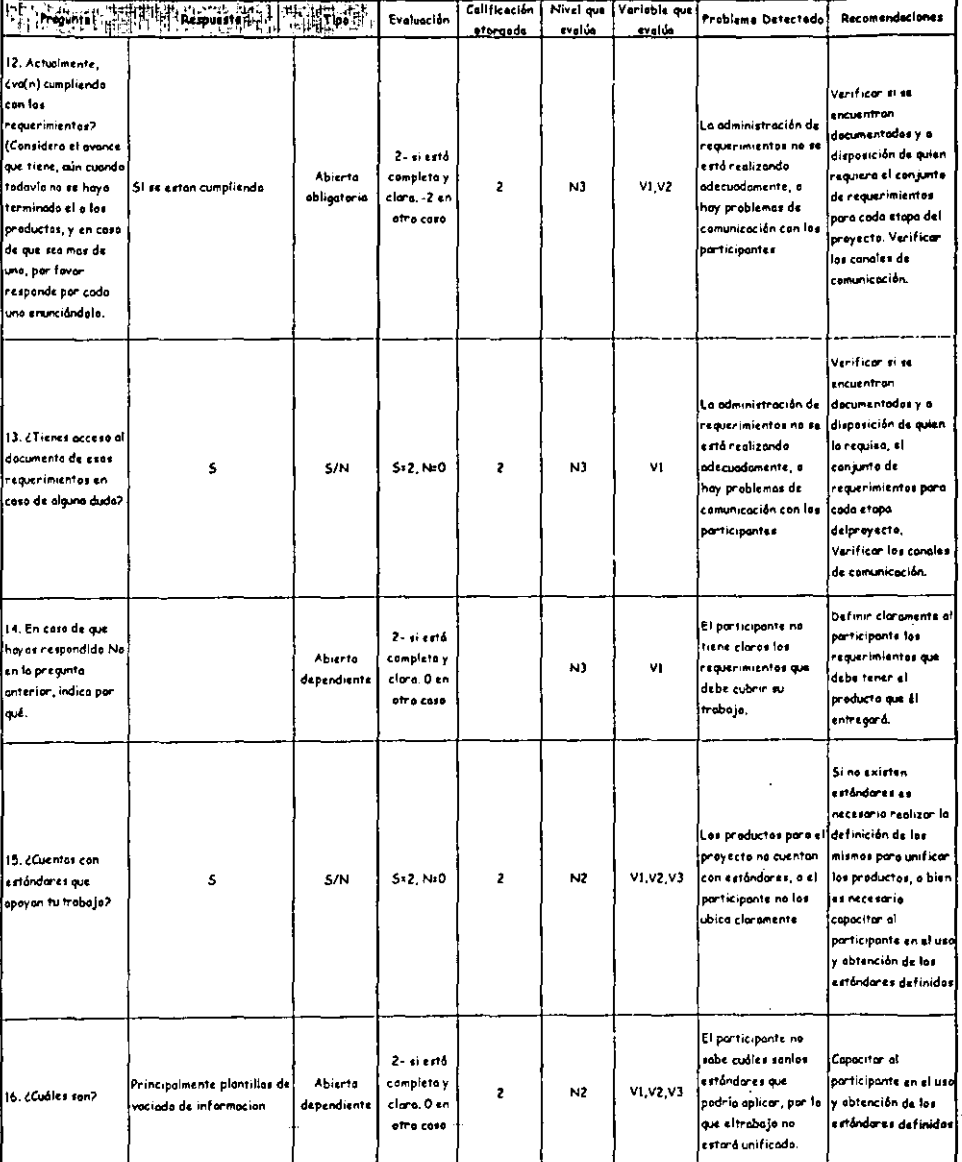

 $\bar{\mathcal{O}}$ 

# Cuestionario: Participante 1

Fase Intermedia

 $\mathbb{R}$ J. J.

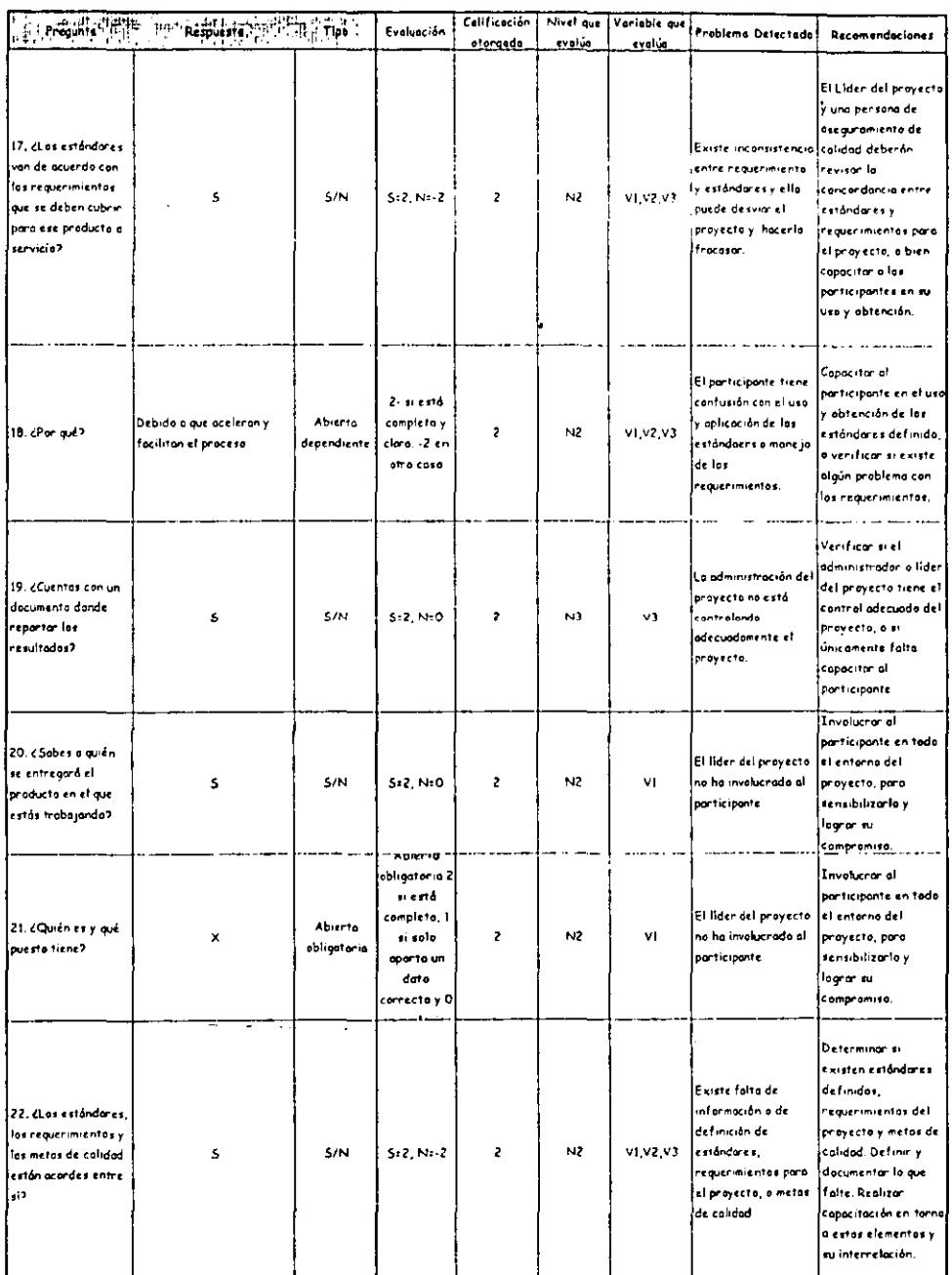

 $\cdot$ 

### Questionario: Participante 1 .<br>Fose Intermedia

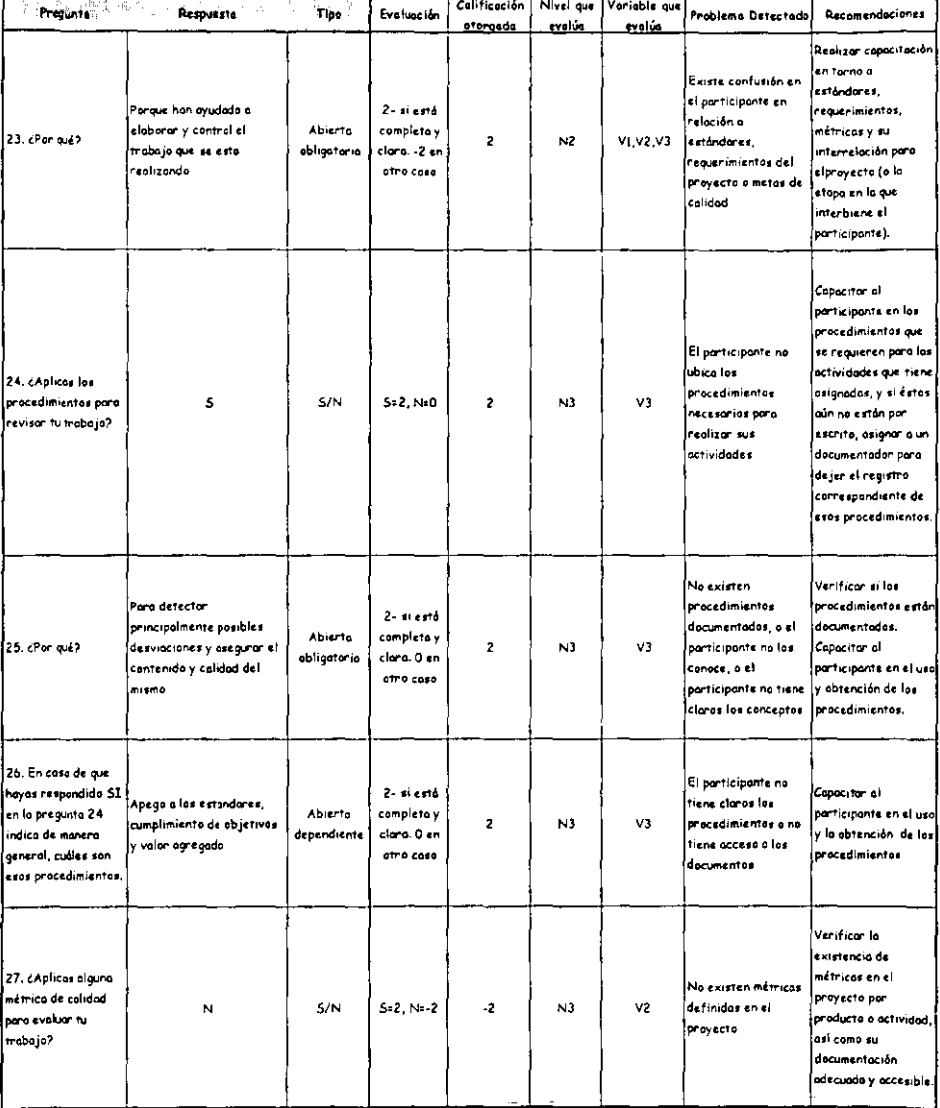

### Cuestionario: Participante 1 Fase Intermedia

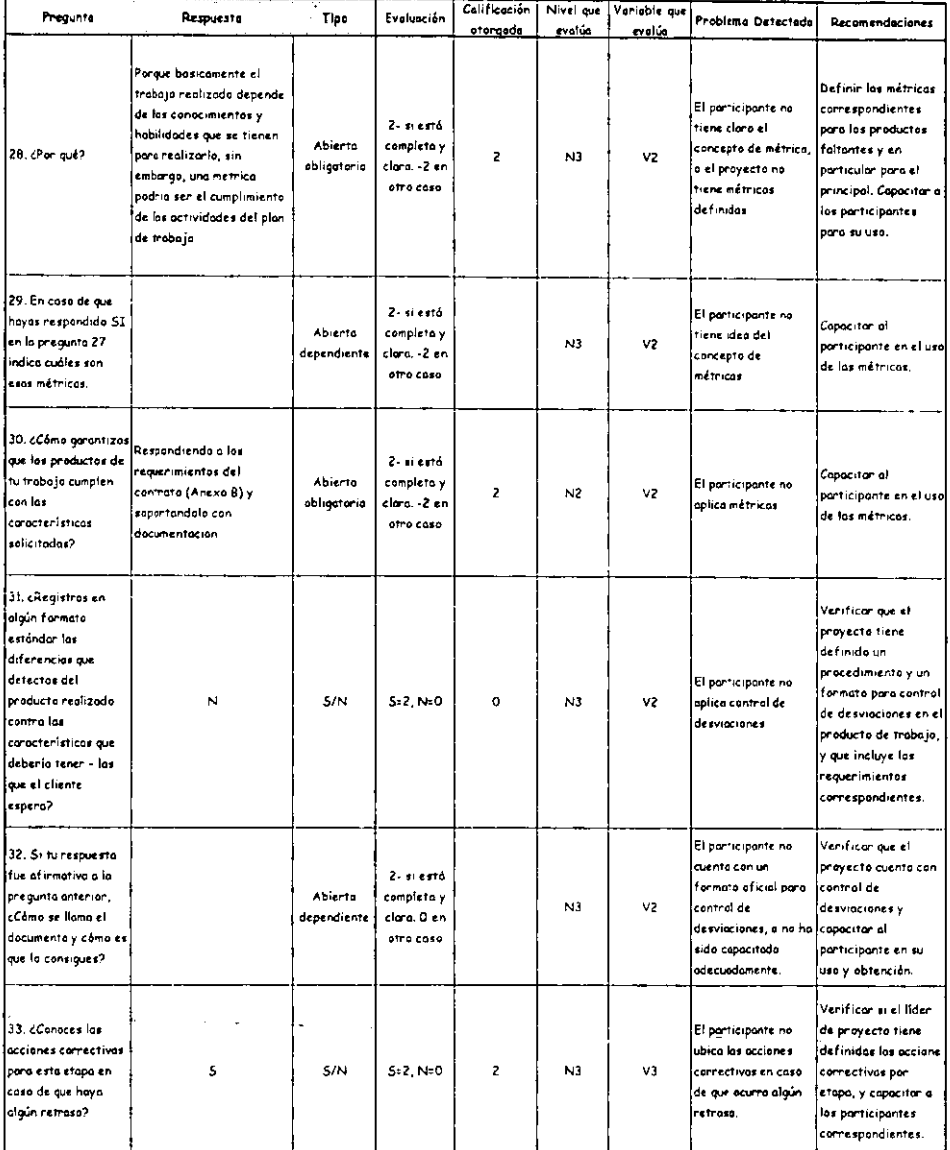

L,
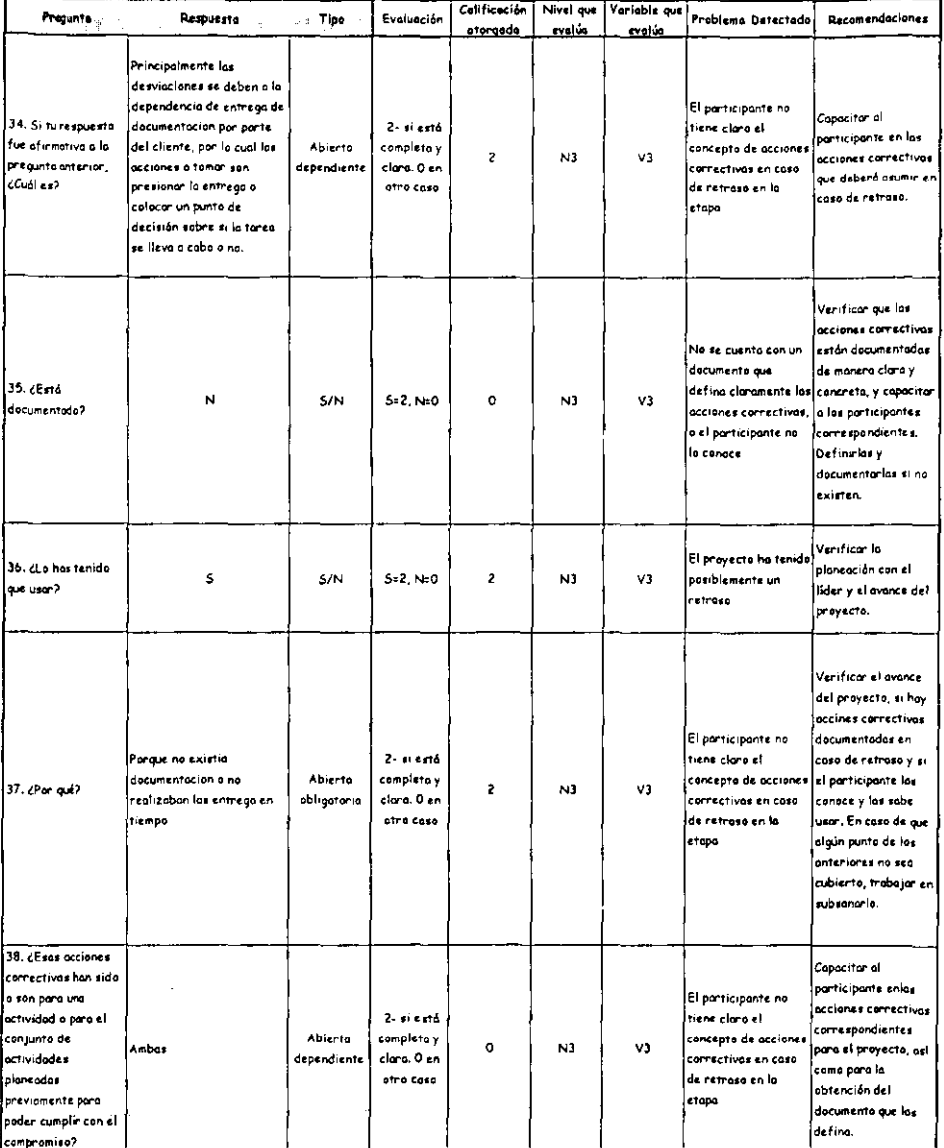

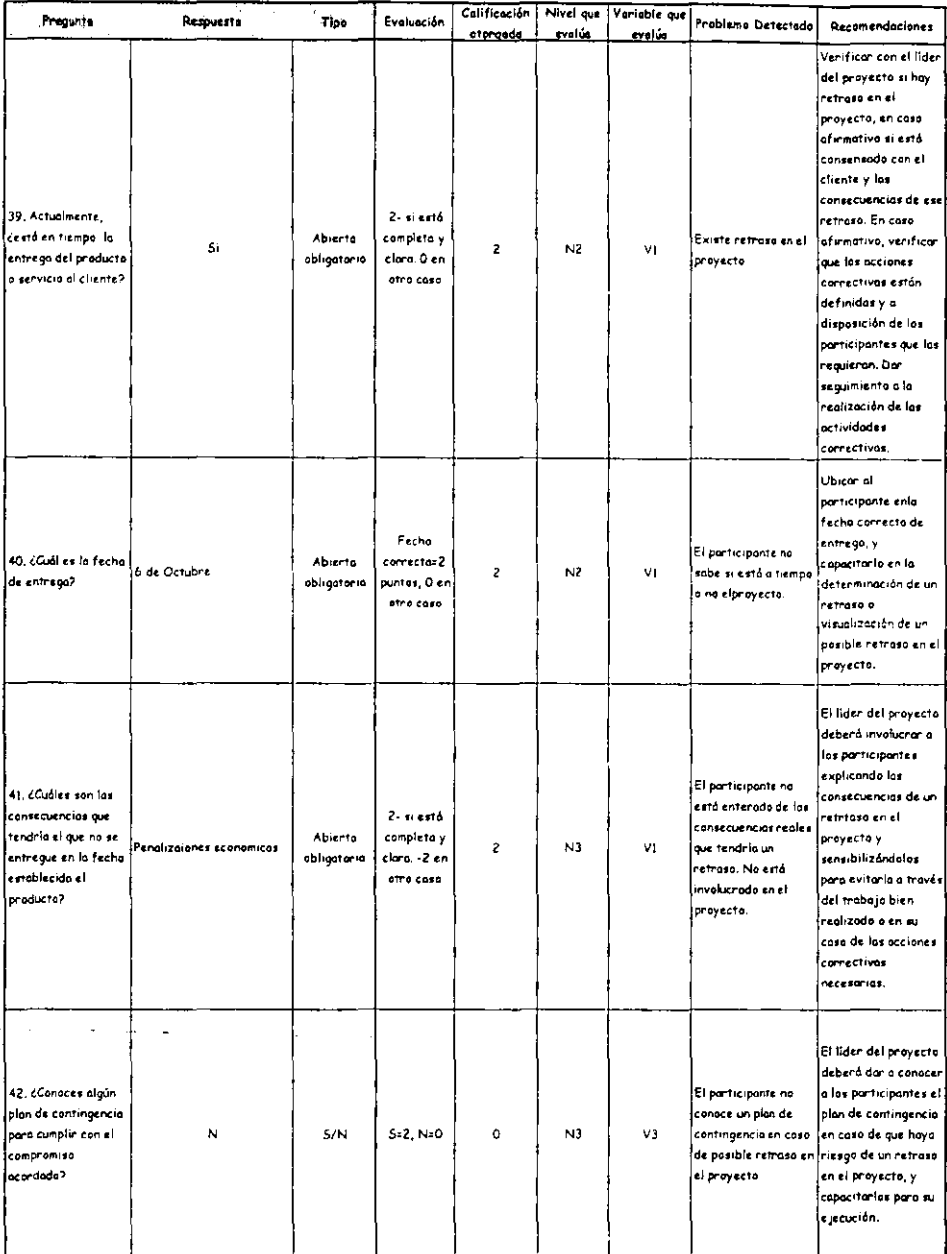

 $\overline{\phantom{0}}$  $\overline{\phantom{0}}$ 

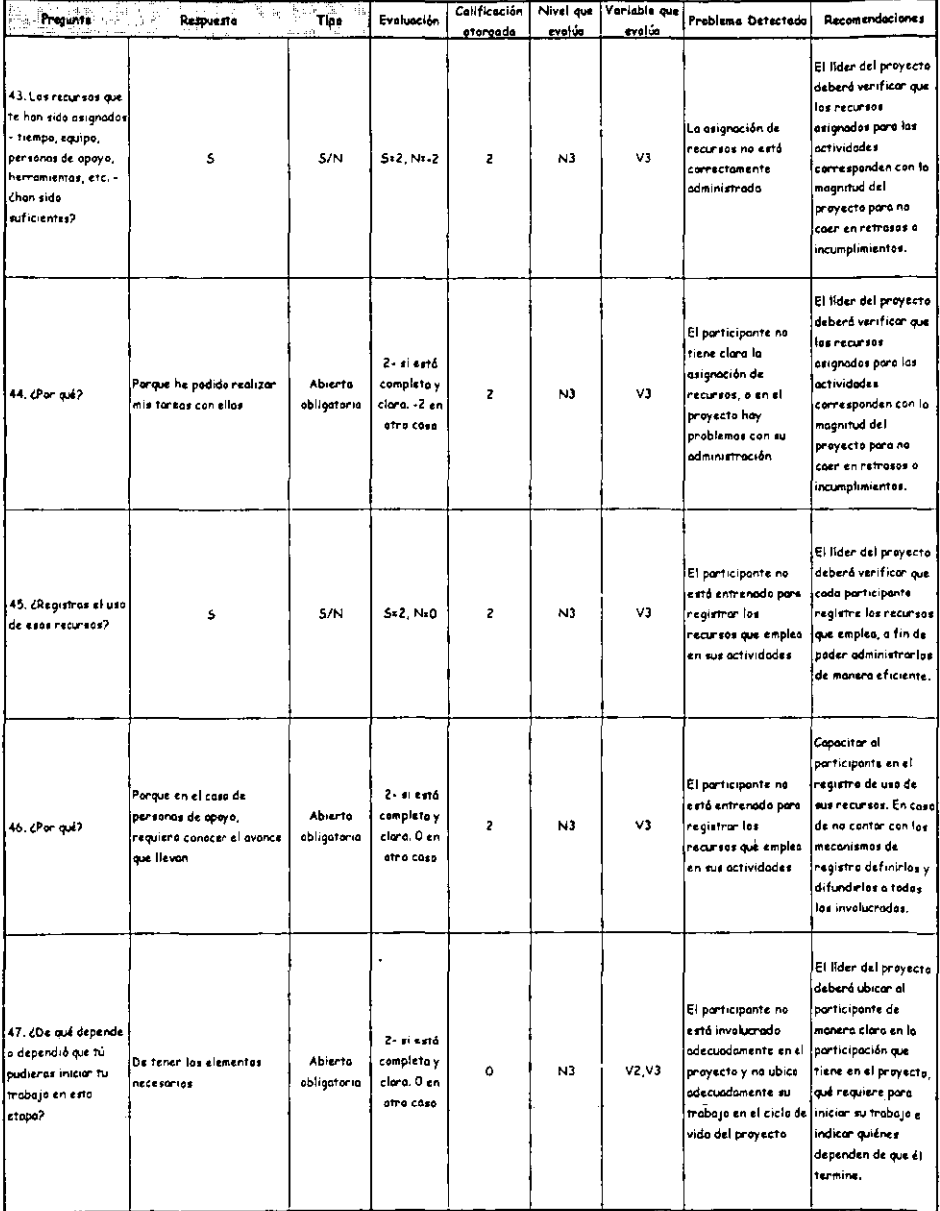

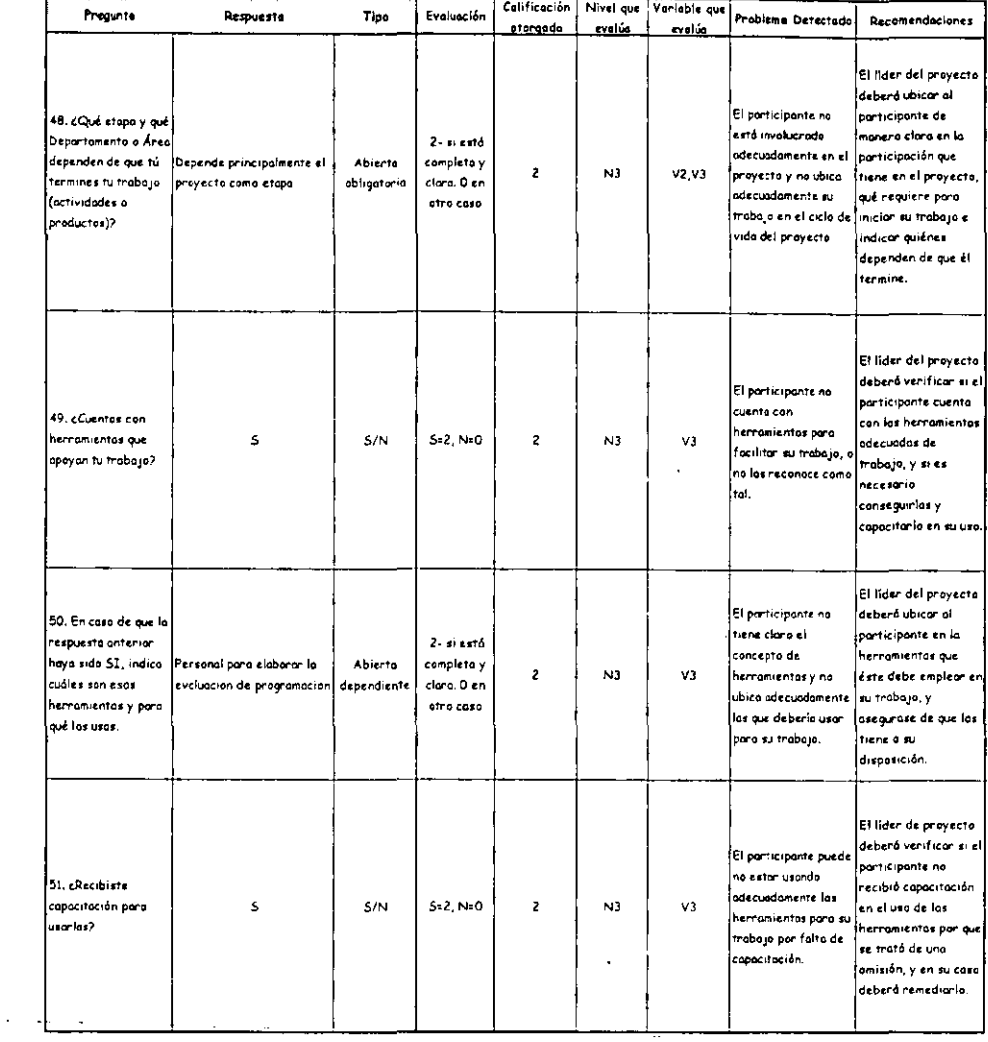

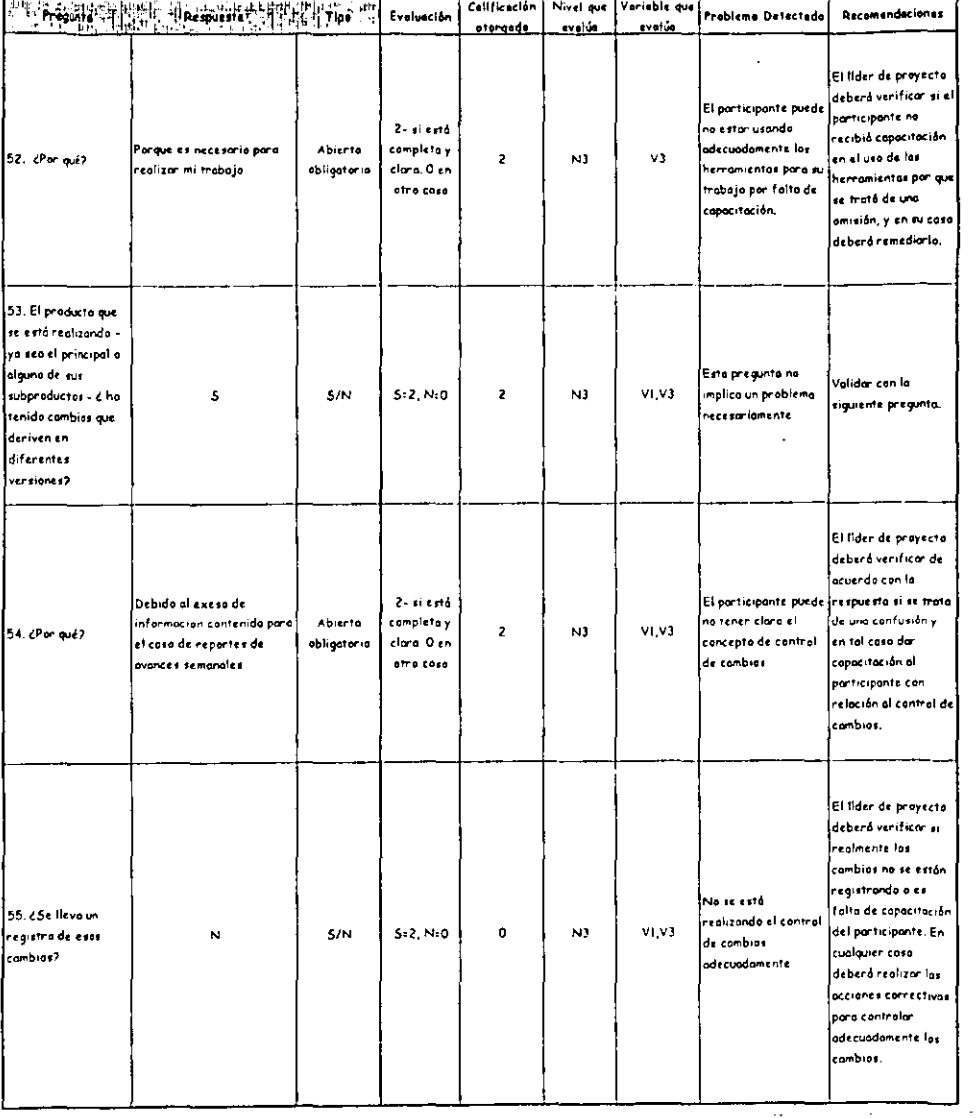

 $\cdot$ 

 $\overline{1}$ 

 $\bullet$ 

 $\bar{\epsilon}$ 

# Cuestionario: Participante 1 Fase Intermedia

÷,

J.

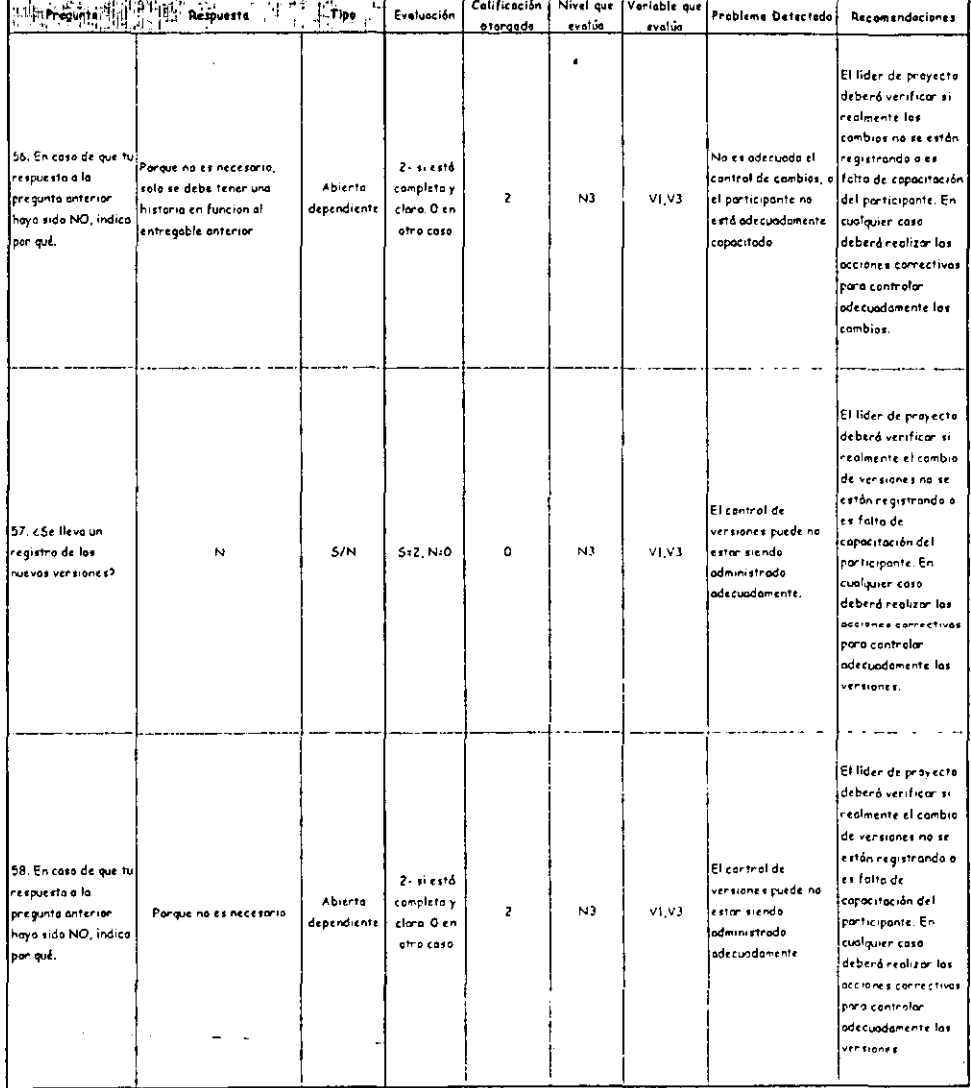

 $- - -$ 

\_\_\_\_

#### Cuestionario: Participante 1 Fose Intermedia

ï

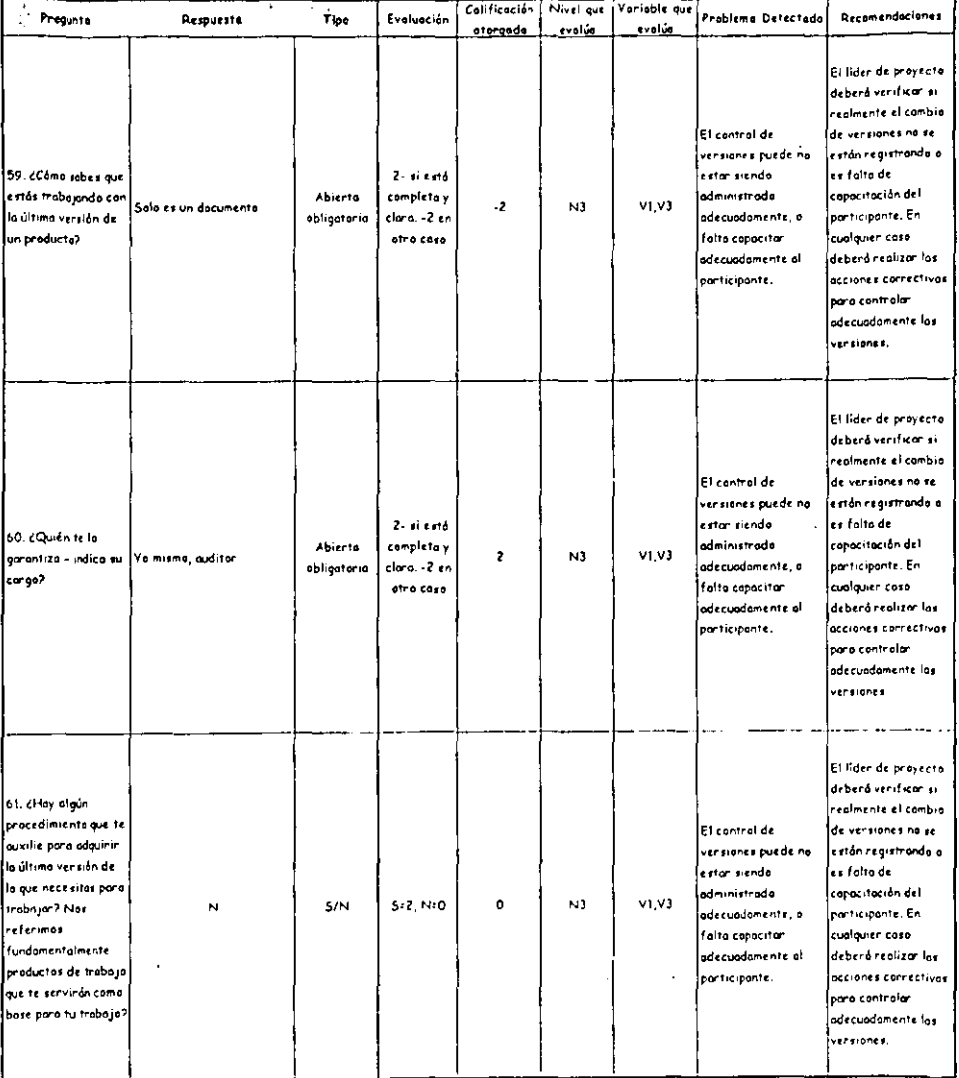

l,

 $\ddot{\phantom{0}}$ 

 $\bar{\phantom{a}}$ 

 $\overline{a}$ 

# Cuestionario: Participante 1 Fase Intermedia

 $\hat{\phantom{a}}$ 

 $\mathbb{Z}$ 

 $\ddot{\phantom{a}}$ 

 $\ddot{\phantom{0}}$ 

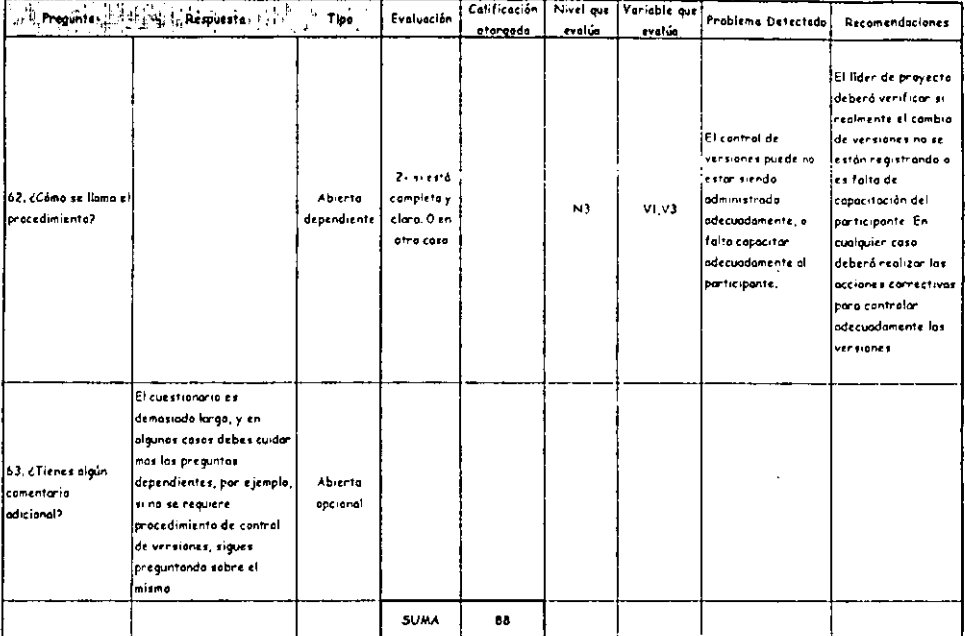

 $\frac{1}{2}$ 

 $\ddot{\phantom{0}}$ 

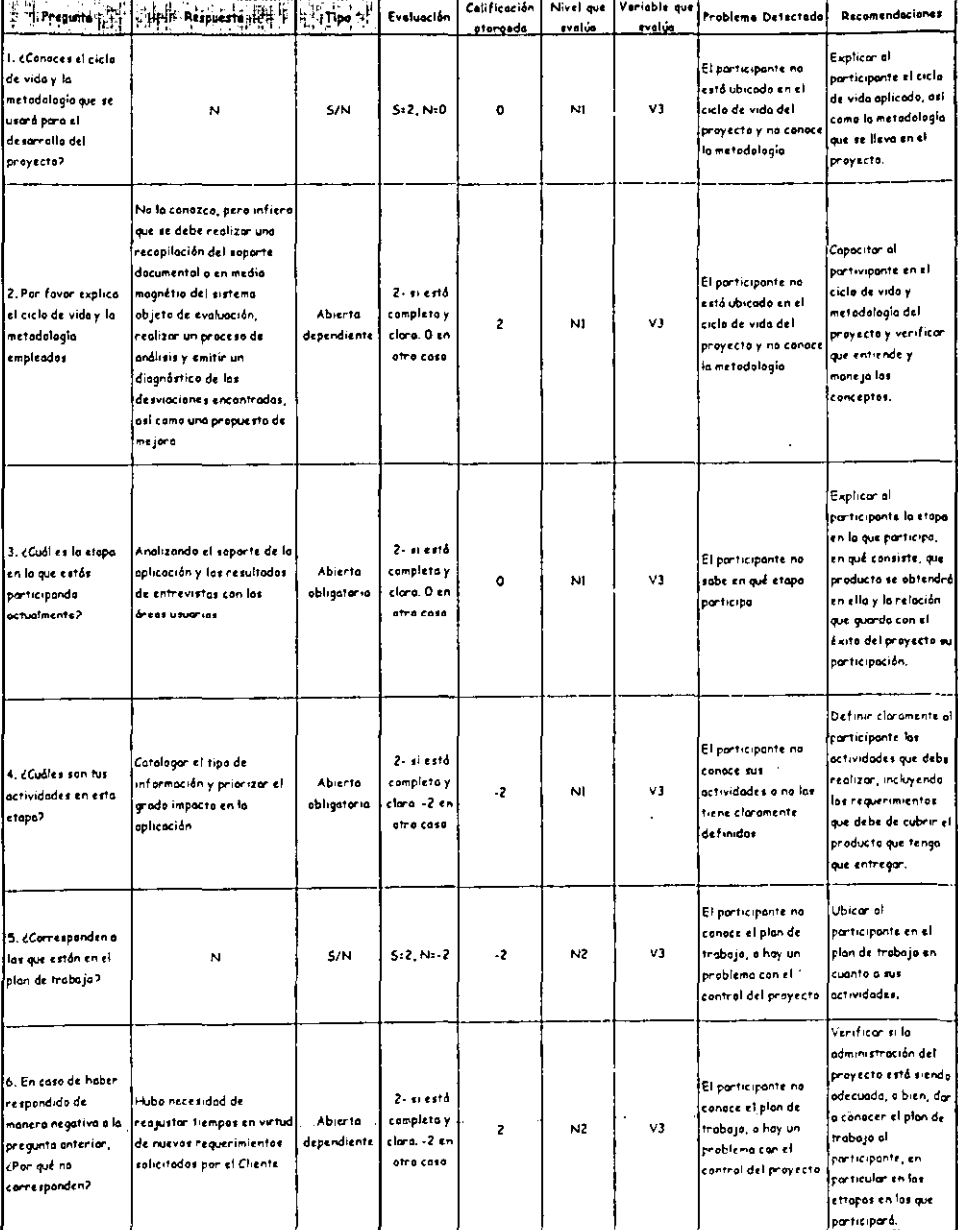

 $\ddot{\phantom{a}}$ 

 $\ddot{\phantom{a}}$ 

 $\epsilon$  $\overline{a}$ l.

#### Cuestionario: Participante 2 Fase Intermedia

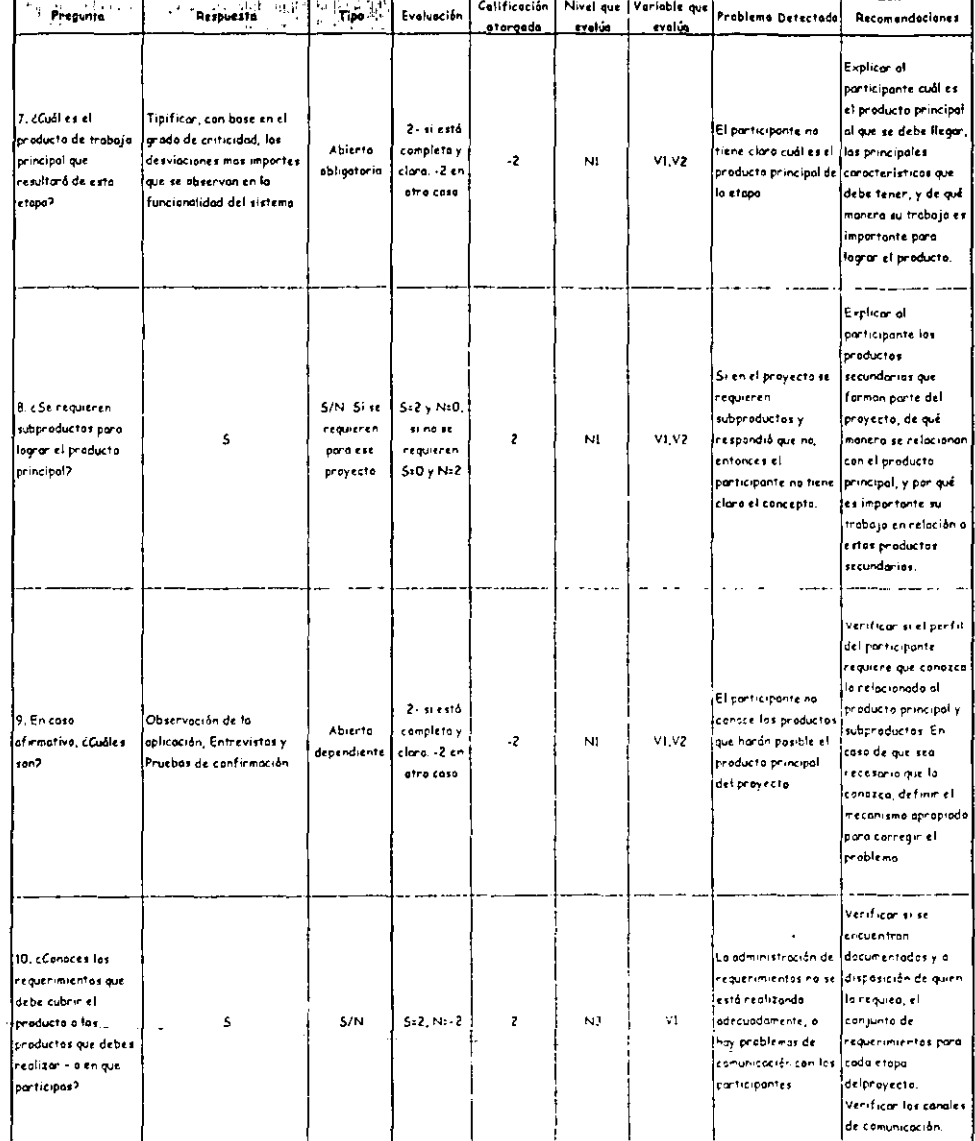

 $\cdot$ 

 $\ddot{\phantom{0}}$ 

 $\hat{\mathcal{L}}$ 

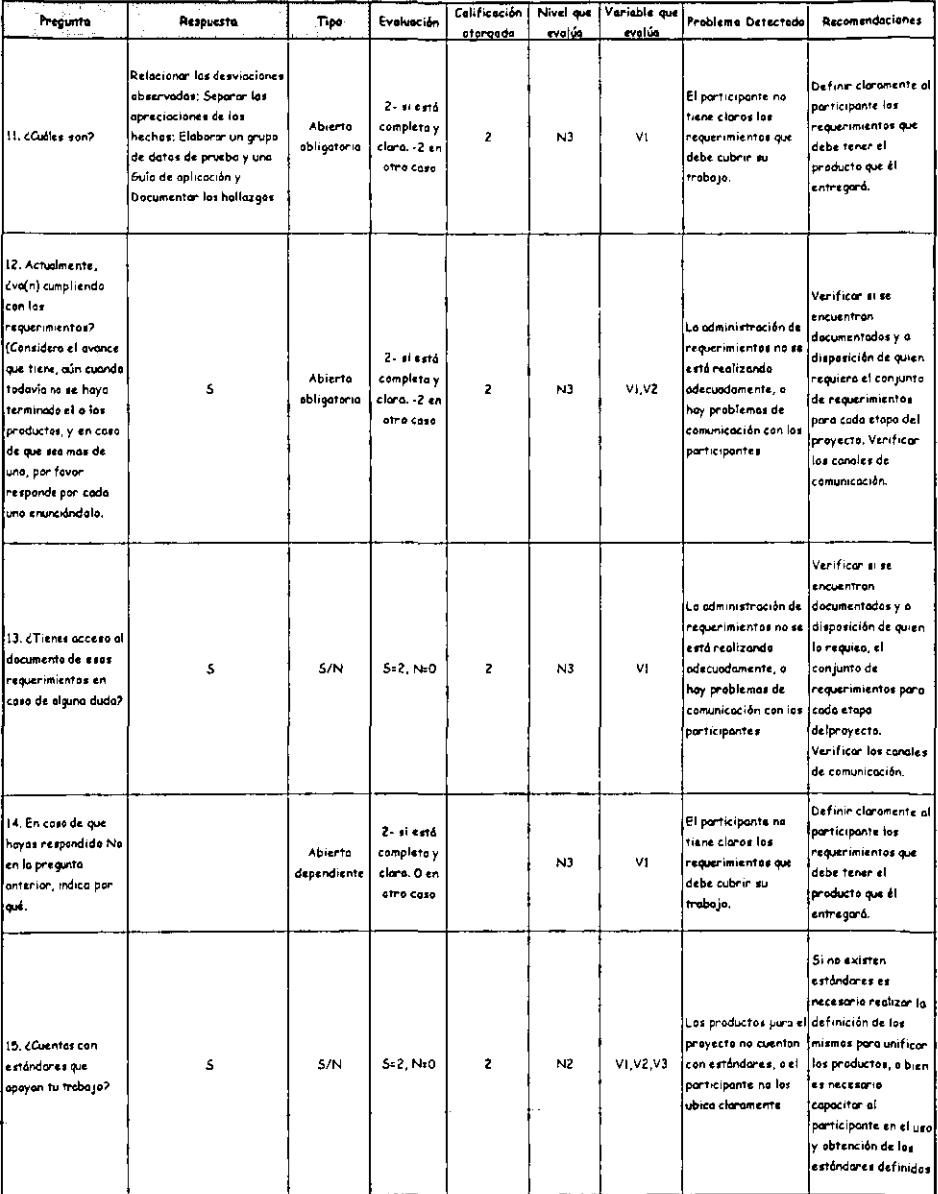

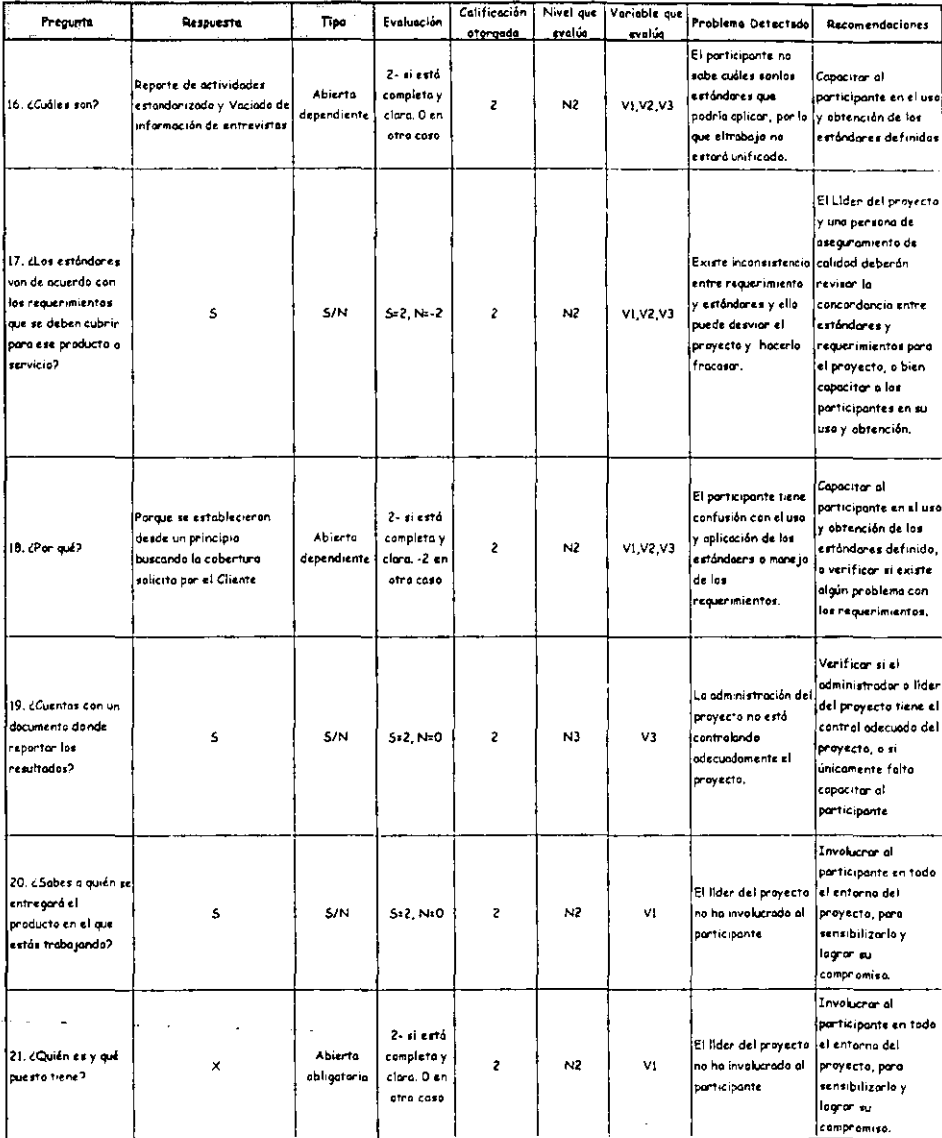

 $\ddot{\phantom{a}}$ 

#### Cuestionario: Participante 2 Fose Intermedia

 $\cdot$ 

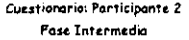

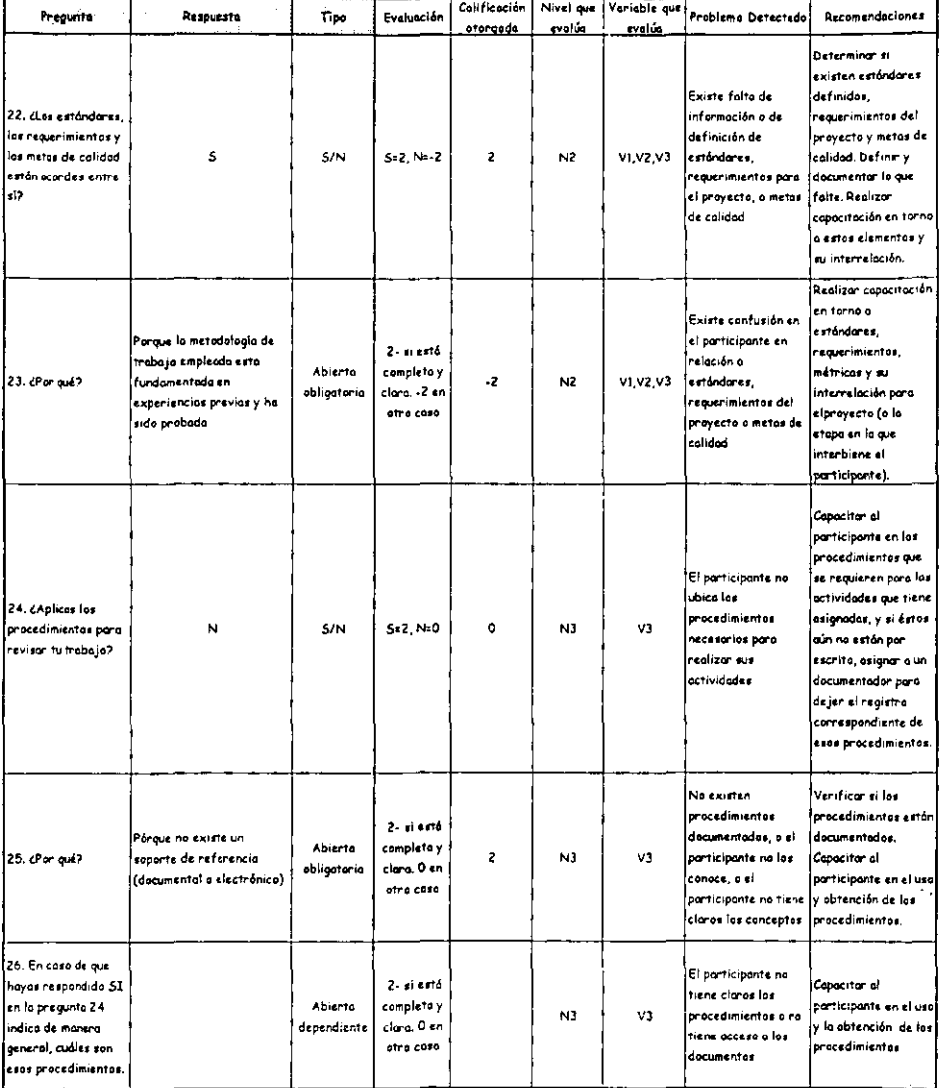

 $\bar{\mathcal{A}}$ 

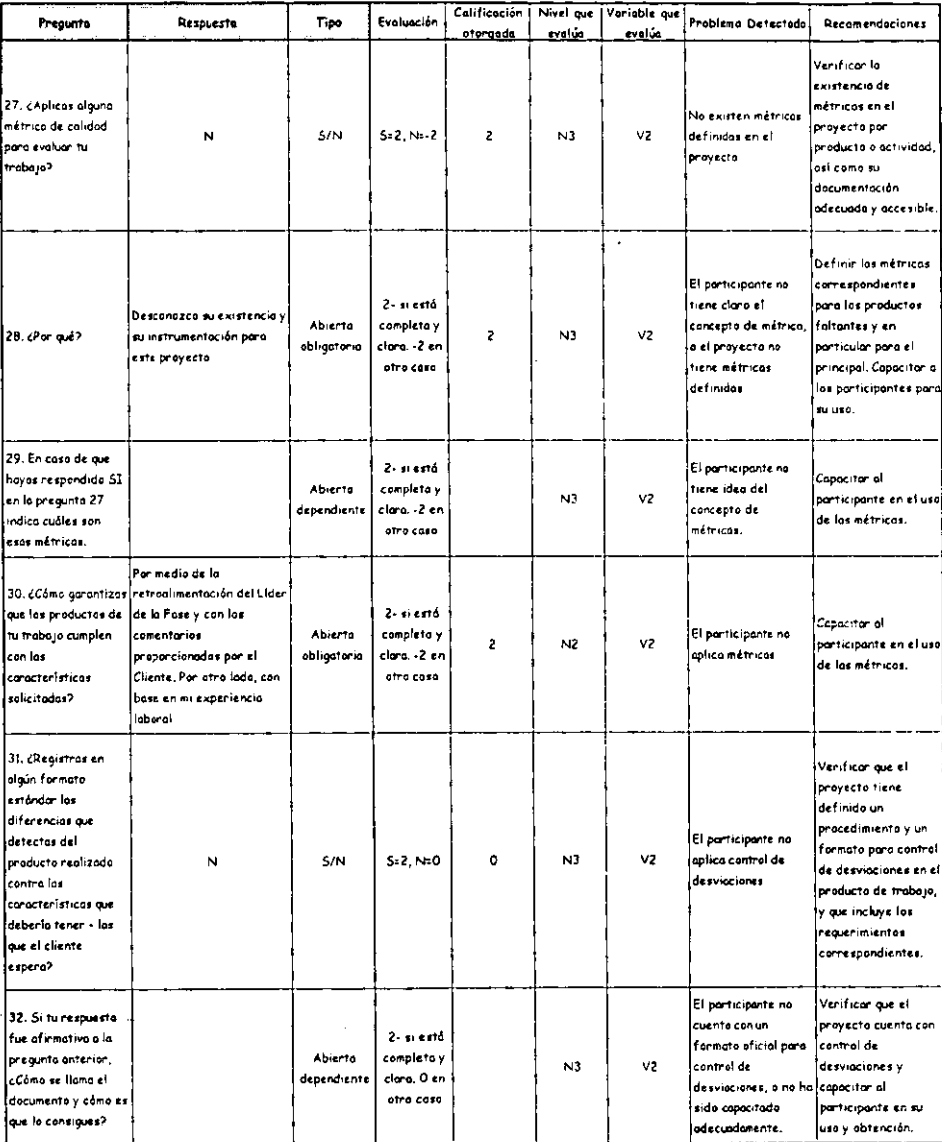

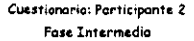

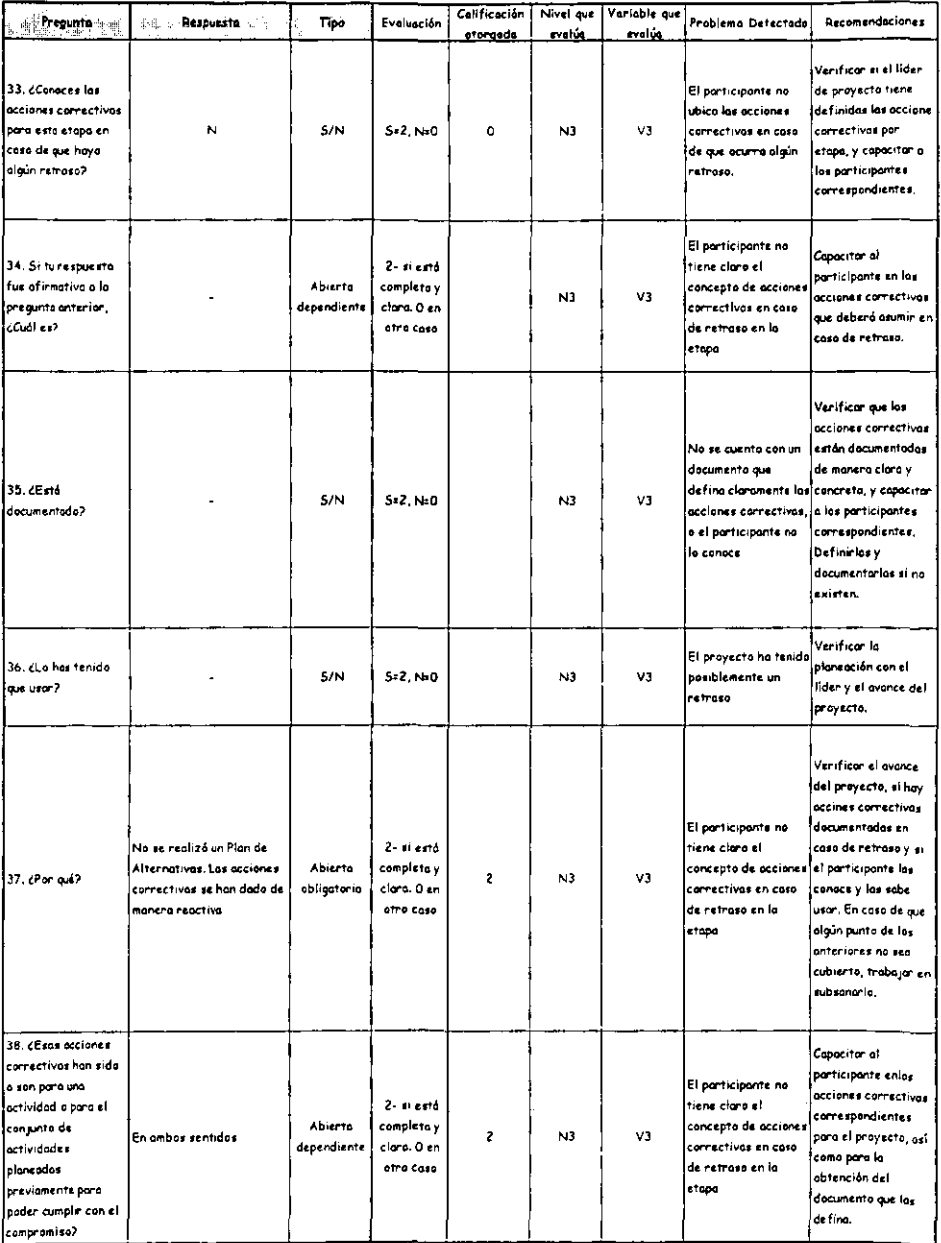

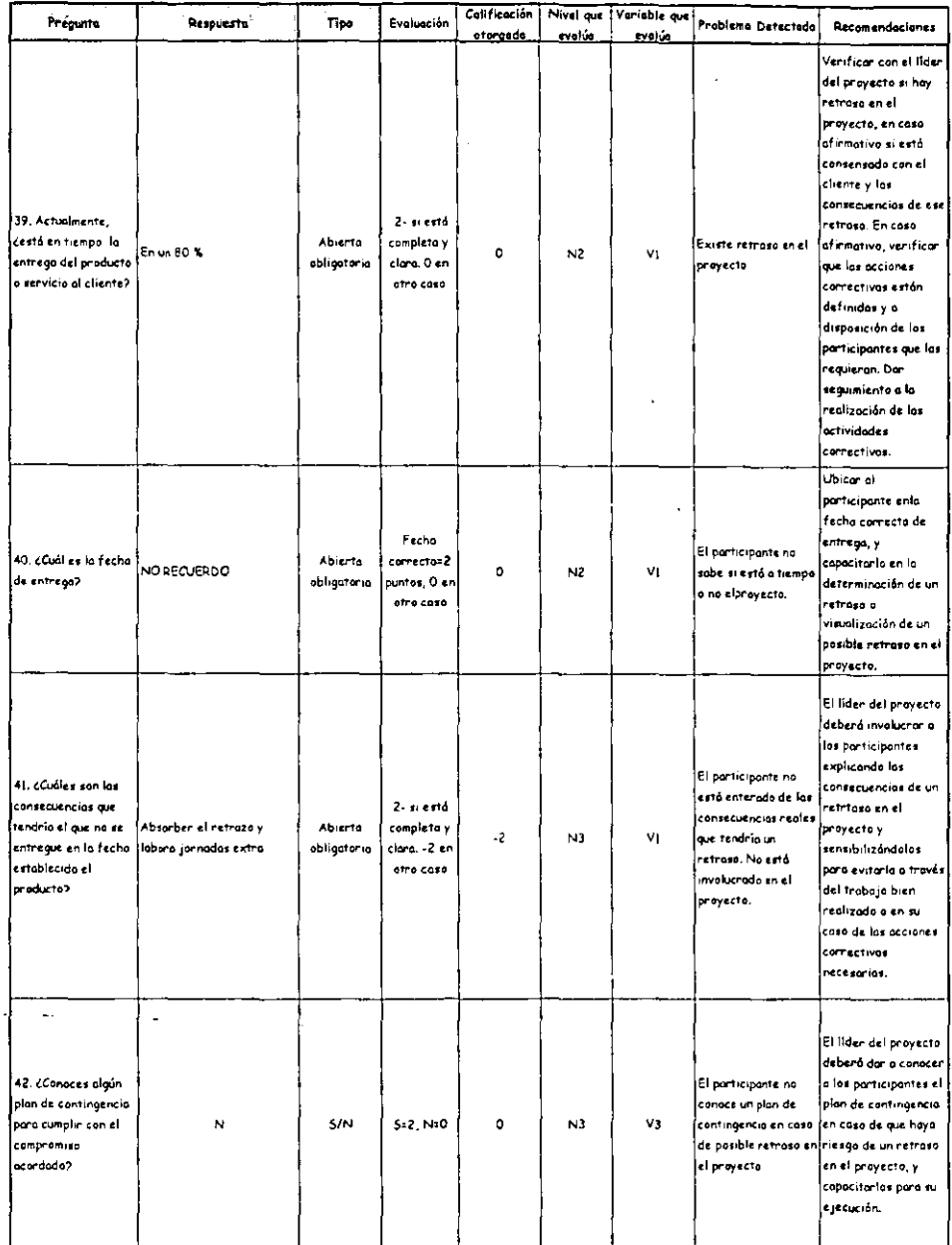

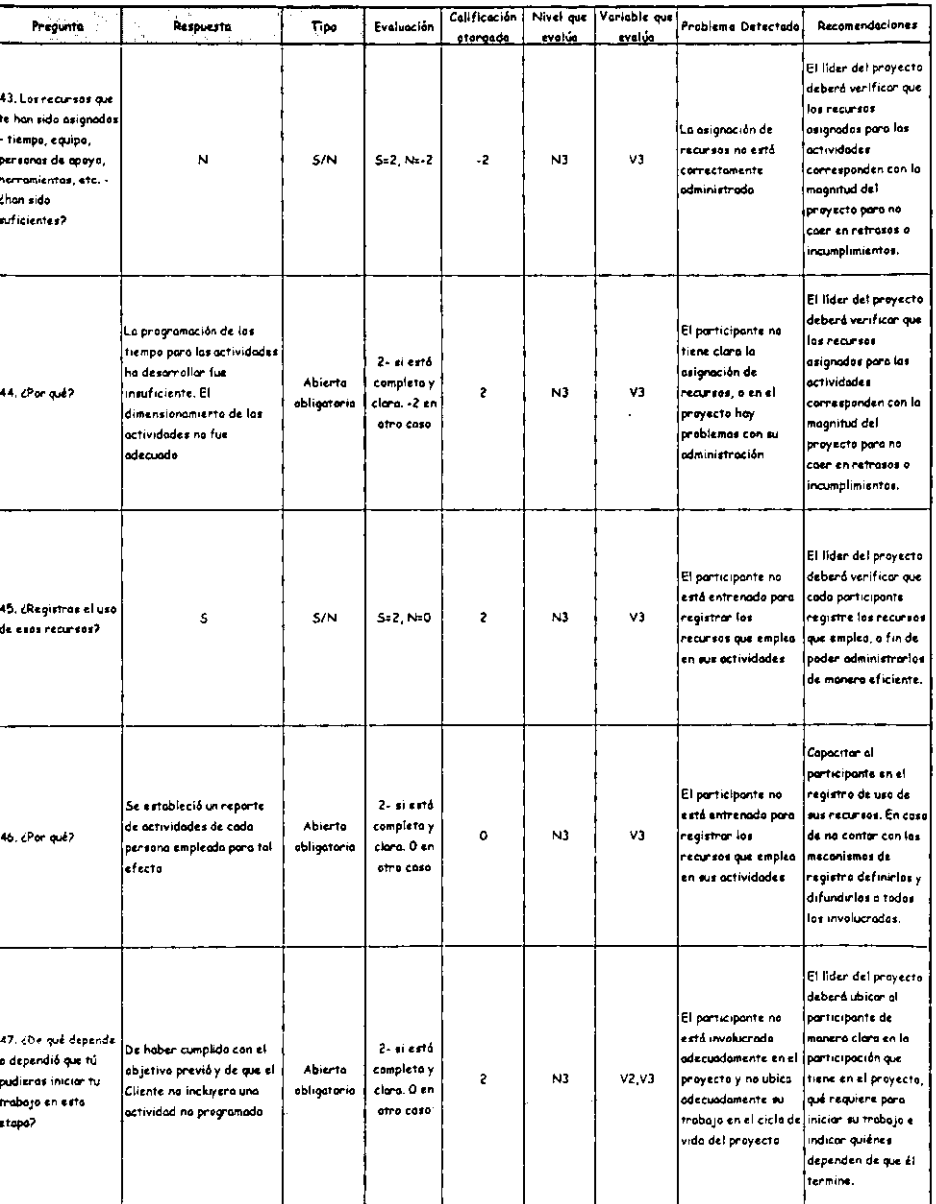

# Cuestionario: Participante 2<br>Fose Internadio

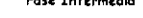

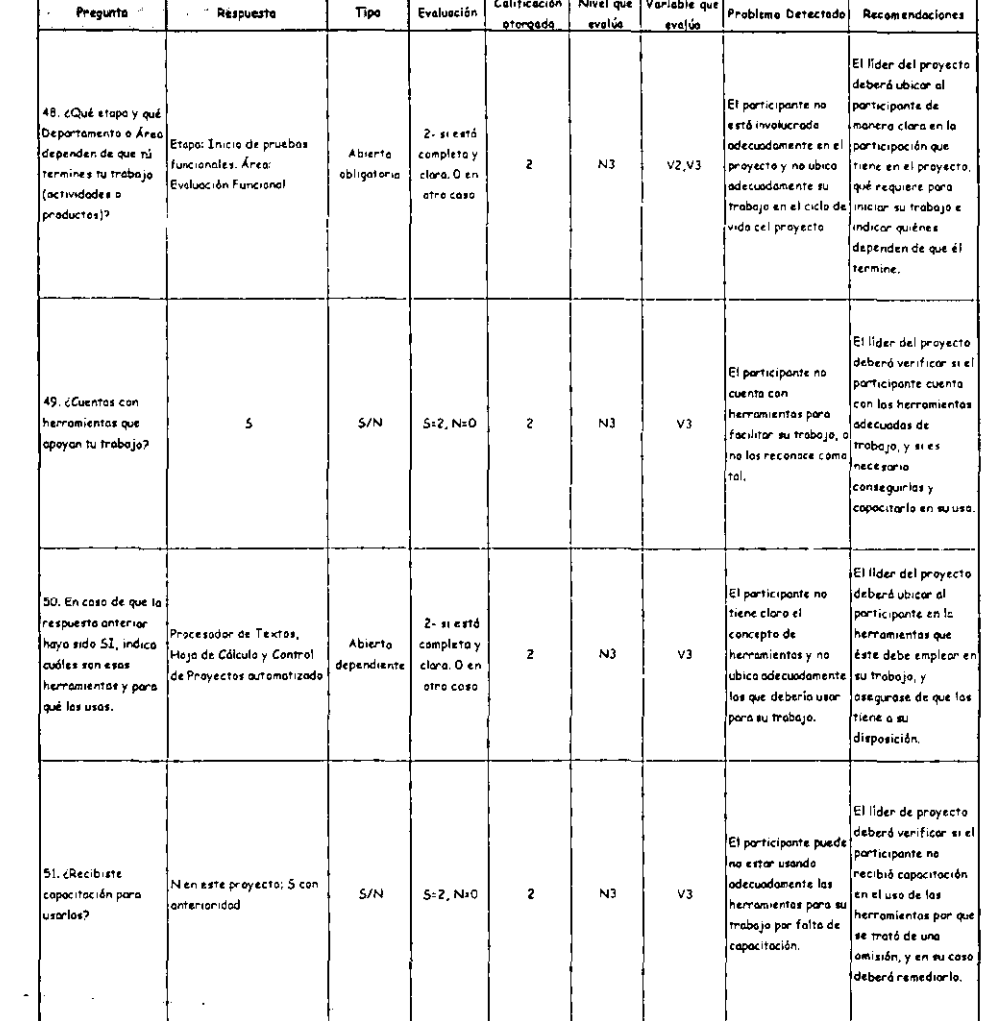

 $\sim$ 

 $\overline{\phantom{0}}$ 

 $-$ 

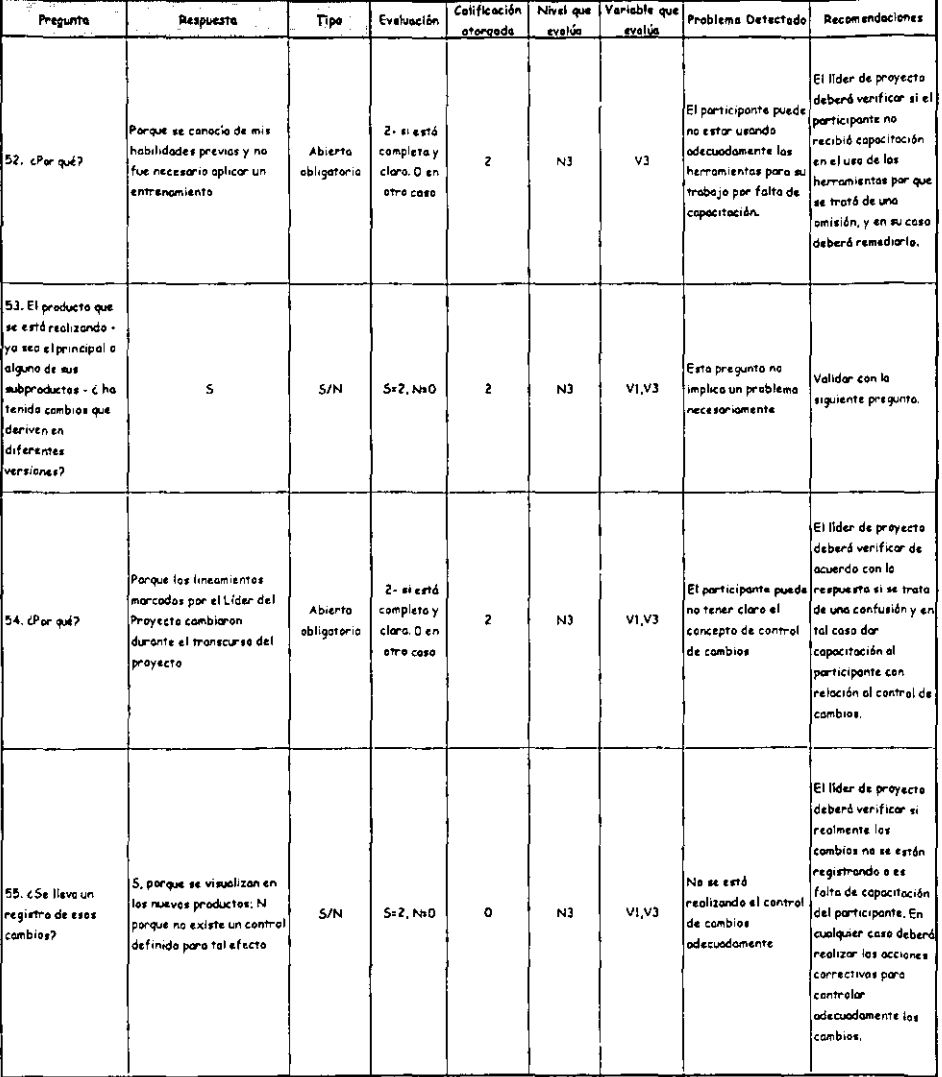

#### Cuestionario: Participante 2 Fase Intermedia

203

 $\varphi\in\mathcal{A}$ 

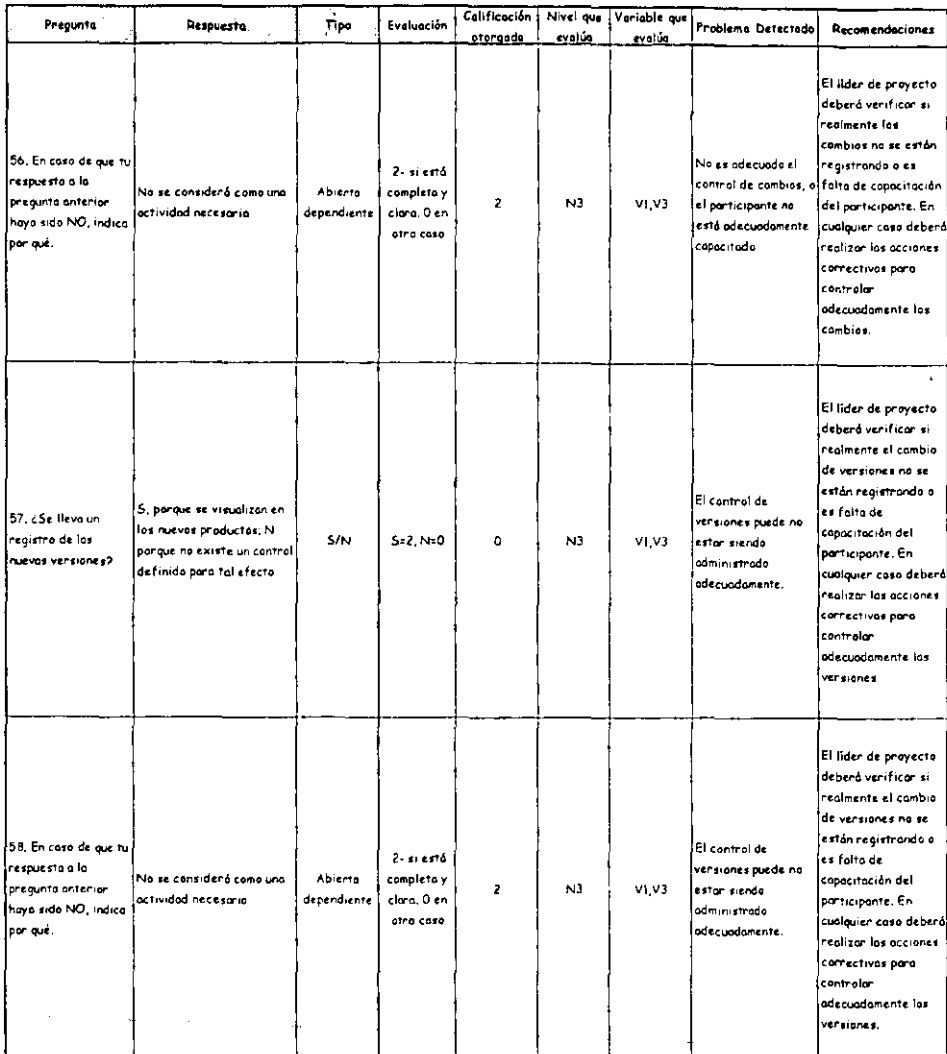

 $\sim$   $\sim$  $\overline{\phantom{a}}$ 

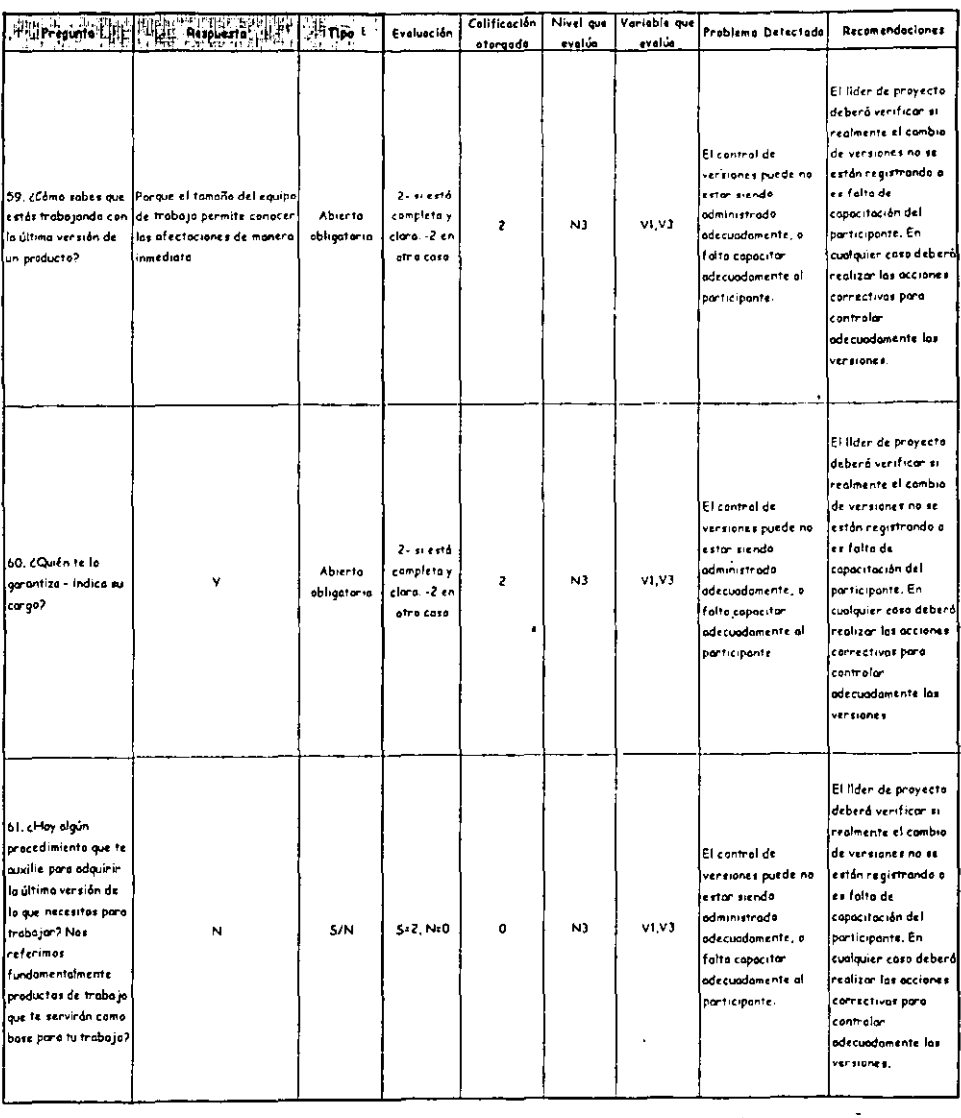

 $\cdot$ 

# Cuestionario: Participante 2 Fase Intermedia

 $\bullet$ 

 $\ddot{\phantom{a}}$ 

 $\downarrow$ 

 $\cdot$ 

 $\ddot{\phantom{a}}$ 

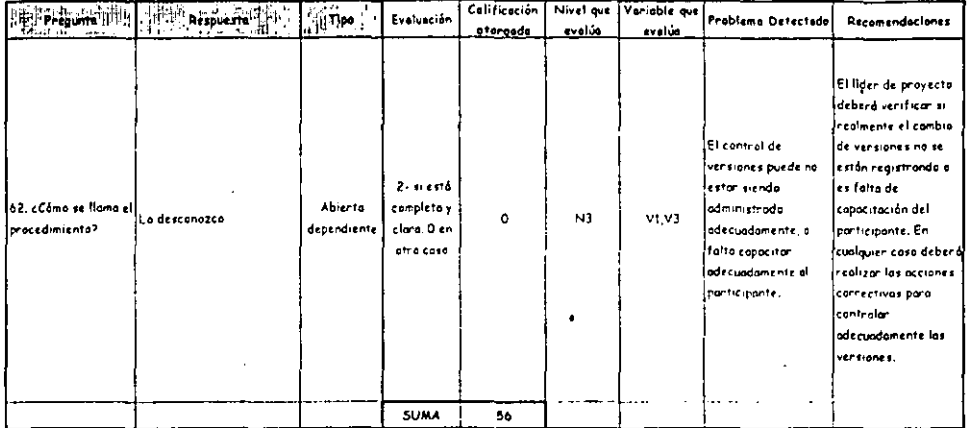

 $\bar{z}$ 

 $\sim$   $-1$ 

 $\overline{\phantom{a}}$ 

#### Cuestionario: Cliente Fase Final

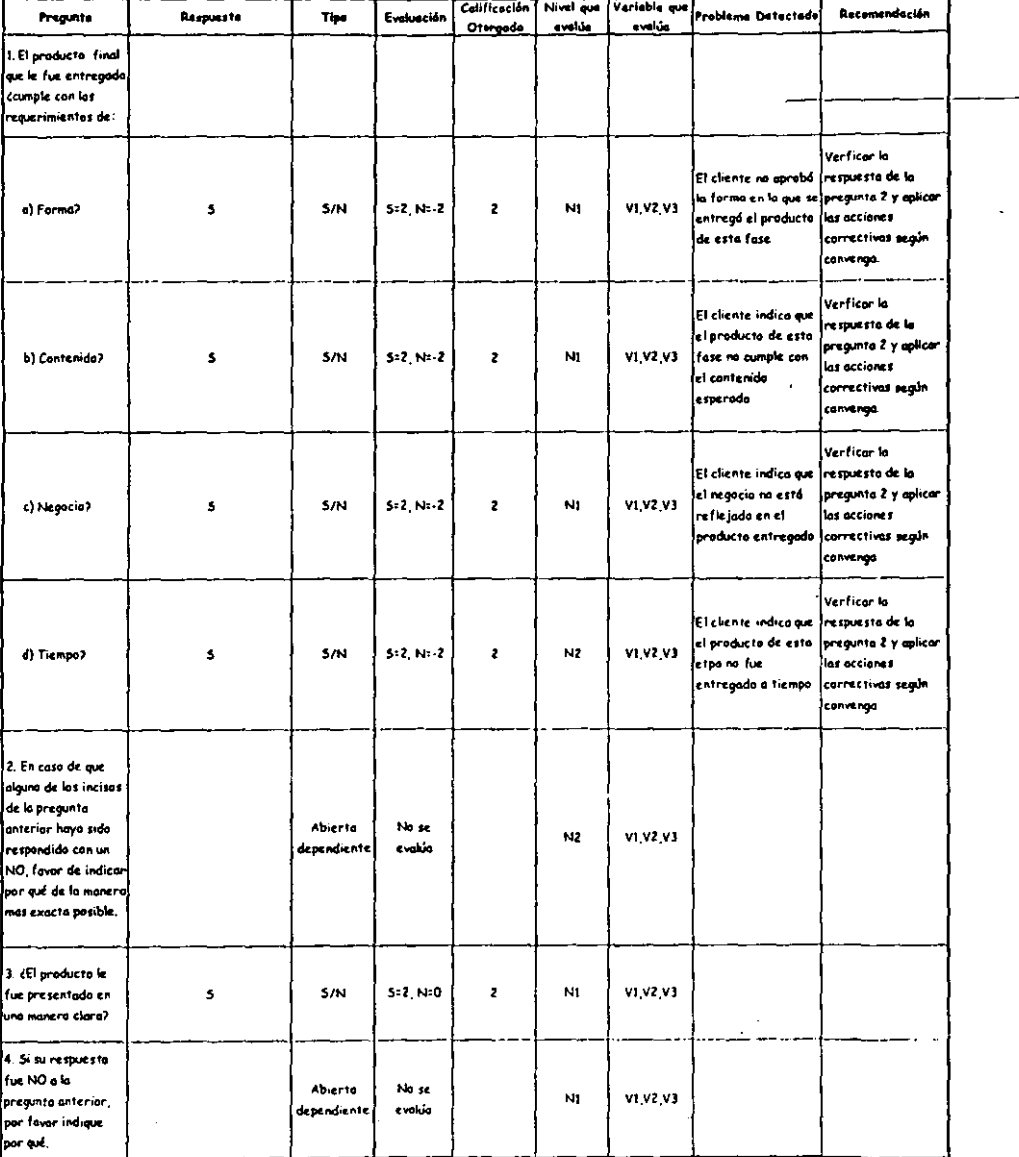

#### Cuestionaria: Cliente **Fase Final**

 $\ddot{\cdot}$ 

 $\cdot$ 

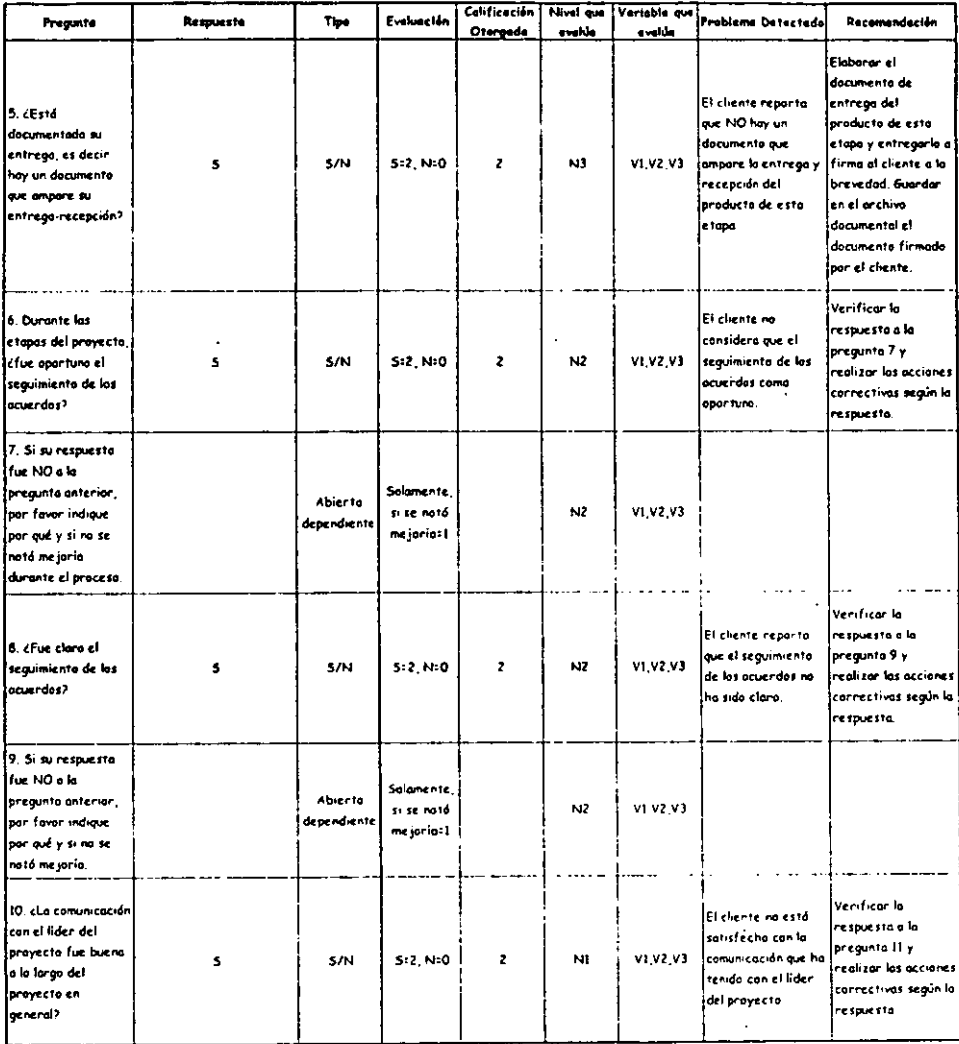

.

 $\overline{\phantom{a}}$  $\sim$ 

 $\ddot{\phantom{a}}$ 

#### Cuestionario: Cliente Fase Final

 $\overline{\phantom{a}}$ 

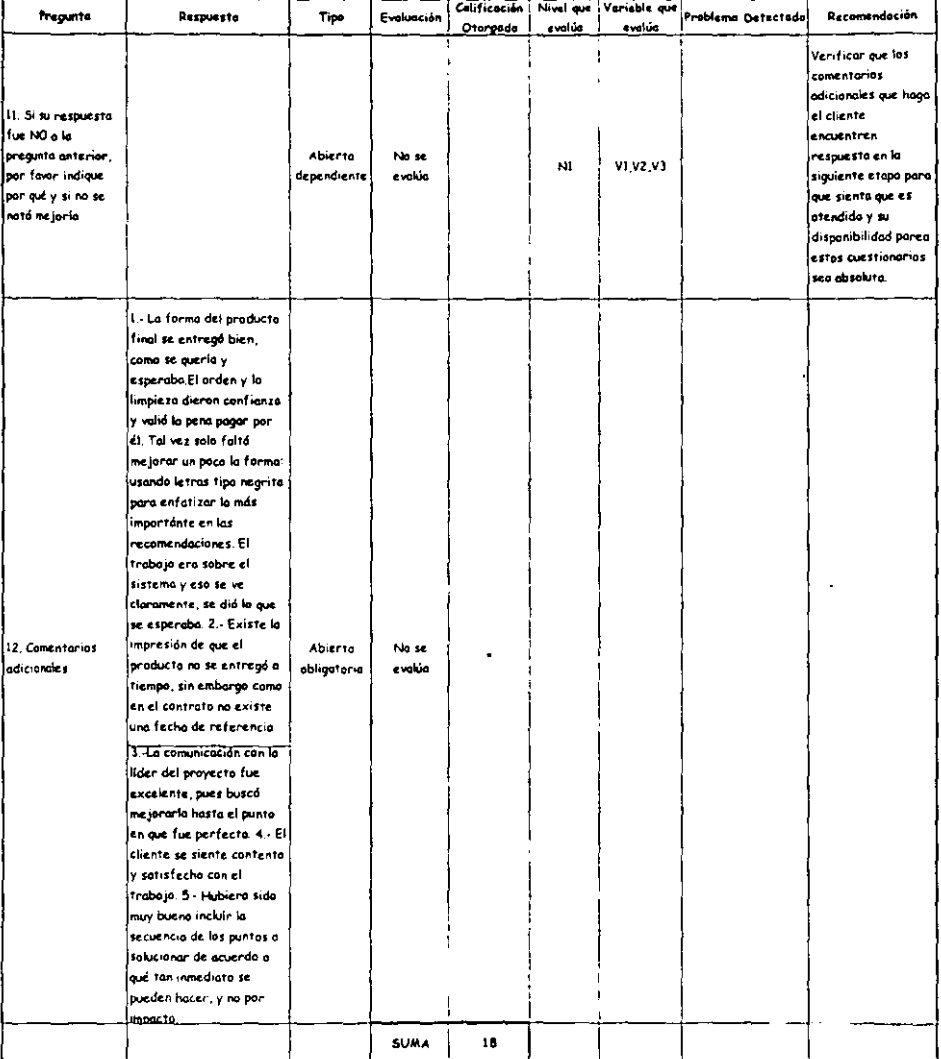

l,

 $\cdot$ 

 $\hat{\boldsymbol{\cdot}$ 

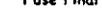

 $\ddot{\phantom{a}}$ 

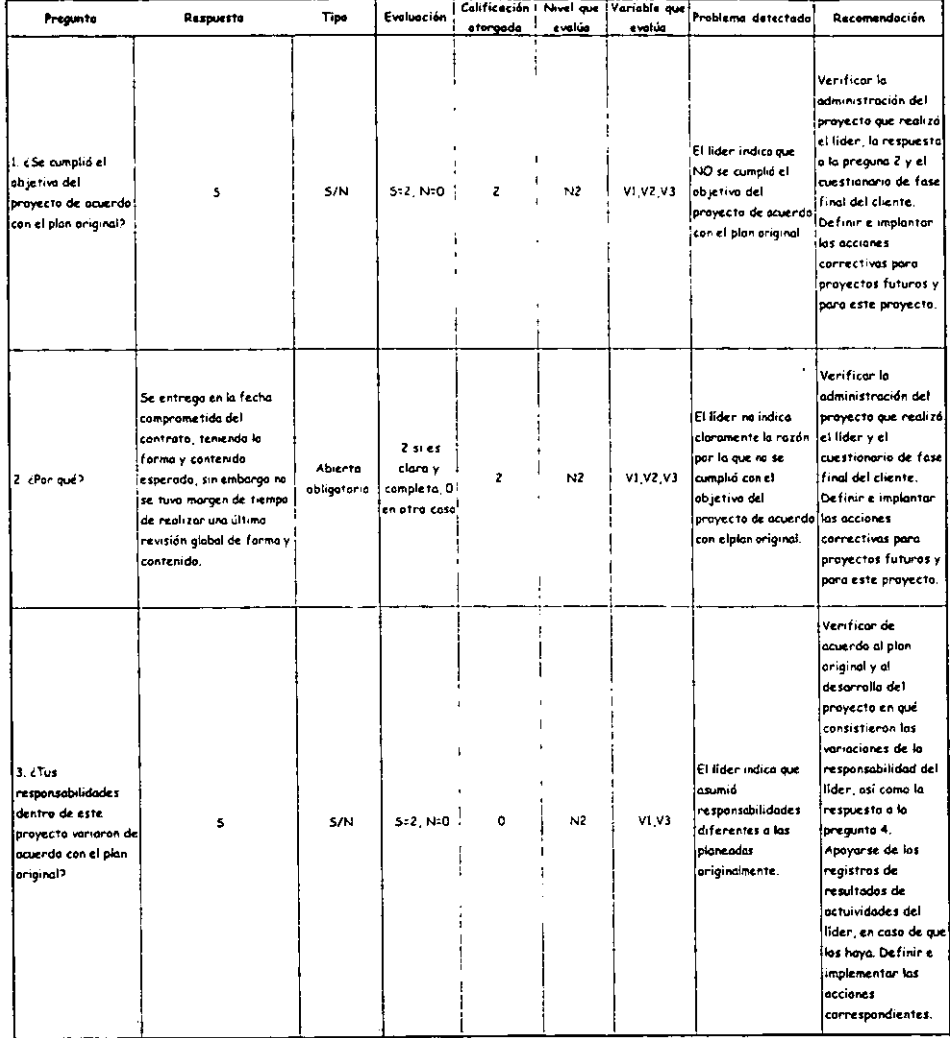

 $\bullet$  ,  $\bullet$ 

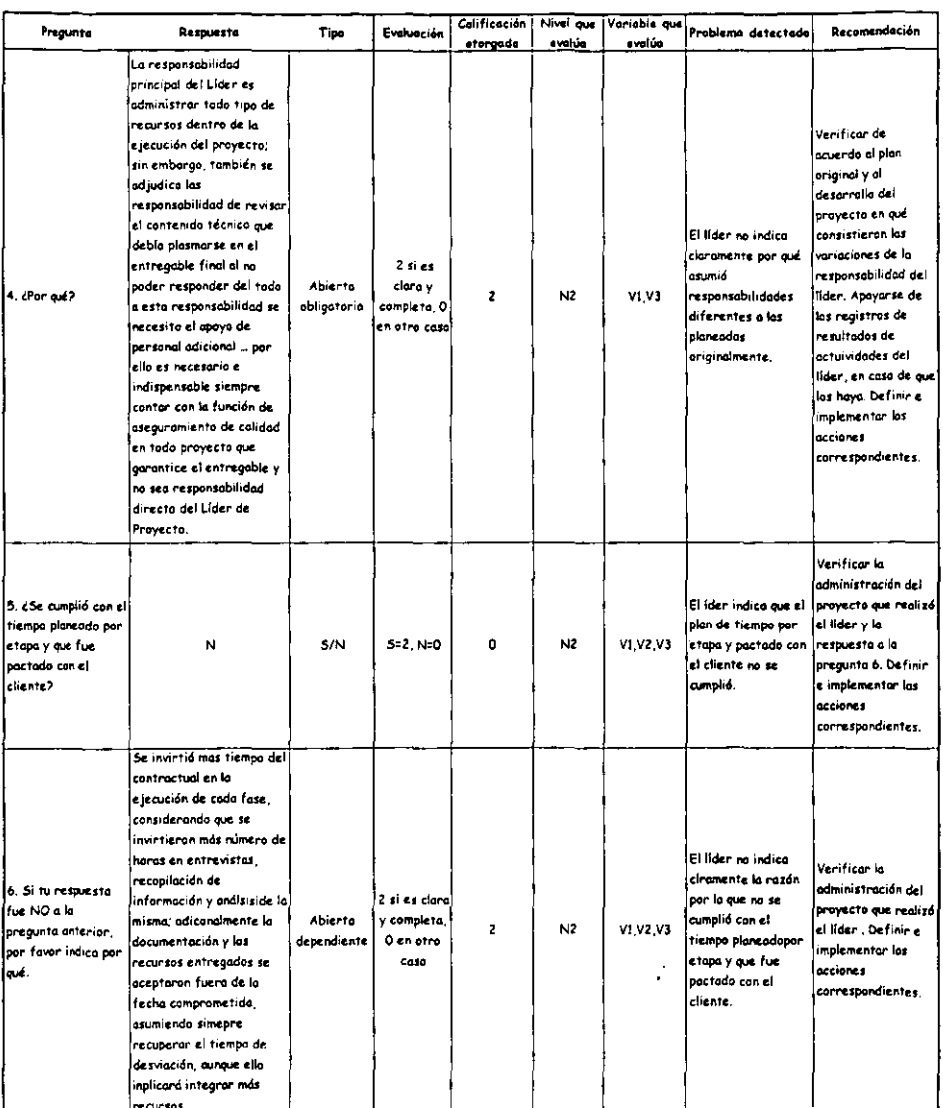

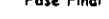

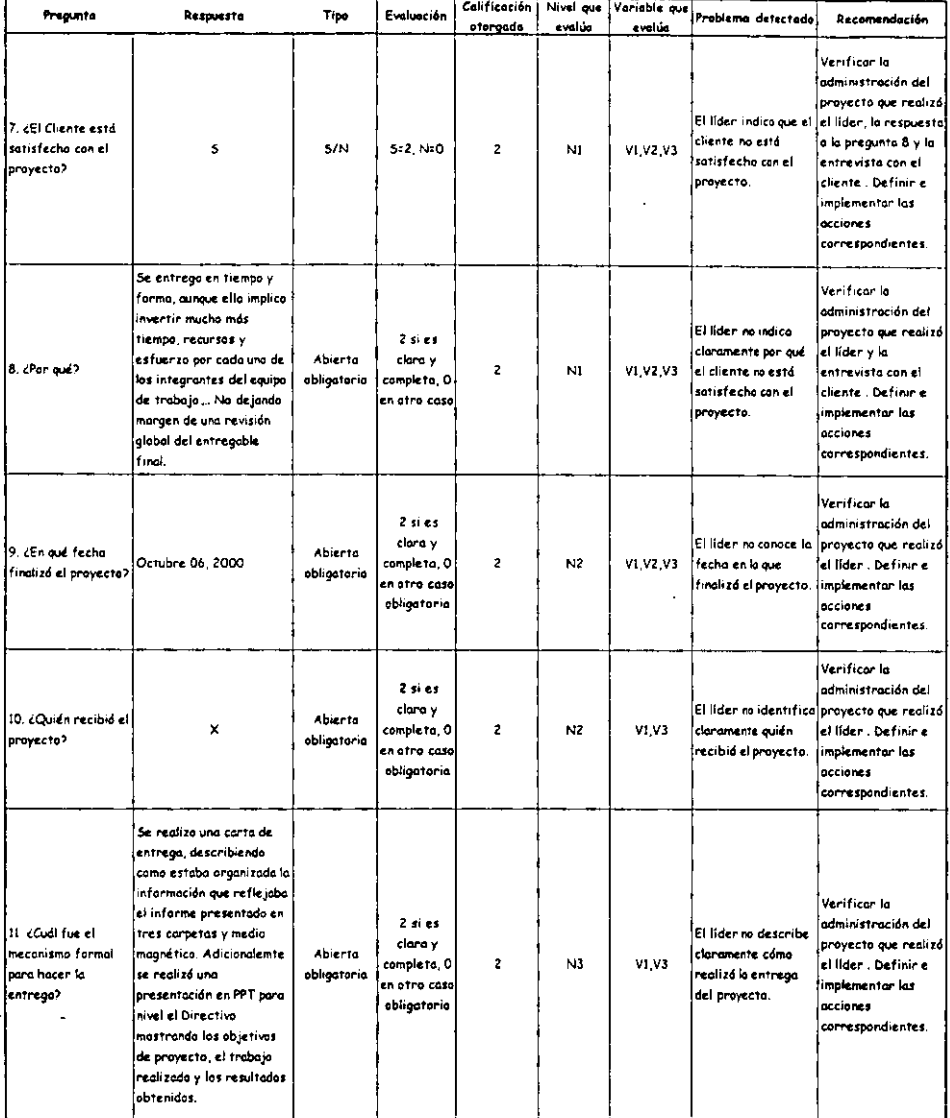

 $\epsilon = \frac{1}{2}$ 

\_\_\_

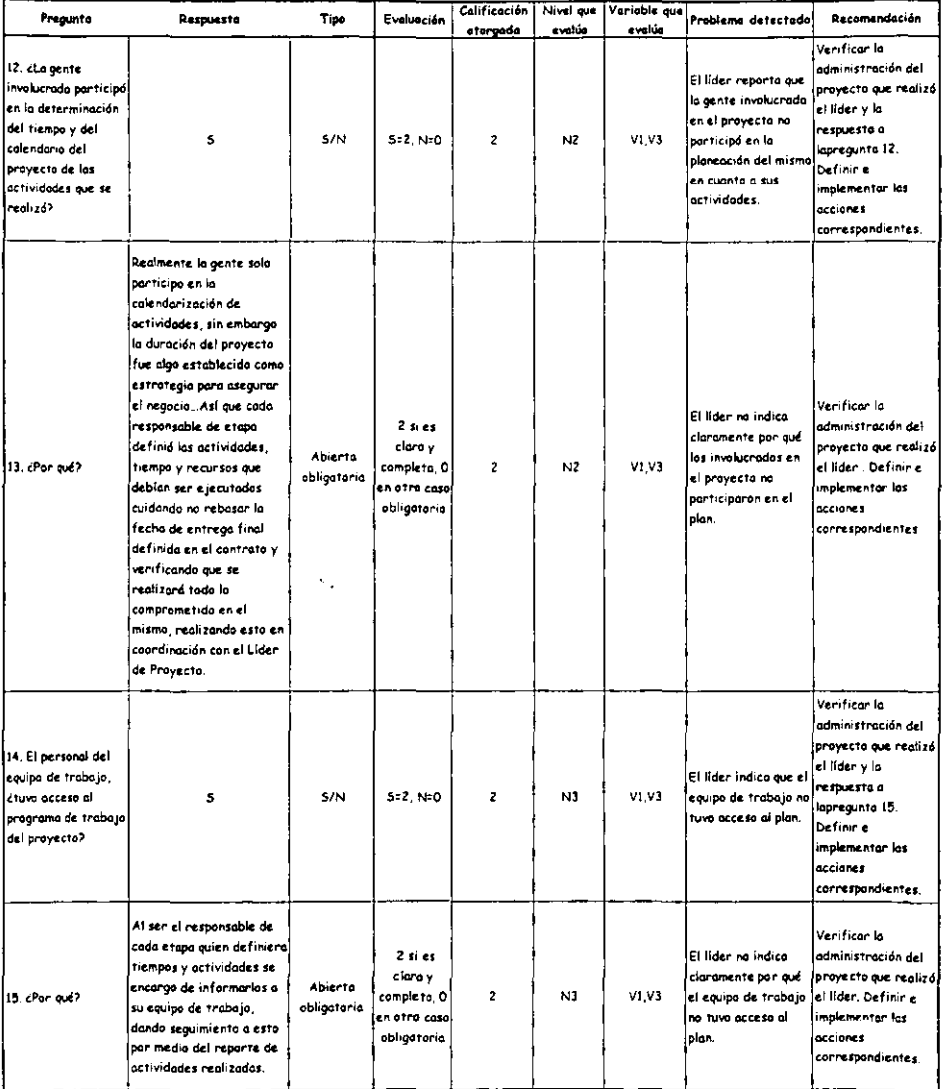

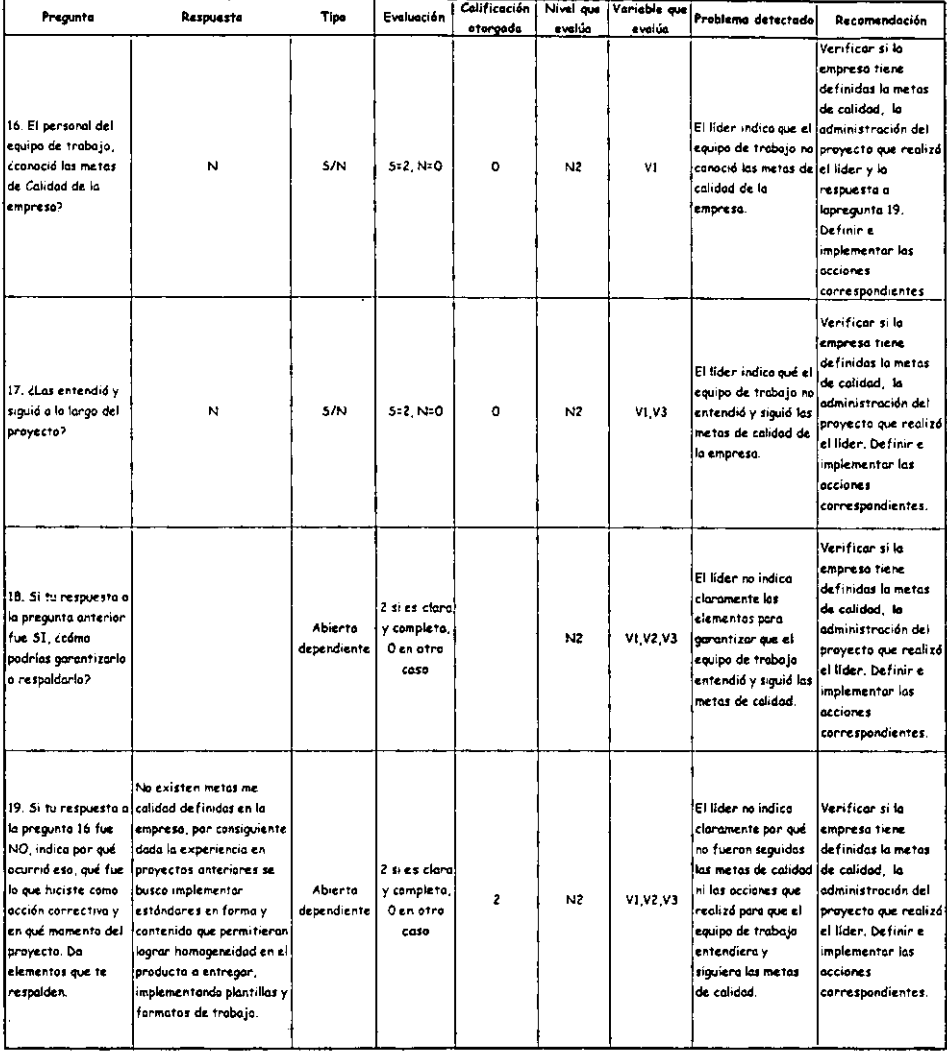

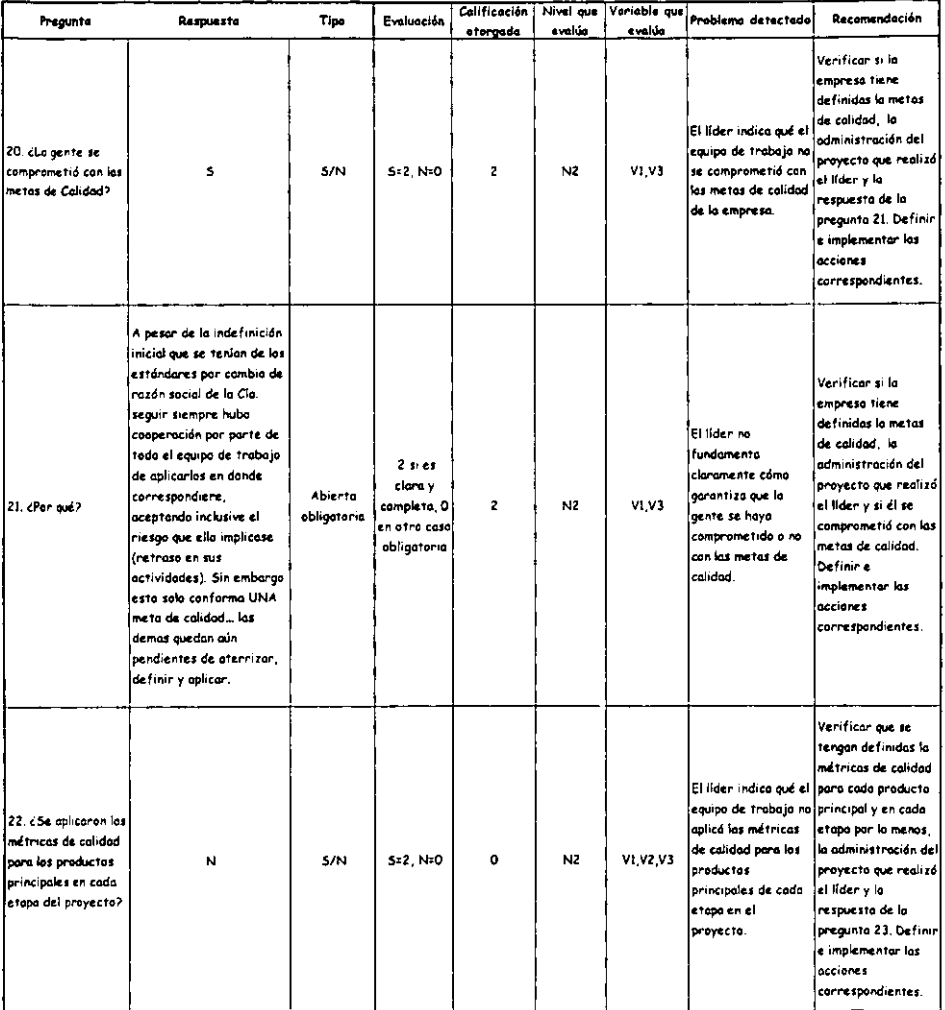

à.

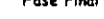

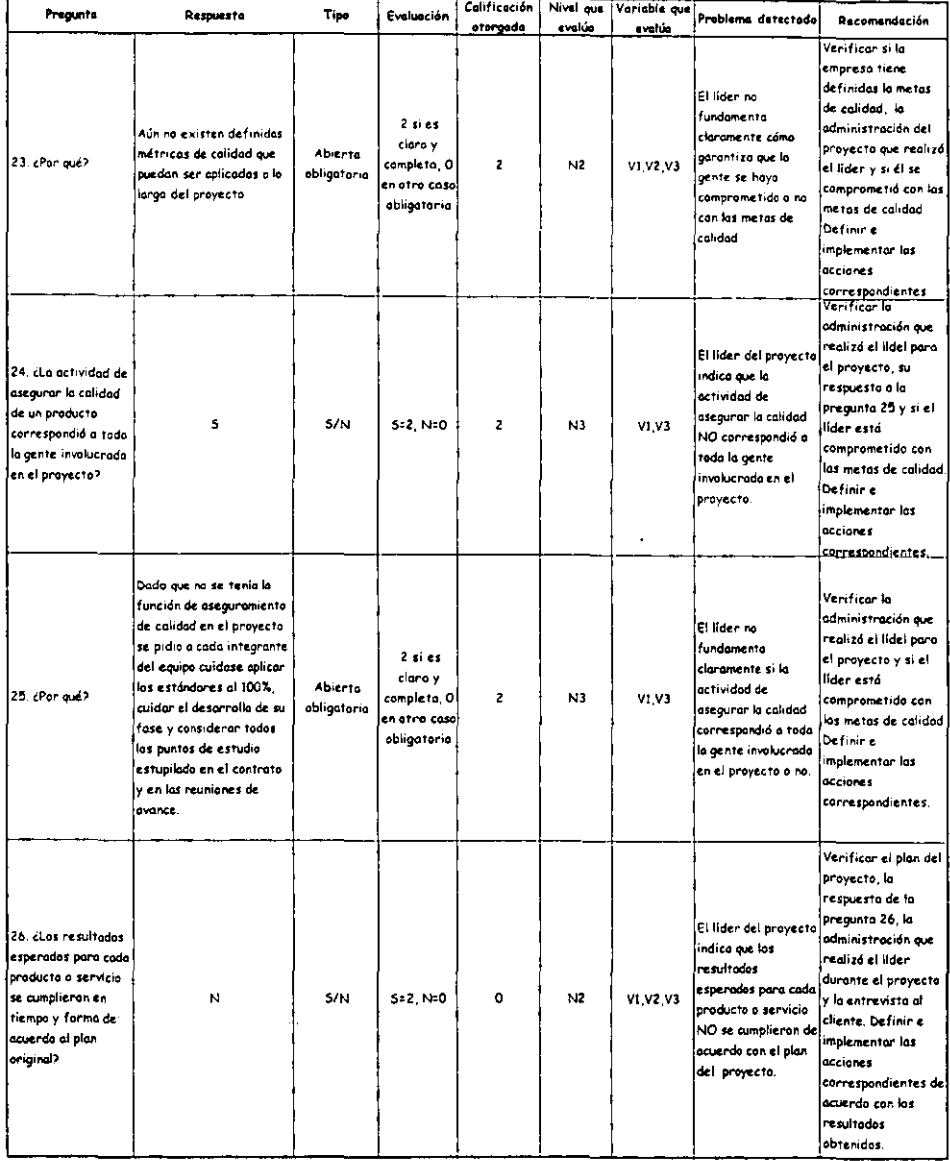

 $\ddot{\phantom{a}}$ 

 $\ddot{\phantom{a}}$ 

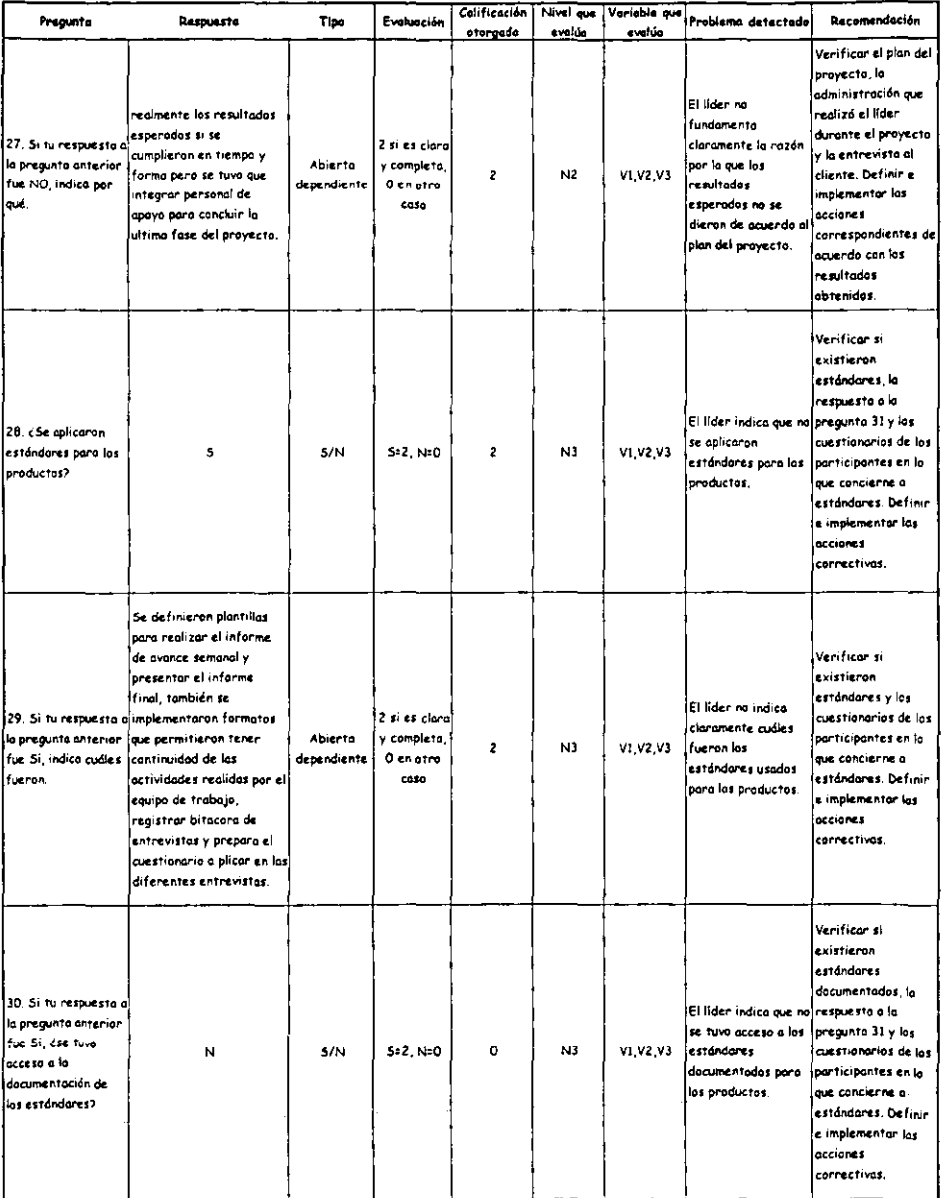

 $\bar{z}$ 

#### Calificación | Nivel que | Variable que | Problema detectado **Respuests** Tipe Evaluación Recomendación Pregunte evalúa <u>evolúa –</u> otorgada Porque los estándares Verificar si realmente fueran existieren definidos en el trancurso estándares y los del provecto se **El líder no indica** 31. Si tu respuesta a .<br>2 si es clare cuestionarios de los implementarón, adecuaror claramente la razón Abierto v completo. la pregunta anterior participantes en la  $\overline{z}$  $N3$ V1.V2 V3 y revisaron en la ejecución par la que no se fue NO, indica por dependiente 0 en otro que concierne a de cada fase del proyecto. aplicaran estándare caso estándares. Definir para las productos. Sin emborgo runco e implementar las existió un documento que acciones defininá y describierá su correctivas. aplicación. Verificar los estándares aplicados, la respuesto al 32. Si tu respuesta al apregunta 33 y los El líder indica que no la pregunta 28 fue fueron claros los cuestionarios de los  $5/N$ VI V2 V3 Si *L'*fueron clarat N 5:2 N:0  $\mathbf{o}$  $N2$ estándares participantes en los estándares que aplicados cuanto a estándores se usaran? .<br>Definir e implementar las **accianes** correspondientes. Considero las plantillas complicaron el tabajo de Verificar los documentación realizada. estándares. a consecuencia de la corta El líder no indico aplicados y los habilidad y experiencia la pregunta anterior || en su manejo, sin<br>|la pregunta anterior || en su manejo, sin<br>| en sus .<br>33. Si tu respuesta a claramente la razón cuestionarios de las .<br>2 si es clara participantes en por la que no fueron Abierto y completa,  $\overline{\mathbf{c}}$  $N2$ V1.V2.V3 embargo; no implíca que no clares les .<br>cuanto a estándores. fue NO, indica por dependiente **Ochotro** sea una herramienta caso  $ext{d}$ adores In-finir e adecuada que permita en aplicados. implementar las continuar utilizandose, acciones pero si se debe correspondientes.

#### Cuestionario: Lider Fase Final

oué.

щś,

34. cSe contó con procedimientos

documentados para

realizar el trabajo

de la gente en las

diversas etapas?

lconsiderar en futura capacitación al respecto

 $\mathbf{N}$ 

J.

 $5/N$ 

i.

5-2, N-0

o

N3

VI, V3

 $\ddot{\phantom{1}}$  $\overline{a}$ 

Verificar si existen procedimientos

documentados y la

pregunto 35. Definir .<br>Le implementar las

correspondientes.

respuesto a la

occiones

El lider indica que

procedimientos

documentados

se contá con

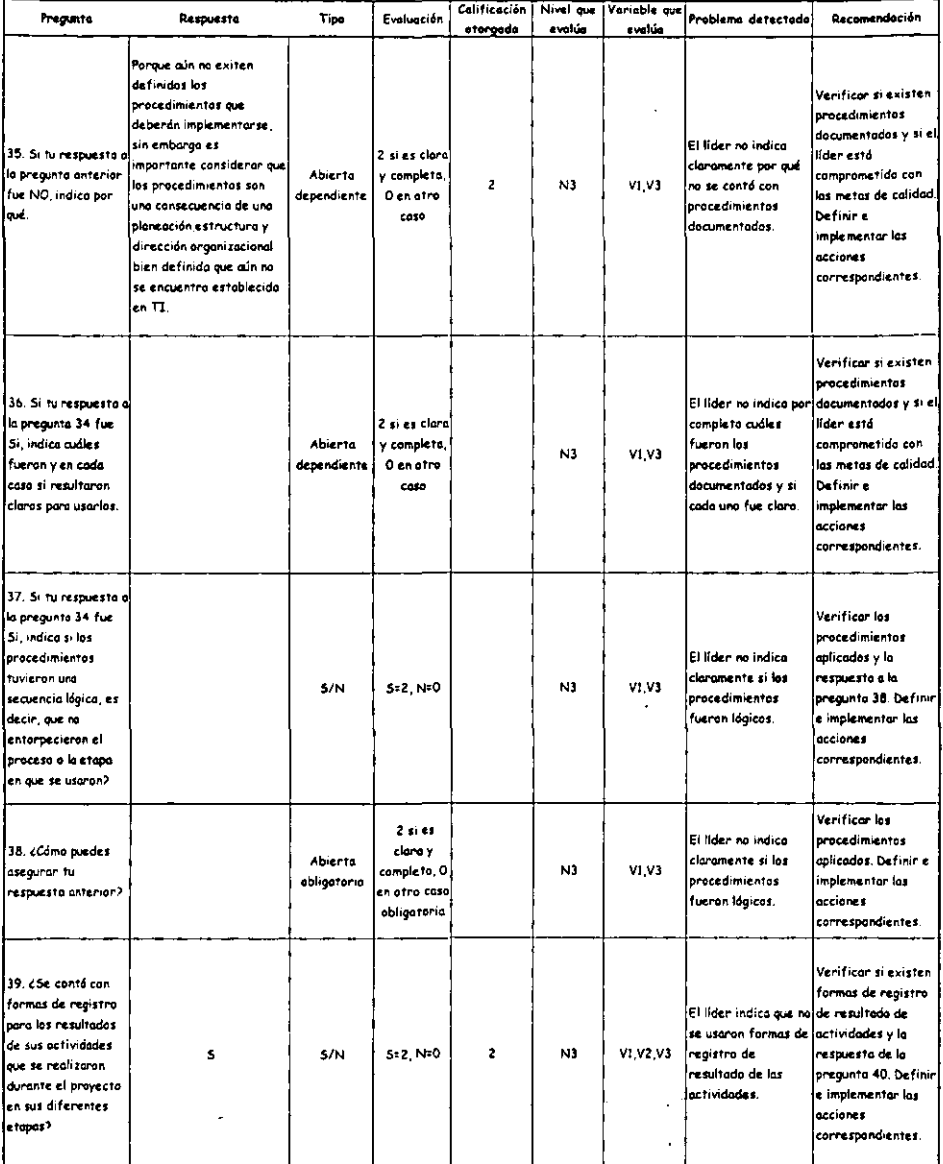

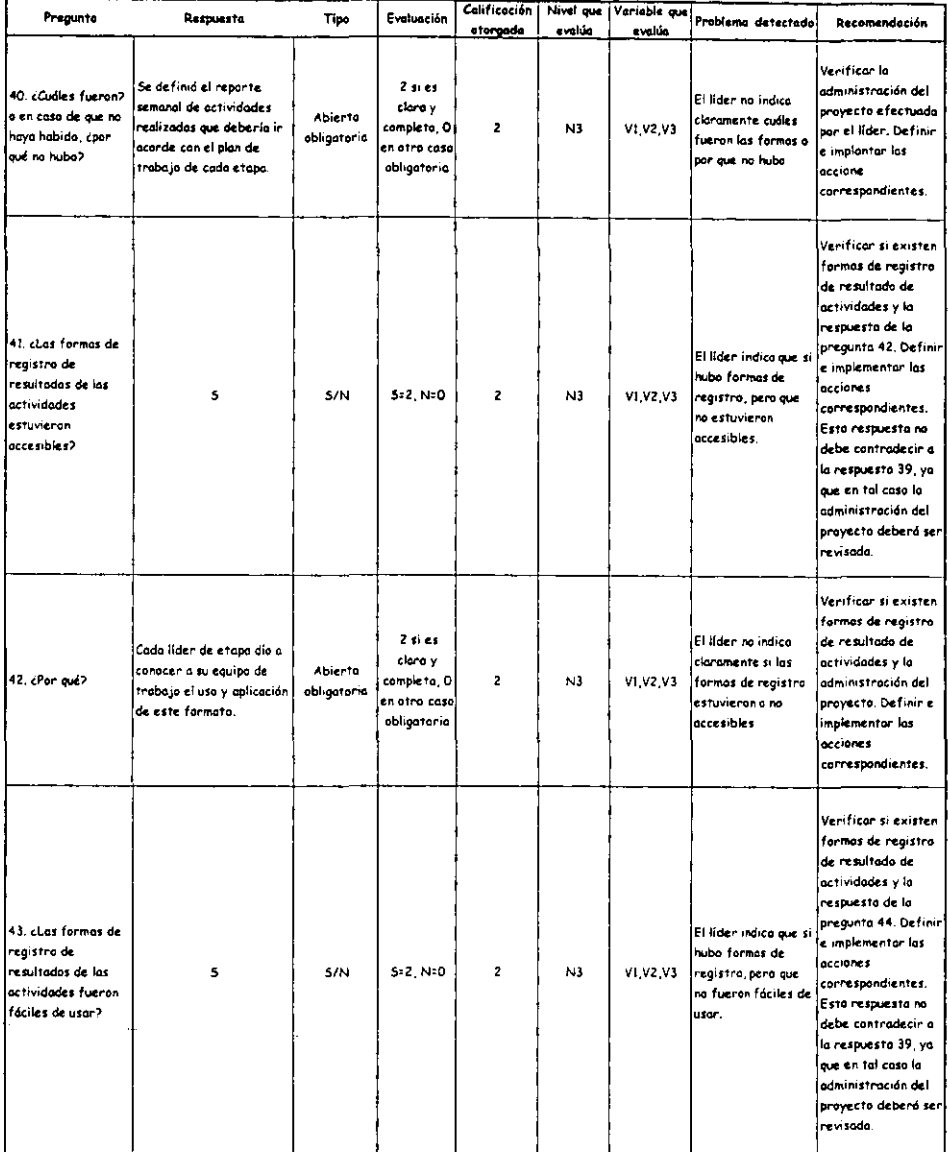
# Cuestionario: Lider Fose Final

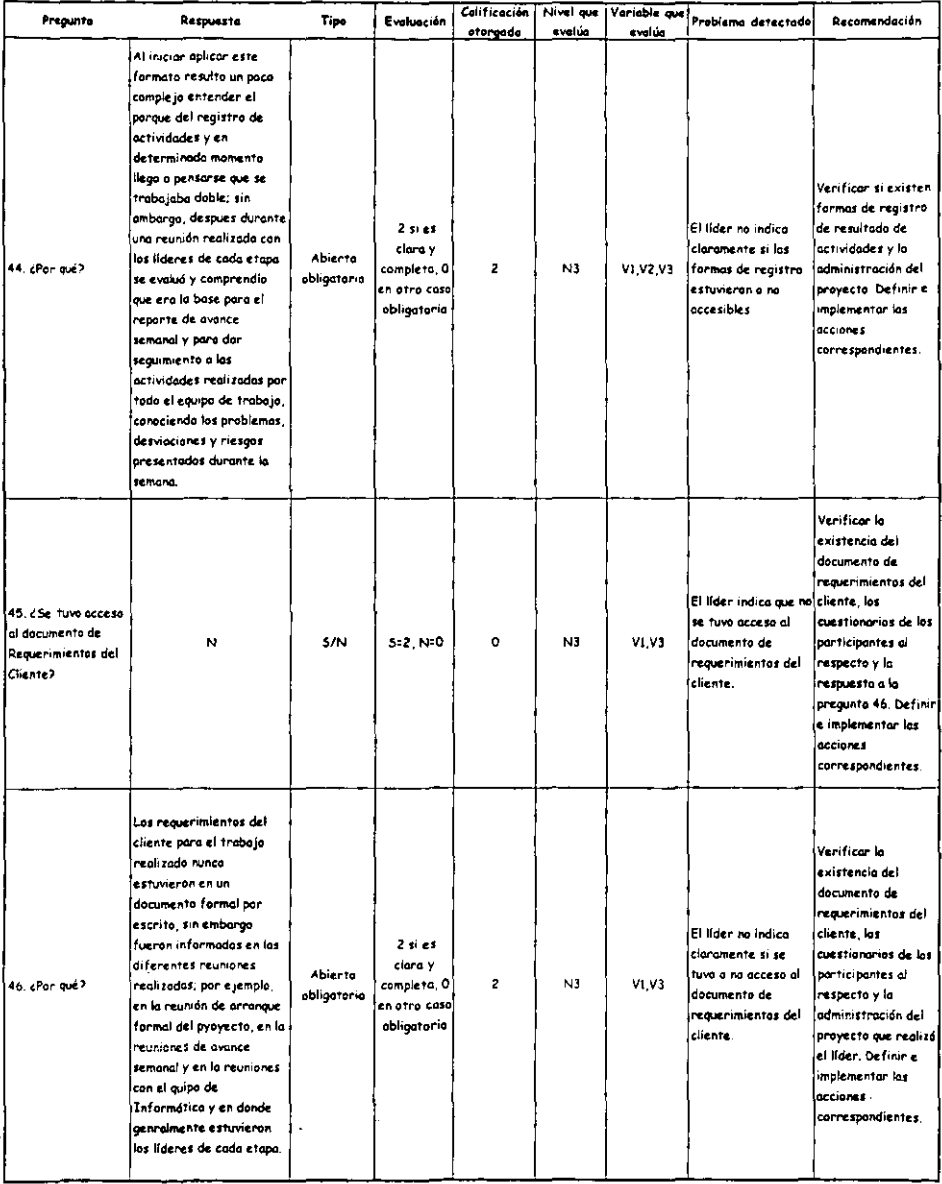

 $\ddot{\phantom{0}}$ 

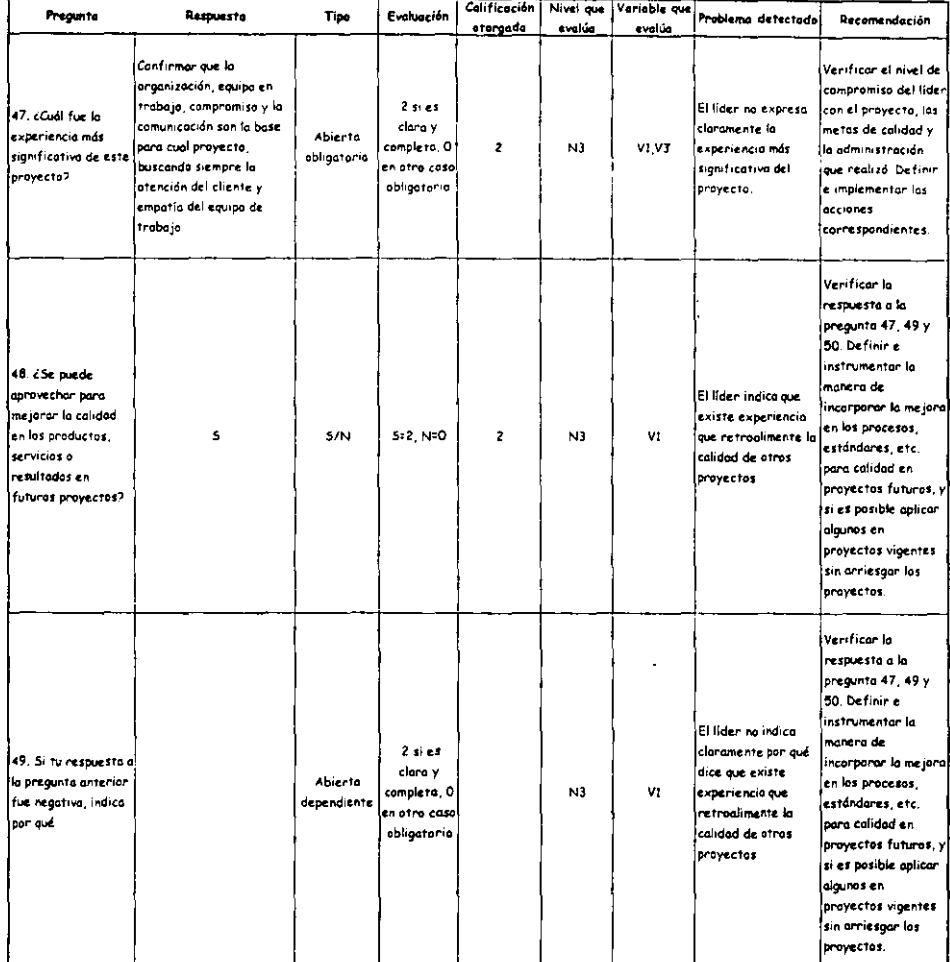

# Cuestionario: Líder Fase Final

 $\ddot{\phantom{1}}$  $\mathbf{r}$ 

 $\overline{222}$ 

l,

 $\ddot{\phantom{0}}$ 

#### Cuestionario: Lider Fase Final

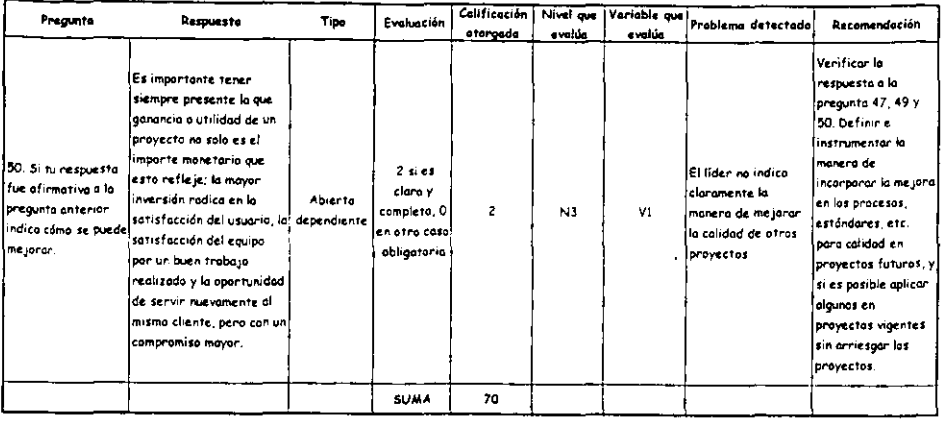

J.

 $\mathcal{L}^{\text{max}}$ 

#### Cuestionaria: Participante **Etape Final**

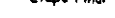

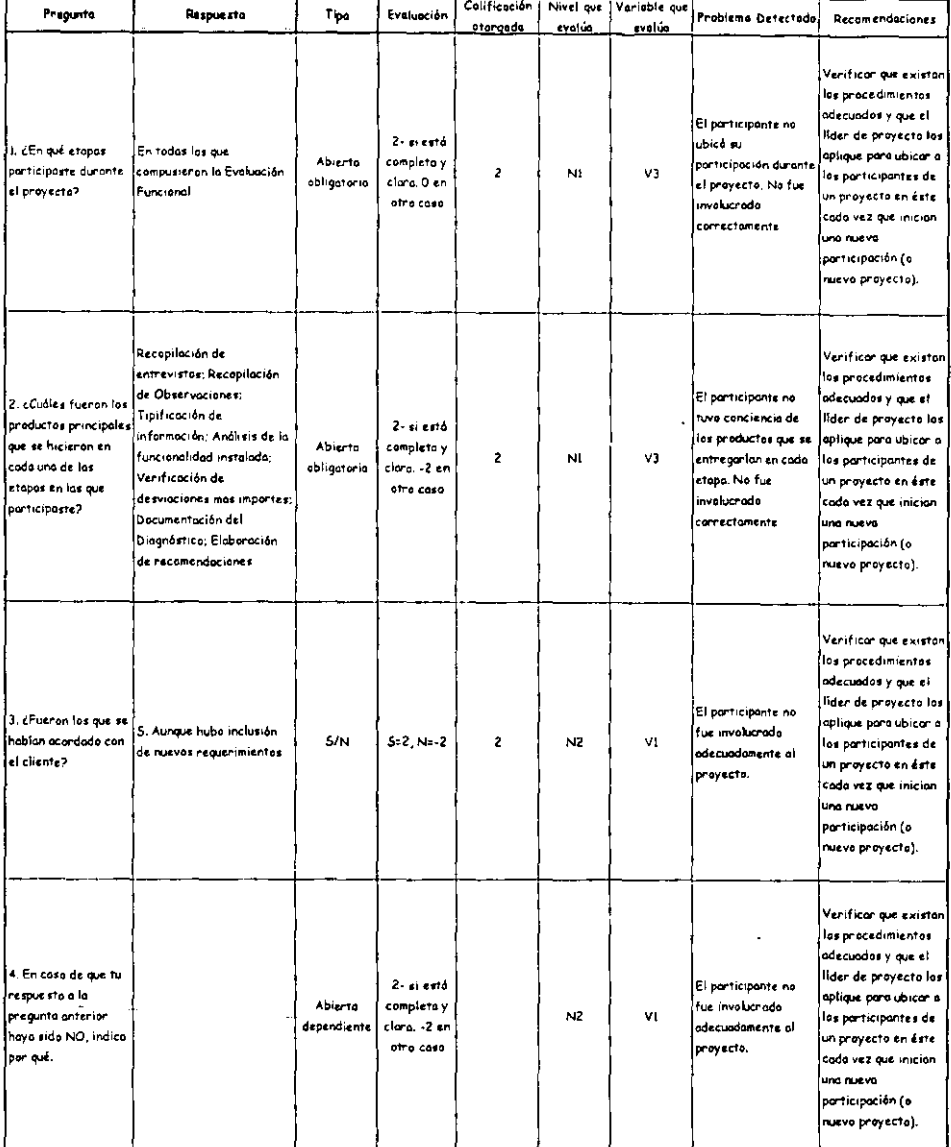

 $\sim 10^{-11}$ 

 $\epsilon$ 

#### Cuestionario: Participante **Etape Final**

---

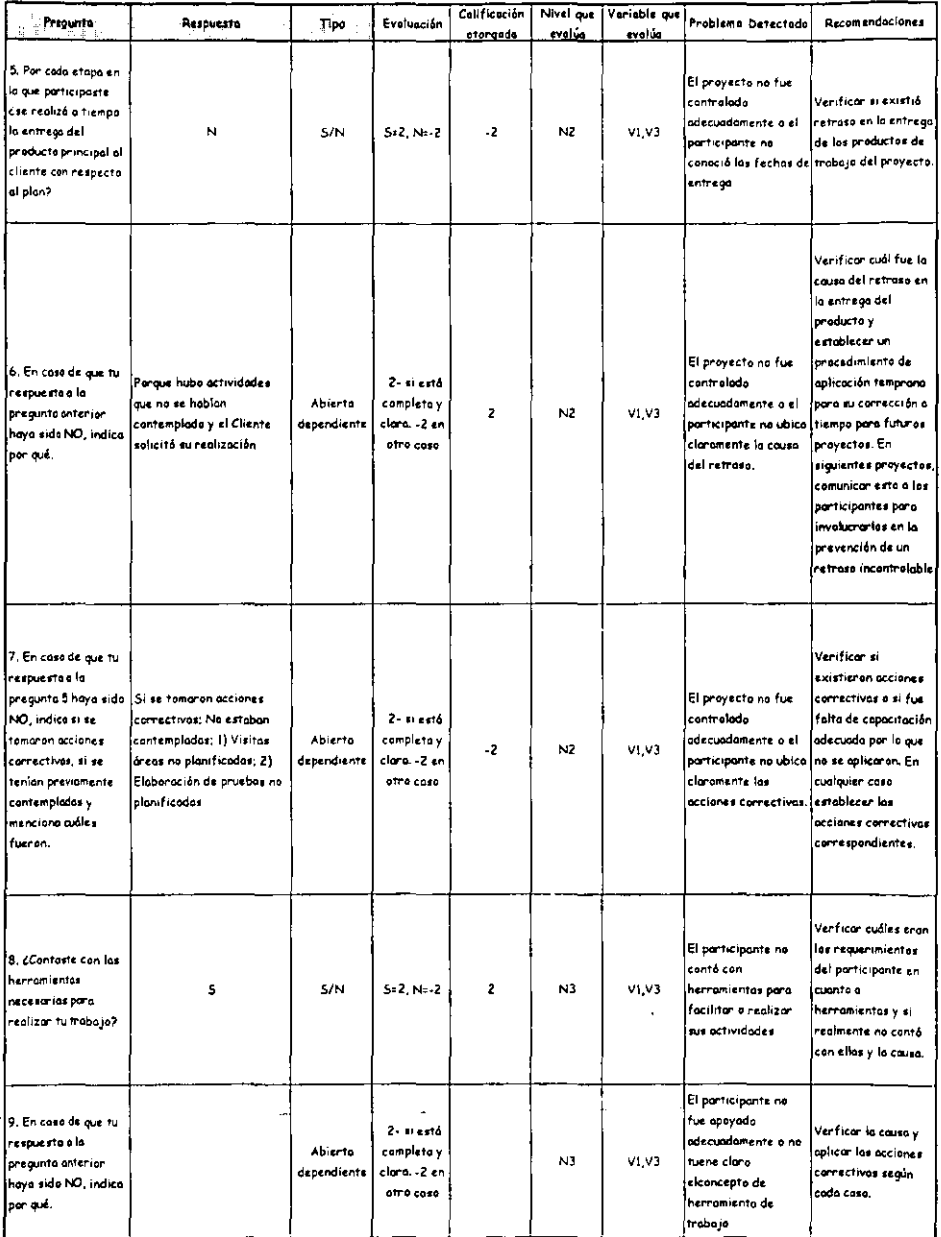

j.

#### Cuestionaria: Participante **Etapa Final**

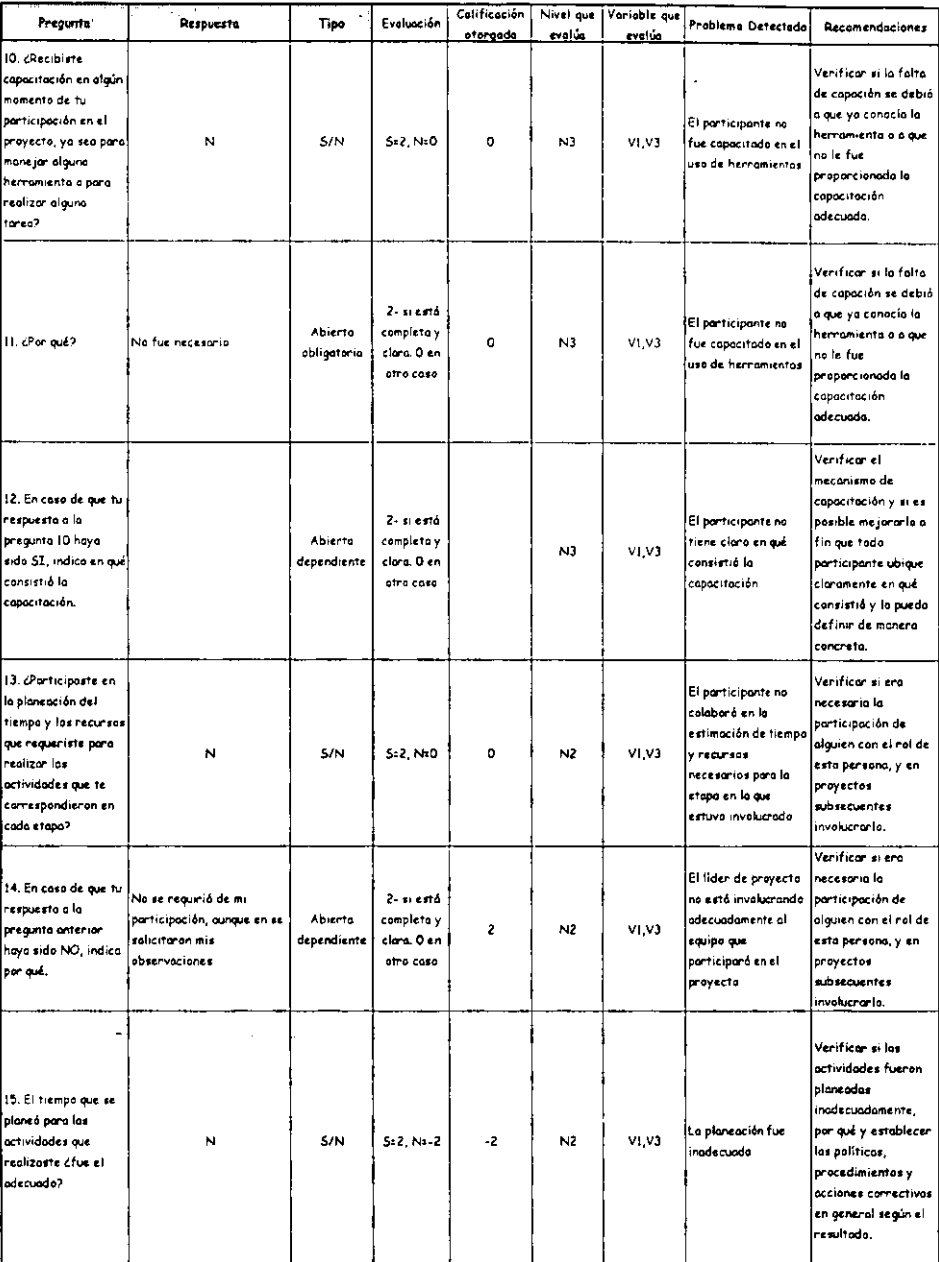

 $- -$ 

#### Cuestionario: Participante Etapa Final

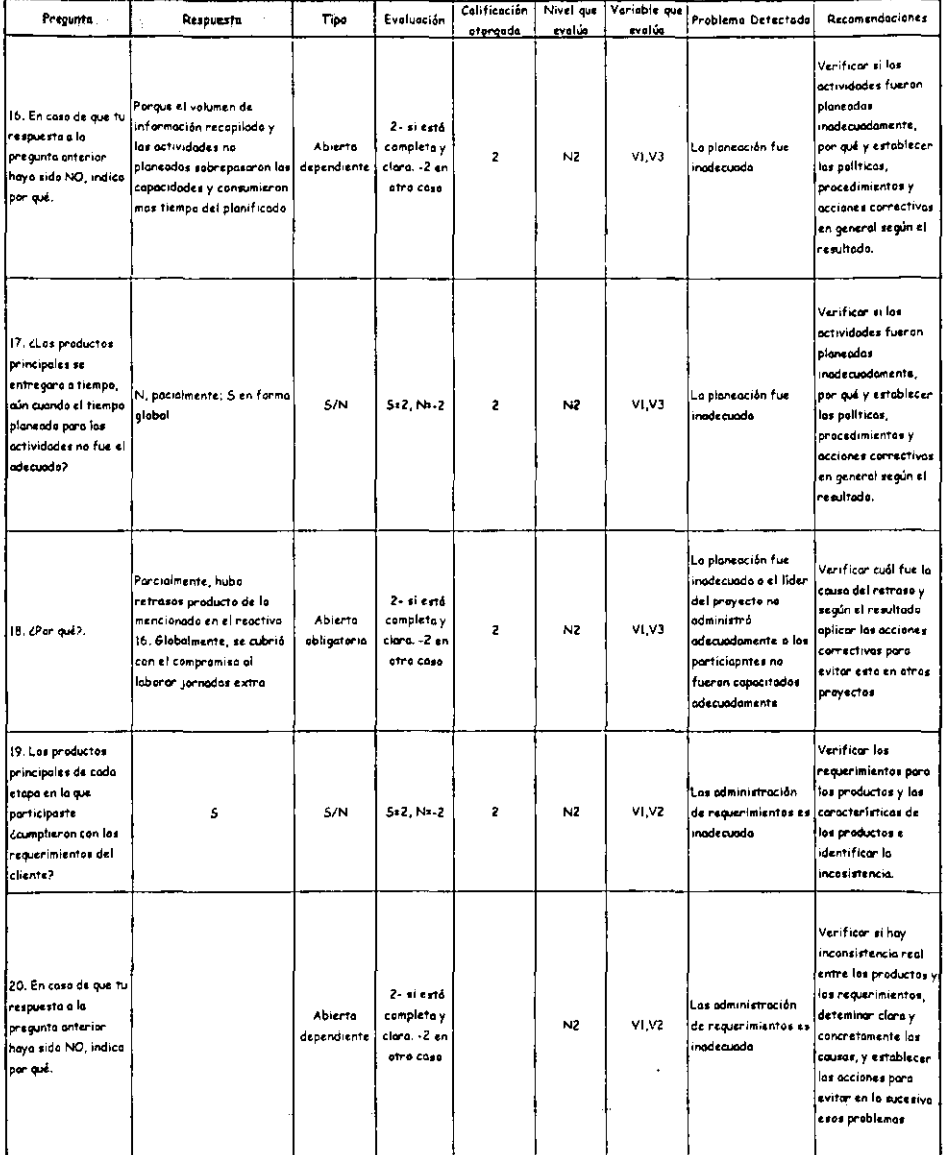

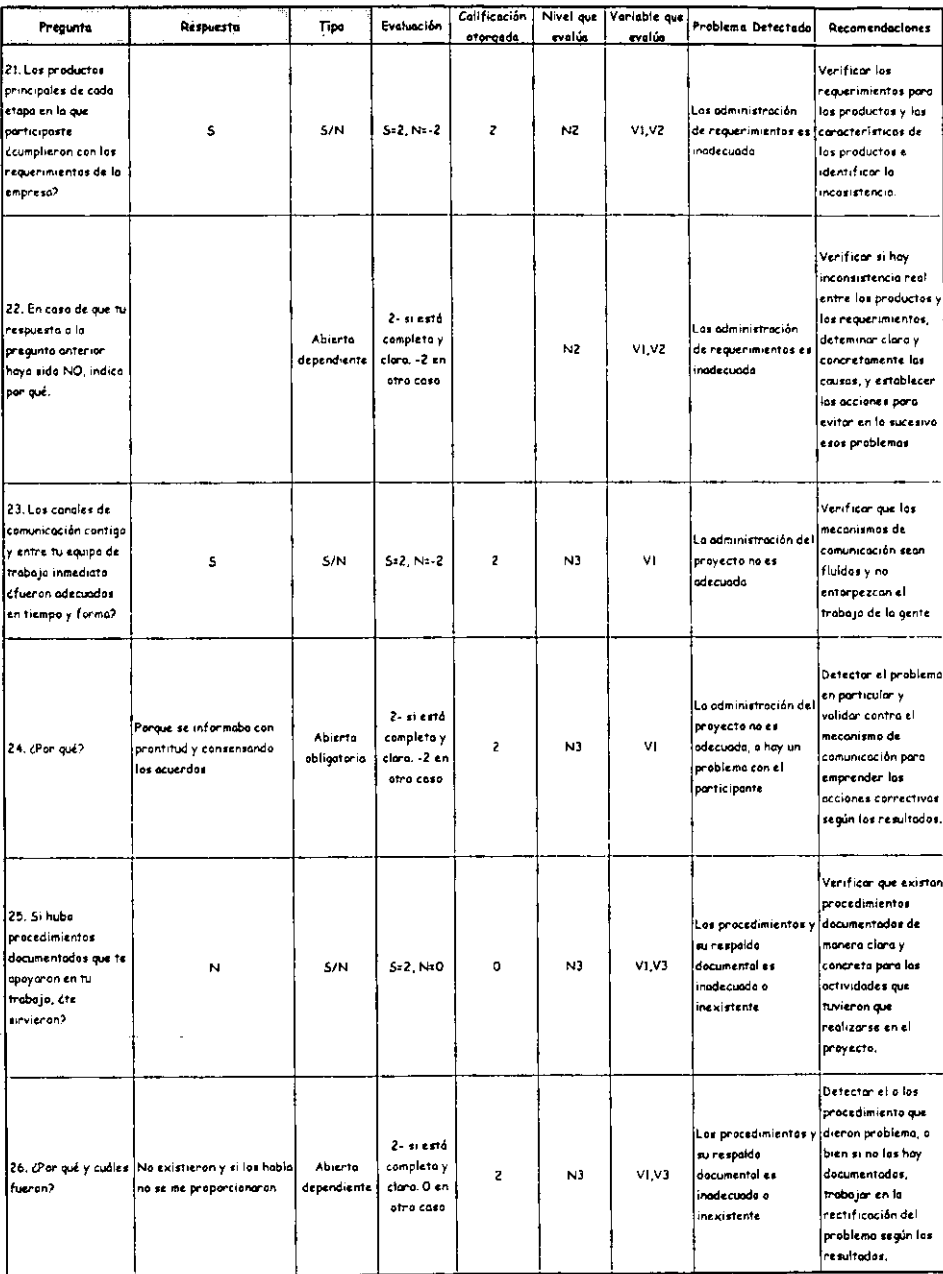

### Cuestionario: Participante Etapa Final

#### Cuestionario: Participante Etapa Final

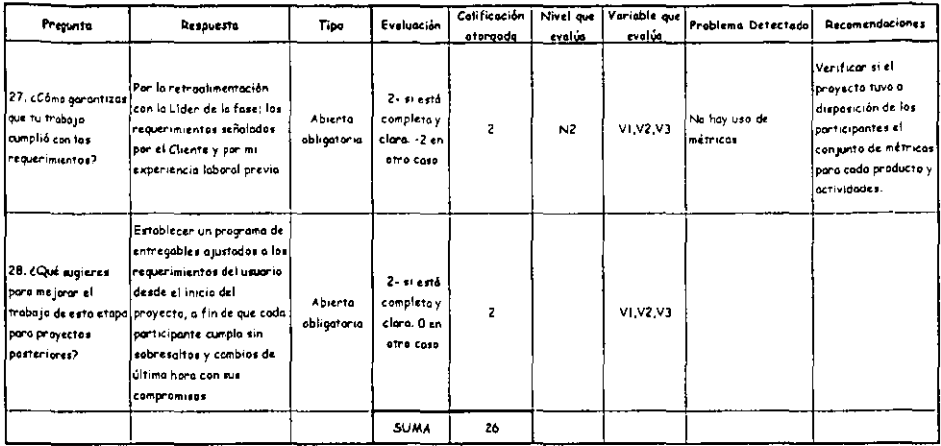

 $\overline{\phantom{a}}$ 

# Bibliografía

# (1] ISO 15504

- [P1] Parte 1: Conceptos y quía de introducción. Versión 1.00
- [P2] Parte 2: Un modelo para la administración de procesos. Versión l.00
- [P3] Parte 3: Evaluación de los Procesos. Versión 1.00
- (P4] Parte 4: Guía para conducir una evaluación. Versión 1.00
- [P5] Parte 5: Construcción, selección y uso de instrumentos y herramientas de evaluación. Versión 1.00
- [P6] Parte 6: Capacitación y entrenamiento de evaluadores. Versión 1.00
- [P7] Parte 7: Guia para mejoramiento de procesos. Versión 1.00
- [PS] Parte S: Guía para determinar la capacidad de un proceso proveedor. Versión 0.03
- [P9] Parte 9: Vocabulorio. Versión 1,00
- [2] Diaz, Arnoldo. ~Un Estándar Internacional paro la Evaluación del Proceso de Desarrollo de Software ISO/SPICE". Soluciones Avanzados Año 4. Núm. 31. México. 15 de marzo de 1996. P. 34-42.
- [3} Gentleman, W.M. "If software quality is a perception how do we measure it?". NRC-CNRC. Software Engineering Laboratory. Canada. July 1996. NCR No. 40149.
- (4) Hernández, Roberto, et. al. "Metodología de la Investigación". Segunda Edición. Mc Graw Hill. México. 1991. 501 pp
- [5] Humphrey, Watts S. "Managing the Software Process". Addison-Wesley. USA. 1990. P. 137-154.
- [6] Jablonsky, Joseph R. MTQM: Cómo implantarlo. Aprenda a administrar la calidad Total~. Tercera reimpresión. C.E.C.S.A. México. 1997. 223 pp.
- (7) Kan, Stephen H. "Metrics and Models in Software Quality Engineering". Sexta Impresión. Addison Wesley. USA. 1999. 344pp.
- [8] McConnell, Steve. "Software Project Survival Guide". Microsoft Press. USA. 1998. P. 125-142.
- [9] Peters, James F, *et. al.* ·Software Engineering. An Engineering Approach". Wiley. USA. 1999. P. 11-15.
- [10] Pressman, Roger. "Ingeniería de Software, un enfoque práctico". Mc Graw Hil!. Cuarta Edición. España. 1998. 581 pp.
- [11] Ramírez, Santiago. "El Mexicano, Psicología de sus Motivaciones". Enlace Grijalbo. México. 1977. 192 pp.
- [12] Rodríguez, Mauro, et. al. "Psicología del mexicano en el trabajo". Mc Graw Hill. México. 133 pp.
- **[13) Steebbing, Llone!. M Aseguramiento de la Calidad <sup>H</sup> Quinta reimpresión. C.E.C.S.A. México.**  1999. 272 pp.
- [14] Wiegers, Karl E. "Software Requirements". Microsoft Press. USA. 1999. P. 195-206 v p. 233-254.
- **[15] Memorias del V Intercambio Internacional: El Hombre y la Calidad. Persona, Cultura y Participación. Monterrey N.L. México 20 al 22 de marzo de 1990. 293pp.**
- **[16] Soluciones Avanzadas. Año 7 No. 73. Calidad en Ingeniería de Software. México.**  Septiembre de 1999. p. 21-51.
- **[17] Instituto Panamericano de Alta Dirección de Empreso. México.** ~¿Qué **es un Proceso?". Derechos reservados © 1993 by Ernst & Young, Documento DGN-261. México. Abril 1998.**  4 pp.
- [18] Bloch, Arthur. "Ley de Murphy pora el año 2000·. Diana. México.1999.

**Algunos de los epígrafes fueron tomados del:** 

~Calendario **de La Ley de MurphyH. Ediciones Garnica. España. 1998.**